### Data<br>struc structures ‐ pascal

Safiya Najeh Noori Al‐ Badri

Bagdad‐Iraq

بسم الله الرحمن الرحيم

### هياكل البيانات - باسكال

## Data Structures - Pascal

تآليف وإعداد وتقديم: صفية ناجح نوري البدري

المقدمة

تستخدم أنظمة الحواسيب بصورة أساسية في معالجة البيانات وعليه فإن طريقة تنظيم هذه البيانات تؤثر على سرعة المعالجة حيث أن سرعة المعالجة للبيانات والحصول على النتائج يعتبر من المتطلبات الأساسية في أنظمة الحواسيب ، وأيضاً تنظم هذه البيانات يؤثر على مدى اسـتقلال الذاكرة الرئيسـية في أنظمة الحاسـوب يجب أن يكون مرتفع إلى حد ما .

### مقدمة إلى تراكيب البيانات:-

#### **المعلومات والبيانات : -**

تعرف البيانات على أنها مجموعة من الحقائق والأفكار التي لم يتم معالجتها وتعرف بأنها المادة الخام للمعلومات ، وحتى تصبح البيانات معلومات لابد أن تعالجهذه البيانات بطريقة معينة لتعطي بيانات ذات فائدة معينة تسمي بالمعلومات ، تمتاز المعلومات عن البيانات في أنها مرتبة ، مصنفه ملخص وذات فائدة معينة .

#### **من أهم العمليات التي يمكن استخدامها لمعالجة البيانات نذآر مايلي -:**

- -١ تجميع البيانات من مصادرها المختلفة .
	- -٢ التحقق من صحة البيانات .
- -٣ ترميز البيانات والتأآد من صحة الترميز .
- -٤ تخزين البيانات على وسائط تخزين تمتاز بالسعة العالية وبسهولة استرحام البيانات منها وسرعة الوصول إليها .
	- ٥- ترتيب وتنظيم البيانات في هياكل بيانات محددة لتسـهل عملية فهم ودراسـة البيانات .
	- -٦ العمليات الحسابية والمنطقية التي تتم على البيانات باستخدام العلاقات المختلفة .
		- -٧ فرز أو دمج البيانات معاً .
		- -٨ آتابة التقارير المختلفة من البيانات التي تمت معالجتها .

وأكثر ما يهمنا هنا تنظيم البيانات في هياكل بيانات محددة . فماذا نقصد بهياكل البيانات ؟ ما هي أنواع هياكل كل البيانات ؟

#### **الهيكلية خاصية من خصائص البيانات -:**

دائماً ما نجد أن الأشياء تمتاز بمجموعة صفات ، وهذه الصفات تعتبر الخصائص المميزة والمحددة للأشياء ، وتنتظم هذه الصفات طبيعياً بشكل بنائي منظم .

فمثلاً أن أسماء أفراد العائلة تنتظم تحت بناء يشبه الشجرة "tree ". حيث يعبر الجد عن الجذر فيها والأبناء عن الفروع وكذلك الأحفاد وهكذا .

وآمثال آخر ينتظم الناس في طابور لشراء حاجة ما يعبر الواقف أولاً عن رأس الطابور والأخير عن ذيل الطابور ودليل التلفون وغيرها من الأمثله .

آل هذه الأمثلة تبين لنا حقيقة واحدة ، هي أن المعلومات تمتاز بالترتيب هذا الترتيب يعرف بالهيكل أو هياكل البيانات "data structure" .

ومن هنا نلخص الى تعريف هيكل البيانات ، حيث أنه تشكيل منظم لمجموعة من البيانات التي تشترك بصفة أو أآثر فيما بينها وذلك لتؤدي غرضاً محدداً حول شيء أو مجموعة أشياء محددة .

ويمكن أن نجد هذا التشكيل المنظم في الأمثلة التي سقناها سابقاً فمثلاً ، أن دليل التلفون يضم في آل صفحة من صفحاته عمودين أحدهما يدل على أسماء أشخاص معينين ، أو مؤسسات أو هيئات محددة والعود الأخر يدل على أرقام الهواتف التي يملكها الأفراد أو المؤسسات أو الهيئات الموجودة في المعود الأول .

ويكتمل هذا التشكيل المنظم بترتيب العمود الأول أبجدياً وذلك لتسهيل عملية البحث عن فرد أو مؤسسة أو هيئة معينة .

إن هيكل البيانات ضروري لمعالجة البيانات نظراً لما تتمتع به هياكل البيانات من مميزات تساعد في الإسراع في الوصول إلى البيانات ومعالجتها ، فمثلاً استخدام المؤشرات في هياكل البيانات يساعد في عملية الحذف والإضافة ، فحذف عنصر معين من الهيكل لا يؤدي إلى إعادة ترتيب العناصر الأخرى ويكفي إجراء عملية التعديل على المؤشر وكذلك الحال بالنسبة للإضافة ، وبمعني آخر يمكن حفظ عناصر البيانات للهيكل الواحد في أماكن مختلفة مكتفين فقط بإضافة مؤشر للعنصر بحيث يشير هذا المؤشر إلى موقع العنصر التابع في الهيكل مما يؤدي إلى الإسراع في تنفيذ كافة عمليات المعالجة لهذه العناصر ، وسوف نتناول لاحقاً هذه الأشياء بإسهاب .

كما أسـلفنا فان عملية تجميع البيانات في هياكل مختلفة تؤدي إلى الإسـراع في عمليات المعالجة فإن طريقة التخزين تلعب هي الأخرى دوراً هاماً في زيادة سرعة المعالجة لهذا لا بد من الإشارة إلى التركيب الفيزيائي والتركيب المنطقي للبيانات .

فالمعالجة البيانات فانه يتطلب وجود برنامج خاص بالمعالجة يجب أن يكون موجود في الذاكرة الرئيسية أما البيانات فيمكن أن توجد على وسط تخزين خارجي " وحدة إدخال " يتم نقلها جزءاً إلى الذاكرة الرئيسية بقراءتها ومن ثم معالجتها .

وكما هو معروف فإن الذاكرة الرئيسية تنقسم إلى خلايا معنوية وتعتمد سرعة الوصول إلى المعلومات على طريقة العنونة المستخدمة ؛ أما بالنسبة للعامل الثاني فإن سرعة الوصول إلى

المعلومات لإحضارها فتعتمد على سرعة الوسط المخزنة عليه ، أما ما يهمنا هنا هو التقليل من وقت تبادل المعلومات بين الذاكرة الرئيسية ووحدات الإدخال والإخراج ولهذا لابد من الإشارة إلى التركيب الفيزيائي والمنطقي للبيانات ، حيث يبين التركيب الفيزيائي الشكل المخزنة به البيانات على وحدات التخزين الثانوية ويسمي هذا الشكل بالوحدة الفيزيائية أما وحدة البيانات " الهيكل مثلاً " فتسمي بالوحدة المنطقية ، وسوف نوضح هذا من خلال المثال التالي :

لنفرض أن ملف الطلاب يتكون من ١٠٠٠ سجل وأن معدل التكتل يساوي ٥ (عدد السجلات في الكتلة الواحدة = ٥ سجلات ) على فرض أن الملف مخزن على قرص مغنطيسي . لهذا ينظر إلى الكتل " blocks " على أنها وحدات فيزيائية أما السجل داخل الكتل " block " فينظر إليه آوحدة منطقية .

واستخدام الوحدات الفيزيائية في المعالجة يؤدي إلى زيادة السرعة في المعالجة وذلك بالتقليل من عمليات القراءة فيدلاً من قراءة خمسة سجلات " وحدات منطقية " يتم قراءة وحدة فيزيائية واحدة حيث تنتقل هذه الوحدة الفيزيائية مرة واحدة إلى الذاكرة الرئيسية وتخزن هناك في مناطق تسمي بمناطق التخزين المؤقتة " buffer " حيث يتم نقل وتبادل المعلومات إلى داخل الذاآرة الرئيسية وعملية التبادل هنا تأخذ وقت أقل .

ولزيادة سرعة المعالجة يمكن تنظيم طابور " queue " من مناطق التخزين المؤقتة " queue buffer " إذا كان حجم الذاكرة يسمح بذلك .

#### **أنواع هياآل البيانات -:**

تنقسـم هياكل البيانات إلى نوعين محددين هما ، هياكل بيانات ثابتة " Static data structur " وهياكل متغيرة " Dynamic data structur " وذلك تبعاً لثبات حجم البيانات أو تغيرها .

أما هياكل كل البيانات الثابتة فهي تلك المجموعة من الهياكل التي تحتوي على عدد من العناصر المحددة ، بحيث لا يزيد هذا العدد بالإضافة ولا ينقص بالحذف حيث أن كلا العمليتين غير مسـموح بهما وتمتاز بعيوب عدة أهمها -:

- ضرورة توفير العدد اللازم والمتتابع من مواقع الذاآرة لتخزين عناصر الهيكل .
	- عدد المواقع المخصصة للهيكل ثابتة ولا تتغير .
- سرعة المعالجة بطيئة وخاصة سرعة تنفيذ عمليات الإضافة والحذف والتي تعتبر من أآثر العمليات المنفذه على هيكل البيانات حيث يصاحب تنفيذ هذه العمليات تنفيذ عمليات التحريك اللازمة للبيانات .

بينما نجد في هياكل البيانات المتغيرة تغييراً في حجمها وذلك لإمكانية الإضافة والحذف فيها ، مع تطور أنظمة الحاسوب أصبح بالإمكان معالجة عناصر الهيكل باستخدام المؤشرات " Pointers " وبالتالي ظهرت مفاهيم هياكل البيانات الديناميكية ، إن اسخدام هذه الهياكل لتنظيم البيانات أدي إلى التخلص من الكثير من العيوب المصاحبة لإستخدام الهياكل الثابتة وتوفر الهياكل الديناميكية :-

- سرعة معالجة عالية .
- استغلال الذاكرة بشكل أفضل إذ ليس بالضرورة توفير مواقع متتابعة في الذاكرة الرئيسية لتخزين عناصر الهيكل .

▪ حجم الهيكل الديناميكي غير ثابت ويعتمد فقط على حجم الذاكرة المتوفر .

تستخدم في عملية تنظيم البيانات هياكل مختلفة " سواء كانت ثابته أو ديناميكية " ولكل هيكل من هذه الهياكل تطبيقاته المختلفة وطرق معالجه خاصة به ، وعليه سـوف نطلع القارئ في هذا الكتاب على هياكل البيانات المختلفة مركزين بذلك على :-

- مفهوم الهيكل .
- خوارزميات عمليات معالجة الهيكل وتنفيذها .
	- تطبيقات الهيكل .

**الشكل التالي يبين تقسيمات هياآل البيانات المخلفة -:** 

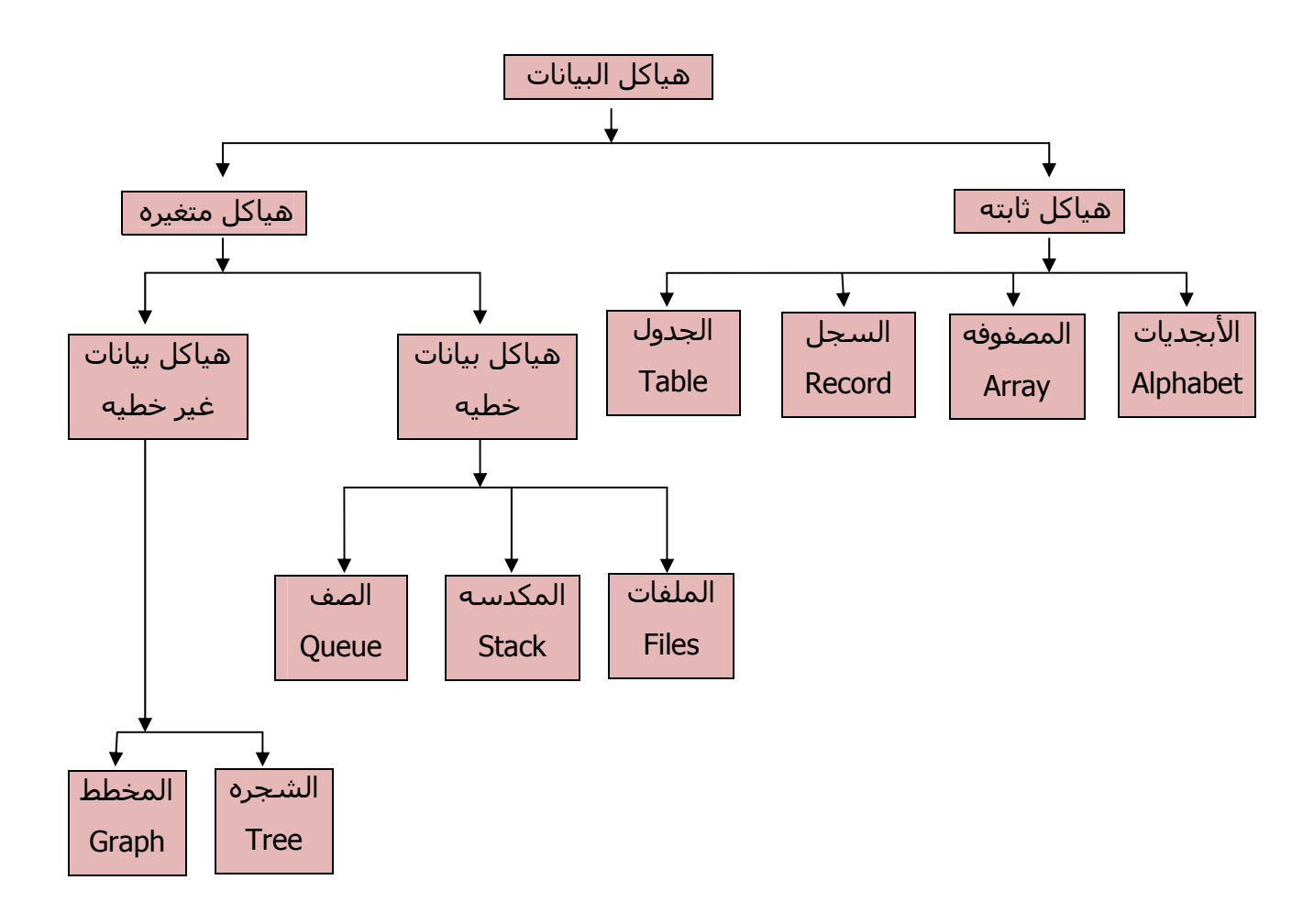

# الوهدة الأولى

### السلاسل والمصفوفات

## Strings & Arrays

### (Strings & Arrays)

تعتبر السلاسل الرمزية والمصفوفات من الهياكل الثابتة "static "ولهذه الهياكل تطبيقات متعددة في معالجة البيانات ونظراً لأهمية هذه الهياآل فقد خصصنا هذه الوحدة لعرض مفهوم هذه الهياكل وكيفية تحويلها من هياكل ثابته "Static " الى هياكل متحركة " dynamic " .

#### **(١-١ ) السلاسل String -:**

السلسلة عبارة عن مجموعة من الرموز فمثلاً :

ABCDEF

1234567

 $+ - * 1 =$ 

THES IS ASTRING

&5{ABCDEH!

عبارة عن سلاسل رمزية مختلفة ومن أهم العمليات التي يمكن تطبيقها على السلاسل مايلي :

- -١ التخصيص (Assgimment (سلسلة في سلسة أخرى فمثلاً 2STR= : 1STR يتم نسخ محتوي السلسلة "2STR " في "1STR " بدون أن يتغير محتوي "2STR " .
- -٢ الدمج (Concatenatin (حيث يتم دمج محتوى سلسلتين لإعطاء سلسلة جديدة ، فمثلاً دمج السلسلة "ABC " والسلسلة "DEF " لنعطي السلسلة "ABCDEF " .
- -٣ البحث (Patternmatching (حيث يتم البحث عن تكرار سلسلة في سلسلة أخرى ، فمثلاً السلسلة "BASE " تتكرر في السلسلة "BASE MODERN " ابتداء من الموقع ٨ .
- -٤ تجزئة السلسلة (operains Substring (حيث تحدد السلسة الفرعية بتحديد أول موقع وأخر موقع في السلسة ٥ – ٨ في السلسلة "This is the first program" سلسلة فرعية ( ) .
- -٥ الادخال (Insertion (حيث يتم إدخال رمز أو سلسلة فرعية وذلك بتحديد الموقع في السلسلة الاصلية ، فمثلاً لإدخال "First "في السلسلة " program the is This " ومن الموقع ١٢ تظهر السلسلة الجديدة كمايلي : " This is the first program ".
- -٦ الحذف (Deletion (حيث يحدد الرمز أو السلسلة الفرعية المراد حذفها من السلسلة الأصلية وذلك بمعرفة أول موقع للسلسلة الفرعية المراد حذفها.

#### **تخزين السلاسل " Storage String " -:**

وسوف نستعرض ثلاث طرق لتخزين السلاسل :

- -١ طريقة السلاسل ذات الطول الثابت .
- -٢ طريقة استخدام الجداول المفهرسة.
	- -٣ طريقة القوائم المتصلة.

#### **-١ طريقة السلاسل ذات الطول الثابت :method string length Fixed**

في هذه الطريقة يحجز لكل سلسلة عدد محدد من المواقع في الذاكرة وتخزن رموز السلسلة في هذه المواقع وفي حالة وجود مواقع فائضة فإنها تخزن بالفراغ ولا يمكن استخدامها من قبل سلسلة أخرى ، وتعتبر هذه الفراغات إحدى مساوئ هذه الطريقة إذا أنها تؤدي إلى مضيعة الذاكرة وعدم إستغلالها بصورة مثالية .

#### **عملية الإضافة : Insertion**

عند إجراء عملية إضافة سلسلة في سلسلة أخرى نتبع الخطوات التالية :

- -١ يجب أن لا يزيد طول السلسلة المضافة والسلسلة الأصلية على طول السلسلة الأصلية.
	- -٢ يحدد الموقع " البداية " المراد إجراء عملية الإضافة عنده .
	- -٣ تتم إزاحة عناصر السلسلة الأصلية لليمين وذلك لإيجاد مكان لعناصر السلسلة المراد إضافتها .

**لو فرضنا أننا نريد إدخال السلسلة ( ) في السلسلة التالية ومن الموقع السابع :** 

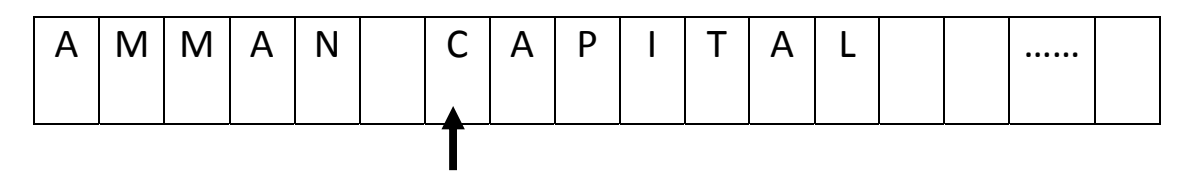

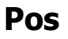

#### **فإنه لابد من إجراء مايلي :**

- -١ التحقق من إمكانية الإضافة (30 => +2 13) . تنفيذ الإضافه
- -٢ اجعل 13 = i . -٣ إزاحة العنصر المشار اليه بـ i مسافه مساوية لطول السلسلة المضافة.  $Str(i+2):=Mast(i);$

1- طرح واحد من i (i = i-1) وتكرر الخطوة (٣) ما دامت (i > = pos ). -٥ تمثل الخطوات من ( ١ – ٤ ) عملية الازاحة ، وبعد الانتهاء منها تنفذ عملية الاضافة

( إضافة عناصر السلسلة الجديدة ويبدأ من الموقع (Pos( (.

#### **عملية دمج سلسلتين : Concatenation**

تتم عملية دمج سلسلتين في سلسلة ثالثة حسب الخطوات التالية :

- ١- يتم فحص مجموع طول السلسلتين فاذا كان أكبر من (N) (طول السلسة الثالثة) فمعنى هذا آن المكان المخصص لا يفي وإلا نفذ الخطوات التالية :
	- -٢ خزن عناصر السلسلة الأولى.
	- -٣ خزن عناصر السلسله الثانية .

ويمكن تمثيل هذه العملية بمخطط سير العمليات التالية حيث أن السلسلة الأولى 1Str ، السلسله الثانيه 2str ، السلسلة الثالثة 3Str .

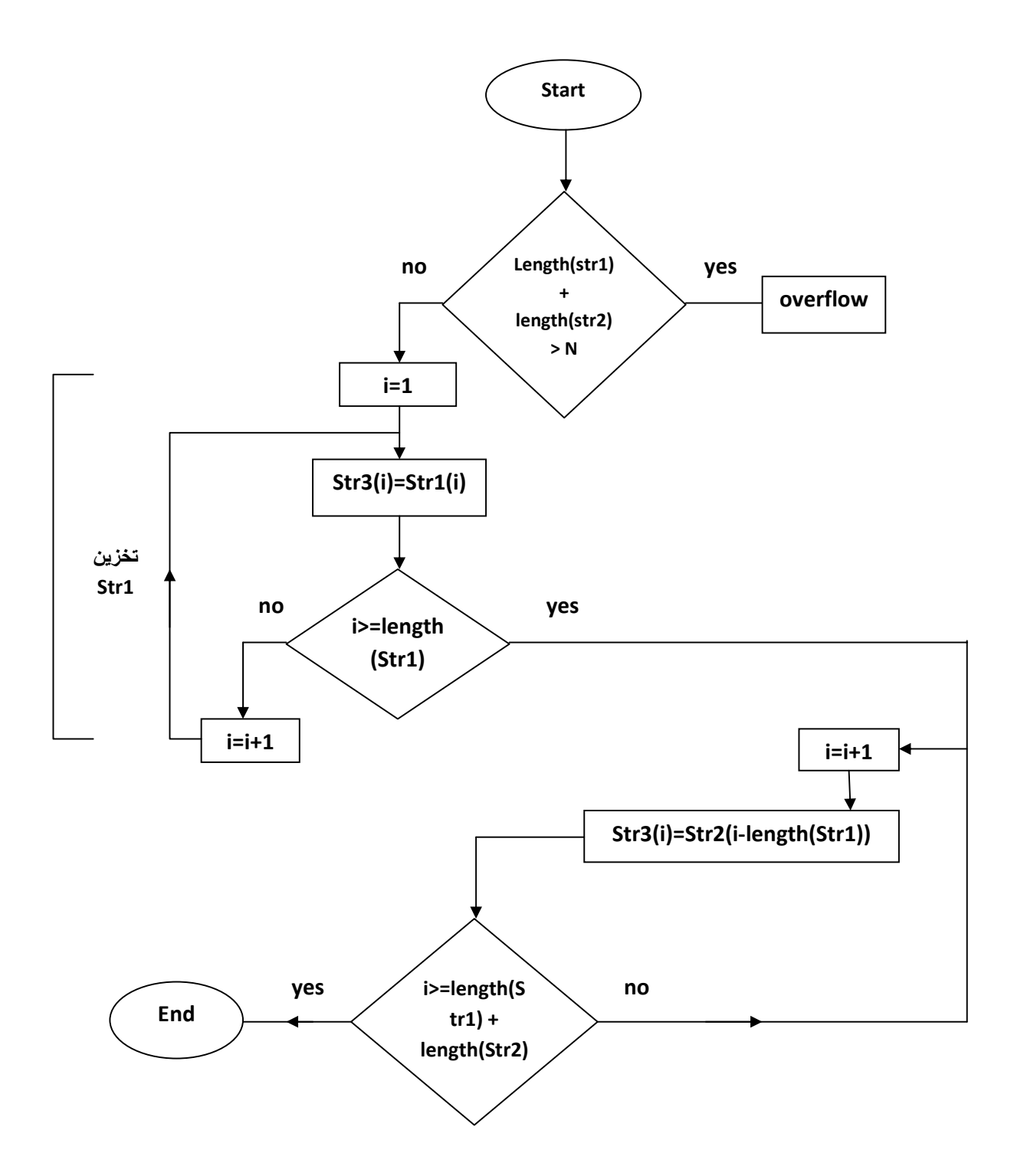

 **Index table/work space method: المفهرسة الجداول إستخدام طريقة -2**

في هذه الطريقة يتم بناء جدول البداية (Start table) يحدد فيه بداية كل سلسلة كما يبنى جدول الأطوال (length table) يحدد في كل مدخل فيه طول كل سـلسـلة من السـلاسـل في مصفوفة المساحه(space work (والشكل التالي يبين هذه الجداول :

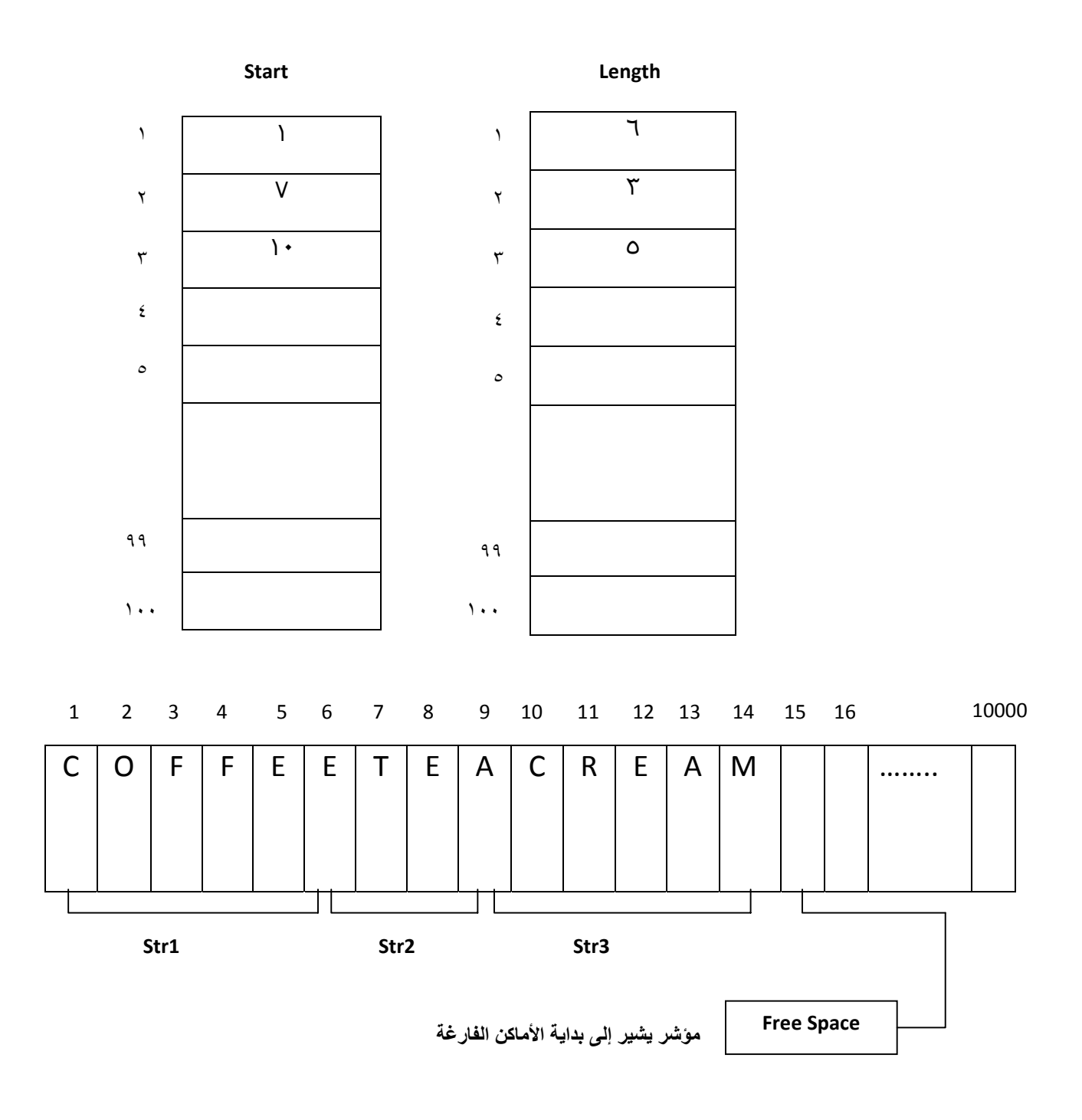

 $|12|$ 

#### **-٣ طريقة القوائم المتصله :method lists Lenked**

يمكن أن تمثل السلاسل بواسطة القوائم الثنائية فكل حرف في السلسلة يوضع في عقدة لها مؤشرين مؤشر أمامي ومؤشر خلف ويتضح ذلك عند التطرق لهذا الهيكل من هياكل البيانات .

#### **(١-٢ ) المصفوفات Arrays -:**

هي عباره عن هيكل من هياكل البيانات ، وهي عباره عن مجموعه منتهيه ومرتبه من العناصر المتجانسه .

والبيانات التي تخزن داخل المصفوفه لها شروط منها-:

- .١ أن تكون منتهيه ، أي أن يكون للمصفوفه حجم معين والبيانات تكون محدده وإذا أردنا أن نتعامل مع المصفوفات فلا بد من تحديد حجم المصفوفه ويتم ذلك بواسطة المستخدم ، ومن سلبياتها أنه إذا تم حجز مساحة معينة للمصفوفة ولم تستغل هذه المساحه بشكل آامل فلا يمكن استغلال هذه المساحه بواسطة متغير آخر وتبقى هذه المساحه فارغه.
	- .٢ أن البياتات تكون مرتبه مثل ...3,x2,x1,x .
	- .٣ أن تكون المصفوفه متجانسه ، ونقصد بالتجانس أنه لايمكن جمع بيانات مختلفه في أنواعها وجعلها في مصفوفة واحده ، وبالتالي لابد أن تكون البيانات من نوع واحد مثل .Integer,real,string,…

نعني بقولنا منتهية (Finite ( أي أن لها عدد محدود من العناصر ، ومرتبة (ordered (أي أن عناصرها مرتبة الأول فالثاني فالثالث ... وهكذا ، ومتجانسة (homogenous (أي أن جميع عناصرها من نفس النوع (Type (.

#### **أنواع المصفوفات Types -:**

لها ثلاثة أنواع -:

- -١ مصفوفة أحادية الأبعاد .
- -٢ مصفوفة ثنائية الأبعاد . وهما الأآثر إستخداماً (١ ، ٢) .
- -٣ مصفوفة متعددة الأبعاد ( array Multidimensional ( .

#### **الصيغة Syntax -:**

هنالك طريقتان للتصريح عن المصفوفات -:

-١ أن تقوم بتعريف المصفوفة على أنها نوع بيانات type Data ، فلا بد أن يتم حجز مساحة لها داخل الذاكره ومن ثم نقوم بتعريف هذه البيانات (real , char, Jnteger ) ، ويمكن أن تكون هنالك بيانات لا يوجد تعريف لها ولكن هنالك مواقع محددة في شكل البرنامج العام

يتم فيها التعريف عن أنواع البيا نات الجديدة في لغة pascal وذلك بواسطة الكلمة المحجوزة Type .

**Type Arrayname = Array [index] of componettype;**

- **Arrayname** : إسم المصفوفة ، عندما نستخدم إسم المصفوفة تصبح إسم المصفوفة آأنها نوع من أنواع البيانات المعرفة بلغة الباسكال .
- **Index** : وهو عدد عناصر المصفوفة ولابد أن يكون من النوع الترتيبي , char , Baslean . integer
- - **componettype or type Data** :هو نوع البيانات ، ولابد أن يكون نوع البيانات من الأنواع الأساسية المعّرّفة في لغة الباسكال مثل int , Char ... وإذا لم تكن معرفة فلا بد أن يتم نعريفها وذلك بواسطة الكلمة المحجوزة Type آما سبق ذآره ، وإذا آان نوع البيانات من النوع Integer يحجز لها في الذاآرة bytes 10 .

#### **Example:-**

#### **Type**

**Matrix = array [1..5] Of integer; var a , b, c : Matrix;**

- **Matrix :** مصفوفة عدد عناصرها 5 عناصر .
- **a :** مصفوفة نوع بياناتها من النوع integer وتحتوي على 5 عناصر .
- إسم المصفوفه هو نوع البيانات التي يتعرف عليها البرنامج في لغة Pascal لتعريف المصفوفات c,b,a وهذه الطريقة تستخدم إذا آان هنالك عدد من المصفوفات متشابهة في البيانات ومتساوية في الأحجام وفي منطقة التعريف var أآتب متغيرات على حسب عدد المصفوفات .
- -٢ تستخدم هذه الطريقة الثانية إذا آان هنالك مصفوفة واحدة ففي هذه الحالة أعرفها في منطقة التعريف var وكذلك تستخدم هذه الطريقة إذا كان هنالك عدد من المصفوفات غير متشابهة .

**Var** 

**Arrayname : array [index] of data type;**

#### **Example:-**

**Var**

**X : array [index] of integer;**

في هذه الحالة الarrayname يكون variable .

#### **أنواع المصفوفات -:**

#### **(١) المصفوفة أحادية الأبعاد -:**

- سنتعرف على كيفية تخزين البيانات داخل المصفوفة وكيفية الوصول إلى البيانات لإجراء عمليات المعالجة ومن ثم كتابة عدد من البرامج .
- إذا أردت أن أخزن Data في المصفوفة أو أخرج Data أستخدم loop For ، وإن عملية التخزين في المصفوفة عملية قائمة بذاتها وعملية الاسترجاع في المصفوفة عملية قائمة بذاتها فبذلك نحتاج حلقة للتخزين وحلقة للاسترجاع ، وبعد المصفوفة هو الذي يحدد عدد الحلقات ، وفي المصفوفة أحادية الأبعاد أستخدم حلقة واحدة للتخزين وحلقة ثانية للإخراج أو المعالجة أو الإسترجاع وكذلك أعرف متغير للإستخدام كعداد Counter ، والحلقة الخارجية تمثل عدد الصفوف row والحلقة الداخلية تمثل عدد الأعمدة columns . إذاً إذا طرح عليك هذا السؤال فما هي اجابتك : كيف تخزن عناصر المصفوفة ؟
	- فالجواب هو :بإستخدام حلقة loop For .

#### **Simple Example:-**

```
program arrays; 
var x:array[1..5]of integer; 
i:integer; 
begin 
writeln('enter the data of array x....'); 
for i:=1 to 5 do 
begin 
write('enter element x[',i,']: '); 
readln(x[i]); 
end; 
writeln('the data of array x is:'); 
for i:=1 to 5 do
```

```
write(x[i],' '); 
readln; 
end.
```
#### **Output:-**

**enter the data of array x.... enter element x[1]: 10 enter element x[2]: 20 enter element x[3]: 23 enter element x[4]: 11 enter element x[5]: 90 the data of array x is:** 

**10 20 23 11 90** 

**enter the data of array x....** 

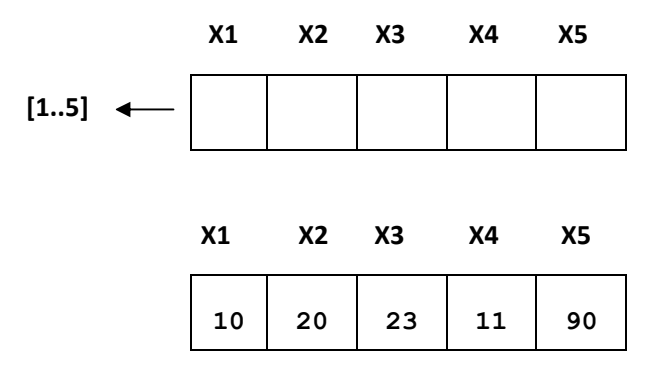

إذا قمنا بتعديل البرنامج السابق وجعلنا عداد حلقة loop for عام ولكنه ينحصر في المدى [1..5] فإنه يكون كالتالي :-

```
16
program arrays; 
var x:array[1..5]of integer; 
i,n:integer; 
begin 
writeln('enter the elements number of array x....'); 
readln(n);
```

```
for i:=1 to n do 
begin 
write('enter element x[',i,']: '); 
readln(x[i]); 
end; 
writeln('the data of array x is:'); 
for i:=1 to n do 
write(x[i],' '); 
readln; 
end.
```
#### **Output:-**

**enter the elements number of array x.... ٣ enter element x[1]: 12 enter element x[2]: 33 enter element x[3]: 56 the data of array x is: ٥٦ ٣٣ ١٢**

#### **Example:-**

أآتب برنامج يعمل على تخزين عناصر المصفوفة X ويقوم بجمع العناصر وطباعتها على شاشة التنفيذ.

```
program arrays; 
var x:array[1..5]of integer; 
i:integer; sum:longint; 
begin 
writeln('enter the data of array x....'); 
sum:=0; 
for i:=1 to 5 do 
begin
```

```
write('enter element x[',i,']: '); 
readln(x[i]); 
sum:=sum+x[i]; 
end; 
writeln('sumation x= ',sum); 
readln; 
end.
```
#### **Output:-**

```
enter the data of array x.... 
enter element x[1]: 10
enter element x[2]: 2
enter element x[3]: 1
enter element x[4]: 20
enter element x[5]: 3
sumation x= 36
```
في هذه الحاله يتم تخزين العنصر الأول ثم يجمع لل sum وهذه الطريقة هي الأفضل ، أما الطريقة الثانية فهي آالتالي-:

```
Sum:=0;
```

```
For i:=1 to 5 do
```

```
Readln(x[i]);
```

```
For i:=1 to 5 do
```

```
Sum:=sum+x[i];
```

```
Writeln('sumation x:',sum);
```
في هذه الحالة يقوم بتخزين البيانات كلها ثم يقوم بعملية الجمع .

أما إذا كان المطلوب إجراء العملية التالية فسيكون كالتالي:-

$$
Sum = \sum_{i=1}^{5} x i^2
$$

**Sum:=0;** 

**For i:=1 to 5 do** 

#### 18

**Begin** 

**Readln(x[i]); Sum:=sum+sqr(x[i]);** 

**End.** 

#### **تمرين(١): -**

- (١) أكتب برنامج يخزن عناصر مصفوفة ثم يوجد عملية الإنحراف المعياري ثم يطبع عناصر  ${\sf sd}=\frac{\vee-1}{\square}$ المصفوفة وقمية الإنحراف  $\sqrt{\sum_{i=1}^{n} (vi-\overline{v})^2}$ . sd= $\frac{\sqrt{2}t}{n}$ (٢)أآتب برنامج يعمل على تخزين عناصر المصفوفات B,A ثم يقوم البرنامج بجمع هذه المصفوفات وتخزينها على المصفوفة C ويقوم البرنامج كذلك بإظهار بيانات المصفوفات
	- الثلاثه على شاشة التنفيذ علماً بأن المصفوفات الثلاثة أحادية الأبعاد.

**حل التمرين-:** 

```
(1) program one; 
var s:array[1..5] of integer; 
j:integer; sumation1:longint; 
sumation2,avg,sd:real; 
begin 
sumation1:=0; sumation2:=0; 
writeln('Enter the data of array s:'); 
for j:=1 to 5 do 
begin 
write('Enter element s',j,' '); 
readln(s[j]); 
sumation1:=sumation1+s[j]; 
end; 
avg:=sumation1/5; 
for j:=1 to 5 do 
sumation2:=sumation2+s[j]-avg; 
sd:=sqrt(sqr(sumation2))/5; 
writeln; 
writeln('The data of array s is:'); 
for j:=1 to 5 do
```

```
write(s[j],' '); 
writeln; 
writeln('The standard deviation is :',sd); 
readln; 
end.
```

```
Output:-
```
20

```
Enter the data of array s: 
Enter element s1 20 
Enter element s2 10 
Enter element s3 12 
Enter element s4 44 
Enter element s5 11 
The data of array s is: 
20 10 12 44 11 
The standard deviation is : 5.8207660913E-12
```

```
(2) program two; 
type 
xy=array[1..10] of integer; 
var a,b,c:xy; 
n,j:integer; 
begin 
writeln('Enter the data of array xy:'); 
writeln('Enter n number:'); 
readln(n); 
for j:=1 to n do 
begin 
write('Enter the element a',j,' '); 
readln(a[j]); 
end; 
writeln; 
for j:=1 to n do
```

```
begin 
write('Enter the element b',j,' '); 
readln(b[j]); 
end; 
for j:=1 to n do 
c[j]:=a[j]+b[j]; 
writeln('The data of array a is:'); 
for j:=1 to n do 
write(a[j],' '); 
writeln; 
writeln('The array of b is:'); 
for j:=1 to n do 
write(b[j],' '); 
writeln; 
writeln('The sumation of arrays a,b is:'); 
for j:=1 to n do 
write(c[j],' '); 
readln; 
end.
```
#### **Output:-**

**Enter the data of array xy: Enter n number: 3 Enter the element a1 12 Enter the element a2 23 Enter the element a3 9 Enter the element b1 33 Enter the element b2 11 Enter the element b3 41 The data of array a is: 12 23 9 The array of b is: 33 11 41** 

**The sumation of arrays a,b is:** 

#### **(٢) المصفوفة ثنائية الأبعاد -:**

حتى نستطيع أن نجري عملية معالجة على data معينة فلا بد من أن نكون خزنا هذه الـ data على ذاكرة الحاسوب على وسط تخزيني ويتم ذلك بطريقة فيزيائية .

#### **والوسائط التخزينية نوعان :**

-١ وسائط تخزين أولية . -٢ وسائط تخزين ثانوية.

#### **الخطوات -:**

- -١ تخصيص مساحة لهذا الهيكل .
- -٢ قبل المعالجة نخزن هذه البيانات على الذاآرة .
- -٣ لابد أن نحدد العنوان للـ Data حتى تجرى عملية المعالجة .
- أولاً لابد أن نحجز مساحة على ذاآرة الحاسوب وذلك يتم بالتصريح عن المصفوفات وذلك يتم عن طريقة التعريف Type :

**type**

```
matrix=array [1..30,1..30] of integer;
var x,y,z:matrix;
```
- بتخزين المتغيرات نكون قد ضمنا مساحة داخل ذاكرة الحاسوب وكذلك العناوين ، وتتعامل مع x على أنها مصفوفة عدد عناصرها ٩٠ عنصر ونوع بياناتها من النوع integer .
	- بهذا يكون لكل عنصر مساحة وعنوان سواء أآانت هذه العناصر في منطقة واحدة أو في مناطق متعددة .
	- متى ما أردت أن أتعامل مع أي مصفوفة لا أستطيع أن أصل إلى عناصرها إلا بإستخدام forloop وتكون أعداد الحلقات على حسب بعد المصفوفه.
		- في هذه الحالة نحتاج إلى حلقتين:
		- -١ حلقة خارجية وتحدد عدد الصفوف.
		- -٢ حلقة داخلية وتحدد عدد الأعمدة.

 **سؤال:** آيف يتم تخزين عناصر المصفوفة ثنائية الأبعاد ؟؟

أولاً يتم تخزين بيانات الصف الأول كاملة ثم بيانات الصف الثاني إلى آخر صف وبذلك عندما يكون العداد = ١ فإننا نكون نتعامل مع الصف الأول

**for i:=1 to 3 do** 

22

 **for j:=1 to 5 do** 

وهذا يعني أنه يوجد ٣ صفوف و ٥ أعمدة .

#### **Example:-**

نريد تخزين عناصر المصفوفة x ثم عناصر المصفوفة y ثم نقوم بعملية الجمع للمصفوفتين وإظهارها على المصفوفة z .

```
23
program three; 
type 
matrix=array[1..30,1..30] of integer; 
var x,y,z:matrix; 
i,j,k,m1,m2,n1,n2:integer; 
begin 
writeln('enter the demintion of array x:','m1<=30,n1<=30'); 
readln(m1,n1); 
writeln('enter the data of array x:'); 
for i:=1 to m1 do 
for j:=1 to n1 do 
begin 
write('enter element x',i,j,' '); 
readln(x[i,j]); 
end; 
writeln('enter the demintion of array y:','m2<=30,n2<=30'); 
readln(m2,n2); 
writeln('enter the data of array y:'); 
for i:=1 to m2 do 
for j:=1 to n2 do 
begin 
write('enter element y',i,j,' '); 
readln(y[i,j]); 
end; 
if n1=m2 then 
begin 
for i:=1 to m1 do 
for j:=1 to n2 do 
begin 
z[i,j]:=0; 
for k:=1 to m2 do
```

```
z[i,j]:=z[i,j]+x[i,k]*y[k,j]; 
end; 
writeln; 
writeln('the data of array x is:'); 
for i:=1 to m1 do 
begin 
for j:=1 to n1 do 
write(x[i,j],' '); 
writeln; 
end; 
writeln; 
writeln('the data of array y is:'); 
for i:=1 to m2 do 
begin 
for j:=1 to n2 do 
write(y[i,j],' '); 
writeln; 
end; 
writeln; 
writeln('the data of array z is:'); 
for i:=1 to m1 do 
begin 
for j:=1 to n2 do 
write(z[i,j],' '); 
writeln; 
end; 
end; 
readln; 
end.
```
#### **Output:-**

**enter the demintion of array x:m1<=30,n1<=30 2 2 enter the data of array x: enter element x11 12** 

```
enter element x12 1 
enter element x21 3 
enter element x22 5 
enter the demintion of array y:m2<=30,n2<=30 
2 
2 
enter the data of array y: 
enter element y11 4 
enter element y12 7 
enter element y21 1 
enter element y22 9 
the data of array x is: 
12 1 
3 5 
the data of array y is: 
4 7 
1 9 
the data of array z is: 
49 93 
17 66 
    - عند إجراء عملية الجمع وتخزين الناتج على المصفوفة z أو المصفوفة الثالثة يكون عدد
    صفوف المصفوفة الثالثة يساوي عدد صفوف المصفوفة الأولى وعدد أعمدة المصفوفة 
                                        الثالثة يساوي عدد أعمدة المصفوفة الثانية .
     - من الممكن أن يكون عدد الصفوف من ١ ٣٠ صف ولايتجاوز العدد المحدد وذلك من
سلبيات المصفوفات وهو أن مساحة المصفوفة لابد أن تحدد أولاً وأنه لايمكن تعدي الماحة
المخزنة وأنه عندما نريد تخزين بيانات المصفوفة ثنائية الأبعاد فلابد من تحديد عدد الصفوف
                                                                   وعدد الأعمدة.
                  - من الممكن أن يتم تحديد عدد العناصر على أنه ثابت const آالتالي-:
   Const n=3; 
   Type 
   Matrix = array [1..n,1..n] of integer; 
Example:-
```

```
program four;
```

```
type 
matrix=array[1..20,1..20] of integer; 
var x,y,z:matrix; 
no,i,j,m1,m2,n1,n2:integer; 
procedure input(var x,y:matrix); 
begin 
writeln('enter demintion array x:,m1<=20,n1<=20'); 
readln(m1,n1); 
writeln('enter the data of array x:'); 
for i:=1 to m1 do 
for j:=1 to n1 do 
begin 
write('enter element x',i,j,' '); 
readln(x[i,j]); 
end; 
writeln('enter demintion array y:,m2<=20,n2<=20'); 
readln(m2,n2); 
writeln('enter the data of array y:'); 
for i:=1 to m2 do 
for j:=1 to n2 do 
begin 
write('enter element y',i,j,' '); 
readln(y[i,j]); 
end; 
end; 
procedure add(var x,y,z:matrix); 
begin 
for i:=1 to m1 do 
for j:=1 to n2 do 
z[i,j]:=x[i,j]+y[i,j]; 
end; 
procedure display(x,y,z:matrix); 
begin 
writeln('the data of array x is:'); 
for i:=1 to m1 do 
begin
```

```
for j:=1 to n1 do 
write(x[i,j],' '); 
writeln; 
end; 
writeln; 
writeln('the data of array y is:'); 
for i:=1 to m2 do 
begin 
for j:=1 to n2 do 
write(y[i,j],' '); 
writeln; 
end; 
writeln; 
writeln('the sumation of arrays x,y is:'); 
for i:=1 to m1 do 
begin 
for j:=1 to n2 do 
write(z[i,j],' '); 
writeln; 
end; 
end; 
begin 
writeln('enter 1 ---> input , 2 ---> add , 3 ---> display , 4 ---> exit'); 
repeat 
writeln('enter your choices'); 
readln(no); 
case no of 
1:input(x,y); 
2:add(x,y,z); 
3:display(x,y,z); 
end; 
until (no=4); 
readln; 
end. 
Output:-
```

```
enter 1 ---> input , 2 ---> add , 3 ---> display , 4 ---> exit 
enter your choices 
1 
enter demintion array x:,m1<=20,n1<=20 
2 
2 
enter the data of array x: 
enter element x11 12 
enter element x12 4 
enter element x21 11 
enter element x22 2 
enter demintion array y:,m2<=20,n2<=20 
2 
2 
enter the data of array y: 
enter element y11 9 
enter element y12 4 
enter element y21 4 
enter element y22 2 
enter your choices 
2 
enter your choices 
3 
the data of array x is: 
12 4 
11 2 
the data of array y is:
```
**9 4** 

```
4 2
```

```
the sumation of arrays x,y is: 
21 8 
15 4 
enter your choices
```
**4** 

```
إجراء عملية الضرب-:
```
- -١ لاحظ أننا نقوم بإدخال x و y .
- -٢ لابد أن نأخذ في الإعتبار أن عدد أعمدة المصفوفة الأولى تساوي عدد صفوف المصفوفة الثانية -شرط ضرب المصفوفات- .
	- -٣ لابد أن يتم إستخدام statement if ويكون آالتالي: then 2m= 1n if .

**if n1=m1 then Begin for i:=1 to m1 do for j:=1 to n2 do begin Z[i,j]:=0; for k:=1 to m2 do Z[i,j]:=z[i,j]+x[i,k]\*g[k,j]; end; end;** 

**else** 

**writeln('enter n1=m2');** 

- عندما يكون عداد الحلقة الداخلية قيمته (١) هذا يعني أنه في العمود الأول وعندما يكون قيمة العداد (٢) هذا يعني أنه في العمود الثاني وهكذا ، وعندما تكون قيمة الحلقة الخارجية (١) تنفذ الحلقة الداخلية كاملة .

- عملية الضرب أو الجمع تعني أوتسمى عمليات معالجة.
	- بالنسبة لعداد الحلقة k :

يتم أخذ العنصر الأول في الصف الأول وضربه في العنصر الأول في العمود الأول المقابل له وجمعهما إلى العنصر الثاني في الصف الأول وضربه في العنصر الأول في العمود الثاني المقابل له وجمعهما إلى العنصر الثالث في الصف الأول وضربه في العنصر الأول في العمود الثالث ووضع قيمتهم في المصفوفة الجديدة في الصف الأول في العمود الأول وهكذا إلى بقية الصفوف والأعمدة.

#### **Example:-**

```
program five; 
type 
matrix=array[1..20,1..20] of integer; 
var x,y,z:matrix; 
no,i,j,k,m1,m2,n1,n2:integer; 
procedure input(var x,y:matrix); 
begin 
writeln('enter demintion array x:,m1<=20,n1<=20'); 
readln(m1,n1); 
writeln('enter the data of array x:'); 
for i:=1 to m1 do 
for j:=1 to n1 do 
begin 
write('enter element x',i,j,' '); 
readln(x[i,j]); 
end; 
writeln('enter demintion array y:,m2<=20,n2<=20'); 
readln(m2,n2); 
writeln('enter the data of array y:'); 
for i:=1 to m2 do 
for j:=1 to n2 do 
begin 
write('enter element y',i,j,' '); 
readln(y[i,j]); 
end; 
end;
```

```
procedure mult(var x,y,z:matrix); 
begin 
if n1=m2 then 
begin 
for i:=1 to m1 do 
for j:=1 to n2 do 
begin 
z[i,j]:=0; 
for k:=1 to m2 do 
z[i,j]:=z[i,j]+x[i,k]*y[k,j]; 
end; 
end 
else writeln('enter n1=m2'); 
end; 
procedure display(x,y,z:matrix); 
begin 
writeln('the data of array x is:'); 
for i:=1 to m1 do 
begin 
for j:=1 to n1 do 
write(x[i,j],' '); 
writeln; 
end; 
writeln; 
writeln('the data of array y is:'); 
for i:=1 to m2 do 
begin 
for j:=1 to n2 do 
write(y[i,j],' '); 
writeln; 
end; 
writeln; 
writeln('the multiplication of arrays x,y is:'); 
for i:=1 to m1 do 
begin 
for j:=1 to n2 do
```

```
write(z[i,j],' '); 
writeln; 
end; 
end; 
begin 
writeln('enter 1 ---> input , 2 ---> mult , 3 ---> display , 4 ---> 
exit'); 
repeat 
writeln('enter your choices'); 
readln(no); 
case no of 
1:input(x,y); 
2:mult(x,y,z); 
3:display(x,y,z); 
end; 
until (no=4); 
readln; 
end. 
Output:- 
enter 1 ---> input , 2 ---> mult , 3 ---> display , 4 ---> exit 
enter your choices 
1
```
**enter demintion array x:,m1<=20,n1<=20** 

**2** 

**2** 

**enter the data of array x: enter element x11 2 enter element x12 3 enter element x21 4 enter element x22 5 enter demintion array y:,m2<=20,n2<=20 2** 

32

```
2 
enter the data of array y: 
enter element y11 6 
enter element y12 7 
enter element y21 8 
enter element y22 9 
enter your choices 
2 
enter your choices 
3 
the data of array x is: 
2 3 
4 5 
the data of array y is: 
6 7 
8 9 
the multiplication of arrays x,y is: 
36 41 
64 73 
enter your choices 
4
```
**\*\*\*\*\*\*\*\*\*\*\*\*\*\*\*\*\*\*\*\*\*\*\*\*\*\*\*\*\*\*\*\*\*\*\*\*\*\*\***

# الوهدة الثانية

### السجلات

### Records

#### **السجلات Records**

- السجل هو هيكل بيانات ولكل هيكل طريقة معينة للتعامل معه .
- السجلات تشابه المصفوفات في أن البيانات التي تخزن في السجلات لها علاقة مع بعضها البعض وهنا نتعامل مع الحقول ، والحقل هو الذي تخزن فيه البيانات داخل ذاكرة الحاسوب .
- السجلات تمتاز عن المصفوفات في أنها يمكن أن تخزن بيانات مختلفة ، يمكن أن نعترف كل حقل من نوع بيانات مختلف ويمكن تجمع بيانات مختلفة الأنواع ونضعها في سجل واحد .
	- والسجل يتكون من عدد من الحقول .

#### **التصريح عن السجلات-:**

```
 السجلات تحتاج إلى هيكل بيانات أآبر للمعالجة وفي هذه الحالة لابد أن نعرّف نوع بيانات
             جديد يسمي (record) ونستخدم للتصريح عن السجلات طريقة (Type) .
```

```
type 
recordName=record 
filed1:dataType; 
filed2:dataType; 
filed3:dataType; 
filedn:dataType; 
end; 
var variableName: recordName;
```
أي في منطقة var نعرف المتغير من النوع recordname .

 السجلات (record (تشبه المصفوفات في آونها مجموعة من البيانات المتعلقة ببعضها البعض ، وتختلف عنها في إمكانية إحتوائها على بيانات مختلفة في النوع .

#### **Example:-**

```
type 
student=record 
name:string; 
no:integer; 
place:string; 
age:integer; 
end; 
var st:student;
```
هنا نتعامل مع st على أنه سجل وفيه خمسة حقول.

#### **آيف يتم تخزين البيانات على السجلات؟؟**

هنالك طريقتان-:

```
-١ طريقة dot -:
```
**Example: recordname.fieldname;** 

Recordname: إسم المتغير الذي يمثل إسم السجل .

Fieldname: إسم الحقل الذي نريد أن نتعامل معه ، وعملية الإخراج تكون بنفس الطريقة.

**-٢ طريقة with -:**

إذا آان هنالك سجل به عدد آبير من الحقول فعملية التكرار لإسم السجل تكون ممله ولكن من الممكن بإستخدام عبارة with أن يتم التعامل مع كل الحقول من دون كتابة إسم المتغير وإنما يتم التعامل مع الحقول مباشرة.

#### **Example:-**

أكتب برنامج يقوم بتخزين بيانات الطالب ، علماً بأن بيانات الطالب هي : الإسـم والرقم والمكان والعمر والنوع مستخدما طريقة dot مرة وطريقة with مرة ثانية.

#### **Dot:-**

```
program six; 
type 
student=record 
name:string; 
no:integer; 
place:string; 
age:integer; 
type_st:string; 
end; 
var st:student; 
begin 
writeln('enter the data of student:'); 
writeln('enter student name:'); 
readln(st.name); 
writeln('enter student number:');
```
```
readln(st.no); 
writeln('enter student place:'); 
readln(st.place); 
writeln('enter student age:'); 
readln(st.age); 
writeln('enter student type:'); 
readln(st.type_st); 
writeln; 
writeln('the data of student is:'); 
writeln('name:',st.name); 
writeln('number:',st.no); 
writeln('place:',st.place); 
writeln('age:',st.age); 
writeln('type_student:',st.type_st); 
readln; 
end.
```
### **Output:-**

**enter the data of student: enter student name: safiya enter student number: 1 enter student place: khartoum enter student age: 19 enter student type: female the data of student is:** 

```
name:safiya 
number:1 
place:khartoum 
age:19 
type_student:female
```

```
with:- 
program seven; 
type 
student=record 
name:string; 
no:integer; 
place:string; 
end; 
var st:student; 
begin 
writeln('enter the data of student:'); 
with st do 
begin 
write('enter student name:'); 
readln(name); 
write('enter student number:'); 
readln(no); 
write('enter student place:'); 
readln(place); 
end; 
writeln; 
writeln('the data of student is:'); 
with st do 
begin 
writeln('name:',name); 
writeln('number:',no); 
writeln('place:',place); 
end; 
readln; 
end.
```
### **Output:-**

**enter the data of student: enter student name:safiya enter student number:4 enter student place:baghadad**  **the data of student is: name:safiya number:4 place:baghadad** 

### **Example:-**

```
أآتب برنامج يقوم بتخزين بيانات ٣ طلاب وطباعة بياناتهم على شاشة التنفيذ. 
program eight; 
type 
student=record 
name:string; 
no:integer; 
place:string; 
end; 
var st:array[1..3] of student; 
i:integer; 
begin 
writeln('enter the data of student:'); 
for i:=1 to 3 do 
with st[i] do 
begin 
write('enter name:',' '); 
readln(name); 
write('enter number:',' '); 
readln(no); 
write('enter place:',' '); 
readln(place); 
end; 
writeln; 
writeln('the data of student is:'); 
writeln('name',' ','number',' ','place',' '); 
for i:=1 to 3 do 
with st[i] do 
begin 
writeln(name,' ',no,' ',place,' ');
```

```
end; 
readln; 
end.
```
### **Output:-**

**enter the data of student: enter name: banan enter number: 3 enter place: tunis enter name: haneen enter number: 1 enter place: monester enter name: yosof enter number: 6 enter place: madany** 

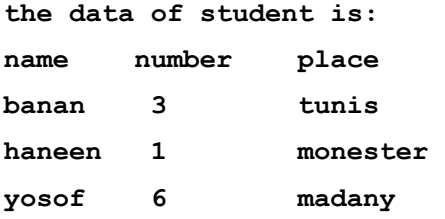

### **Example:-**

```
أآتب برنامج يعمل على تخزين سجلات ٣ موظفين ثم يقوم البرنامج بطباعة بيانات آخر موظف
                               على شاشة التنفيذ مع إستغلال مساحة التخزين ومراعاتها .
program nine; 
type
```

```
employee=record 
name:string; 
no:integer; 
age:integer; 
end; 
var emp:employee; 
i:integer;
```

```
begin
```

```
writeln('enter the data of employee:'); 
for i:=1 to 3 do 
with emp do 
begin 
write('enter name:',' '); 
readln(name); 
write('enter no:',' '); 
readln(no); 
write('enter age:',' '); 
readln(age); 
end; 
writeln; 
writeln('the data of employee is:'); 
with emp do 
begin 
writeln('name:',name); 
writeln('number:',no); 
writeln('age:',age); 
end; 
readln; 
end.
```
### **Output:-**

**enter the data of employee: enter name: najeh enter no: 12 enter age: 50 enter name: fatima enter no: 3 enter age: 21 enter name: riad enter no: 6 enter age: 41** 

**the data of employee is: name:riad** 

**number:6 age:41** 

في هذا المثال تم حجز مساحة تسع لسجل واحد فقط وليس لثلاثة سجلات ، أما إذا آان مطلوب تخزين بيانات ثلاثة موظفين وطباعة بياناتهم لابد أن نستخدم مصفوفة كالتالي:

**var emp:array [1..3] of employee;** 

### **السجلات المتداخلة : record nested**

```
Example:-
```

```
program ten; 
type 
brith=record 
day:integer; 
month:integer; 
year:integer; 
end; 
student=record 
name:string; 
no:integer; 
brithday:brith; 
end; 
var st:student; 
begin 
writeln('enter the data of student:'); 
write('enter name :'); 
readln(st.name); 
write('enter no:'); 
readln(st.no); 
write('enter brith day:'); 
write('day:'); 
readln(st.brithday.day); 
write('month:'); 
readln(st.brithday.month); 
write('year:'); 
readln(st.brithday.year);
```

```
writeln; 
writeln('the data of student is:'); 
writeln('name:',st.name); 
writeln('number:',st.no); 
writeln('brithday:'); 
writeln('day:',st.brithday.day); 
writeln('month:',st.brithday.month); 
writeln('year:',st.brithday.year); 
readln; 
end.
```
#### **Output:-**

**enter the data of student: enter name :safiya enter no:12 enter brith day:day:13 month:12 year:1991** 

```
the data of student is: 
name:safiya 
number:12 
brithday: 
day:13 
month:12 
year:1991
```
# **تمرين(٢)-:**

اآتب برنامج يعمل على تخزين سجلات ٥ موظفين على المصفوفة (emp (علماً بأن بيانات الموظف هي الإسم والرقم والمرتب وتاريخ الميلاد (عبارة عن سجل حقوله هي اليوم والشهر والسنة) ، ويقوم البرنامج بطباعة سجلات الموظفين على شاشة التنفيذ .

**حل التمرين-:** 

```
program eleven; 
type 
brith=record 
day:integer;
```
43

```
month:integer; 
year:integer; 
end; 
employee=record 
name:string; 
no:integer; 
salary:real; 
brithday:brith; 
end; 
var emp:array[1..5] of employee; 
i:integer; 
begin 
writeln('the data of employee is:'); 
for i:=1 to 5 do 
with emp[i] do 
begin 
write('enter name:',' '); 
readln(name); 
write('enter number:',' '); 
readln(no); 
writeln('enter brith day:'); 
write('day:'); 
readln(brithday.day); 
write('month:'); 
readln(brithday.month); 
write('year:'); 
readln(brithday.year); 
end; 
writeln; 
writeln('the data of employee is:'); 
writeln('name',' ','number',' ','brithday.day',' 
','brithday.month',' ','brithday.year',' ');
for i:=1 to 5 do 
with emp[i] do 
begin
```
writeln(name,' ',no,' ',brithday.day,' ',brithday.month,' ',brithday.year,' '); **end; readln; end.** 

### **Output:-**

**the data of employee is:** 

**enter name: kamal** 

**enter number: 1** 

**enter brith day:** 

**day:13** 

**month:3** 

**year:1984** 

**enter name: fady** 

**enter number: 2** 

**enter brith day:** 

**day:19** 

**month:4** 

**year:1995** 

**enter name: banan** 

**enter number: 3** 

**enter brith day:** 

**day:28** 

**month:9** 

**year:2007** 

**enter name: yosof** 

**enter number: 5** 

**enter brith day:** 

**day:82** 

**month:10** 

**year:2009** 

**enter name: fatima** 

**enter number: 8** 

**enter brith day:** 

**day:26** 

**month:3** 

**year:1990** 

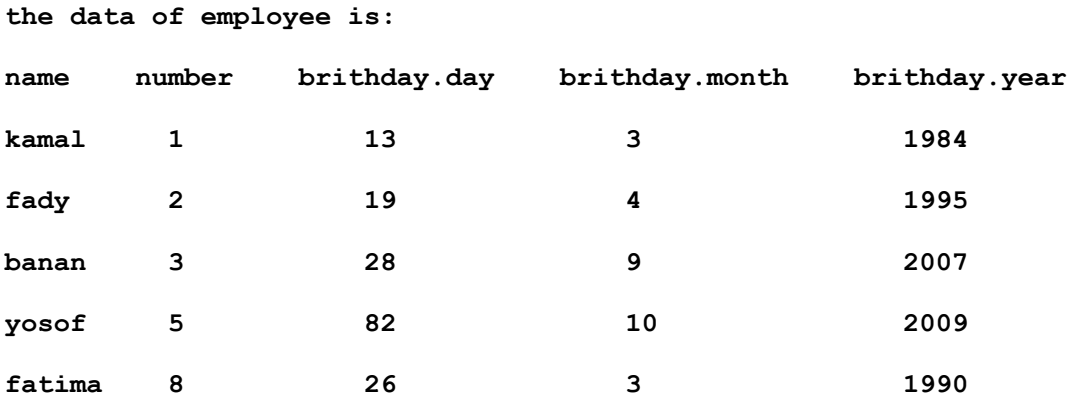

**\*\*\*\*\*\*\*\*\*\*\*\*\*\*\*\*\*\*\*\*\*\*\*\*\*\*\*\*\*\*\*\*\*\*\*\*\*\*\***

# الوهدة الثالثه

# ا **للملفات**

Files

# **الملفات Files**

 هذا الهيكل مهم جداً ، والبيانات ستخزن أولاً في وسائط التخزين الأولية ثم تخزن في وسائط التخزين الثانوية التي تكون البيانات موجودة فيها دائماً وإذا أردنا أن نجرى عملية معالجة على هذه البيانات تكون موجودة وإذا قطع التيار الكهربائي تكون موجودة وذلك مثل القرص الصلب (Hard disk).

**هناك جزئية تقول** : أن البيانات التي تخزن على وسائط التخزين الأولية إذا قطع التيار الكهربي (متطايرة) ، أما وسائط التخزين الثانوية تبقي البيانات الموجودة بها إذا قطع التيار الكهربي (غير متطايرة).

- عند إستخدام الملفات في البرنامج فإن البرنامج لا يتعامل مع وسائط التخزين الثانوية مباشرة وإنما هنالك خطوات ستكون موجودة وهي-:
	- -١ سنقوم بتخزين البيانات على وسائط التخزين الأولية .
	- -٢ ستقوم بنقل هذه البيانات وتخزينها على وسائط التخزين الثانوية .

وهذا يعني أن تخزين بيانات البرنامج تتم بطريقة غير مباشرة وكذلك استدعاء البيانات فإننا إذا أردنا أن نجرى عملية معالجة على البيانات يتم إرسال البيانات من الوسائط الثانوية الى الوسائط الأولية ثم عملية المعالجة .

# **تنقسم الملفات الى نوعين :**

- -١ الملفات الداخلية (files internal (: بها ملف يسمي الملف المنطقي (file Logical (وتكون بياناته موجودة على الذاكرة الرئيسية وهي وسيط تخزين أولي أي أنه يفقد محتوياته إذا قطع التيار الكهربي .
	- -٢ الملفات الخارجية (files external (: بها ملف يسمي الملف الفيزيائي (file physical( وتكون بياناته موجودة على وسائط التخزين الثانوية مثل القرص الصلب ويعني أنه لا يفقد محتوياته إذا قطع التيار الكهربي .

يوجد خازن وسيط مؤقت وهي ذاكرة الكيبورد (Buffer) وهي التي تتعامل مع الوسـائط التخزينيه الثانوية .

- أولاً يتمالتخزين على الملف المنطقي وبعبارة ربط نقوم بنقل البيانات إلى الملف الفيزيائي ثم نتعرف على العبارات.
	- الملف الفيزيائي يأخذ نفس أسماء الملفات العادية الموجوده على نظام التشغيل وهذا الملف يكون موجود على القرص الصلب.

# **للتعامل مع الملف المنطقي (File Logical (هنالك عدة خطوات -:**

**-١** إنشاء الملف المنطقي : وتأتي من التصريح عن الملف المنطقي في لغة باسكال ومن الممكن أن أصرح عن طريقة إستخدام الكلمة المحجوزه type ولكن في الغالب يكون في منطقة التعريفات var .

**var logicalFileName : file of dataType;** 

### **Example:-**

**Var F : file of integer;** 

-٢ هي عملية الربط بين الملف المنطقي والملف الفيزيائي (linked (، والعبارة التي تستخدم للربط هي :

**Assign(logicalFileName,'c:\physicalFileName.dat');** 

### **Example:-**

**Assign(f,'c:\student.dat');** 

**\:c** : هي المنطقة التي نريد فيها حفظ الملف الفيزيائي على الذاآرة الثانوية ، وإذا آان الملف student غير موجود فإن هذه العبارة 'dat.student\:c 'ستمكننا من إنشاء الملف ، أما إذا آان الملف موجود فإنه سيقوم بعملية الربط مباشرة ، وعبارة assign تضمن لنا إنشاء الملف إذا لم يكن موجود.

- -٣ إستخدام الملف الفيزيائي -:
- يفتح الملف الفيزيائي إما بغرض الكتابة عليه أو بغرض القراءه منه أو الإضافه عليه. - إذا فتح الملف (f (بغرض القراءة منه آذلك يفتح الملف (student (للقراءة منه بواسطة عملية الربط.

```
- للكتابة على الملف الفيزيائي يتم إستخدام العبارة التالية : 
rewrite(logicalFileName);
```

```
rewrite(f);
```
هنا يفتح الملف الفيزيائي للكتابة عليه وآذلك الملف المنطقي ، وعبارة rewrite تعني أن ينتقل الكيرسل carsel إلى بداية الملف ، وكذلك عند فتح الملف الفيزيائي للكتابة علية يعني هذا مسح البيانات السابقة الموجوده عليه .

يمكن أن يكون هنالك ملف فيزيائي فتح وكتبت عليه بيانات ثم انتهى التعامل معه وبعد ذلك أراد المستخدم أن يتعامل مع هذا الملف مرة ثانية ليطبع البيانات الموجوده عليه على شاشة التنفيذ ، فإن ذلك يتم لهذه العبارة :

```
reset(logicalFileName);
```
**reset(f);**

وعندما نقوم بكتاية هذه العبارة لابد من معرفة هل أن الملف إنتهى أم لا ، وذلك ينتهي . **eof(logicalFileName)** : آالتالي وتكتب end of file الدالة بواسطة

**سؤال:** آيف نستطيع تخزين هذه البيانات على الملف المنطقي ، وبمعنى آخر آيف يمكن نقل البيانات من الملف المنطقي إلى الملف الفيزيائي؟؟؟ **الجواب:** يتم ذلك بإستخدام العبارة التالية :

```
write(logicalFileName , variableName)
              variableName: هو المتغير المراد نقل قيمته إلى الملف الفيزيائي . 
  write(f,x) 
                           - وللإضافة للملف الفيزيائي يتم إستخدام العبارة التالية :
  append(logicalFileName);
  append(f);
- وإذا أردنا أن نكسر الرابط بين الملف المنطقي والملف الفيزيائي يتم ذلك بهذه العبارة : 
  Cloce(logicalFileName); 
  Cloce(f);
```
### **Example:-**

```
أكتب برنامج يعمل على تخزين 3 أعداد صحيحة على ملف فيزيائي يسمى integer.dat ثم يقوم
                               البرنامج بطباعة بيانات الملف الفيزيائي على شاشة التنفيذ.
```

```
program tweleve; 
var f:file of integer; 
x,i:integer; 
begin 
assign(f,'c:\integer.dat'); 
rewrite(f); 
for i:=1 to 3 do 
begin 
writeln('enter the value you longg wand add to phsical file:'); 
readln(x); 
write(f,x); 
end; 
reset(f); 
read(f,x); 
write(x,' '); 
while not eof(f) do 
begin 
read(f,x); 
write(x,' '); 
end; 
close(f); 
readln; 
end.
```
### **Output:-**

```
enter the value you longg wand add to phsical file: 
12 
enter the value you longg wand add to phsical file: 
4 
enter the value you longg wand add to phsical file: 
6 
12 4 6
```
### **Example:-**

```
أكتب برنامج يخزن عدد من الأعداد الموجبة على ملف فيزيائي إسمه real.dat ويتوقف البرنامج
              بإدخال القيمة (صفر) ومن ثم يقوم البرنامج بطابعة الملف على شاشة التنفيذ.
```

```
program therteen; 
var f:file of real; 
x:real; 
begin 
assign(f,'c:\real.dat'); 
rewrite(f); 
writeln('enter x number:'); 
readln(x); 
while (x<>0) do 
if x>0 then 
begin 
write(f,x); 
readln(x); 
end 
else writeln('enter number>0:'); 
readln(x); 
reset(f); 
read(f,x); 
write(x,' '); 
while not eof(f) do
```
**begin** 

```
read(f,x); 
write(x,' '); 
end; 
close(f); 
readln; 
end.
```
### **Output:-**

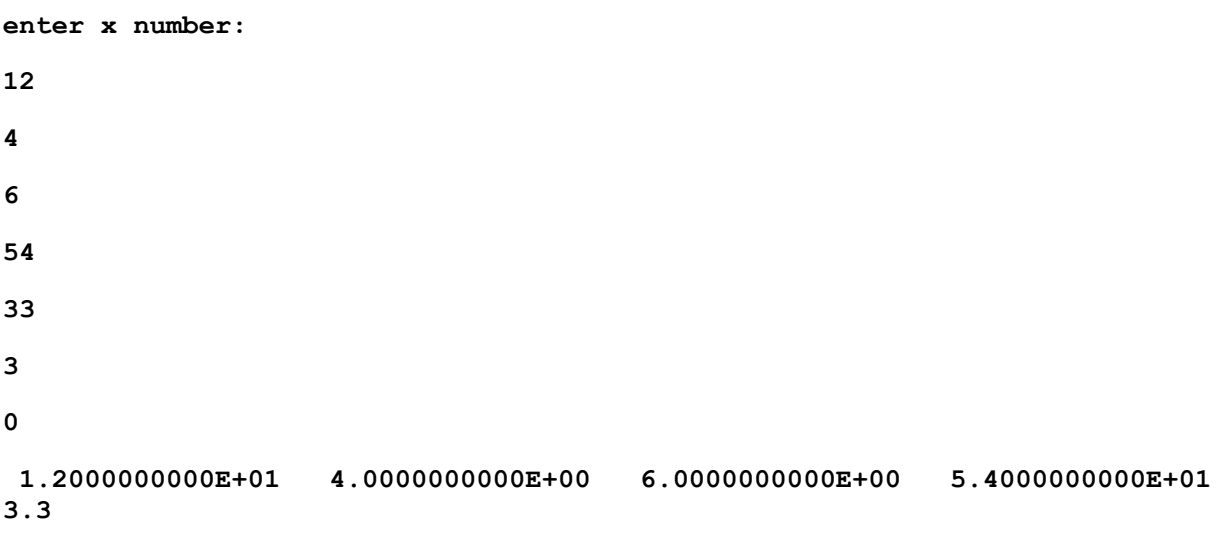

```
000000000E+01
```
# **تمرين(3)-:**

- -١ أآتب برنامج يعمل على تخزين سجلات 5 موظفين على ملف فيزيائي dat . employee ومن ثم يقوم البرنامج بطباعة سجلات الموظفين (بيانات الملف dat . employee (على شاشة التنفيذ علماً بأن بيانات الموظف هي (الإسم ، الرقم ، العنوان ، المرتب) .
- -٢ مستفيداً من البرنامج الأول قم بتخزين سجلات الموظفين في ملفين منفصلين (2f1,f(، الملف (1employee (يخزن سجلات الموظفين الذين تقل مرتباتهم عن ألف دينار والملف (2employee (يخزن بقية الملفات ثم قم بطباعة السجلات الثلاثة على شاشة التنفيذ.

**حل التمرين-:** 

**(1) program fourteen; type employee=record name:string; no:integer;** 

52

```
address:string; 
salary:real; 
end; 
var f:file of employee; 
i:integer; emp:employee; 
begin 
assign(f,'d:\employee.dat'); 
rewrite(f); 
writeln('enter the data of employee:'); 
for i:=1 to 5 do 
with emp do 
begin 
write('enter name:',i); 
readln(name); 
write('enter number:'); 
readln(no); 
write('enter address:'); 
readln(address); 
write('enter salary:'); 
readln(salary); 
write(f,emp); 
end; 
writeln('the data of employee is:'); 
writeln('name',' ','number',' ','address',' ','salary'); 
reset(f); 
while not eof(f) do 
begin 
read(f,emp); 
with emp do 
writeln(name,' ',no,' ',address,' ',salary);
end; 
close(f); 
readln; 
end.
```

```
Output:-
```
**enter the data of employee:** 

```
enter name:1 safiya
```
**enter number:1** 

**enter address:Iraq** 

**enter salary:209.55** 

**enter name:2 fatima** 

**enter number:2** 

**enter address:tunis** 

- **enter salary:133.554**
- **enter name:3 haneen**
- **enter number:3**

**enter address:turkya** 

- **enter salary:1233.554**
- **enter name:4 banan**
- **enter number:4**

**enter address:monester** 

**enter salary:67776.444** 

- **enter name:5 alaa**
- **enter number:5**
- **enter address:sudan**

```
enter salary:45456.45465
```
**the data of employee is:** 

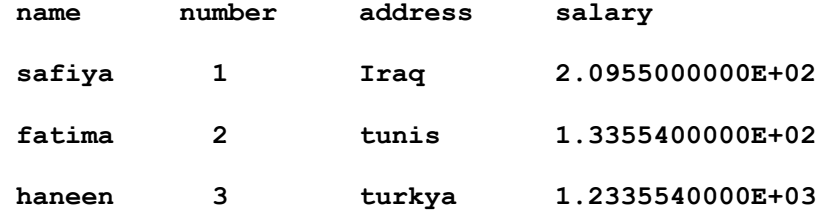

54

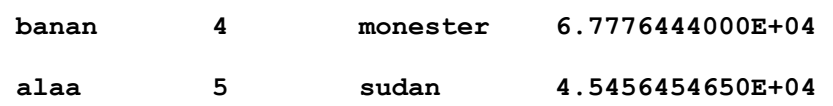

```
(2) program fiveteen; 
type 
employee=record 
name:string; 
no:integer; 
address:string; 
salary:real; 
end; 
var f:file of employee; 
f1:file of employee; 
f2:file of employee; 
emp:employee; i:integer; 
begin 
assign(f,'d:\employee.dat'); 
assign(f1,'d:\employe1.dat'); 
assign(f2,'d:\employe2.dat'); 
reset(f); 
rewrite(f1); 
rewrite(f2); 
while not eof(f) do 
begin 
read(f,emp); 
if (emp.salary<1000) then 
write(f1,emp) 
else 
write(f2,emp); 
end; 
reset(f1); 
reset(f2); 
writeln('the data of employee is:'); 
writeln('name',' ','number',' ','address',' ','salary'); 
reset(f);
```

```
while not eof(f) do 
begin 
read(f,emp); 
with emp do 
writeln(name,' ',no,' ',address,' ',salary);
end; 
writeln; 
writeln('the data of employee whose salary less than 1000 D:'); 
writeln('name',' ','number',' ','address',' ','salary'); 
while not eof(f1) do 
begin 
read(f1,emp); 
writeln(emp.name,' ',emp.no,' ',emp.address,' 
',emp.salary); 
end; 
writeln; 
writeln('the data of employee whose salary more than 1000 D:'); 
writeln('name',' ','number',' ','address',' ','salary'); 
while not eof(f2) do 
begin 
read(f2,emp); 
writeln(emp.name,' ',emp.no,' ',emp.address,' 
',emp.salary); 
end; 
close(f); 
close(f1); 
close(f2); 
readln; 
end. 
Output:- 
the data of employee is: 
 name number address salary 
 safiya 1 Iraq 2.0955000000E+02 
  fatima 2 tunis 1.3355400000E+02 
 haneen 3 turkya 1.2335540000E+03
```
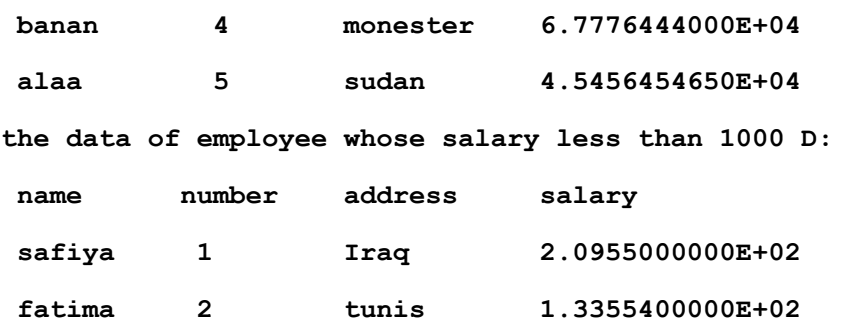

**the data of employee whose salary more than 1000 D: name number address salary haneen 3 turkya 1.2335540000E+03 banan 4 monester 6.7776444000E+04** 

 **alaa 5 sudan 4.5456454650E+04** 

أما إذا كان مطلوب تخزين بيانات الموظفين على مصفوفة ومن ثم نقل بيانات المصفوفة وتخزينها على ملف فيزيائي يسمى emp.dat فإن الكود سيكون كالتالي :-

```
program new4; 
type 
employee=record 
name:string; 
no:integer; 
address:string; 
salary:real; 
end; 
var f:file of employee; 
i:integer; 
emp:array [1..10] of employee; 
begin 
assign(f,'d:\employee.dat'); 
rewrite(f); 
writeln('enter the data of employee:'); 
for i:=1 to 5 do 
with emp[i] do
```

```
begin 
write('enter name: '); 
readln(name); 
write('enter number: '); 
readln(no); 
write('enter address: '); 
readln(address); 
write('enter salary: '); 
readln(salary); 
end; 
for i:=1 to 10 do 
write(f,emp[i]); 
writeln('the data of employee is:'); 
writeln('name',' ','number',' ','address',' ','salary'); 
reset(f); 
for i:=1 to 10 do 
while not eof(f) do 
begin 
read(f,emp[i]); 
with emp[i] do 
writeln(name,' ',no,' ',address,' ',salary);
end; 
close(f); 
readln; 
end.
```
### **Output:-**

**enter the data of employee: enter name: safiya enter number: 3 enter address: khartoum enter salary: 232.23434 enter name: yosof enter number: 5** 

**enter address: khartoum enter salary: 454.545 enter name: najeh enter number: 9 enter address: khartoum enter salary: 324.121212 enter name: riad enter number: 1 enter address: birmingham enter salary: 3433.21223 enter name: khlood enter number: 10 enter address: baghadad enter salary: 45454.34343 the data of employee is: name number address salary safiya 3 khartoum 2.3223434000E+02 yosof 5 khartoum 4.5454500000E+02 najeh 9 khartoum 3.2412121200E+02 riad 1 birmingham 3.4332122300E+03 khlood 10 baghadad 4.5454343430E+04** 

 **\*\*\*\*\*\*\*\*\*\*\*\*\*\*\*\*\*\*\*\*\*\*\*\*\*\*\*\*\*\*\*\*\*\*\*\*\*\*\***

# الوضدة الرابعه

# مقدمة عن المؤشرات واللوائح المنغلقه

# Overview to Pointers & Linked List

### **(4-1) مقدمة عن المؤشرات -:**

سنتعرض هنا الى كيفية إستعمال لغة الباسكال في إنشاء بنية بيانات متحركه ( dynamic data type) ، ونقصد بقولنا متحركة أي أنها تنمو (grow) أثناء تنفيذ البرنامج.

**- Type data Dynamic** : هي عبارة عن مجموعة من العناصر تسمي عقد nodes ، هذه العقد تربط مع بعضها بإستخدام المؤشرات ، وفي حقيقة الأمر أن العقد هي عبارة عن (record ( سجلات منها ما يأخذ شكل خطي (عقده ثم عقده ويكون الربط في شكل لائحة) ، وبخلاف المصفوفات التي تشكل جزء لعدد محدود من العناصر ، فإن بنية البيانات المتحركة يمكن ان تمتد وتنكمش خلال تنفيذ البرنامج ويتوقف ذلك على حاجة البرنامج لتخزين البيانات .

بمعنى آخر : فإن عند الاعلان عن المصفوفة يتم حجر مساحة محدده من الذاكرة لا نستطيع تجاوزها عند استخدام المصفوفة ، وعند تجاوز هذه الساحة يحدث ما يسمي بمشكلة ( array overflow ( ، وهذه الحالة لا تحدث عند استخدام المؤشرات لأن الساحة المتاحة تكون مفتوحة.

إن بينة البيانات المتحركة تستخدم لتخزين بيانات دائمة التغيير ، مثال لذلك قائمة المسافرين على خطوط جوية معينة ، فإذا كان قد تم عمل هذه القائمة حسب الترتيب الهجائي لأسماء المسافرين وذلك بإستخدام مصفوفة ، فإنه عند حاجتنا لإضافة إسم مسافر إلى تلك القائمة فإنه يلزمنا أن نزيح جميع الأسماء التي تلي ذلك الإسم ، وذلك لإفساح المجال له ، لوضعه في مكانه الصحيح في المصفوفة ، ولا شك أن أن هذا الإجراء يتطلب عملاً شاقاً وزمناً طويلاً ، أما إذا إستخدمنا بنية البيانات المتحركة ، فإننا وبسهولة يمكننا إدخال ذلك الإسم بين إسمين من الأسماء في تلك القائمة لذلك توصف بنية البيانات المتحركة بأنها مرنة ، فمن السـهل جداً إضافة بيانات جديدة عن طريق إنشاء عقده جديدة ، وإدخالها بين عقدتين موجودتين أصلاً ، ومن السهل إجراء أي تعديل على بنيه البيانات المتحركة ، كإجراء عملية حذف ، أو نقل لعقده ، وهذا أكثر آفاءه من إجراء تعديل على عنصر في مصفوفة ، حيث إن لكل عنصر مكان محدد مرتبط بالعناصر الأخرة يحدده مؤشره الدليلي .

### **الصيغة العامة-:**

**type pointerName = ^dataType;** 

### **Example:-**

**type** 

**p = ^node; node = record name : string; no : integer; place : string;**  **end;** 

**var x,y,z:p;**

### **. pointer operator : ^**

### **. pointers : x,y,z**

- **-** الآن تم الإعلان عن المؤشر أو التصريح عنه ، ولكن آيف أستطيع أن أخصص له مساحة داخل ذاكرة الحاسوب حتى نستطيع نستخدم هذا المؤشر ؟؟؟؟ يتم ذلك بتخصيص مساحة للمؤشر بإستخدام الكلمة المحجوزة new . **Syntax: new (pointerVariable); new (x); New (y); New (z);**  إذاً المتغير x : هو عبارة عن سجل والسجل به ٣ حقول . - بإستخدام المؤشرات أستطيع أن أصل إلى البيانات داخل ذاكرة الحاسوب سواء بتخزين البيانات أو إسترجاع بيانات. - آذلك عندما نريد أن نصل إلى المواقع التي يشير إليها المؤشر يتم ذلك إما بتخزين بيانات عليه أو إسترجاع بيانات منه . - يتم إستخدام عبارة read للكتابة على المؤشرات أو للتخزين . - يتم إستخدام عبارة write للطباعة أو الإسترجاع . **read/write(pointerVariable^.fieldName or variableName);**  ومن الممكن أن يتم استخدام طريقة dot أو طريقة with وذلك كالتالي :**with pointerVariable^ do begin filedName; end;** 
	- يمكننا أن نجعل مؤشر يشير إلى موقع يشير إليه مؤشر آخر بشرط أن تكون هذه المؤشرات من نفس النوع . ;x=:y هذا يعني أن y يشير إلى نفس الموقع الذي يشير إليه x ، وإذا قمت بطباعة y يطبع نفس بيانات x .

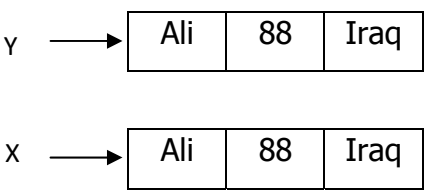

**-** إذا آنا في لحظة من اللحظات نريد أن نلغي تخصيص x هذا يعني أن نعمل deleting لعقدة معينة وبهذا ألغي التخصيص الذي يشير إلى العقده وذلك كالتالي : **dispose(pointerVariable);** 

**dispose(x);** 

- أي عقدة شكلها أن يكون هنالك مؤشر يشير إليها ومؤشر خارج منها يشير إلى null حتى أستطيع أن أضيف إليها في أي وقت في نهايته .

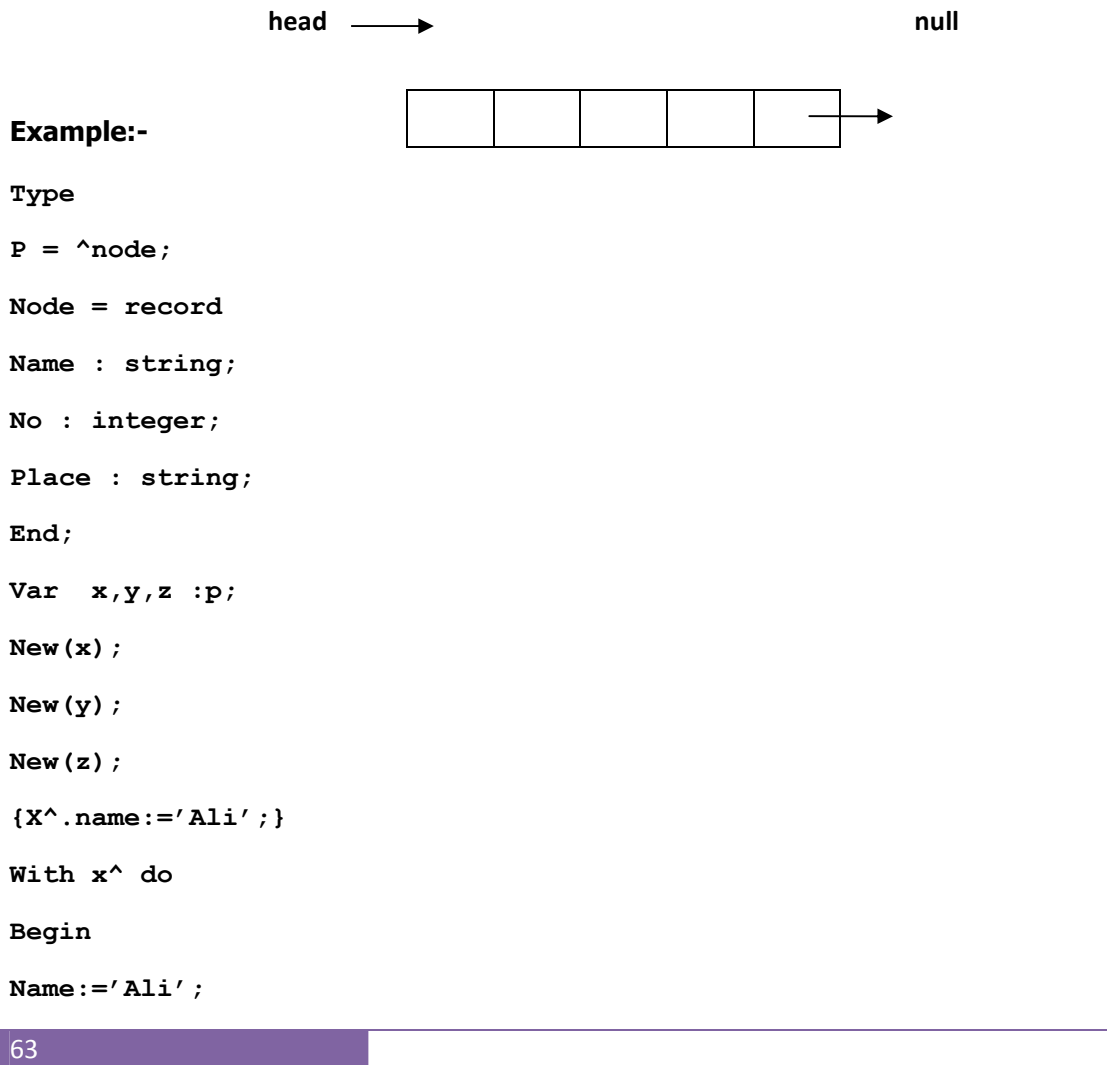

**No:=88;** 

**Plase:'Iraq';** 

**End;** 

**Write(x^.name,' ',x^.no,' ',x^.place);** 

# **(4-2) اللوائح المنغلقه List Linked-:**

هي عبارة عن سلسلة من العقد ( nods (بحيث آل عقده مربوطة مع العقده التي تليها ، مؤشر العقد الأولي يسمي الرأس (head) والعقدة الأخيرة تثير الى null وبذلك نحصل على طرف لائحة خالي .

تستخدم السجلات في بناء اللوائح المنغلقه ، وأبسط سجل يتكون من حقلين حقل البيانات وحقل آخر مؤشر للسجل التالي .

تستخدم اللوائح المنغلقة على سبيل المثال في المترجمات ونظم التشغيل ونظم إدارة قواعد البيانات .

# **الإعلان عن عقدة مكونه من حقلين -:**

**program sixteen;** 

**type** 

**lptr=^node;** 

**node=record** 

**data:integer;** 

**next:lptr;** 

**end;** 

### **إنشاء اللائحة المنغلقة -:**

# **الخوارزمية لإنشاء اللائحة المنغلقة-:**

- -١ إنشاء مؤشر من النوع lptr .
- -٢ إجعل المؤشر يشير إلى null .
- ولإنشاء اللائحة المنغلقة نقوم بإستدعاء الدالة creatList في البرنامج الرئيسي فنكتب .head:=creatList;
	- يمكن رسم شكل المؤشر في الذاآرة آالآتي : null head .

```
function creatlist:lptr;
```

```
var p:lptr;
```

```
begin 
new(p); 
p^.next:=nil; 
creatlist:=p; 
end;
```
- ولإضافة أي عقدة إلى الائحة فإننا نقوم بإنشاء عقدة جديدة عن طريق الدالة getNode وهذه العقدة تكون من النوع node ، ونشير إليها بمؤشر من النوع lptr ويسمى newlptr ، ونقرأ قيمة الحقل data ونجعل المؤشر next يشير إلى null .

```
function getnode:lptr; 
var newlptr:lptr; 
begin 
writeln('enter the integer you want add to the list:'); 
readln(n); 
new(newlptr); 
with newlptr^ do 
begin 
data:=n; 
next:=nil; 
end; 
getnode:=newlptr; 
end;
```
### **إضافة عقدة جديدة -:**

## **خوارزمية الإضافة -:**

- -١ إنشاء عقدة جديدة من النوع node تحتوي على العدد المراد إضافته إلى الائحة.
- -٢ إذا آان العدد في العقدة الجديدة أصغر من العدد في العقدة الأولى أضف العقدة الجديدة قبل العقدة الأولى .
	- ٣- إذا كان العدد في العقدة الجديدة أكبر من العدد في العقدة الأولى أجر (٢) مع العقدة التالية مالم تصل إلى نهاية اللائحة المنغلقة.
- -٤ إذا وصلت إلى نهاية اللائحة أضف العقدة الجديدة في آخر اللائحة بإستخدام النداء الذاتي .

**يمكن آتابة إجراء الإضافة آالتالي -:**

```
procedure add(var head:lptr;newlptr:lptr); 
var temp:lptr; 
begin 
if (head=nil) then 
head:=newlptr 
else 
if (newlptr^.data=head^.data) then 
writeln('this value is already in the list') 
else 
if (newlptr^.data<head^.data) then 
begin 
temp:=head; 
head:=newlptr; 
newlptr^.next:=temp; 
end 
else 
if (newlptr^.data>head^.data) and (newlptr^.data<head^.next^.data) 
then 
begin 
temp:=head^.next; 
head^.next:=newlptr; 
newlptr^.next:=temp; 
end 
else 
add(head^.next,newlptr); 
end;
```
**-** لحذف عقدة من اللائحة نقوم بعملية البحث عن تلك العقدة بالإجراء search التي ترجع مؤشرين أحدها يشير إلى العقدة المراد حذفها والتالي يشير إلى ماقبل العقدة المراد حذفها.

**-** الغرض لوجود مؤشرين هو جعل المؤشر قبل العقدة المراد حذفها يشير إلى نفس المكان الذي يشير إليه مؤشر العقدة المراد حذفها حتى يتسنى حذف العقدة المراد حذفها بالدالة dispose .

### **خوارزمية حذف عقدة من اللائحة المنغلقة -:**

```
-١ استخدم برنامج البحث في تحديد قيم المؤشرين target و pred .
 -٢ إذا آان المؤشر target يشير إلى null اطبع رسالى بعدم وجود العقدة المراد حذفها.
-٣ إذا آان المؤشر target لا يشير إلى null بينما المؤشر pred يشير إلى null أجر مايلي
                          (وهذا يعني أن العقدة المراد حذفها هي العقدة الأولى) :
                                  أ- دع المؤشر head يشير إلى العقدة الثانية .
                                 ب- إستخدم الدالة dispose لإلغاء العقدة الأولى .
                  -٤ إذا آان المؤشران target و pred لا يشيران إلى null أجر مايلي-:
                                        . pred^.next:=target^.next اجعل -أ
                  ب- استخدم الدالة dispose لإلغاء العقدة المشار إليها ب target .
    procedure delete(var head:lptr; x:integer); 
    var target,pred:lptr; 
   begin 
    search(head,x,target,pred); 
    if (target=nil) then 
    writeln('this node is not found') 
    else 
    if (target=head) and (pred=nil) then 
   begin 
    head:=head^.next; 
    dispose(target); 
    end 
    else 
    if (target^.next=nil) then 
   begin 
   pred^.next:=nil;
```

```
dispose(target); 
end 
else 
begin 
pred^.next:=target^.next; 
dispose(target); 
end; 
end;
```
**البحث عن عقدة في اللائحة المنغلقة-:** 

# **خوارزمية البحث -:**

- -١ إذا آانت اللائحة خالية من العقد أعطي القيمة null للمؤشرين pred & target .
- -٢ قارن بين الهدف والعقدة الأولى إذا آان الهدف يساوي العدد في العقدة الأولى دع المؤشر target يشير إليها واجعل المؤشر pred يشير إلى null .
	- -٣ إذا آان الهدف لايساوي قيمة العدد في العقدة الأولى انتقل للمقارنة مع العقدة التالية ، إذا آان الهدف يساوي قيمة العدد في العقدة التالية دع المؤشر target يشير إليها ودع المؤشر pred يشير إلى العقدة التي قبلها .
		- ٤- إذا كان الهدف لايساوي قيمة الحقل (العدد) في العقدة التالية كرر الخطوة (٣) .
		- -٥ إذا وصلت إلى نهاية اللائحة المنغلقة ولم تجد الهدف أعطي قيمة null إلى المؤشرين . target & pred

```
procedure search (head:lptr; x:integer; var target,pred:lptr); 
begin 
if (head=nil) then 
begin 
writeln(x,'is not found'); 
target:=nil; 
pred:=nil; 
end 
else 
if (head^.data=x) then 
begin 
target:=head; 
pred:=nil;
```

```
end 
else 
if (head^.next^.data=x) then 
begin 
target:=head^.next; 
pred:=head; 
end 
else 
if(x>head^.data) and (x<head^.next^.data) then
begin 
writeln(x,'is not found'); 
target:=nil; 
pred:=nil; 
end 
else 
search(head^.next,x,target,pred); 
end;
```
## **طباعة محتويات اللائحة المنغلقة -:**

عند الحوجة لإسترجاع البيانات المخزنة نقوم بطباعة محتويات اللائحة المنغلقة.

## **خوارزمية طباعة محتويات اللائحة لمنغلقة -:**

طالما أن المؤشر head لايساوي null أجر مايلي -:

أ- اطبع قيمة head^.data . . head=head^.next اجعل **-ب**

```
procedure printlist(head:lptr); 
begin 
while head<>nil do 
begin 
writeln(head^.data,' '); 
head:=head^.next; 
end; 
end;
```

```
مناداة البرامج السابقة داخل البرنامج الرئيسي -:
```

```
var n,no,r:integer; 
head,x,y,b,s,target,pred:lptr; 
begin {maim program} 
new(head); new(x); 
new(y); new(b); 
head:=creatlist; 
writeln('1--->creatlist',' ','2--->getnode',' ','3--->add to the 
list',' ', 
'4--->search from the list',' ','5--->print list',' ','6--->delete 
node',' ', 
'7--->exit'); 
repeat 
writeln('what do you want???'); 
readln(no); 
case no of 
1:head:=creatlist; 
2:s:=getnode; 
3:add(head,s); 
4:begin 
writeln('enter number you want search:'); 
readln(r); 
search(head, r, target, pred);
end; 
5:printlist(head); 
6:begin 
writeln('enter no you want to dalete'); 
readln(r); 
delete(head,r); 
end; 
end; 
until (no=7); 
if (no=7) then 
writeln('you are out of the list'); 
writeln('by.......by I hope see you soon'); 
readln; end.
```
### **output:-**

**1--->creatlist 2--->getnode 3--->add to the list 4--->search from the list 5---> print list 6--->delete node 7--->exit what do you want??? 1 what do you want??? 2 enter the integer you want add to the list: 12 what do you want??? 3 what do you want??? 1 what do you want??? 2 enter the integer you want add to the list: 8 what do you want??? 3 what do you want??? 12 8 what do you want??? 4 enter number you want search: 8 what do you want??? 4 enter number you want search: 100 100 is not found what do you want??? 6 enter no you want to delete 8 what do you want??? 12 what do you want??? 7 you are out of the list by.......by I hope see you soon** 

### **Example:-**

أآتب برنامج يقوم بتخزين سجلات ٥ موظفين ثم يقوم البرنامج بطباعة سجلات الموظفين على شاشة التنفيذ ويكون بإستخدام الرقم .

```
program seventeen; 
type 
lptr=^node; 
node=record 
name:string; 
salary:real; 
no:integer; 
next:lptr; 
end; 
var head,d,l,m,target,pred:lptr; 
     i,b,n,e:integer; 
function creatlist:lptr; 
var p:lptr; 
begin 
new(p); 
p^.next:=nil; 
creatlist:=p; 
end; 
function getnode:lptr; 
var newlptr:lptr; r:integer; na:string; sa:real; 
begin 
writeln('enter employee name you want add to the list'); 
readln(na); 
writeln('enter employee number you want add to the list'); 
readln(r); 
writeln('enter employee salary you want add to the list'); 
readln(sa); 
new(newlptr); 
with newlptr^do 
begin 
name:=na; 
no:=r; 
salary:=sa;
```
```
next:=nil; 
end; 
getnode:=newlptr; 
end; 
procedure add(var head,newlptr:lptr); 
var temp:lptr; 
begin 
if head=nil then 
head:=newlptr 
else 
if newlptr^.no =head^.no then 
writeln('this record alredy in the list') 
else 
if newlptr^.no<head^.no then
begin 
temp:=head; 
head:=newlptr; 
newlptr^.next:=temp; 
end 
else 
if(newlptr^.no>head^.no)and(newlptr^.no<head^.next^.no)then 
begin 
temp:=head^.next; 
head^.next:=newlptr; 
newlptr^.next:=temp; 
end 
else 
add(head^.next,newlptr); 
end; 
procedure search(head:lptr; z:integer; var target,pred:lptr); 
begin 
if head=nil then 
begin 
writeln(z,'this number is not found in the list'); 
target:=nil; 
pred:=nil;
```

```
end 
else 
if head^.no=z then 
begin 
target:=head; 
pred:=nil; 
end 
else 
if head^.next^.no=z then 
begin 
target:=head^.next; 
pred:=head; 
end 
else 
if(z>head^.no)and(z<head^.next^.no)then
begin 
writeln('this record is not found in the list'); 
target:=nil; 
pred:=nil; 
end 
else 
search(head<sup>^</sup>.next,z,target,pred);
end; 
procedure delete(var head:lptr; k:integer); 
var target,pred:lptr; 
begin 
search(head,k,target,pred); 
if target=nil then 
writeln('this node is not found in the list') 
else 
if(target=head) and(pred=nil) then
begin 
head:=head^.next; 
dispose(target); 
end 
else
```

```
if target^.next=nil then 
begin 
pred^.next:=nil; 
dispose(target); 
end 
else 
begin 
pred^.next:=target^.next; 
dispose(target); 
end 
end; 
procedure printlist(head:lptr); 
begin 
writeln('name',' ','no',' ','salary'); 
while head<>nil do 
begin 
with head^ do 
writeln(name,' ',no,' ',salary); 
head:=head^.next; 
end; 
end; 
begin{main program} 
write('1--->creatlist',' ','2--->getnode && add',' ','3--->print 
list',' '); 
writeln('4--->search from the list',' ','5--->delete node',' ','6---
>exit'); 
repeat 
writeln('what do you want???'); 
readln(b); 
case b of 
1:head:=creatlist; 
2:begin 
   for i:=1 to 3 do 
   begin 
   l:=getnode; 
   add(head,l);
```

```
 end; 
   end; 
3:printlist(head); 
4:begin 
   writeln('enter the number of employee you want to search to the 
record'); 
   readln(n); 
   search(head,n,target,pred); 
   if target<>nil then 
   begin 
   writeln('record is found in the listand the data of this employee 
is:'); 
   with target^ do 
   writeln('name is:',name,'no=',no,'salary=',salary); 
   end 
   end; 
5:begin 
   writeln('enter number of employee you want to delete from the 
list'); 
   readln(e); 
   delete(head,e); 
   end; 
   end; 
until b=6; 
if b=6 then 
writeln('you are out of the list'); 
writeln('by......by'); 
readln; 
end. 
output:- 
1--->creatlist 2--->getnode && add 3--->print list 4--->search from 
the list 5--->delete node 6--->exit 
what do you want??? 
1
```
**what do you want???** 

**enter employee name you want add to the list safiya enter employee number you want add to the list 1 enter employee salary you want add to the list 2323.445 enter employee name you want add to the list najeh enter employee number you want add to the list 2 enter employee salary you want add to the list 45454.7776 enter employee name you want add to the list fatima enter employee number you want add to the list 3 enter employee salary you want add to the list 43535.56546 what do you want??? 3 name no salary safiya 1 2.3234450000E+03 najeh 2 4.5454777600E+04 fatima 3 4.3535565460E+04 what do you want??? 4 enter the number of employee you want to search to the record 2 record is found in the list and the data of this employee is: name is:najeh no=2 salary= 4.5454777600E+04 what do you want??? 5 enter number of employee you want to delete from the list 3 what do you want???** 

**2** 

```
3 
name no salary 
safiya 1 2.3234450000E+03 
najeh 2 4.5454777600E+04 
what do you want??? 
6 
you are out of the list 
by......by
```
أما إذا آان المطلوب ألا أراعي الترتيب سيتم تعديل add procedure وسيكون آالتالي -:

```
 procedure add(var head,newlptr:lptr); 
 begin 
 if head=nil then 
 head:=newlptr 
 else 
 add(head^.next,newlptr); 
 end;
```
إن عملية النداء الذاتي دائما تتم بقيم جديدة فبالتالي عندما يتم مناداة add procedure مرة ثانية يكون ال head يشير إلى null .

#### **من أهم إستخدامات ال List Linked أو مميزاتها -:**

- -١ الفهرسة الذاتيه : وتعني أنه إذا وصلنا إلى أي عقدة نستطيع بواسطتها أن نصل إلى بقية العقد المربوطة معها .
	- -٢ إذا أردنا أن نضيف عقدة معينة لا نحاج أن نحجز أو نخصص مساحة لها وإنما فقط يتم التصريح عنها ، أي أنه لايوجد overflow أي المساحة غير محدودة وإنما المساحة تكون مفتوحة ، ومتى ما أردنا أن ننشئ عقدة نقوم بإنشائها.
		- -٣ نستطيع إجراء آل العمليات المراد إجراءها على البيانات بسهولة أي أنها مرنة .
- إن هذا النوع من البيانات مرن جداً بحيث نجري العمليات على البياننات بسهولة تامة وهذا النوع من البيانات يستخدم في البيانات التي تتاج إلى تغيير مستمر .
- عندما ينتهي التعامل مع عقدة معينة من الممكن أن نقوم بمسح هذه العقدة ليتسنى لنا إستخدام مساحة هذه العقدة مرة ثانية.

- العقد ترتبط مع بعضها البعض بطريقتين هما -:
	- -١ إما تكون خطية :

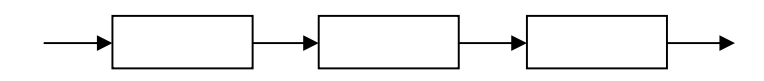

-٢ إما أن تكون في شكل تفرع :

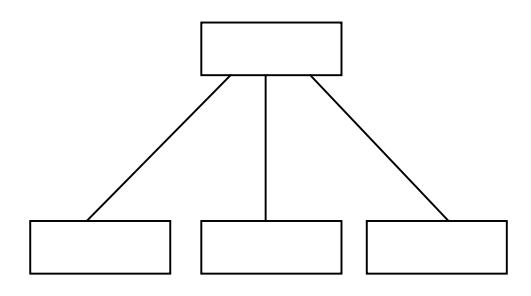

- في أي لائحة لابد أن يكون هنالك مؤشر يشير إليها.
- أي لائحة لا يوجد لديها مؤشر يشير إليها لا نستطيع إستخدامها أو الوصول إليها.
	- أي عقدة لها مؤشران-:
	- ١- مؤشر يشير إليها من خلاله نصل إلى كل حقول العقدة.
	- -٢ مؤشر خارج منها يشير إلى null ولابد أن يكون المؤشران من نفس النوع .

**\*\*\*\*\*\*\*\*\*\*\*\*\*\*\*\*\*\*\*\*\*\*\*\*\*\*\*\*\*\*\*\*\*\*\*\*\*\*\***

## الوحدة الخامسة

### ا لمک**دسات**

### **Stack**

#### **-: Stack Using Array (٥ – ١)**

المكدسه هي قائمة من البيانات تحفظ بطريقة خطية ، يتم فيها حذف وإضافة البيانات من طرف واحد يسمى القمة Top أو Top stack) قمة المكدسه) ، وتكون هذه الطريقة خطية سواء أآانت . dynamic or static

#### **هنالك ميزة يتصفبها الTop وهي -:**

- أنه يحدد لنا الموقع لأخر عنصر تم تخزينه داخل المكدسه .
	- عادة لا يحدد موقع فارغ وإنما يحدد الموقع لآخر عنصر.
- من خلاله نستطيع أن نعرف هل المكدسه خالية أو ممتلئه.

. First In First Out **: هي المكدسه مبدأ**

#### **العمليات الأساسية للمكدس هي -:**

- -١ عملية الإضافة Push .
	- -٢ عملية الحذف Pop .
- مثلاً إذا أضفنا عنصر للمكدسه ، فإننا ترمز لعملية الإضافة ب (push(s,a وبعد إجراء هذه العملية فإن العنصر a يصبح في قمة المكدسه ، ولما آانت عملية الحذف لا تتم إلا من قمة المكدسه فقط فإنه يمكننا أن نرمز لها ب (s(pop ، ولا يوجد لزوم لتحديد العنصر المراد حذفه وذلك لأنه بعد إجراء هذه العملية يتم حذف العنصر الذي يقع في قمة المكدسه.

#### **ماهي إستخدامات المكدسات -:**

- -١ في النداء الذاتي .
- -٢ في البرامج الفرعية.
- -٣ في الإنتربط (عملية المقاطعة ).
	- -٤ في إيجاد التعابير الحسابية .

#### **الإعلان عن المكدسه -:**

نجد أن المكدسه يمكن الإعلان عنها كسجل يحتوي على حقلين :-

مصفوفة لإحتواء عناصر المكدسه ، ومتغير صحيح لتحديد الموقع الحالي لقمة المكدسه في المدى المحدد للمصفوفة ، ونقوم بتعريف متغير على أن نوعه من stack .

**program seventeen;** 

**const maxstack=100;** 

**type** 

**stack=record** 

**item:array [1..maxstack] of integer; top:0..maxstack;** 

**end;** 

**var s:stack;** 

#### **لماذا تم تعريف المكدسه على أنه سجل ؟؟؟**

حتى نستطيع الربط بين العناصر وبين المصفوفة .

- القمة top قيمتها تحدد موقع قمة المكدسه ، فمثلاً إذا كان top=3 ، فهذا يعني أن المكدسه تحتوي على ثلاثة عناصر [3]item ,] 2[item ,] 1[item ، وعندما تحدث عملية حذف pop من المكدسه ، فإن القمة top تتغير إلى ٢ ، أما إذا حدثت عملية إضافة push فإن القمة top سوف تزداد إلى ٤ ، و [4]item سوف يأخذ قيمة العنصر الجديد الذي تم إضافته .
- المكدسه الخالية لا تحتوي على أية عناصر ، وقد نستطيع الإستدلال على ذلك عندما تكون القمة top مساوية للصفر ، ولجعل المكدسه في حالتها الإيتدائبة (مكدسة خالية) ، فإننا نجعل القمة مساوية للصفر 0=top .
	- عنما تكون المكدسه ممتلئه نستطيع الإستدلال على ذلك عندما تكون القمة top مساوية للثابت maxStack .

#### **الدالة empty -:**

لإختبار ما إذا كانت المكدسه خالية أم لا ، فإننا نستخدم الدالة empty والتي ترجع القيمة true إذا كانت المكدسة خالية ، والقيمة false إذا كانت غير ذلك .

```
function empty(s:stack):boolean; 
begin 
if (s.top=0) then 
empty:=true 
else 
empty:=false;
```
**end;** 

#### **الدالة full -:**

وهي لإختبار هل المكدسه ممتلئه أم لا ، فترجع القيمة true إذا آانت المكدسه ممتلئه والقيمة false إذا آانت غير ذلك .

```
function full(s:stack):boolean;
```
**begin** 

```
if (s.top=maxstack) then
```
**full:=true** 

**else** 

**full:=false;** 

**end;** 

#### **خوارزمية الحذف من المكدسه -:**

- ١- إختبار ما إذا كانت المكدسه خاليه أم لا ، فإذا كانت غير خالية استمر في تنفيذ بقية الخطوات ، وإلا فارجع إلى البرنامج المنادى .
	- -٢ إحذف العنصر الذي يقع في قمة المكدسه .
		- -٣ اطرح واحد من قمة المكدسه .
	- -٤ إرجع العنصر المحذوف إلى البرنامج المنادى.
- **-** لنفرض الآن أننا قمنا بإجراء عملية الحذف pop وتم تكرارها حتى آخر عنصر في المكدسه ، فإننا نحصل على مكدسة خالية emptyStack ، لذلك فبل إجراء عملية الحذف يجب التأآد من أن المكدسه ليست خالية ، وذلك بواسطة العملية (s(empty ، والتي تحدد ما إذا آانت المكدسه خالية أم لا .

**function pop(var s:stack):integer; begin if empty(s) then** 

```
writeln('stack is empty') 
else 
begin 
pop:=s.item[s.top]; 
s.top:=s.top-1; 
end; 
end;
```
**-** لنفرض الآن أن لدينا مكدسة خالية وقمنا بإجراء عملية الحذف pop فإننا نحصل على underFlow ، وبالتالي يجب فحص المكدسه بواسطة الدالة (s(empty قبل عملية الحذف.

#### **خوارزمية الإضافه للمكدسه -:**

- ١- إختبر ما إذا كانت ِالمكدسه ممتلئه أم لا ، إذا لم تكن ممتلئه إستمرفي تنفيذ الخطوات وإلا فارجع إلى البرنامج المنادى .
	- -٢ أضف واحد إلى قمة المكدسه .
	- -٣ أسند العنصر المراد إضافته إلى قمة المكدسه.
- لنفترض أن لدينا مكدسة ممتلئه ، وقمنا بإجراء عملية إضافة push ، فإننا نحصل على overFlow ولذلك يمكن إستخدام الدالة (s(full قبل عملية الإضافة push لتفادي overFlow ، وهي ترجع true إذا آانت المكدسه ممتلئه ، آما ترجع القيمة المنطقية falseإذا آانت غير ذلك .

```
procedure push(var s:stack; x:integer); 
begin 
if full(s) then 
writeln('stack is full') 
else 
begin 
s.top:=s.top+1; 
s.item[s.top]:=x; 
end; 
end;
```
**عملية تحديد العنصر العلوي في المكدسه -:** 

```
function stacktop(s:stack):integer;
```
**begin** 

84

```
if empty(s) then 
writeln('stack is empty') 
else 
stacktop:=s.item[s.top]; 
end;
```

```
عملية التهيئه للمكدسه -:
```

```
procedure initialize(var s:stack); 
begin 
s.top:=0; 
end;
```
**عملية الإضافة (لجمع آخر عددين في المكدس) -:** 

```
procedure addtop(var s:stack); 
var op1,op2:integer; 
element:boolean; 
begin 
op2:=pop(s); 
if empty(s) then 
begin 
element:=true; 
push(s,op2); 
end 
else 
begin 
op1:=pop(s); 
element:=false; 
push(s,op1+op2); 
end; 
end;
```
#### **عملية addStack) هذا لتكرار الإجراء السابق وهو يكون لجمع جميع عناصر**

**المكدسه)-:** 

```
procedure addstack(var s:stack); 
var element:boolean; 
op1,op2:integer; 
begin 
repeat 
addtop(s); 
until element; 
end; 
                                                                  عملية الطباعة-: 
procedure display(s:stack); 
var i:integer; 
begin 
if empty(s) then 
writeln('stack is empty') 
else 
for i:=s.top downto 0 do 
write(s.item[i],' '); 
end; 
                               مناداة جميع البرامج السابقة في البرنامج الرئيسي-: 
var no,x,p,b:integer;
```
**begin {main program} write('1-->initialize','2-->empty','3-->full','4-->push','5-->pop','6-- >stacktop','10-->exite'); writeln('7-->display',' ','8-->addtop',' ','9-->addstack');** 

**repeat** 

```
writeln('what do you want??'); 
readln(no); 
case no of 
1:initialize(s); 
2:begin 
if empty(s) then 
writeln('the stack is empty') 
else 
writeln('the stack is not empty'); 
end; 
3:begin 
if full(s) then 
writeln('the stack is full') 
else 
writeln('the stack is not empty'); 
end; 
4:begin 
writeln('enter x number:'); 
readln(x); 
push(s,x); 
end; 
5:p:=pop(s); 
6:b:=stacktop(s); 
7:display(s); 
8:addtop(s); 
9:addstack(s); 
end;
```

```
until (no=10); 
write('end...'); 
readln;
```
**end.** 

#### **Output:-**

```
1-->initialize 2-->empty 3-->full 4-->push 5-->pop 6-->stacktop 10-->exite 
7-->display 8-->addtop 9-->addstack 
what do you want?? 
1 
what do you want?? 
2 
the stack is empty 
what do you want?? 
4 
enter x number: 
45 
what do you want?? 
4 
enter x number: 
90 
what do you want?? 
4 
enter x number: 
1 
what do you want?? 
7 
1 90 45 
what do you want?? 
6
```

```
what do you want?? 
5 
what do you want?? 
7 
90 45 
what do you want?? 
10 
end...
```
#### **-: Stack Using Pointer (٥ – 2)**

- في هذا النوع نحافظ أيضاً على مبدأ ال stack وهو out first in first .
- مثلاً إذا آان المطلوب تخزين أعداد صحيحة ، فإننا هنا لا نحتاج إلى الدالة (s(full لأن المكدسه مساحتها مفتوحه لأنها structure data daynamic ، ولكن أحتاج إلى الدالة empty لأن مشكلة الunderFlow لا زالت موجوده.

```
Example:- 
program tewantyone; 
type 
stack=^node; 
node=record 
item:integer; 
next:stack; 
end; 
var s:stack; 
function empty(st:stack):boolean; 
begin 
if st=nil then 
empty:=true 
else 
empty:=false; 
end;
```
**function pop(var s:stack):integer;** 

```
var p:stack; 
begin 
new(p); 
if empty(s) then 
writeln('stack is empty') 
else 
begin 
pop:=s^.item; 
p:=s; 
s:=s^.next; 
dispose(p); 
end; 
end; 
procedure push(var s:stack; x:integer); 
var p:stack; 
begin 
new(p); 
writeln('enter x number:'); 
readln(x); 
p^{\wedge}. item: =x;
p^.next:=s; 
s:=p; 
end; 
procedure initialize(var s:stack); 
begin 
s:=nil; 
end; 
procedure display(s:stack); 
begin 
if empty(s) then 
writeln('stack is empty') 
else 
while s<>nil do
```

```
begin 
write(s^.item,' '); 
s:=s^.next; 
end; 
end; 
var no,x,p:integer; 
begin{main program} 
writeln('1-->initialize',' ','2-->push',' ','3-->pop',' ','4--
>display',' ','5-->exite'); 
repeat 
writeln('what do you want???'); 
readln(no); 
case no of 
1:initialize(s); 
2:push(s,x); 
3:p:=pop(s); 
4:display(s); 
end; 
until (no=5); 
writeln('end...'); 
readln; 
end. 
Output:- 
1-->initialize 2-->push 3-->pop 4-->display 5-->exite 
what do you want??? 
1
```

```
2 
enter x number: 
12 
what do you want??? 
2
```
**what do you want???** 

```
enter x number:
```
**7 what do you want??? 2 enter x number: 67 what do you want??? 4 67 7 12 what do you want??? 3 what do you want??? 4 7 12 what do you want??? 5 end...** 

**\*\*\*\*\*\*\*\*\*\*\*\*\*\*\*\*\*\*\*\*\*\*\*\*\*\*\*\*\*\*\*\*\*\*\*\*\*\*\***

## < <ä‰^ŠÖ]<ì'uçÖ]

## تحويل التعابير الحسابيه وإيجاد

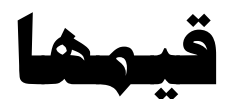

#### **تستخدم عدة طرق لتمثيل التعابير الحسابيه منها -:**

- -١ الصيغة العادية (infix (والتي تستخدم الأقواس الدائريه مثل (()()-b+a (.
- -٢ الصيغة البعديه (postfix (ويطلق عليها أيضاً الصيغة البولنديه ، ويأتي المعامل الحسابي في هذه الصيغة عادة بعد المتغير ولا تستخدم هذه الطريقة الأقواس الدائرية مثل (+ab(.
	- -٣ الصيغة القبلية (prefix (ويسبق المعامل الحسابي في هذه الطريقة المتغير ، ولا تستخدم هذه الطريقة الأقواس أيضاً مثل (ab+ (.
		- سوف نستعرض ألية تحويل التعبير الحسابي من الصيغة العادية (infix (إلى صيغة (postfix (، علماً بأن عملية التحويل إلى صيغة (prefix (تتم بطريقة مماثله .
- لإستخدام الstack في إيجاد قيمة التعبير الحسابي لابد أولاً من تحويل هذا التعبير إلى صيغة (postfix) بإستخدام الstack أو بعدما تحسب قيمة التعبير الممثل بصيغة (postfix) بإستخدام ال stack أيضاً .

#### **التحويل إلى صيغة ال(postfix (-:**

يتم تحويل التعبير الحسابي من الصيغة العادية إلى صيغة (postfix (وذلك بإعتبار التعبير الحسابي سلسلة رمزية تقرأ رمزاً رمزاً ، وتستخدم الخوارزمية التالية لتنفيذ عمل التحويل -:

- (١) مادام هنالك رموز في السلسة نفذ الخطوات التالية.
	- (٢)إقرأ الرمز من السلسلة .
- (٣) (١-٣) إذا آان الرمز متغيراً احفظ هذا الرمز في ال stack.

(٢-٣) إذا كان الرمز قوساً دائرياً مفتوحاً احفظ هذا الرمز في الstack .

(٣-٣) إذا كان الرمز قوساً دائرياً مغلقاً اسرجع كافة الرموز من الstack وأضفها إلى صيغة ال(postfix (حتى مصادفة القوس الدائري المفتوح ثم إلغي الأقواس .

(٤-٣) إذا كان الرمز معامل حسابي أضف هذا المعامل إلى الstack <u>بشريطة</u> ألا تحتوي قيمة الstack على معامل أولويته أعلى أو تساوي وإلا استرجع المعامل الأعلى أولية من الstack والحقه إلى صيغة ال(postfix (ثم احفظ المعامل المقروء في الstack .

(٤) آرر الخطوات السابقه حتى نهاية السلسلة .

#### **أما الأولويات للمعاملات هي -:**

- إشارة الضرب والقسمة : الأولوية العليا .
	- إشارة الجمع والطرح : الأولوية الدنيا .

#### **مثال-:**

إستخدم الخوارزمية السابقة لتحويل التعبير d)\*c-b(+a من صيغة ال(infix (إلى صيغة ال(postfix) .

**الحل-:** 

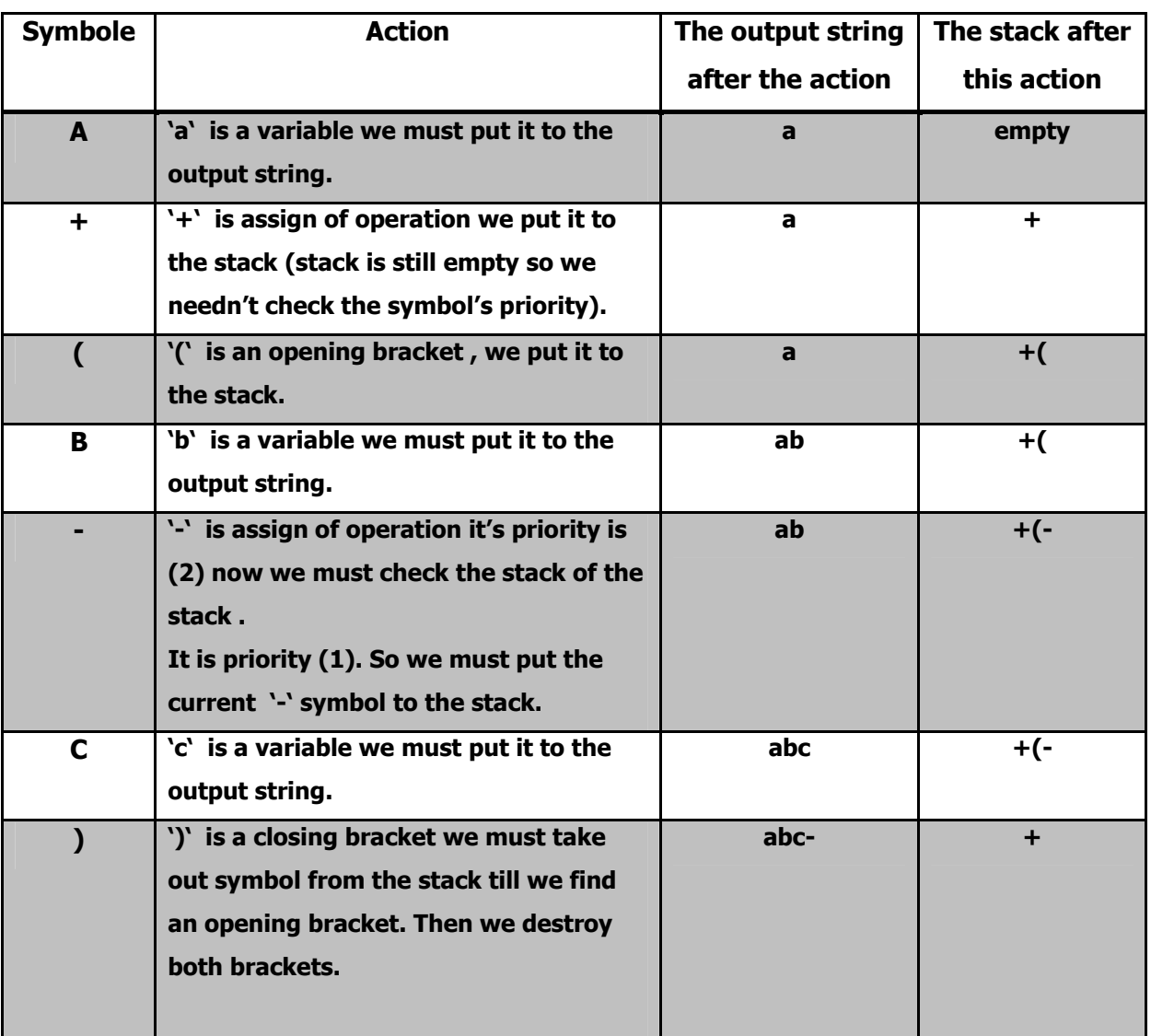

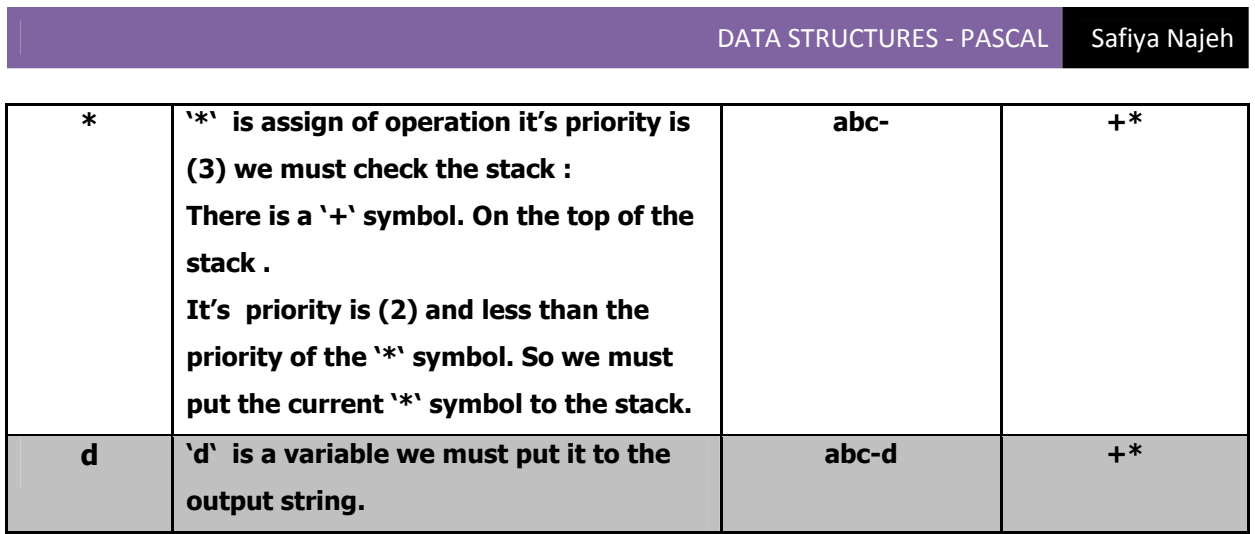

وعليه فإن صيغة ال(postfix (المكافئة لصيغة ال(infix (هي -:

#### **abc-d\*+**

أما عملية إحتساب قيمة التعبير فتتم حسب الخوارزمية التالية -:

- (١) مادام هنالك رموز في التعبير نفذ الخطوات التالية -:
	- (٢)إقرأ الرمز .

(٣) (١-٣) إذا آان الرمز قيمه احفظ هذه القيمه في ال stack.

(٢-٣) إذا آان الرمز معامل حسابي استرجع آخر موقعين في الstack .

 (٣-٣) إذا آان الرمز معامل اليساوي استرجع ماهو موجود في قمة الstack . (٤) آرر الخطوات السابقة .

#### **فيما يلي -:**

نستخدم الخوارزمية السابقة لإيجاد قيمة التعبير الحسابي التالي بإستخدام الstack :

. (752-4\*+)

#### **الحل -:**

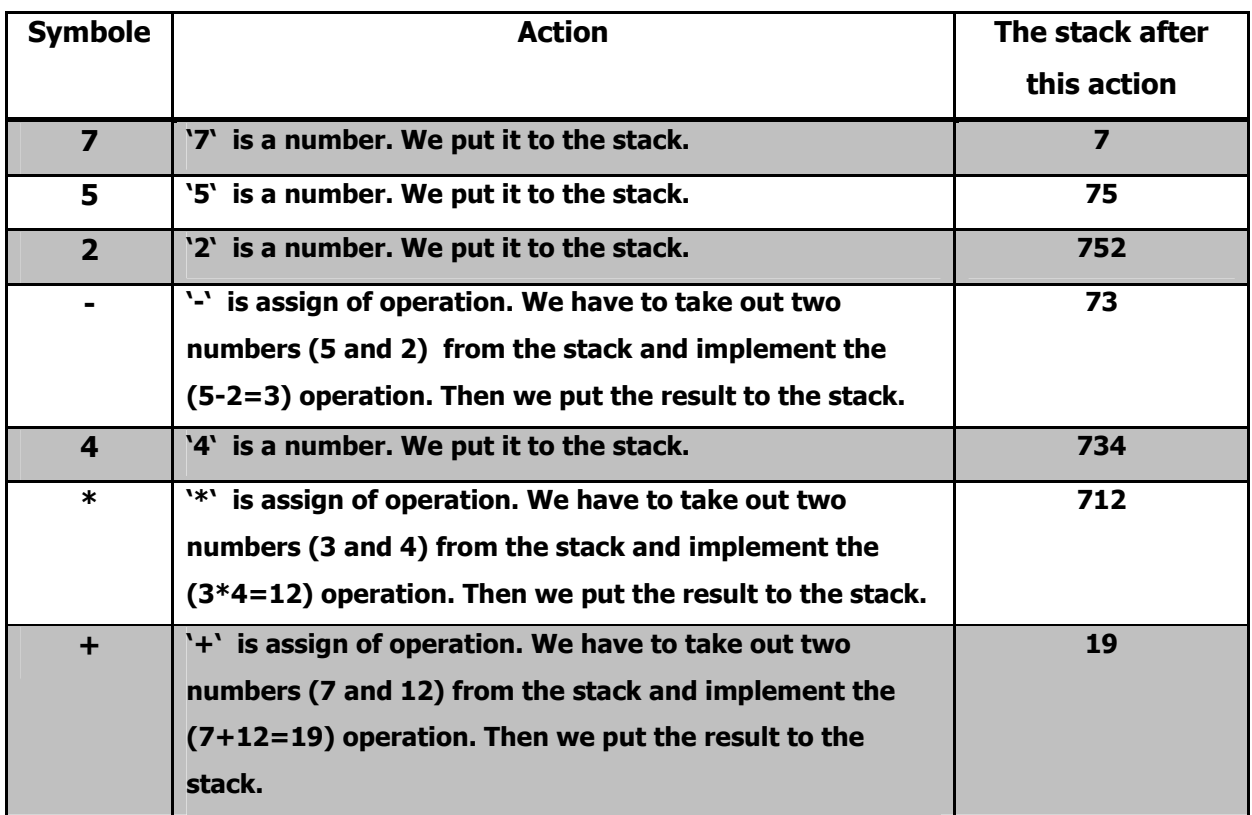

**يشير الشكل التالي إلى :** آيفية إستخدام ال stack في إيجاد قيمة التعبير الحسابي الممثل بالصيغة البعديه (postfix (-:

210+96-1

**Push 10 pop 2** 

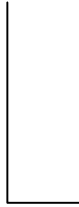

**Push 2 pop 10 Push 2+10=12 10**  $\begin{array}{|c|c|c|c|c|}\n\hline\n2 & 12\n\end{array}$ 

97

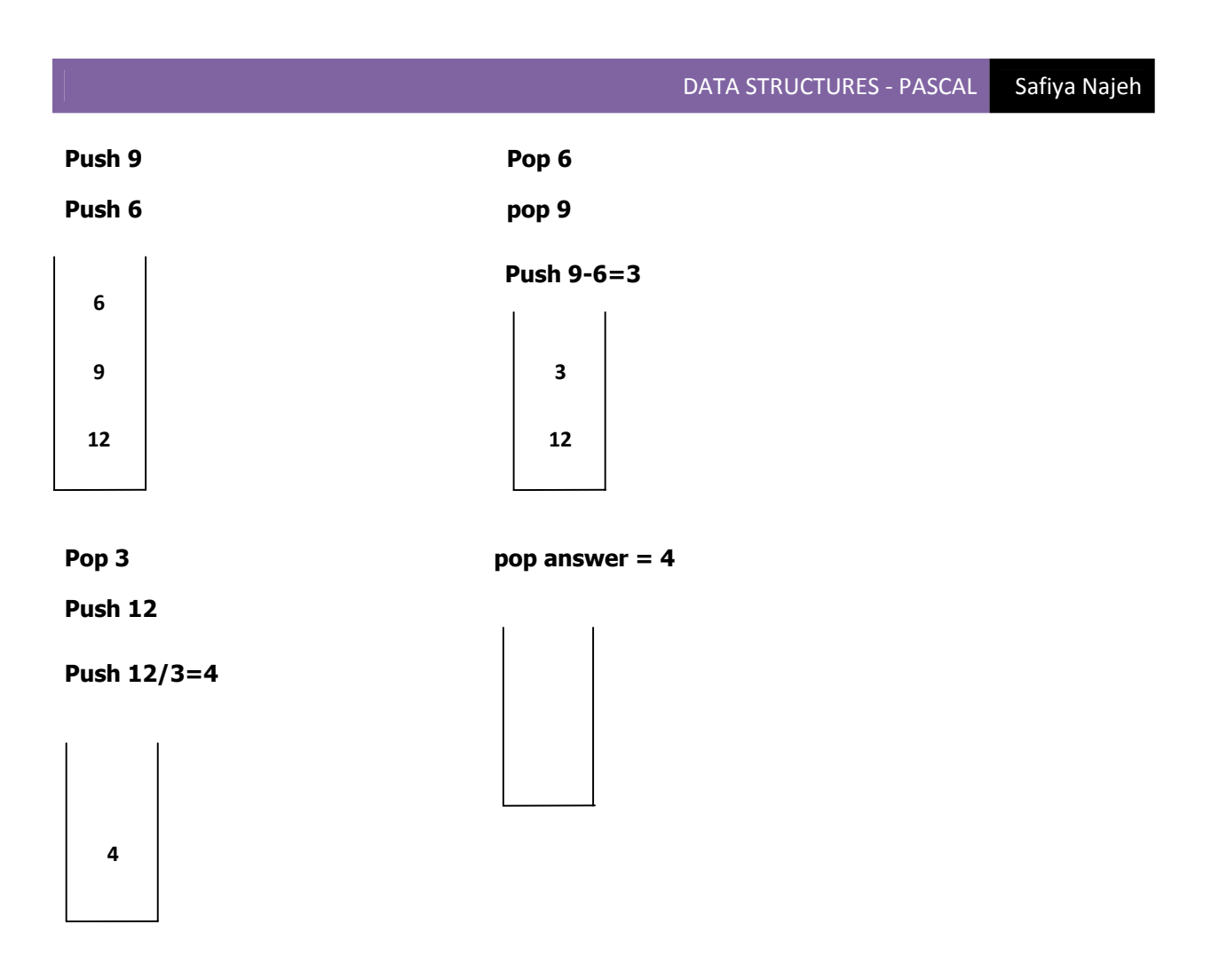

**\*\*\*\*\*\*\*\*\*\*\*\*\*\*\*\*\*\*\*\*\*\*\*\*\*\*\*\*\*\*\*\*\*\*\*\*\*\*\***

# الوحدة السابعه

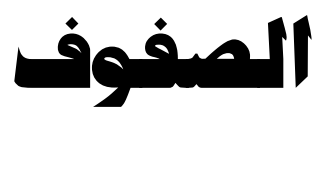

### Queues

#### **تعريف الصف -:**

الصف هو قائمة من العناصر تحفظ بطريقة خطية بحيث يمكن حذف العناصر من طرف واحد يسمة المقدمة أو الرأس (front (بينما يتم إضافة العناصر من الطرف الآخر ، ويسمى المؤخرة أو الذيل (rear) والبيانات تكون في صورة خطية .

**مبدأ الصف هو :** القادم أولاً له الخدمة out first in first .

**الصفوف في باسكال تنقسم إلى نوعين -:** 

-١ الصفوف الخطية .

-٢ الصفوف الدائرية : يمكن أن تكون daynamic أو static وسنتناول هنا الstatic .

- هناك ميزة أساسية تتسم بها مؤخرة الصف (rear (وهي أنها تحدد موقع فارغ ، أما المقدمة (front (فإنه يحدد موقع أول عنصر تم تخزينه في الqueue بواسطة الrear .
- الحالة الإبتدائية هي التي يكون بها الqueue فارغ وهو أن الrear وال front يكونان يحددان ال location رقم (٠) أي الحالة الإبتدائية ، وذلك يتم بمناداة الإجراء (initialize (وبذلك يكون الqueue مهيء حتى يستقبل العناصر (الحالة الإبتدائية تدل على أن rear و front يحددان الموقع (٠) ).
	- الqueue يكون فارغ إذا آان آل من الrear وfront يحددان لنفس الموقع بغض النظر عن ماإذا كان الموقع الذي يحددانه صفر أو غيره.
		- أما إذا آنا نريد أن نختبر هل أن الصف ممتلئ أم لا ؟؟؟ إذا آان الrear يقع خلف الfront مباشرة نقول أن الqueue ممتلئ .
		- لابد أن نحافظ على أن الrear يحدد موقع فارغ ، فإذا تم تخزين عنصر فلابد أن يتم نقل الrear إلى نوقع فارغ.
- أما إذا آنا نريد أن نضيف عدد من الأعداد الصحيحة إلى الصف فإننا سنضيف العنصر مباشرة لأنه يتوفر لنا موقع فارغ ، أما عندما كنا في الstack كنا عندما ننادي push كان لابد لنا بعد ذلك أن نجعل ال top يصعد إلى موقع فارغ لأن ال top لا يحدد موقع فارغ .
	- **العمليات الأساسية التي تجرى على الصف هي -:**
		- -١ عملية تخزين العناصر insert .

-٢ عملية الحذف delete .

#### **بناء الصفوف بإستخدام المصفوفات في لغة باسكال**

#### **Queue Implementation Using Arrays in Pascal**

#### **الإعلان عن الصف -:**

سنستخدم المصفوفة لتمثيل الصف في لغة باسكال ، وذلك بعد أن نضيف بعض الضوابط التي تحكم عملية الإضافة والحذف من الصف ، وسوف نستخدم متغيرين front و rear لتحديد العنصر الأول والعنصر الأخير في الصف ، بحيث يشير front إلى موقع العنصر الأول في الصف ، وrear إلى الموقع الذي يقع خلف موقع العنصر الأخير مباشرة في الصف ، أي أن موقع الrear سوف يكون خالياً دائماً وبالتالي فإن صف من الأعداد الصحيحة يمكن تمثيله بالآتي -:

```
program tewantythree;
```
**const maxqueue=100;** 

**type** 

**queue=record** 

**item:array[0..maxqueue] of integer;** 

**rear,front:0..maxqueue;** 

**end;** 

**var q:queue;** 

**-** إن إستخدام المصفوفة لتمثيل الصف سوف يتيح الفرصة لحدوث overflow لأن المصفوفة محدودة العناصر .

#### **الدالة (empty(-:**

- إن المتغير rear سوف يكون خالياً دوماً ، وهو يمثل مؤخرة الصف ، أي أن الصف يكون خالياً إذا آان rear=front وبذلك يمكن تمثيل العملية empty بالدالة التالية -:

**function empty(q:queue):boolean;** 

**begin** 

**if (q.rear=q.front) then** 

**empty:=true** 

**else** 

**empty:=false;** 

**end;** 

**الدالة (full(-:** 

**function full(q:queue):boolean;** 

**begin** 

**if q.front=(q.rear+1) mod maxqueue then** 

**full:=true** 

**else** 

**full:=false;** 

**end;** 

عملية الإضافة للصف (insert):-

**procedure insert(var q:queue; x:integer);** 

**begin** 

**if full(q) then** 

**writeln('queue is full')** 

**else** 

**begin** 

**writeln('enter x number:');** 

#### 102

```
q.item[q.rear]:=x; 
q.rear:=(q.rear+1) mod maxqueue; 
end; 
end; 
                                              عملية الحذف من الصف (delet(-: 
function delet(var q:queue):integer; 
begin 
if empty(q) then 
writeln('queue is empty') 
else 
begin 
delet:=q.item[q.front]; 
q.front:=(q.front+1) mod maxqueue; 
end; 
end; 
                                                    عملية التهيئه (initialize(-: 
procedure initialize(var q:queue); 
begin 
q.rear:=0; 
q.front:=0;
```
#### 103

**readln(x);** 

**end;** 

```
عملية الطباعة (display(-:
```

```
procedure display(q:queue); 
var i:integer; 
begin 
if (q.front>q.rear) then 
for i:=q.front downto q.rear do 
write(q.item[i],' ') 
else 
begin 
for i:=q.front to q.rear do 
write(q.item[i],' '); 
end; 
end; 
                        مناداة البرامج الفرعية السابقة في البرنامج الرئيسي -: 
var p,x,no,i:integer; 
begin {main program} 
writeln('1-->initialize',' ','2-->insert',' ','3-->delet',' ','4--
>display',' ','5-->exite'); 
repeat
```

```
writeln('what do you want???');
```

```
readln(no); 
case no of 
1:initialize(q); 
2:begin 
for i:=1 to 4 do 
insert(q,x); 
end; 
3:p:=delet(q); 
until (no=5);
```
**4:display(q);** 

**end;** 

**writeln('end..');** 

**readln;** 

**end.** 

#### **Output:-**

```
105
1-->initialize 2-->insert 3-->delet 4-->display 5-->exite 
what do you want??? 
1 
what do you want??? 
2 
enter x number: 
34 
enter x number: 
4
```

```
enter x number: 
2 
what do you want??? 
4 
34 4 2 
what do you want??? 
3 
what do you want??? 
4 
4 2 
what do you want??? 
5 
end..
```
#### **تمرين(٤)-:**

#### **-: Linked List** •

.

- -١ أآتب برنامج يقوم بترتيب الأعداد تصاعدياً مستخدماً اللوائح المنغلقة .
- -٢ اآتب برنامج يقوم بتخزين سجلات ١٠ موظفين مرتبة بإستخدام الإسم علماً بأن بيانات الموظف هي (الإسم ،الرقم،المرتب) ثم قم بطباعة هذه البيانات. -٣ أعد آتابة البرنامج السابق على ألا يكون هنالك ترتيب .
	- **-: Stack Using Array** •
- -١ أآتب برنامج يقوم بتخزين عدد من الأعداد الصحيحة داخل الstack ويتوقف البرنامج بإدخال عدد سالب أو صفر ، ثم يقوم البرنامج بطباعة هذه الأعداد على شاشة التنفيذ
- -٢ مستخدماً الstack أآتب برنامج يقوم بتخزين ٣ أعداد صحيحة ومن ثم يقوم البرنامج بجمع هذه الأعداد الثلاثة وتخزين الناتج على الstack ثم طباعة ناتج الجمع على شاشة التنفيذ ومن ثم يقوم البرنامج بتحويل هذا الناتج من النظام العشري إلى النظام الثنائي وطباعة الرقم الثنائي على شاشة التنفيذ .
	- -٣ أآتب برنامج يعمل على تخزين سجلات ٤ طلاب على أن يقوم بطباعة هذه السجلات على شاشة التنفيذ علماً بأن بيانات الطالب هي (الإسم،الرقم،العمر،العنوان).
		- **-: Stack Using Pointer** •

- ١- أكتب برنامج يخزن عدد من الأعداد الصحيحة ويتوقف البرنامج إذا كانت القيمة المدخلة فردية ، ثم يقوم البرنامج بطباعة هذه الأعداد على شاشة التنفيذ.
	- -٢ أآتب برنامج يعمل على تخزين سجلات ٥ موظفين ثم يقوم البرنامج بطباعة بيانات الموظفين على شاشة التنفيذ علماً بأن بيانات الموظف هي (الإسم،الرقم،المرتب،العنوان).
		- **-: Queue** •
		- -١ أآتب برنامج يعمل على تخزين سجلات ٣ طلاب ثم يقوم البرنامج بطباعة بيانات الطلاب على شاشة التنفيذ علماً بأن بيانات الطلاب هي (الإسم،الرقم،العمر).

**حل التمرين-:** 

#### **Linked List:-**

**(1) program sixteen;** 

**type** 

**lptr=^node;** 

**node=record** 

**data:integer;** 

**next:lptr;** 

**end;** 

**var n,no,r:integer;** 

**head,x,y,b,s,target,pred:lptr;** 

**function creatlist:lptr;** 

**var p:lptr;** 

**begin** 

**new(p);** 

**p^.next:=nil;** 

107

```
creatlist:=p; 
end; 
function getnode:lptr; 
var newlptr:lptr; 
begin 
writeln('enter the integer you want add to the list:'); 
readln(n); 
new(newlptr); 
with newlptr^ do 
begin 
data:=n; 
next:=nil; 
end; 
getnode:=newlptr; 
end; 
procedure add(var head:lptr;newlptr:lptr); 
var temp:lptr; 
begin 
if (head=nil) then 
head:=newlptr 
else 
if (newlptr^.data=head^.data) then
```
```
writeln('this value is already in the list') 
else 
if (newlptr^.data<head^.data) then 
begin 
temp:=head; 
head:=newlptr; 
newlptr^.next:=temp; 
end 
else 
if (newlptr^.data>head^.data) and (newlptr^.data<head^.next^.data) then 
begin 
temp:=head^.next; 
head^.next:=newlptr; 
newlptr^.next:=temp; 
end 
else 
add(head^.next,newlptr); 
end; 
procedure search (head:lptr; x:integer; var target,pred:lptr); 
begin 
if (head=nil) then 
begin
```

```
writeln(x,'is not found'); 
target:=nil; 
pred:=nil; 
end 
else 
if (head^.data=x) then 
begin 
target:=head; 
pred:=nil; 
end 
else 
if (head^.next^.data=x) then 
begin 
target:=head^.next; 
pred:=head; 
end 
else 
if(x>head^.data) and (x<head^.next^.data) then 
begin 
writeln(x,'is not found'); 
target:=nil; 
pred:=nil; 
end
```

```
else
```

```
search(head^.next,x,target,pred);
```
**end;** 

```
procedure delete(var head:lptr; x:integer); 
var target,pred:lptr; 
begin 
search(head,x,target,pred); 
if (target=nil) then 
writeln('this node is not found') 
else 
if (target=head) and (pred=nil) then 
begin 
head:=head^.next; 
dispose(target); 
end 
else 
if (target^.next=nil) then 
begin 
pred^.next:=nil; 
dispose(target); 
end 
else
```

```
begin
```

```
pred^.next:=target^.next;
```
**dispose(target);** 

**end;** 

**end;** 

```
procedure printlist(head:lptr); 
begin 
while head<>nil do 
begin 
writeln(head^.data,' '); 
head:=head^.next; 
end; 
end; 
begin {maim program} 
new(head); new(x); 
new(y); new(b); 
head:=creatlist; 
writeln('1--->creatlist',' ','2--->getnode',' ','3--->add to the list',' 
', 
'4--->search from the list',' ','5--->print list',' ','6--->delete node',' 
', 
'7--->exit');
```
**repeat** 

```
readln(no); 
case no of 
1:head:=creatlist; 
2:s:=getnode; 
3:add(head,s); 
4:begin 
writeln('enter number you want search:'); 
readln(r); 
search(head, r, target, pred);
end; 
5:printlist(head); 
6:begin 
writeln('enter no you want to dalete'); 
readln(r); 
delete(head,r); 
end; 
end; 
until (no=7); 
if (no=7) then 
writeln('you are out of the list'); 
writeln('by.......by I hope see you soon'); 
readln;
```
**writeln('what do you want???');** 

**end.** 

#### **Output:-**

```
1--->creatlist 2--->getnode 3--->add to the list 4--->search from the list 
5---> 
print list 6--->delete node 7--->exit 
what do you want??? 
1 
what do you want??? 
2 
enter the integer you want add to the list: 
54 
what do you want??? 
3 
what do you want??? 
2 
enter the integer you want add to the list: 
34 
what do you want??? 
3 
what do you want??? 
5 
34 
54 
what do you want??? 
4 
enter number you want search: 
433 
433 is not found 
what do you want???
```

```
6 
enter no you want to dalete 
34 
what do you want??? 
5 
54 
what do you want??? 
7 
you are out of the list 
by.......by I hope see you soon 
(2) program seventeen; 
type 
lptr=^node; 
node=record 
name:string; 
salary:real; 
no:integer; 
next:lptr; 
end; 
var head,x,y,z,target,pred:lptr; 
i,b:integer; 
s,c:string; 
function creatlist:lptr; 
var p:lptr; 
begin 
new(p); 
p^.next:=nil;
```

```
end; 
function getnode:lptr; 
var newlptr:lptr; number:integer; nam:string; sal:real; 
begin 
writeln('enter employee name: '); 
readln(nam); 
writeln('enter employee number: '); 
readln(number); 
writeln('enter employee salary: '); 
readln(sal); 
new(newlptr); 
with newlptr^do 
begin 
name:=nam; 
no:=number; 
salary:=sal; 
next:=nil; 
end; 
getnode:=newlptr; 
end; 
procedure add(var head,newlptr:lptr); 
var temp:lptr; 
begin 
if head=nil then 
head:=newlptr 
else
```
**creatlist:=p;** 

**if newlptr^.name =head^.name then writeln('this record alredy in the list') else**  if newlptr<sup>^</sup>.name<head^.name then **begin temp:=head; head:=newlptr; newlptr^.next:=temp; end else if(newlptr^.name>head^.name)and(newlptr^.name<head^.next^.name)then begin temp:=head^.next; head^.next:=newlptr; newlptr^.next:=temp; end else add(head^.next,newlptr); end; procedure search(head:lptr; w:string; var target,pred:lptr); begin if head=nil then begin writeln(w,'this name is not found in the list'); target:=nil; pred:=nil; end else** 

DATA STRUCTURES - PASCAL Safiya Najeh

```
if head^.name=w then 
begin 
target:=head; 
pred:=nil; 
end 
else 
if head^.next^.name=w then 
begin 
target:=head^.next; 
pred:=head; 
end 
else 
if(w>head^.name)and(w<head^.next^.name)then
begin 
writeln('this record is not found'); 
target:=nil; 
pred:=nil; 
end 
else 
search(head^.next,w,target,pred); 
end; 
procedure delete(var head:lptr; q:string); 
var target,pred:lptr; 
begin 
search(head,q,target,pred); 
if target=nil then 
writeln('this node is not found') 
else
```

```
if(target=head) and(pred=nil) then
begin 
head:=head^.next; 
dispose(target); 
end 
else 
if target^.next=nil then 
begin 
pred^.next:=nil; 
dispose(target); 
end 
else 
begin 
pred^.next:=target^.next; 
dispose(target); 
end 
end; 
procedure printlist(head:lptr); 
begin 
writeln('name',' ','no',' ','salary'); 
while head<>nil do 
begin 
with head^ do 
writeln(name,' ',no,' ',salary); 
head:=head^.next; 
end; 
end;
```

```
begin{main program} 
write('1--->creatlist',' ','2--->getnode && add',' ','3--->print',' '); 
writeln('4--->search',' ','5--->delete',' ','6--->exit'); 
repeat 
writeln('what do you want???'); 
readln(b); 
case b of 
1:head:=creatlist; 
2:begin 
   for i:=1 to 3 do 
   begin 
   y:=getnode; 
   add(head,y); 
   end; 
   end; 
3:printlist(head); 
4:begin 
   writeln('enter the name of employee you want to search: '); 
   readln(s); 
   search(head,s,target,pred); 
   if target<>nil then 
   begin 
   writeln('record is found in the listand the data is: '); 
   with target^ do 
   writeln('name is:',name,'no=',no,'salary=',salary); 
   end 
   end; 
5:begin 
   writeln('enter name of employee you want to delete: ');
```

```
 readln(c); 
   delete(head,c); 
   end; 
   end; 
until b=6; 
if b=6 then 
writeln('end.....'); 
readln; 
end.
```
# **Output:-**

```
|121|1--->creatlist 2--->getnode && add 3--->print 4--->search 5--->delete 6---
>exit 
what do you want??? 
1 
what do you want??? 
2 
enter employee name: 
safiya 
enter employee number: 
1 
enter employee salary: 
1323.3434 
enter employee name: 
najeh 
enter employee number: 
2 
enter employee salary: 
2323.5565 
enter employee name:
```

```
noori 
enter employee number: 
3 
enter employee salary: 
3434.3545 
what do you want??? 
3 
name no salary 
najeh 2 2.3235565000E+03 
noori 3 3.4343545000E+03 
safiya 1 1.3233434000E+03 
what do you want??? 
5 
enter name of employee you want to delete: 
noori 
what do you want??? 
3 
name no salary 
najeh 2 2.3235565000E+03 
safiya 1 1.3233434000E+03 
what do you want??? 
6 
end..... 
 (٣) إذا لايكون هنالك ترتيب سيكون هذا البرنامج هو نفس البرنامج السابق مع إختلاف الإجراء
                                                   add وسيكون آالتالي -:
procedure add(var head,newlptr:lptr);
```
**begin** 

**if head = nil then** 

**head:=newlptr** 

**else** 

```
add(head^.next,newlptr);
```
**end;** 

# **Stack Using Array:-**

**(1) program eighteen;**

**const maxstack=100;** 

**type** 

```
stack=record
```
**item:array [1..maxstack] of integer;** 

**top:0..maxstack;** 

**end;** 

**var s:stack;** 

```
function empty(s:stack):boolean;
```
**begin** 

**if (s.top=0) then** 

**empty:=true** 

**else** 

**empty:=false;** 

**end;** 

```
function full(s:stack):boolean;
```
**begin** 

**if (s.top=maxstack) then** 

**full:=true** 

**else** 

**full:=false;** 

**end;** 

```
function pop(var s:stack):integer;
```
**begin** 

```
if empty(s) then
```
**writeln('stack is empty')** 

**else** 

**begin** 

```
pop:=s.item[s.top];
```
**s.top:=s.top-1;** 

**end;** 

**end;** 

**procedure push(var s:stack; x:integer);** 

**begin** 

**if full(s) then** 

**writeln('stack is full')** 

```
else
```
**while (x>0) do** 

**begin** 

```
s.top:=s.top+1;
```

```
s.item[s.top]:=x;
```
**writeln('enter x number:');** 

**readln(x)** 

**end;** 

**end;** 

**procedure initialize(var s:stack);** 

**begin** 

```
s.top:=0;
```
**end;** 

```
function stacktop(s:stack):integer;
```
**begin** 

```
if empty(s) then
```
**writeln('stack is empty')** 

**else** 

```
stacktop:=s.item[s.top];
```
**end;** 

```
procedure display(s:stack); 
var i:integer; 
begin 
if empty(s) then 
writeln('stack is empty') 
else 
begin 
for i:=s.top downto 0 do 
write(s.item[i],' '); 
end; 
end; 
procedure addtop(var s:stack); 
var op1,op2:integer; 
element:boolean; 
begin 
op2:=pop(s); 
if empty(s) then 
begin 
element:=true; 
push(s,op2); 
end 
else
```

```
begin
```
**op1:=pop(s);** 

```
element:=false;
```

```
push(s,op1+op2);
```
**end;** 

**end;** 

```
procedure addstack(var s:stack);
```
**var element:boolean;** 

**op1,op2:integer;** 

**begin** 

**repeat** 

**addtop(s);** 

```
until element;
```
**end;** 

```
var no,x,i,p,b:integer; 
begin {main program} 
write('1-->initialize','2-->empty','3-->full','4-->push','5-->pop','6--
>stacktop','10-->exite'); 
writeln('7-->display',' '{,'8-->addtop',' ','9-->addstack'}); 
repeat 
writeln('what do you want??'); 
readln(no);
```

```
case no of 
1:initialize(s); 
2:begin 
if empty(s) then 
writeln('the stack is empty') 
else 
writeln('the stack is not empty'); 
end; 
3:begin 
if full(s) then 
writeln('the stack is full') 
else 
writeln('the stack is not empty'); 
end; 
4:begin 
writeln('enter x number'); 
readln(x); 
push(s,x); 
end; 
5:p:=pop(s); 
6:b:=stacktop(s); 
7:display(s); 
8:addtop(s);
```
**9:addstack(s);** 

**end;** 

**until (no=10);** 

**writeln('end.....');** 

**readln;** 

**end.** 

# **Output:-**

```
1-->initialize2-->empty3-->full4-->push5-->pop6-->stacktop10-->exite7--
>display
```

```
129what do you want?? 
1 
what do you want?? 
2 
the stack is empty 
what do you want?? 
4 
enter x number 
12 
enter x number: 
11 
enter x number: 
3 
enter x number: 
444 
enter x number: 
2
```

```
enter x number: 
0 
what do you want?? 
7 
2 444 3 11 12 ٠
what do you want?? 
2 
the stack is not empty 
what do you want?? 
5 
what do you want?? 
7 
444 3 11 12 ٠
what do you want?? 
10 
end... 
(2)program nineteen;
const maxstack=100; 
type 
stack=record 
item:array [1..maxstack] of integer; 
top:0..maxstack; 
end; 
var s:stack; 
function empty(s:stack):boolean; 
begin 
if (s.top=0) then
```

```
empty:=true
```
**else** 

```
empty:=false;
```
**end;** 

```
function full(s:stack):boolean; 
begin 
if (s.top=maxstack) then 
full:=true 
else 
full:=false; 
end; 
function pop(var s:stack):integer;
```

```
begin
```

```
if empty(s) then
```

```
writeln('stack is empty')
```

```
else
```
**begin** 

```
pop:=s.item[s.top];
```

```
s.top:=s.top-1;
```
**end;** 

```
end;
```

```
procedure push(var s:stack; x:integer); 
var i:integer; 
begin 
if full(s) then
```

```
writeln('stack is full')
```
**else** 

**begin** 

```
s.top:=s.top+1;
```
**s.item[s.top]:=x;** 

**end;** 

**end;** 

**procedure initialize(var s:stack);** 

**begin** 

**s.top:=0;** 

**end;** 

**function stacktop(s:stack):integer; begin if empty(s) then writeln('stack is empty') else stacktop:=s.item[s.top]; end; procedure display(s:stack);** 

**var i:integer; begin if empty(s) then writeln('stack is empty') else begin for i:=s.top downto 0 do write(s.item[i],' ');** 

**end;** 

**end;** 

```
procedure addtop(var s:stack); 
var op1,op2:integer; 
element:boolean; 
begin 
op2:=pop(s); 
if empty(s) then 
begin 
element:=true; 
push(s,op2); 
end 
else 
begin 
op1:=pop(s); 
element:=false; 
push(s,op1+op2); 
end; 
end; 
procedure addstack(var s:stack); 
var element:boolean; 
op1,op2:integer; 
begin 
repeat 
addtop(s); 
until element; 
end;
```

```
var f1,f2:boolean; 
no,x,i,p,b,op1,op2:integer; 
begin {main program} 
write('1-->initialize','2-->empty','3-->full','4-->push','5-->pop','6--
>stacktop','10-->exite'); 
writeln('7-->display',' ','8-->addtop',' ','9-->addstack'); 
repeat 
writeln('what do you want??'); 
readln(no); 
case no of 
1:initialize(s); 
2:begin 
if empty(s) then 
writeln('the stack is empty') 
else 
writeln('the stack is not empty'); 
end; 
3:begin 
if full(s) then 
writeln('the stack is full') 
else 
writeln('the stack is not empty'); 
end; 
4:begin 
for i:=1 to 3 do 
begin 
writeln('enter x number:'); 
readln(x); 
push(s,x);
```

```
end; 
end; 
5:p:=pop(s); 
6:begin 
b:=stacktop(s); 
writeln('sum=',b); 
x:=b mod 2; 
writeln('decimal number=',x); 
end; 
7:display(s); 
8:addtop(s); 
9:addstack(s); 
end; 
until (no=10); 
writeln('end...'); 
readln; 
end.
```
### **Output:-**

```
1-->initialize2-->empty3-->full4-->push5-->pop6-->stacktop10-->exite7--
>display 
8-->addtop 9-->addstack 
what do you want?? 
1 
what do you want?? 
4 
enter x number: 
12 
enter x number:
```

```
1 
enter x number: 
44 
what do you want?? 
7 
44 1 12 
what do you want?? 
8 
what do you want?? 
9 
what do you want?? 
6 
sum=57 
decimal number=1 
what do you want?? 
10 
end...
```
**(3) program tewanty;**

**const maxstack=5;** 

**type** 

**studant=record** 

**name:string;** 

**no:integer;** 

**age:integer;** 

**address:string;** 

**end;** 

```
stack=record 
item:array[1..maxstack] of studant; 
top:0..maxstack; 
end; 
var s:stack; 
function empty(s:stack):boolean; 
begin 
if (s.top=0) then 
empty:=true 
else 
empty:=false; 
end; 
function full(s:stack):boolean; 
begin 
if (s.top=maxstack) then 
full:=true 
else 
full:=false; 
end;
```
**procedure push(var s:stack; x:integer);** 

```
begin 
if full(s) then 
writeln('stack is full') 
else 
s.top:=s.top+1; 
end; 
procedure initialize(var s:stack); 
begin 
s.top:=0; 
end; 
procedure display(s:stack); 
var i:integer; 
begin 
if empty(s) then 
writeln('stack is empty') 
else 
begin 
writeln('name',' ','number',' ','age',' ','address'); 
for i:=s.top downto 1 do 
writeln(s.item[i].name,' ',s.item[i].no,' ',s.item[i].age,' 
',s.item[i].address);
```
**end;** 

```
end;
```

```
var name:string; address:string; 
n,x,i,age,no:integer; 
begin {main program} 
writeln('1-->initialize',' ','2-->empty',' ','3-->full',' ','4-->push',' 
','5-->display',' ','6-->exite'); 
repeat 
writeln('what do you want??'); 
readln(n); 
case n of 
1:initialize(s); 
2:begin 
if empty(s) then 
writeln('the stack is empty') 
else 
writeln('the stack is not empty'); 
end; 
3:begin 
if full(s) then 
writeln('the stack is full') 
else 
writeln('the stack is not empty'); 
end;
```

```
4:begin 
for i:=1 to 4 do 
begin 
write('enter studant name:',i,' '); 
readln(s.item[i].name); 
write('enter studant number:',i,' '); 
readln(s.item[i].no); 
write('enter studant age:',i,' '); 
readln(s.item[i].age); 
write('enter studant address:',i,' '); 
readln(s.item[i].address); 
push(s,x); 
end; 
end; 
5:display(s); 
end; 
until (n=6); 
writeln('end...'); 
readln; 
end. 
Output:- 
1-->initialize 2-->empty 3-->full 4-->push 5-->display 6-->exite 
what do you want?? 
1
```

```
what do you want?? 
4 
enter studant name:1 safiya 
enter studant number:1 1 
enter studant age:1 19 
enter studant address:1 Iraq 
enter studant name:2 banan 
enter studant number:2 2 
enter studant age:2 5 
enter studant address:2 tunis 
enter studant name:3 haneen 
enter studant number:3 3 
enter studant age:3 25 
enter studant address:3 monester 
enter studant name:4 fatima 
enter studant number:4 4 
enter studant age:4 21 
enter studant address:4 khartoum 
what do you want?? 
5 
name number age address 
fatima 4 21 khartoum 
haneen 3 25 monester 
banan 2 5 tunis 
safiya 1 19 Iraq 
what do you want?? 
6
```
**end...** 

# **Stack Using Pointer:-**

**(1)program tewantytwo;**

**type** 

**stack=^node;** 

**node=record** 

**item:integer;** 

**next:stack;** 

**end;** 

**var s:stack;** 

**function empty(s:stack):boolean;** 

**begin** 

**if s=nil then** 

**empty:=true** 

**else** 

**empty:=false;** 

**end;** 

```
function pop(var s:stack):integer; 
var p:stack; 
begin 
new(p); 
if empty(s) then 
writeln('stack is empty')
```
**else** 

**begin** 

**pop:=s^.item;** 

**p:=s;** 

**s:=s^.next;** 

**dispose(p);** 

**end;** 

**end;** 

```
var p:stack; 
begin 
writeln('enter x number:'); 
readln(x); 
while x mod 2=0 do 
begin 
p^.item:=x; 
p^.next:=s; 
s:=p; 
new(p); 
writeln('enter x number:'); 
readln(x); 
end;
```
**procedure push(var s:stack; x:integer);** 

```
end;
```

```
procedure initialize(var s:stack); 
begin 
s:=nil; 
end; 
procedure display(s:stack); 
begin 
if empty(s) then 
writeln('stack is empty') 
else 
while s<>nil do
begin 
write(s^.item,' '); 
s:=s^.next; 
end; 
end; 
var no,x,p:integer; 
begin{main program} 
writeln('1-->initialize',' ','2-->push',' ','3-->display',' ','4-->pop',' 
','5-->exite');
```
```
repeat
```

```
writeln('what do you want???');
```
**readln(no);** 

**case no of** 

**1:initialize(s);** 

**2:push(s,x);** 

**3:display(s);** 

**4:p:=pop(s);** 

**end;** 

**until (no=5);** 

**readln;** 

**end.** 

## **Output:-**

```
145
1-->initialize 2-->push 3-->display 4-->pop 5-->exite 
what do you want??? 
1 
what do you want??? 
2 
enter x number: 
12 
enter x number: 
4 
enter x number: 
5 
what do you want???
```
**3 4 12 what do you want???** 

**5** 

**(2)program tewantufive;**

**type** 

**stack=^node;** 

**node=record** 

**name:string;** 

**address:string;** 

**no:integer;** 

**salary:real;** 

**next:stack;** 

**end;** 

**var s:stack;** 

**function empty(s:stack):boolean; begin if s=nil then empty:=true else empty:=false; end;** 

```
function pop(var s:stack):integer; 
var p:stack; 
begin 
new(p); 
if empty(s) then 
writeln('stack is empty') 
else 
begin 
pop:=s^.no; 
p:=s; 
s:=s^.next; 
dispose(p); 
end; 
end; 
procedure push(var s:stack); 
var p:stack; na,addr:string; 
r,i:integer; sa:real; 
begin
```
**for i:=1 to 2 do** 

**begin** 

**write('enter name:',i,' ');** 

```
readln(na); 
write('enter address:',i,' '); 
readln(addr); 
write('enter number:',i,' '); 
readln(r); 
write('enter salary:',i,' '); 
readln(sa); 
new(p); 
p^.name:=na; 
p^.address:=addr; 
p^.no:=r; 
p^.salary:=sa; 
p^.next:=s; 
s:=p; 
end; 
end; 
procedure initialize(var s:stack); 
begin 
s:=nil; 
end;
```
**procedure display(s:stack);** 

```
149
begin 
if empty(s) then 
writeln('stack is empty') 
else 
writeln('name',' ','address',' ','number',' ','salsry'); 
while s<>nil do 
begin 
writeln(s^.name,' ',s^.address,' ',s^.no,' ',s^.salary); 
s:=s^.next; 
end; 
end; 
var no,x,p:integer; 
begin{main program} 
writeln('1-->initialize',' ','2-->push',' ','3-->pop',' ','4-->display',' 
','5-->exite'); 
repeat 
writeln('what do you want???'); 
readln(no); 
case no of 
1:initialize(s); 
2:push(s); 
3:p:=pop(s); 
4:display(s);
```
**end;** 

**until (no=5);** 

**writeln('end...');** 

**readln;** 

**end.** 

**Output:-** 

```
150
1-->initialize 2-->push 3-->pop 4-->display 5-->exite 
what do you want??? 
1 
what do you want??? 
2 
enter name:1 yosof 
enter address:1 khartoum 
enter number:1 4 
enter salary:1 123.334 
enter name:2 banan 
enter address:2 khartoum 
enter number:2 7 
enter salary:2 23324.3332 
enter name:3 haneen 
enter address:3 khartoum 
enter number:3 1 
enter salary:3 2334.5654 
enter name:4 rashed 
enter address:4 khartoum 
enter number:4 9 
enter salary:4 232.5654
```

```
enter name:5 riad 
enter address:5 birmingham 
enter number:5 12 
enter salary:5 2334232.1121 
what do you want??? 
4 
name address number salsry 
riad birmingham 12 2.3342321121E+06 
rashed khartoum 9 2.3256540000E+02 
haneen khartoum 1 2.3345654000E+03 
banan khartoum 7 2.3324333200E+04 
yosof khartoum 4 1.2333400000E+02 
what do you want??? 
5
```
**end...** 

# **Queue:-**

```
program tewantysix; 
const maxqueue=10; 
type 
studant=record 
name:string; 
number:integer; 
age:integer; 
end;
```
**queue=record** 

```
item:array[0..maxqueue] of studant; 
rear,front:0..maxqueue; 
end; 
var q:queue; 
function empty(q:queue):boolean; 
begin 
if (q.rear=q.front) then 
empty:=true
```
**else** 

**empty:=false;** 

**end;** 

**function full(q:queue):boolean;** 

**begin** 

**if q.front=q.rear+1 mod maxqueue then** 

**full:=true** 

**else** 

**full:=false;** 

**end;** 

**procedure insert(var q:queue);** 

**begin** 

```
if full(q) then 
writeln('queue is full') 
else 
q.rear:=(q.rear+1) mod maxqueue; 
end; 
procedure initialize(var q:queue); 
begin 
q.rear:=0; 
q.front:=0; 
end; 
procedure display(q:queue); 
var i:integer; 
begin 
writeln('name',' ','number',' ','age'); 
if (q.front>q.rear) then 
for i:=q.front downto q.rear do 
writeln(q.item[i].name,' ',q.item[i].number,' ',q.item[i].age) 
else 
begin 
for i:=q.front to q.rear do 
writeln(q.item[i].name,' ',q.item[i].number,' ',q.item[i].age)
```

```
154
end; 
var p,x,no,i,number,age:integer; 
name:string; 
begin {main program} 
writeln('1-->initialize',' ','2-->insert',' ','3-->display',' ','4--
>exite'); 
repeat 
writeln('what do you want???'); 
readln(no); 
case no of 
1:initialize(q); 
2:begin 
for i:=1 to 3 do 
begin 
write('enter studant name:',i,' '); 
readln(q.item[i].name); 
write('enter studant number:',i,' '); 
readln(q.item[i].number); 
write('enter studant age:',i,' '); 
readln(q.item[i].age); 
insert(q); 
end;
```
**end;** 

**end;** 

**3:display(q);** 

**end;** 

**until (no=4);** 

**writeln('end..');** 

**readln;** 

**end.** 

#### **Output:-**

**1-->initialize 2-->insert 3-->display 4-->exite what do you want??? 1 what do you want??? 2 enter studant name:1 alaa enter studant number:1 5 enter studant age:1 10 enter studant name:2 khaked enter studant number:2 8 enter studant age:2 11 enter studant name:3 banan enter studant number:3 4 enter studant age:3 8 what do you want??? 3 name number age alaa 5 10** 

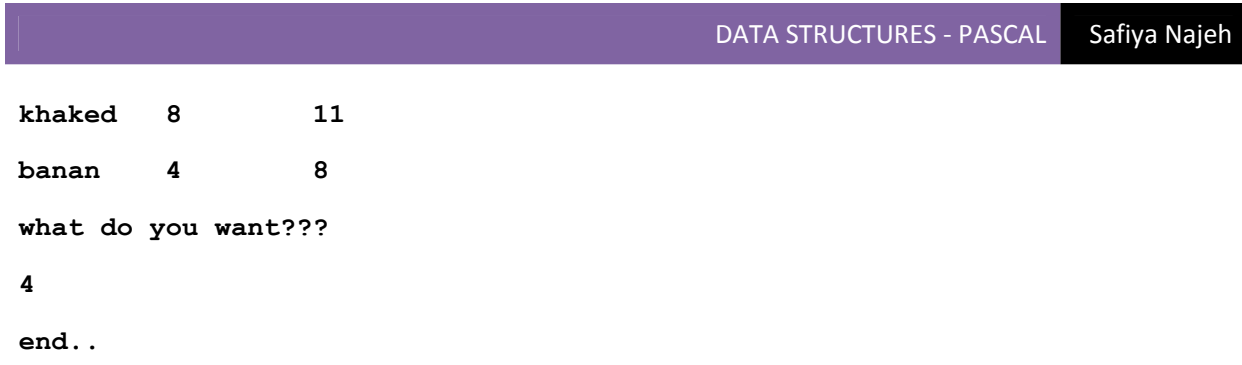

**\*\*\*\*\*\*\*\*\*\*\*\*\*\*\*\*\*\*\*\*\*\*\*\*\*\*\*\*\*\*\*\*\*\*\*\*\*\*\***

# الوهدة الثامنه

# خوارزميات البحث

# Searching Algorithms

**(٨-١) خوارزمية البحث الخطي Search Linear -:** 

- البحث الخطي يبحث في بيانات غير مرئية .
- البحث في مصفوفة مثلاً عن عنصر " صدف " إذا وجدنا العنصر نحدد موقعه وإلا نعطي رسالة بعدم وجوده .

**الخوارزمية -:** 

- ۰۱ أصف العنصر المراد البحث عنه "item " إلى نهاية المصفوفة A(n+1)s = item .
	- -٢ أجعل 1= Loc .
	- -٣ آرر أ وب بحيث item #) loc(A . . Loc =  $Loc + 1 -1$

ب- انهي التكرار.

٤− إذا كان Loc = N+1 أظهر رسالة بعدم وجود العنصر والإ اكتب موقعه وهو الـ Loc .

**مثال (١) -:** إذا آانت لدينا المصفوفة التالية

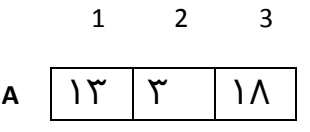

ابحث عن الرقم (٣)

 $N=3 \longrightarrow N+1=4$ 

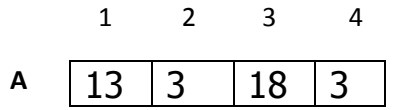

$$
Loc=1
$$

A[Loc]#item  $\longrightarrow$  A[1]#3  $\longrightarrow$  13#3  $\longrightarrow$  T.

Loc=2

A[Loc]#item  $\longrightarrow$  A[2]#3  $\longrightarrow$  3#3  $\longrightarrow$  F.

إذاً الرقم (٣) موجود في الموقع الثاني.

**مثال (٢) -:** إذا آانت لدينا المصفوفة

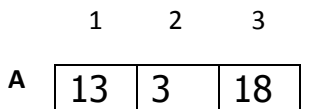

ابحث عن الرقم (٣٠)

 $N=3 \longrightarrow N+1=4$ 

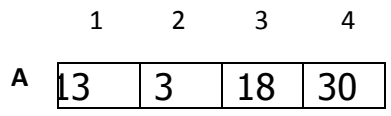

 $Loc=1$ 

A[Loc]#item  $\longrightarrow$  A[1]#30  $\longrightarrow$  13#30  $\longrightarrow$  T.

 $Loc=2$ 

A[Loc]#item  $\longrightarrow$  A[2]#30  $\longrightarrow$  3#30  $\longrightarrow$  T.

 $Loc=3$ 

A[Loc]#item  $\longrightarrow$  A[3]#30  $\longrightarrow$  30#30  $\longrightarrow$  F.

إذا كان Loc=N+1 أظهر رساله بعدم وجود العنصر وإلا أكتب موقع العنصر وهو ال Loc ، وهنا تحقق هذا الشرط لذلك نطبع رساله تفيد بعدم وجود العنصر (٣٠).

## **Example:-**

**program linear\_search1; const m=10; var a:array[1..m] of integer; item,loc,i,n:integer; begin n:=m-1;**

```
writeln('enter the data of array a:');
for i:=1 to n do
begin
writeln('enter a[',i,']: ');
readln(a[i]);
end;
writeln;
writeln('enter your item: ');
readln(item);
a[n+1]:=item;
loc:=1;
while a[loc]<>item do
loc:=loc+1;
if loc=n+1 then
writeln('the item is not found')
else
writeln('the item locationn is',loc);
readln;
end.
```
#### **Output:-**

**enter the data of array a: enter a[1]: 12 enter a[2]: 1 enter a[3]: 3 enter a[4]: 5 enter a[5]: 2 enter a[6]: 13 enter a[7]: 5 enter a[8]: 77 enter a[9]: 4 enter your item: 12 the item locationn is1** 

## **Example:-**

اآتب برنامج لتخزين سجلات عدد من الطلاب داخل ملف فيزيائي ثم يقوم هذا البرنامج بطباعة سجلات الطلاب على شاشة التنفيذ ، ثم استخدم خوارزمية البحث الخطي للبحث عن سجل ما (حقل البحث هو الاسم ) إذا وجده يطبع بإنانه وإذ لم يجده يطبع رسالة بعدم وجوده .

```
program linear_search2;
type
student=record
name:string[20];
no:integer;
faculty:string[20];
end;
var st:student;
c:char;
i:integer;
s:string[20];
f:file of student;
procedure linearsearch(s:string);
begin
reset(f);
read(f,st);
while (st.name<>s) and (not eof(f)) do
read(f,st);
with st do
if name=s then
begin
writeln('name....',name);
writeln('no....',no);
writeln('faculty....',faculty);
end
else
writeln('the record is not found');
close(f);
end;
begin{main program}
```

```
assign(f,'c:\file.doc');
rewrite(f);
writeln('enter the data or student:');
for i:=1 to 2 do
with st do
begin
writeln('enter the name,no,faculty for student',i);
readln(name);
readln(no);
readln(faculty);
write(f,st);
end;
close(f);
reset(f);
writeln('name no faculty');
while not eof(f) do
begin
read(f,st);
with st do
writeln(name,' ',no,' ',faculty);
end;
close(f);
repeat
writeln('enter the name of student to seatch:');
readln(s);
linearsearch(s);
writeln('enter y to continue or any key to stop:');
readln(c);
until c<>'y';
readln;
end.
```
## **Output:-**

**enter the data or student:** 

```
enter the name,no,faculty for student1 
safiya 
1 
computer 
enter the name,no,faculty for student2 
fatima 
2 
shari3a 
name no faculty 
safiya 1 computer 
fatima 2 shari3a 
enter the name of student to search: 
safiya 
name....safiya 
no....1 
faculty....computer 
enter y to continue or any key to stop: 
q
```
- خوارزمية البحث الخطي هي من أبطئ الخوارزميات المستخدمة في البحث نسبة لأن هذه الخوارزمية تبحث من بداية الهيكل إلى نهاية وبالتالي تأخذ وقت طويل .

- عندما تقوم بتخزينه البيانات على أي هيكل من هياآل البيانات فإن هذه البيانات تخزن بصورة عشوائية .

- لا يشترط عملية الترتيب البيانات عند البحث عنها بواسطة " Search Linear " ، وتتم مقارنة العنصر المراد البحث عنه مع العنصر الأول المخزن فإذا تمت عملية المطابقة نقوم بالعمل المراد إجراءه على هذا العنصر ، أما إذا لم يتحصل عليه فسينتقل إلى العنصر التالي وهكذا إلى آخر عنصر .

# **تمرين(5)-:**

- -١ اآتب برنامج يقوم بتخزينه مجموعة من الأسماء على مصفوفة ثم يقوم البرنامج بالبحث عن اسم معين باستخدام البحث الخطي .
- -٢ اآتب برنامج يقوم بتخزينه سجلات ١٥ طلاب على مصفوفة ، ثم يقوم البرنامج بالبحث عن سجل طالب معين باستخدام حقل الرقم إذا وجده يطبع بياناته وإذا لم يجده يطبع رسالة بعد وجود هذا السجل مستخدماً البحث الخطي .

**حل التمرين -:** 

```
(1) program linear_search3
const m=10;
var a:array[1..m] of string;
loc,i,n:integer;
name:string;
begin
n:=m-1;
writeln('enter the data of array a:');
for i:=1 to n do
begin
write('enter a[',i,']:');
readln(a[i]);
end;
writeln('enter your name');
readln(name);
a[n+1]:=name;
loc:=1;
while a[loc]<>name do
loc:=loc+1;
if loc=n+1 then
writeln('the name is not found')
else
writeln('the name location is',loc);
readln;
end.
```
#### **Output:-**

**enter the data of array a:** 

```
enter a[1]:safiya
```
**enter a[2]:haneen** 

**enter a[3]:fatima'** 

**enter a[4]:alla** 

**enter a[5]:banan** 

**enter a[6]:yosof** 

**enter a[7]:khlood** 

**enter a[8]:mohamed** 

**enter a[9]:ahmad** 

**enter your name** 

**haneen** 

**the name location is2** 

```
(2) program linear_search4;
const m=3;
type
student=record
name:string[10];
no:integer;
faculty:string[10];
end;
var
a:array [1..m] of student ;
loc,item,i,n:integer;
begin
n:=m-1;
writeln('enter the data of array a:');
```

```
for i:=1 to n do
with a[i] do
begin
write('enter name:');
readln(name);
write('enter no:');
readln(no);
write('enter faculty:');
readln(faculty);
end;
writeln('enter the number of student to search:');
readln(item);
a[n+1].no:=item;
loc:=1;
while a[loc].no<>item do
loc:=loc+1;
if loc=n+1 then
writeln ('the record is not found')
else
with a[loc] do
begin
writeln('name:',name);
writeln('no:',no);
writeln('faculty:',faculty);
writeln('the record location is',loc);
writeln('end..');
end;
readln;
end.
```
#### **Output:-**

**enter the data of array a: enter name:ahmad** 

```
enter no:12 
enter faculty:computer 
enter name:mohamed 
enter no:1 
enter faculty:computer 
enter the number of student to search: 
١
name:mohamed 
no:1 
faculty:computer 
the record location is2 
end..
```
# **(٨-2) خوارزمية البحث الثنائي Search Binary -:**

لإستخدام هذه الطريقة يجب أن تكون البيانات مرتبة ترتيباً تصاعدياً أو تنازلياً نلخص هذه الطريقة في أننا نقوم في كل مرحلة من مراحل البحث بمقارنة الهدف المراد البحث عنه مع العنصر الأوسط ، إذا كان متساويين يكون قد تحدد موقع العنصر المراد عنه ، أما إذا كان العنصر الأوسط أكبر من الهدف فيجب علينا البحث في النمو الأسـفل من المصفوفة ،أما إذا كان العنصر الأوسـط أصغر من الهدف فيجب علينا البحث في النصف الأعلى من المصفوفة ، نكرر هذه العملية بالنسبة للنصف الأسفل والنصف الأعلى ونتعامل معه كما لو كان مصفوفة قائمة بذاتها حتى نجد الهدف أو ينتهي البحث في دالة عدم عثورنا على الهدف .

# **الخوارزمية -:**

- -١ احسب قيمة المؤشر الدليلي للعنصر الأوسط .
- ٢- إذا كان العنصر الأوسط مسـاوياً للهدف أرجع قيمة المؤشر الدليلي للعنصر الأوسط .
- -٣ إذا آان العنصر الأوسط أآبر من الهدف ابعث في المصفوفة الجزئية ذات المؤشرات الدليلية من موقع العنصر الأول إلى "موقع العنصر الأوسط١-" .
- ٤- إذا كان العنصر الأوسط أصغر من الهدف فابعث في المصفوفة الجزئية تارة المؤشرات الدليلة من " موقع العنصر الأوسط ١+ " الى موقع العنصر الأخير .

# **مثال توضيحي-:**

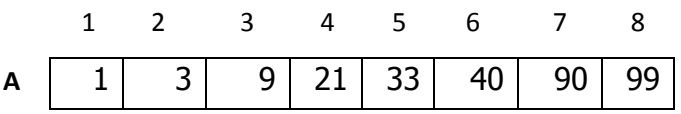

o موقع العنصر الأوسط= موقع العنصر الأول+الموقع الأخير 2

o المطلوب البحث عن العنصر (٣٣)  $(1+8)/2=4$  موقع العنصر الوسط  $(1+8)/2$ Target=33

If A[4]=target  $\longrightarrow$  21=33  $\longrightarrow$  false.

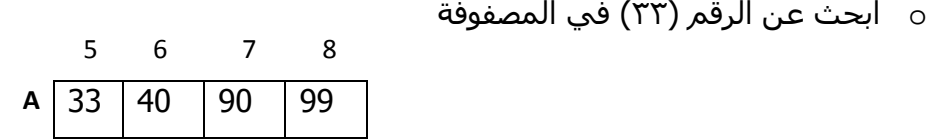

If A[6]=target  $\longrightarrow$  40=30  $\longrightarrow$  false.

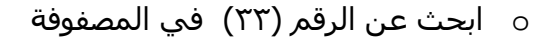

موقع العنصر الأوسط 6=/2(5+8)

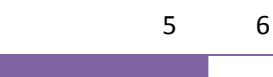

DATA STRUCTURES - PASCAL Safiya Najeh 33  $40$ موقع العنصر الوسط 5=/2(5+6) If A[5]=target  $\longrightarrow$  33=33  $\longrightarrow$  True. إذاً العنصر (٣٣) موجود في الموقع .٥ **Example: program binary\_search1; type data=array [1..10] of integer; var i,b,target:integer; a:data; function binarysearch(var a:data;target:integer):integer; var first,last,midd:integer; begin first:=1; last:=10; repeat midd:=(first+last) div 2; if a[midd]>target then last:=midd-1 else first:=midd+1; until (first>last) or (a[midd]=target); if a[midd]=target then binarysearch:=midd else binarysearch:=0; end; begin{main program} writeln('enter the data of array a:'); A**

```
for i:=1 to 10 do
readln(a[i]);
writeln('enter the target:');
readln(target);
b:=binarysearch(a,target);
writeln('location of target=',b);
writeln('target=',a[b]);
readln;
end.
```
#### **Output:-**

**enter the data of array a: ١٢ ٣٣ ١٢ ٣٣ ٦٧ ٨٦ ٤٤ ٢٢ ٧٨ ٩٦ enter the target: ١٢ location of target=1 target=12** 

- خوارزميات البحث السريع لا أستطيع استخدامها داخل هيكل معين إلا إذا كانت البيانات مرتبة ، وإذا أردت أن أبحث والبيانات غير مرتبة لا أستطيع الا استخدام خوارزميات البحث الخطي وهذه من أنواع البحث الخاصة بالمصفوفات المرتبة وهو البحث الثنائي .
	- عندما نتحدث عن خوارزمية البحث الثنائي يتضح لنا أنها أسرع .
- هذه الخوارزمية لا أستطيع استخدامها ما لم أرتب العناصر المخزنة تصاعدياً أو تنازلياً وهذه الخوارزمية يفترض أن تسبقها خوارزمية الترتيب ، أو لابد أن يقوم المستخدم بتخزين هذه البيانات بصورة مرتبة سـواء أكان تصاعدياً أو تنازلياً .
- عندما نتحدث عن البحث في المصفوفة فإننا نتحدث عن المصفوفة المرتبة تصاعدياً أو تنازلياً أآبر من أو تساوي القيمة قيد البحث " الهدف " ، وذلك عندما تكون المصفوفة مرتبة تصاعدياً ، وليس هناك داع لفحص يأتي المصفوفة ، لأن الباقي من العنصر سيكون بالتأكيد أكبر من القيمة المطلوبة .
- وطريقة البحث هنا هي أننا لدينا مصفوفة تم تخزين عليها أعداد صحيحة أو أي نوع آخر من أنواع البيانات وهذه البيانات مرتبة ترتيباً تصاعدياً ، أولاً تقوم بتحديد العنصر الموجود في وسط المصفوفة وفي آل مرحلة من مراحل البحث تقوم بمقارنة الهدف " target " مع العنصر الأوسط " element middle " ويكون لدينا ثلاث احتمالات -:
	- .١ إما أن يكون الـtargat مساوياً العنصر الموجود في الوسط وتكون بذلك قد انتهينا من العمل وأننا قمنا بتحيد الـLocation بالنسبة الـtarget .
- .٢ وإما أن يكون العنصر الأوسط أآبر من الـ target فهذا يعني أننا سنقوم بتقسيم المصفوفة الى جزئية وفي هذه الحالة سيتم البحث من بداية المصفوفة الى العنصر الموجود قبل العنصر الأوسط المصفوفة الجزئية وبهذا يتم عملية البحث في عدد من العناصر وبالتالي يكون البحث أسرع ، أي يتم البحث في الجزء الأسفل من المصفوفة .
- .٣ وإما أن يكون العنصر الأوسط أصغر من الـ target فإننا ستقوم بالبحث من العنصر التالي للعنصر الأوسط وستقوم بتكرار هذه العملية لكل مصفوفة جزئية الى أن نجد الهدف أو نطبع رسالة تقيد بعدم وجوده ، أي أن البحث سيكون في الجزء العلوي من المصفوفة .

# **تمرين (6)-:**

- -١ اآتب برنامج يعمل على تخزين مجموعة من الأسماء على مصفوفة مع مراعاة ترتيب الأسماء بمس حروف الهجاء ، والبحث عن اسم معين وإظهار موقعة باستخدام البحث الثنائي وإذا لم يجده يطبع رسالة تفيد ذلك
- -٢ اآتب برنامج يخزن سجلات ٥ موظفين على مصفوفة حيث بيانات الموظف هي الأسم ، الرقم ، المرتبه ، العضو وهنا يفترض مراعاة الترتيب في نقل الرقم سواء أدان ترتيب الارقام ترتيب تصاعدي أو ترتيب تنازلي وطباعة كافة السجلات على شاشة التنفيذ ، ثم يقوم البرنامج بالبحث عن سجل موظف معين باستخدام الرقم ويكون البحث : أ/ البحث عن السجل الأول .

ب/ البحث عن سجل الموظف الأخير .

ج/ البحث عن سجل الموظف الموجود في وسط المصفوفة .

وبذلك يكون لدينا أآثر من شاشة output واحدة وذلك حتى يتسنى لنا التأآد من صحة البرنامج بصورة صحيحة .

**حل التمرين -:** 

```
(1) program binary_search2;
type
data=array [1..10] of string;
var i,b:integer;
target:string;
a:data;
function binarysearch(var a:data;target:string):integer;
var first,last,midd:integer;
begin
first:=1;
last:=10;
repeat
midd:=(first+last) div 2;
if a[midd]>target then
last:=midd-1
else
first:=midd+1;
until (first>last) or (a[midd]=target);
if a[midd]=target then
binarysearch:=midd
else
binarysearch:=0;
end;
begin{main program}
writeln('enter the data of array a:');
for i:=1 to 10 do
readln(a[i]);
writeln('enter the target:');
readln(target);
b:=binarysearch(a,target);
```

```
writeln('location of target=',b);
writeln('target=',a[b]);
readln;
end.
```
#### **Output:-**

**enter the data of array a:** 

**safiya** 

**najeh** 

**banan** 

**haneen** 

**khlood** 

**fatima** 

**yosof** 

**riad** 

**rashed** 

**ibraheem** 

**enter the target:** 

**banan** 

**location of target=3** 

**target=banan** 

```
(2) program binary_search3;
type
employee=record
name:string[20];
no:integer;
salary:real;
age:integer;
end;
data=array [1..5] of employee;
```

```
var i,b,target:integer;
a:data; emp:employee;
function binarysearch(var a:data;target:integer):integer;
var first,last,midd:integer;
begin
first:=1;
last:=5;
repeat
midd:=(first+last) div 2;
if a[midd].no>target then
last:=midd-1
else
first:=midd+1;
until (first>last) or (a[midd].no=target);
if a[midd].no=target then
binarysearch:=midd
else
binarysearch:=0;
end;
begin{main program}
writeln('enter the data of employees:');
for i:=1 to 5 do
begin
write('enter name:');
readln(a[i].name);
write('enter no:');
readln(a[i].no);
write('enter salary:');
readln(a[i].salary);
write('enter age:');
readln(a[i].age);
end;
writeln('the data of employees are:');
writeln('name no salary age');
```

```
with emp do
for i:=1 to 5 do
writeln(a[i].name,' ',a[i].no,' ',a[i].salary,' ',a[i].age);
writeln;
writeln('enter the no of employee to search:');
readln(target);
b:=binarysearch(a,target);
writeln('location of target=',b);
writeln('the data of this employee is:');
with emp do
begin
writeln('name no salary age');
writeln(a[b].name,' ',a[b].no,' ',a[b].salary,' 
',a[b].age);
end;
readln;
end.
```
#### **Output:-**

**enter the data of employees: enter name:mohamed enter no:2 enter salary:2323.1232 enter age:12 enter name:ahmad enter no:1 enter salary:3434.543 enter age:54 enter name:yosof enter no:3 enter salary:345.443 enter age:33** 

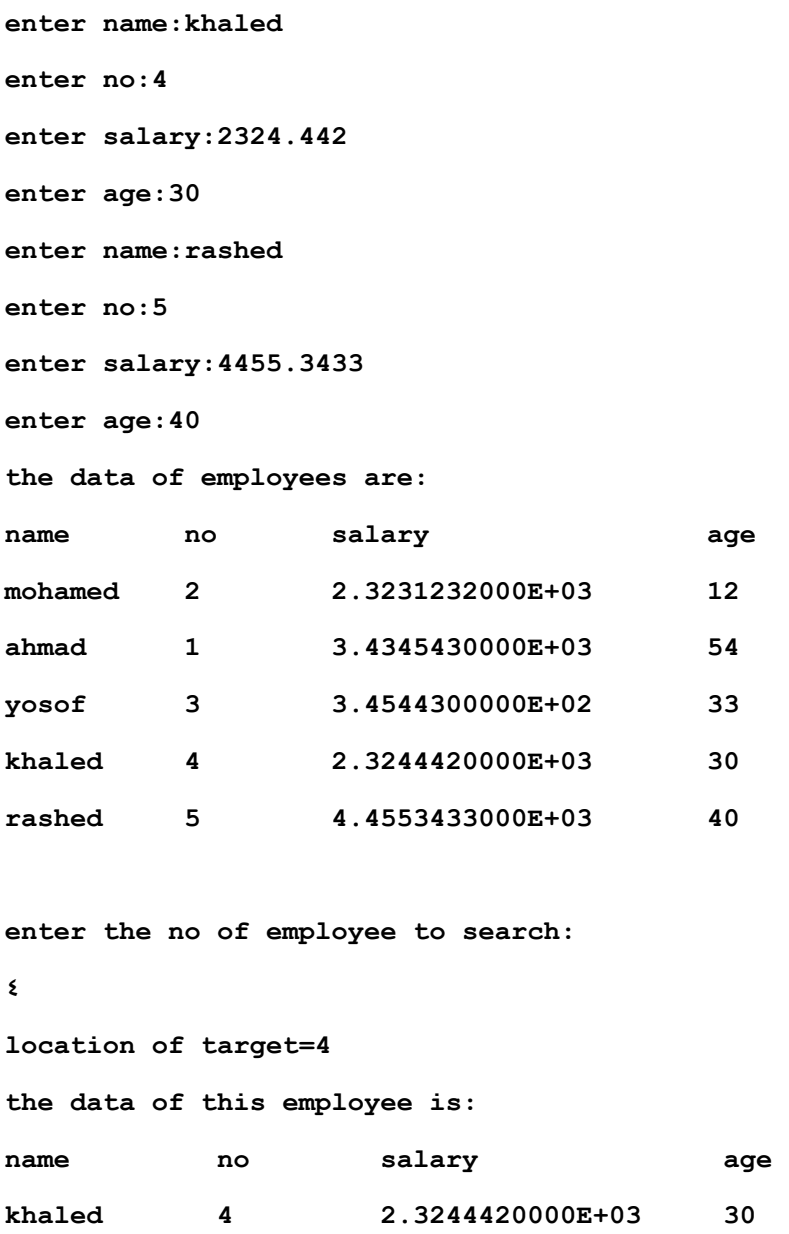

**\*\*\*\*\*\*\*\*\*\*\*\*\*\*\*\*\*\*\*\*\*\*\*\*\*\*\*\*\*\*\*\*\*\*\*\*\*\*\***

# الوحدة التاسعه

# خوارزميات الترتيب

# Sorting Algorithms

# **(٩-١) خوارزميات الترتيب الداخلي Algorithms Sorting Internal -:**

# **(٩-١-١) الترتيب بالفقاع Sort Bubble -:**

- في هذا النوع تطفو أصغر عناصر المصفوفة في أعلى المصفوفة .
- نفترض أن لدينا مصفوفة A وعدد عناصرها N في هذا النوع من الترتيب نتبع مايلي : -١ قارن بين العنصر الأول مع العنصر الثاني بحيث نضعهم في الترتيب [2]A]<1[A ثم نقارن العنصر الثاني مع العنصر الثالث ونضعهم في الترتيب [3]A]<2[A وتستمر هذه العملية حتى آخر عنصر من [n[A]<-1n[A وعند الانتهاء من هذه الخطوة يكون أآبر عنصر قد وضع في آخر المصفوفة [n[A .
	- ٢- كرر الخطوة (١) بحيث تنتهي المقارنة عند العنصر قبل الأخير وعندها يكون هو أكبر عنصر في المصفوفة بعد العنصر [n[A .
		- -٣ آرر الخطوة (2) -1 n مرة حتى تصل لمقارنة العنصر الأول مع العنصر الثاني [2]A]<1[A وعندما تكون المصفوفة قد رتبت.

# **خوارزمية الترتيب بالفقاع -:**

- ا- كرر الخطوتين 3,2 بحيث k=1 to n-1 . -٢ أجعل 1 = j . -٣ آرر الخطوتين أ و ب بحيث (k – n <= (j -: أ / إذا آان [+1j[A]>j[A بدل العنصرين مع بعض.
	- $\,$ . j = j +1 .  $\,$  . j  $\,$
	- -٤ انهي التكرار في الخطوة (٣).
	- -٥ انهي التكرار في الخطوة (١).
- في الترتيب بالفقاع ممكن أن نرتب تصاعدياً أو تنازلياً ولكن عادة ما نجل العناصر الصغيرة في بداية المصفوفة أي ترتيبها ترتيب تصاعدي .

**الشكل التالي يوضح لنا هذه الخطوات :** 

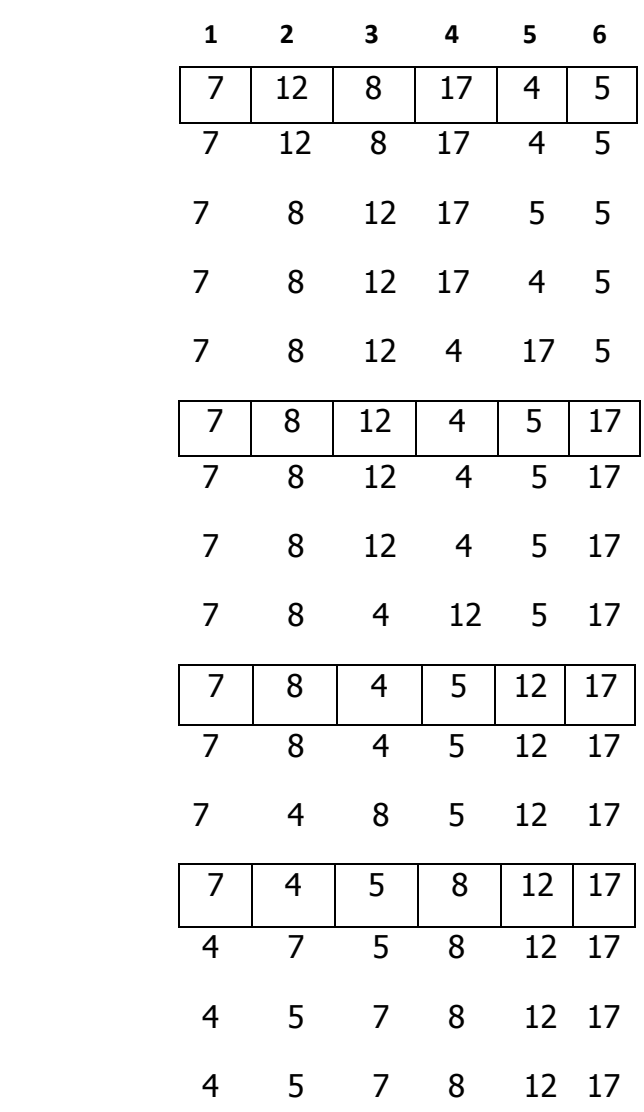

- الملفات النصية هي الملفات التى تقرأ آاملة وتجرى عليها عملية المعالجة آاملة .
- حتى نستفيد من الترتيب لابد أن نرتب البيانات لأن الأصل في تخزين البيانات تخزين عشوائي .
- هذه الخورزمية بسيطة تقوم بترتيب البيانات الموجودة داخل ذاكرة الحاسوب والذاكرة دائماً حجمها صغير وبالتالي يتم إستخدام هذه الخوارزمية للترتيب الداخلي ، هنالك عدة من خوارزميات الترتيب الداخلية وكثرة هذه الخوارزميات هي للحصول على أفضل خوارزمية للترتيب وكذلك أكثر كفاءة أي تستخدم وقت قصر جداً لترتيب البيانات ولكن خوارزميات

الترتيب بالفقاع هي من أسوأ خوارزميات الترتيب لأنها تأخذ زمن طويل جداً حيث أنها تقوم بمقارتة العنصر الأول مع العنصر الثاني ونضع [1]A]<2[A وإذا آان بالعكس نقوم بترتيبها وهكذا الى آخر عنصر .

# **Example:-**

```
program bubble1;
const n=10;
var a:array[1..n] of integer;
i,j,k,temp:integer;
begin
writeln('enter the data of array a:');
for i:=1 to n do
readln(a[i]);
writeln('the data befor sort is:');
for i:=1 to n do
write(a[i],' ');
writeln;
for k:=1 to n-1 do
begin
j:=1;
while j<=(n-k) do
begin
if a[j]>a[j+1] then
begin
temp:=a[j];
a[j]:=a[j+1];
a[j+1]:=temp;
end;
j:=j+1;
end;
end;
writeln('the data after sort is:');
for i:=1 to n do
write(a[i],' ');
readln;
end.
```
## **Output:-**
### **Example:-**

برنامج يستخدم الترتيب بالفقاع (Bubble Sort) لترتيب عدد من الأسـماء في مصفوفة ومن ثم تخزينها في ملف فيزيائي.

```
program bubble2;
var n:array[1..5] of string;
i,j,k:integer;
temp:string; f:text;
begin
assign(f,'c:\aaa.txt');
rewrite(f);
writeln('enter the names:');
for i:=1 to 5 do
readln(n[i]);
for k:=1 to 5 do
for j:=1 to 5-k do
```
**if n[j]>n[j+1] then begin temp:=n[j]; n[j]:=n[j+1]; n[j+1]:=temp; end; writeln('the sort is:'); for i:=1 to 5 do begin writeln(n[i]); write(f,n[i]); end; close(f); readln; end.**

## **Output:-**

**enter the names: fatima safiya banan alaa haneen the sort is: alaa banan fatima haneen safiya** 

**تمرين (٧)-:** 

 اآتب برنامج يقوم بتخزين سجلات 3 موظفين على مصفوفة حيث بيانات الموظف هي (الاسم nam ، الرقم no – id ، المرتبsalary ، المكان place ، الدرجة الوظيفية scale (،

ثم يقوم البرنامج بطباعة سجلات جميع الموظفين على شاشة التنفيذ ، ثم يتضمين 3 برامج فرعية داخل هذا البرنامج :

- -١ برنامج فرعي يبحث مستخدماً الـ search linear حيث حقل البحث هو الرقم ثم أقوم بتغير هذه الخوارزمية بحيث الا أضف العنصر المراد البحث عنه في آخر المصفوفة وأول ما يجد العنصر المطلوب يقوم بإنهاء عملية البحث مباشرة .
- -٢ برنامج فرعى يقوم بترتيب السجلات بإستخدام حقل الرقم مستخدماً ال sort Bubble ثم يقوم بطابعة سجلات الموظفين بعد الترتيب .
- -٣ برنامج فرعي يبحث مستخدماً الـ search binary حيث حقل البحث هو الرقم ، إذا وجده يقوم بطباعة بياناته ثم يقوم باسناد القيمة صفر الى كل حقوله ثم يقوم بطباعة بيانته مرة أخرى .

ثم يقوم البرنامج بطباعة سجلات جميع الموظفين بعد إستخدام الـsearch Binary .

# **حل التمرين-:**

```
program bubble3;
const m=4;
type
employee=record
name:string[20];
no:integer;
salary:real;
place:string[20];
scale:string[20];
end;
data=array[1..m]of employee;
var a:data; temp,emp:employee;
loc,item,k,j,i,s,b,target,l:integer;
procedure linearsearch(item:integer);
begin
l:=m-1;
a[l+1].no:=item;
loc:=1;
while a[loc].no<>item do
loc:=loc+1;
if loc=l+1 then
writeln('this record is not found')
```

```
else
begin
writeln('the record location is by linear search is:',l);
writeln('the data of this employee is:');
writeln('name no salary place scale');
with emp do
writeln(a[loc].name,' ',a[loc].no,' ',a[loc].salary,' 
',a[loc].place,' ',a[loc].scale);
end;
end;
function bubblesort(var a:data):integer;
begin
for k:=1 to 3 do
for j:=1 to 3-k do
if a[j].no>a[j+1].no then
begin
temp:=a[j];
a[j]:=a[j+1];
a[j+1]:=temp;
end;
writeln;
writeln('the sort of record is:');
writeln('name no salary place scale');
for i:=1 to 3 do
writeln(a[i].name,' ',a[i].no,' ',a[i].salary,' 
',a[i].place,' ',a[i].scale);
end;
function binarysearch(var a:data;target:integer):integer;
var first,last,midd:integer;
begin
first:=1; last:=3;
repeat
midd:=(first+last) div 2;
if a[midd].no>target then
```

```
else
first:=midd+1;
until (first>last) or (a[midd].no=target);
if a[midd].no=target then
binarysearch:=midd
else
binarysearch:=0;
end;
begin {main program}
writeln('enter the data of employees:');
for i:=1 to 3 do
begin
write('enter the name of employee',i,': ');
readln(a[i].name);
write('enter the no of employee',i,': ');
readln(a[i].no);
write('enter the salary of employee',i,': ');
readln(a[i].salary);
write('enter the place of employee',i,': ');
readln(a[i].place);
write('enter the scale of employee',i,': ');
readln(a[i].scale);
end;
writeln('the data of employee are:');
writeln('name no salary place scale');
with emp do
for i:=1 to 3 do
writeln(a[i].name,' ',a[i].no,' ',a[i].salary,' 
',a[i].place,' ',a[i].scale);
writeln;
writeln('enter the no of employee to search by linear search:');
readln(item);
linearsearch(item);
writeln;
```
**last:=midd-1**

```
s:=bubblesort(a);
writeln;
writeln('enter the no of employee to search by binary search:');
readln(target);
b:=binarysearch(a,target);
if a[b].no=target then
begin
writeln('the record location by binary search is=',b);
writeln('the data of this employee is:');
writeln('name no salary place scale');
with emp do
begin
writeln(a[b].name,' ',a[b].no,' ',a[b].salary,' 
',a[b].place,' ',a[b].scale);
a[b].name:='0';
a[b].no:=0;
a[b].salary:=0;
a[b].place:='0';
a[b].scale:='0';
writeln;
writeln('name no salary place scale');
writeln(a[b].name,' ',a[b].no,' ',a[b].salary,' 
',a[b].place,' ',a[b].scale);
end;
end
else
writeln('this record is not found');
writeln;
writeln('the data of employee are:');
writeln('name no salary place scale');
with emp do
for i:=1 to 3 do
writeln(a[i].name,' ',a[i].no,' ',a[i].salary,' 
',a[i].place,' ',a[i].scale);
readln;
end.
```
#### **Output:-**

**enter the data of employees: enter the name of employee1: safiya enter the no of employee1: 4 enter the salary of employee1: 2323.223 enter the place of employee1: iraq enter the scale of employee1: a enter the name of employee2: najeh enter the no of employee2: 1 enter the salary of employee2: 234.232 enter the place of employee2: iraq enter the scale of employee2: b enter the name of employee3: banan enter the no of employee3: 3 enter the salary of employee3: 34534.343 enter the place of employee3: tunis enter the scale of employee3: c the data of employee are: name no salary place scale safiya 4 2.3232230000E+03 iraq a najeh 1 2.3423200000E+02 iraq b banan 3 3.4534343000E+04 tunis c** 

**enter the no of employee to search by linear search: ١ the record location is by linear search is:2 the data of this employee is: name no salary place scale najeh 1 2.3423200000E+02 iraq b** 

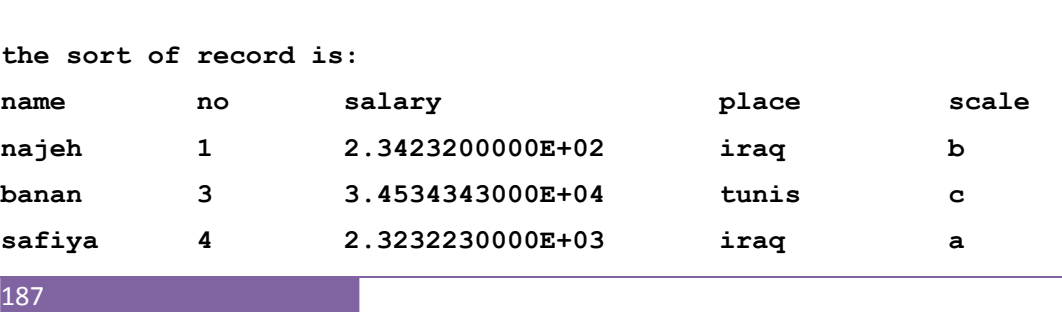

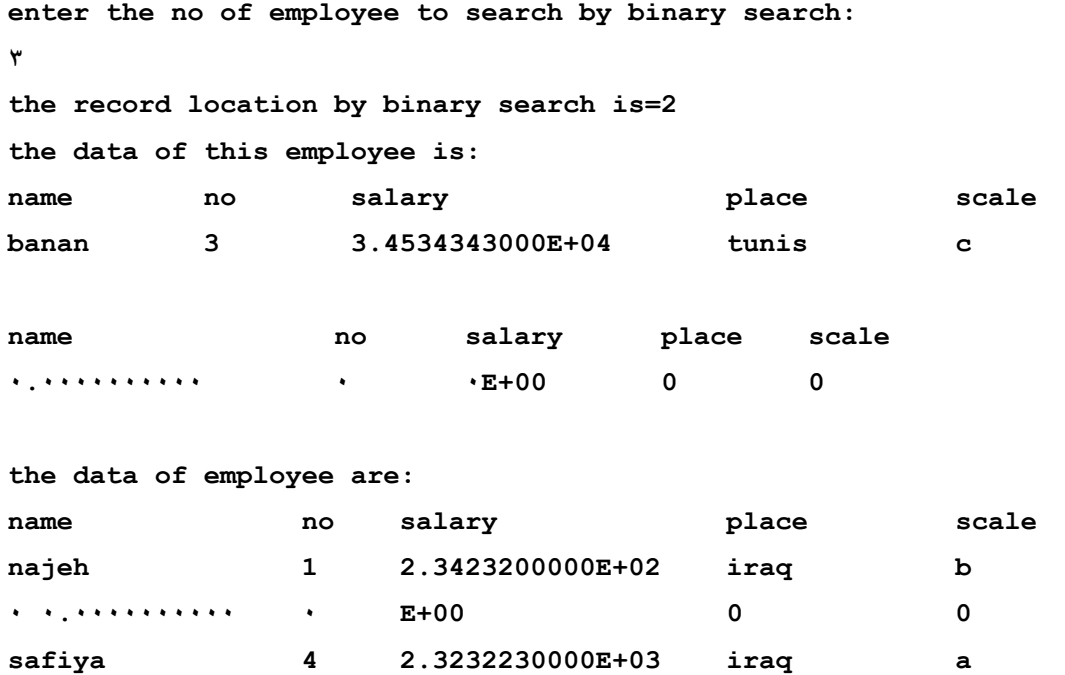

# **(٩-١-٢) الترتيب بالإختيار Sort Selection -:**

- لنفرض أن لدينا مجموعة من الأعداد عددها (n (ونريد ترتيبها تصاعدياً باستعمال الترتيب بالاختيار .
- الفكرة الأساسية لهذه الطريقة هو البحث عن أصغر عنصر في المصفوفة واستبداله مع العنصر الأول [1]a ، ثم نبحث عن أصغر عنصر بين العناصر [2]a إلى [n[a وتقوم بتبديله مع العنصر الثاني [2]a ، ثم تأخذ العناصر من [3]a إلى [n[a ونبحث عن أصغرها وتبديله مع العنصر الثالث [3]a وهكذا حتى تنتهي من آل عناصر المصفوفة فنحصل على مصفوفة مرتبة .

**الشكل التالي يوضح هذه الخطوات-:** 

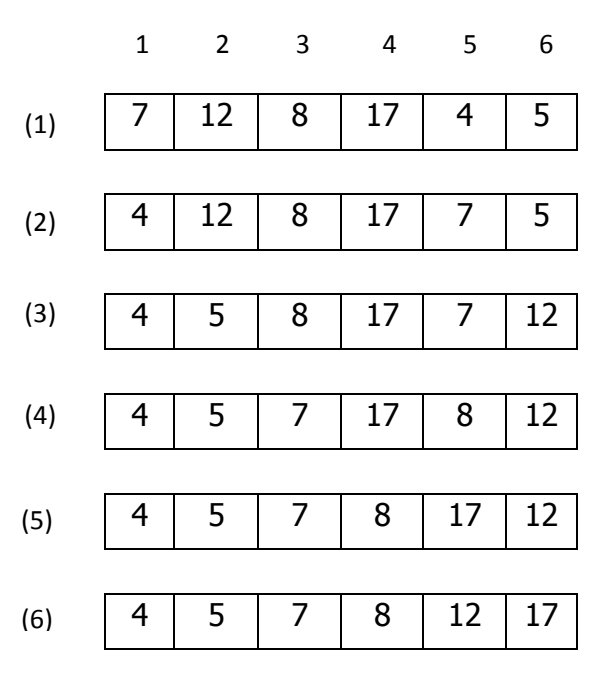

o تحديد العنصر الأصغر يعني تحديد ال Location له.

# **خوارزمية الترتيب بالاختيار -:**

- $\vert i = 1$  ضع  $\vert -1$
- -٢ ابحث عن أصغر عنصر من عناصر المصفوفة من [i[a الى [n[a .
	- -٣ قم بتبديل العنصر الأصغر مع [ i[ a .
		- .i = i +1 أجعل **i** = i .
- -٥ إذا آان n=i حيث (n (عدد عناصر المصفوفة فإن المصفوفة تكون قد رتبت والا أذهب الى الخطوة رقم (2).
- o إذا أردت ألا أضيف العنصر المراد البحث عنه في ال search linear الى آخر المصفوفة وذلك لإستغلال المساحة نضيف Condition الى شرط حلقة while فيصبح الشرط آالتالي-:

```
While (a[loc]<>item) and (i<=n) do
```
### **Example:-**

```
program select1;
const n=10;
var a:arrays[1..10] of integer;
i,j,k,s:integer;
begin
writeln('enter the data of array a:');
```

```
for i:=1 to 10 do
readln(a[i]);
writeln('the data befor sort is:');
for i:=1 to n do
write(a[i],' ');
for j:=1 to 10 do
begin
k:=j; s:=a[j];
for i:=j+1 to 10 do
begin
if a[i]<s then
begin
s:=a[i]; k:=i;
end;
end; {end of for i}
s:=a[j]; a[j]:=a[k]; a[k]:=s;
end; {for i}
writeln;
writeln('the data after sort is:');
for i:=1 to 10 do
write(a[i],' ');
readln;
end.
```
### **Output:-**

```
enter the data of array a: 
١٢
٤٥
٣
٢٣
١
٦٧
٥
```

```
٣٠
١١
٥١
the data befor sort is: 
٥١ ١١ ٣٠ ٥ ٦٧ ١ ٢٣ ٣ ٤٥ ١٢
the data after sort is: 
٦٧ ٥١ ٤٥ ٣٠ ٢٣ ١٢ ١١ ٥ ٣ ١
```
### **Example:-**

```
program select2;
const n=10;
type
data=array[1..n] of integer;
var a:data;
i,j:integer;
procedure selectsort(var table:data;n:integer);
var maxposition:integer;
function find_maxpos(var table:data;n:integer):integer;
var i,maxpos:integer;
begin
maxpos:=1;
for i:=2 to n do
if t able[i]>table[maxpos] then
maxpos:=i;
find_maxpos:=maxpos;
end;
procedure exchange(var x,y:integer);
var temp:integer;
begin
temp:=x;
x:=y;
y:=temp;
end;
```
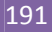

```
begin {procedure selectsort}
if n>1 then
begin
maxposition:=find_maxpos(table,n);
exchange(table[maxposition],table[n]);
selectsort(table,n-1);
end;
end; {procedure selectsort}
```

```
begin{main program}
writeln('enter the data of array a:');
for i:=1 to n do
readln(a[i]);
writeln('the data befor sort is:');
for i:=1 to n do
write(a[i],' ');
writeln;
selectsort(a,n);
writeln('the data after sort is:');
for i:=1 to n do
write(a[i],' ');
readln;
end.
```
#### **Output:-**

```
enter the data of array a: 
١٢
٤٥
٣
٢٣
١
٦٧
٥
```

```
٣٠
١١
٥١
the data befor sort is: 
٥١ ١١ ٣٠ ٥ ٦٧ ١ ٢٣ ٣ ٤٥ ١٢
the data after sort is: 
٦٧ ٥١ ٤٥ ٣٠ ٢٣ ١٢ ١١ ٥ ٣ ١
```
## **Example:-**

```
program select3;
const m=4;
type
employee=record
name:string[20];
no:integer;
salary:real;
place:string[20];
scale:string[20];
end;
data=array[1..m]of employee;
var a:data; emp,s:employee;
loc,item,k,j,i,b,target,n:integer;
procedure linearsearch(item:integer);
begin
n:=m-1;
a[n+1].no:=item;
loc:=1;
while (a[loc].no<>item) and (i<=n) do
loc:=loc+1;
if loc=n+1 then
writeln('this record is not found')
```
**else**

**begin**

```
writeln('the record location is by linear search is:',loc);
writeln('the data of this employee is:');
writeln('name no salary place scale');
with emp do
writeln(a[loc].name,' ',a[loc].no,' ',a[loc].salary,' 
',a[loc].place,' ',a[loc].scale);
end;
end;
procedure selectsort(var a:data);
begin
for j:=1 to 3 do
begin
k:=j; s:=a[j];
for i:=j+1 to 3 do
begin
if a[i].no<s.no then
begin
s:=a[i]; k:=i;
end;
end; {end of for i}
s:=a[j]; a[j]:=a[k]; a[k]:=s;
end; {for i}
writeln;
writeln('the sort of record is:');
writeln('name no salary place scale');
for i:=1 to 3 do
writeln(a[i].name,' ',a[i].no,' ',a[i].salary,' 
',a[i].place,' ',a[i].scale);
end;
function binarysearch(var a:data;target:integer):integer;
var first,last,midd:integer;
begin
first:=1; last:=3;
repeat
```

```
midd:=(first+last) div 2;
if a[midd].no>target then
last:=midd-1
else
first:=midd+1;
until (first>last) or (a[midd].no=target);
if a[midd].no=target then
binarysearch:=midd
else
binarysearch:=0;
end;
begin {main program}
writeln('enter the data of employees:');
for i:=1 to 3 do
begin
write('enter the name of employee',i,': ');
readln(a[i].name);
write('enter the no of employee',i,': ');
readln(a[i].no);
write('enter the salary of employee',i,': ');
readln(a[i].salary);
write('enter the place of employee',i,': ');
readln(a[i].place);
write('enter the scale of employee',i,': ');
readln(a[i].scale);
end;
writeln('the data of employee are:');
writeln('name no salary place scale');
with emp do
for i:=1 to 3 do
writeln(a[i].name,' ',a[i].no,' ',a[i].salary,' 
',a[i].place,' ',a[i].scale);
writeln;
writeln('enter the no of employee to search by linear search:');
readln(item);
```

```
linearsearch(item);
writeln;
selectsort(a);
writeln;
writeln('enter the no of employee to search by binary search:');
readln(target);
b:=binarysearch(a,target);
if a[b].no=target then
begin
writeln('the record location by binary search is=',b);
writeln('the data of this employee is:');
writeln('name no salary place scale');
with emp do
begin
writeln(a[b].name,' ',a[b].no,' ',a[b].salary,' 
',a[b].place,' ',a[b].scale);
a[b].name:='0';
a[b].no:=0;
a[b].salary:=0;
a[b].place:='0';
a[b].scale:='0';
writeln;
writeln('name no salary place scale');
writeln(a[b].name,' ',a[b].no,' ',a[b].salary,' 
',a[b].place,' ',a[b].scale);
end;
end
else
writeln('this record is not found');
writeln;
writeln('the data of employee are:');
writeln('name no salary place scale');
with emp do
for i:=1 to 3 do
writeln(a[i].name,' ',a[i].no,' ',a[i].salary,' 
',a[i].place,' ',a[i].scale);
```
**readln;**

**end.**

#### **Output:-**

```
enter the data of employees: 
enter the name of employee1: gege 
enter the no of employee1: 3 
enter the salary of employee1: 232.1212 
enter the place of employee1: lebnan 
enter the scale of employee1: e 
enter the name of employee2: seera 
enter the no of employee2: 2 
enter the salary of employee2: 232.32 
enter the place of employee2: dubai 
enter the scale of employee2: a 
enter the name of employee3: tema 
enter the no of employee3: 9 
enter the salary of employee3: 3223.223 
enter the place of employee3: landon 
enter the scale of employee3: c 
the data of employee are: 
name no salary place scale 
gege 3 2.3212120000E+02 lebnan e 
seera 2 2.3232000000E+02 dubai a 
tema 9 3.2232230000E+03 landon c 
enter the no of employee to search by linear search: 
٢
```
**the record location is by linear search is:2 the data of this employee is: name no salary place scale seera 2 2.3232000000E+02 dubai a** 

**the sort of record is:** 

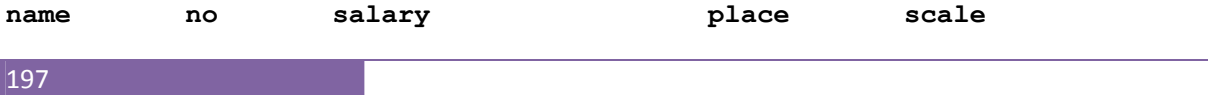

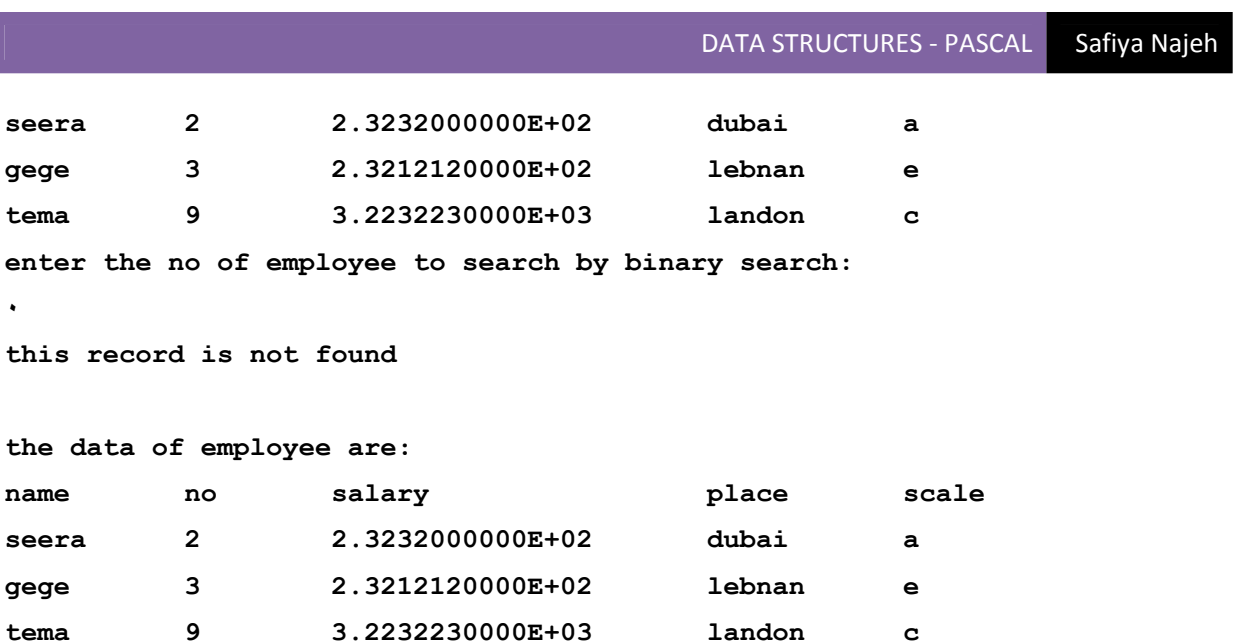

# **(٩-١-3) الترتيب بالإدخال Sort Insertion -:**

o هذه الطريقة تختصر جزء من عمل طريقة الترتيب بالاختيار ، فنقوم أولاً بالبحث عن أصغر في المصفوفة ونحتفظ به في متغير آخر ثم نقوم بإزاحة للعناصر من [1]a إلى العنصر الذي يقع قبل مكان العنصر الأصغر الذي وجدناه ، فيتقدم كل عنصر خطوة الأمام ونضع العنصر الأصغر في [1]a ، ثم نكرر هذه العملية السابقة أخذين العناصر من [2]a وحث آخر عنصر في المصفوفة .

# **الشكل التالي يوضح هذه الخطوات-:**

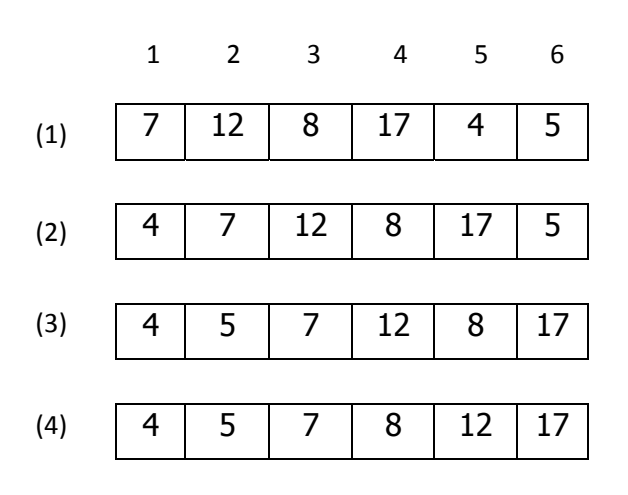

# **خوارزمية الترتيب بالإدخال -:**

-١ ضع 1= i . -٢ ابحث أصغر عنصر من عناصر المصفوفة من [i[a وحتى [n[a . -٣ ضع العنصر الأصغر في المتغير x . -٤ اعمل إزاحة لجميع العناصر من [i[a وحتى العنصر الذي يقع قبل مكان العنصر الأصغر بتقديم آل منهم خطوة للأمام "Shift ". . a[i]:=x ضع -٥ . i =i +1 ضع -٦ -٧ إذا آان ( n = i ( فإن المصفوفة قد رتبت وإلا أذهب إلى الخطوة رقم (2) .

# **\*Insert Sort in integer array:-**

```
program insert1;
var a:array [1..10] of integer;
i,j,k,c,n,min:integer;
begin
writeln('enter the number of elements:');
readln(n);
writeln('enter the elements of array a:');
for i:=1 to n do
begin
write('A',i,'=');
readln(a[i]);
end;
writeln('the elements of array A befor sorting are:');
for i:=1 to n do
write(a[i],' ');
writeln;
for i:=1 to n do
begin
k:=0;
min:=a[i];
for j:=i to n do
if min>a[j] then
begin
```

```
min:=a[j];
k:=j;
end;
for c:=k downto i do
a[c]:=a[c-1];
a[i]:=min;
end; {end of for i}
writeln('the elements of array A after sort is:');
for i:=1 to n do
write(a[i],' ');
readln;
end.
```
## **Output:-**

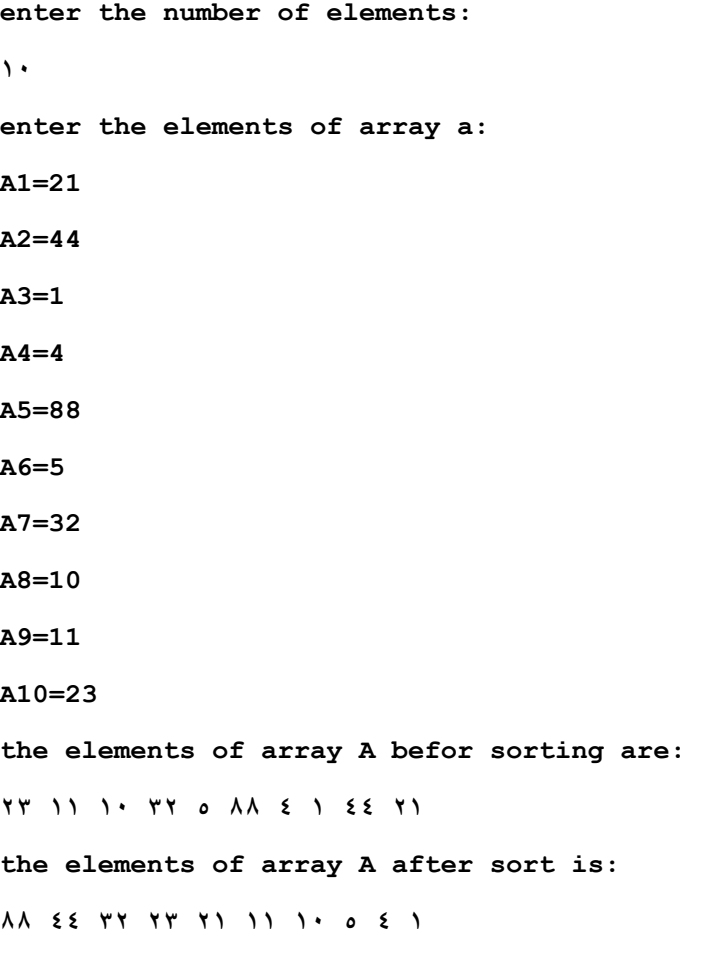

# **\*Insert Sort in record:-**

```
program insert2;
type
employee=record
name:string;
age:integer;
address:string;
end;
var emp:array[1..10]of employee;
i,j,k,c,n:integer;
min:employee;
begin{main program}
writeln('enter the numbers of employees:');
readln(n);
for i:=1 to n do
begin
writeln('enter the data of employee[',i,']:');
write('enter the name:');
readln(emp[i].name);
write('enter the age:');
readln(emp[i].age);
write('enter the address:');
readln(emp[i].address);
end;
writeln;
writeln('the data befor sorting are:');
writeln('name age address');
for i:=1 to n do
writeln(emp[i].name,' ',emp[i].age,' ',emp[i].address);
writeln;
for i:=1 to n do
begin
k:=0;
min:=emp[i];
for j:=i to n do
if min.age>emp[j].age then
```

```
begin
min:=emp[j];
k:=j;
end;
for c:=k downto i do
emp[c]:=emp[c-1];
emp[i]:=min;
end; {end of for i}
writeln('the data after sorting are:');
writeln('name age address');
for i:=1 to n do
writeln(emp[i].name,' ',emp[i].age,' ',emp[i].address);
readln;
end.
```
#### **Output:-**

```
enter the numbers of employees: 
٣
enter the data of employee[1]: 
enter the name:doha 
enter the age:19 
enter the address:3man 
enter the data of employee[2]: 
enter the name:noor 
enter the age:20 
enter the address:Irbed 
enter the data of employee[3]: 
enter the name:yosof 
enter the age:5 
enter the address:tunis 
the data befor sorting are: 
name age address
```
**doha 19 3man noor 20 Irbed yosof 5 tunis**  DATA STRUCTURES - PASCAL Safiya Najeh

**the data after sorting are: name age address yosof 5 tunis doha 19 3man noor 20 Irbed** 

# **\*Insertion Sort in file:-**

```
program insert3;
type
employee=record
name:string;
age:integer;
address:string;
end;
var emp:array[1..10] of employee;
i,j,k,c,n:integer;
temp,min:employee;
f:file of employee;
begin {main program}
assign(f,'c:\emp.dat');
rewrite(f);
writeln('enter the numbers of employees:');
readln(n);
writeln('enter the data of employees:');
for i:=1 to n do
begin
writeln('enter the data of employee[',i,']:');
write('enter the name:');
```

```
readln(emp[i].name);
write('enter the age:');
readln(emp[i].age);
write('enter the address:');
readln(emp[i].address);
write(f,emp[i]);
end;
writeln;
writeln('the data befor sorting are:');
reset(f);
writeln('name age address');
i:=1;
while not eof(f) do
begin
read(f,emp[i]);
with emp[i] do
writeln(name,' ',age,' ',address);
i:=i+1;
end;
writeln;
for i:=1 to n do
begin
k:=0;
min:=emp[i];
for j:=i to n do
if min.age>emp[j].age then
begin
min:=emp[j];
k:=j;
end;
for c:=k downto i do
emp[c]:=emp[c-1];
emp[i]:=min;
end;
rewrite(f);
for i:=1 to n do
```

```
write(f,emp[i]);
writeln('the data after sorting are:');
reset(f);
writeln('name age address');
i:=1;
while not eof(f) do
begin
read(f,emp[i]);
with emp[i] do
writeln(name,' ',age,' ',address);
i:=i+1;
end;
close(f);
readln;
end.
```
### **Output:-**

```
enter the numbers of employees: 
٢
enter the data of employees: 
enter the data of employee[1]: 
enter the name:mohamed 
enter the age:30 
enter the address:sudan 
enter the data of employee[2]: 
enter the name:ahmad 
enter the age:20 
enter the address:sudan
```
**the data befor sorting are: name age address mohamed 30 sudan** 

DATA STRUCTURES - PASCAL Safiya Najeh **ahmad 20 sudan the data after sorting are: name age address ahmad 20 sudan mohamed 30 sudan New way in file: program insert4; type employee=record name:string; age:integer; address:string; end; var emp:array[1..10] of employee; i,j,k,c,n:integer; temp,min:employee; f:file of employee; begin {main program} assign(f,'c:\emp.dat'); rewrite(f); writeln('enter the numbers of employees:'); readln(n); writeln('enter the data of employees:'); for i:=1 to n do begin writeln('enter the data of employee[',i,']:'); write('enter the name:'); readln(emp[i].name); write('enter the age:'); readln(emp[i].age); write('enter the address:');**

```
readln(emp[i].address);
write(f,emp[i]);
end;
writeln;
writeln('the data befor sorting are:');
reset(f);
writeln('name age address');
while not eof(f) do
begin
read(f,temp);
with temp do
writeln(name,' ',age,' ',address);
end;
writeln;
for i:=1 to n do
begin
k:=0;
min:=emp[i];
for j:=i to n do
if min.age>emp[j].age then
begin
min:=emp[j];
k:=j;
end;
for c:=k downto i do
emp[c]:=emp[c-1];
emp[i]:=min;
end;
rewrite(f);
for i:=1 to n do
write(f,emp[i]);
writeln('the data after sorting are:');
reset(f);
writeln('name age address');
while not eof(f) do
begin
```

```
read(f,temp);
with temp do
writeln(name,' ',age,' ',address);
end;
close(f);
readln;
end.
```
### **Output:-**

```
enter the numbers of employees: 
٢
enter the data of employees: 
enter the data of employee[1]: 
enter the name:walaa 
enter the age:22 
enter the address:sudan 
enter the data of employee[2]: 
enter the name:olaa 
enter the age:33 
enter the address:sudan
```

```
the data befor sorting are: 
name age address 
walaa 22 sudan 
olaa 33 sudan
```
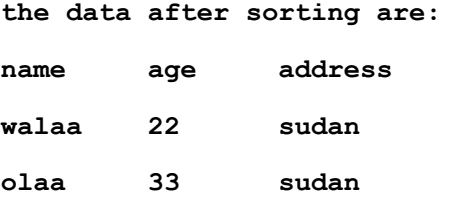

# **(٩-١-٤) الترتيب بالتجزئه Sort Shell -:**

تنفذ هذه الطريقة في عدة مراحل ، فلو افترضنا عدد عناصر المصفوفه "6 " فإن هذه المراحل تنفذ كمايلي

o **المرحلة الأولي : -** 

 $d=(b+1)/2=3$ 

يقارن العنصر الأول مع الرابع ( القفز 3 ) والثاني مع الخامس والثالث مع السادس وتنفذ عملية المبادلة إذا لزم الأمر .

- o **المرحلة الثانية -:** 
	- $d=(3+1)/2=2$

يقارن العنصر الأول مع الثالث ( القفز 2 ) والثاني مع الرابع والثالث مع الخامس والخامس مع السادس وتنفذ عملية المبادلة إذا لزم الأمر .

## o **المرحلة الثالثة -:**

 $d=(2+1)/2=1$ 

يقارن العنصر الأول مع الثاني ( القفز 1 ) والثالث مع الرابع وهكذا .

o **المرحلة الأخيرة -:** 

متابعة الترتيب حتى يصبح (1=d ( وحتى لا تحصل عملية مبادلة .

**المثال التالي يوضح ذلك وهنا الترتيب تنازلي-:** 

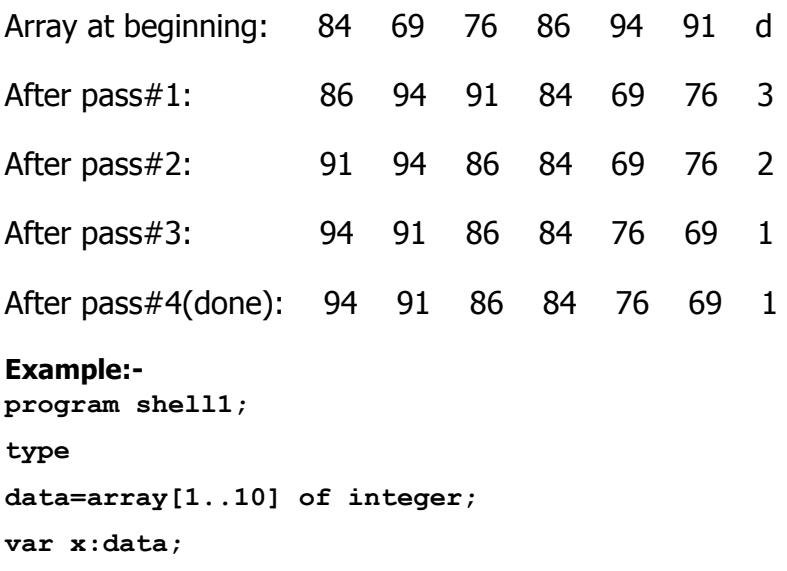

```
i,n:integer;
procedure shell_sort(var a:data;n:integer);
var flag,d,temp:integer;
begin
flag:=1; d:=n;
while (flag<>0) or (d>1) do
begin
flag:=0; d:=(d+1) div 2;
for i:=1 to n-d do
begin
if a[i+d]>a[i] then
begin
temp:=a[i+d];
a[i+d]:=a[i];
a[i]:=temp;
flag:=1;
end;
end;
end;
end;
begin {main program}
writeln('enter the number of elements:');
readln(n);
writeln('enter the elements:');
for i:=1 to n do
readln(x[i]);
writeln('the elements befor sort is:');
for i:=1 to n do
write(x[i],' ');
writeln;
shell sort(x,n);
writeln('the elements after sort is:');
for i:=1 to n do
write(x[i],' ');
```
**readln;**

**end.**

### **Output:-**

```
enter the number of elements: 
٥
enter the elements: 
١٢
٤٤
٥
٦٧
١٠
the elements befor sort is: 
١٠ ٦٧ ٥ ٤٤ ١٢
the elements after sort is: 
٥ ١٠ ١٢ ٤٤ ٦٧
```
### **Example:-**

```
program shell2;
type
employee=record
name:string;
no:integer;
address:string;
end;
data=array[1..10]of employee;
var a:data;
i,j,k,c,n:integer;
procedure shell_sort(var a:data;n:integer);
var flag,d:integer;
temp:employee;
begin
flag:=1; d:=n;
while (flag<>0) or (d>1) do
begin
flag:=0; d:=(d+1) div 2;
```

```
for i:=1 to n-d do
begin
if a[i+d].no>a[i].no then
begin
temp:=a[i+d];
a[i+d]:=a[i];
a[i]:=temp;
flag:=1;
end;
end;
end;
end;
begin{main program}
writeln('enter the numbers of employees:');
readln(n);
for i:=1 to n do
begin
writeln('enter the data of employee[',i,']:');
write('enter the name:');
readln(a[i].name);
write('enter the no:');
readln(a[i].no);
write('enter the address:');
readln(a[i].address);
end;
writeln;
writeln('the data befor sorting are:');
writeln('name no address');
for i:=1 to n do
writeln(a[i].name,' ',a[i].no,' ',a[i].address);
writeln;
shell sort(a,n);
writeln('the data after sorting are:');
writeln('name no address');
for i:=1 to n do
```

```
writeln(a[i].name,' ',a[i].no,' ',a[i].address);
readln;
end.
```
### **Output:-**

```
enter the numbers of employees: 
٣
enter the data of employee[1]: 
enter the name:ahmad 
enter the no:8 
enter the address:sudan 
enter the data of employee[2]: 
enter the name:samiya 
enter the no:2 
enter the address:sudan 
enter the data of employee[3]: 
enter the name:3adel 
enter the no:5 
enter the address:sudan
```

```
the data befor sorting are: 
name no address 
ahmad 8 sudan 
samiya 2 sudan 
٣adel 5 sudan
```
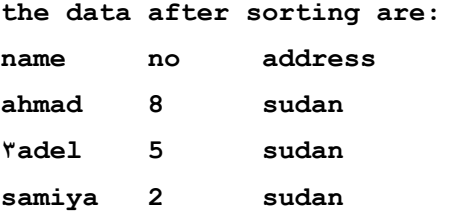

## **Example:-**

**program shell3; type employee=record**

**name:string;**

```
no:integer;
address:string;
end;
data=array[1..10] of employee;
var emp:data;
i,j,k,c,n:integer;
f:file of employee;
procedure shell_sort(var a:data;n:integer);
var flag,d:integer;
temp:employee;
begin
flag:=1; d:=n;
while (flag<>0) or (d>1) do
begin
flag:=0; d:=(d+1) div 2;
for i:=1 to n-d do
begin
if a[i+d].no>a[i].no then
begin
temp:=a[i+d];
a[i+d]:=a[i];
a[i]:=temp;
flag:=1;
end;
end;
end;
end;
begin {main program}
assign(f,'c:\emp.dat');
rewrite(f);
writeln('enter the numbers of employees:');
readln(n);
writeln('enter the data of employees:');
for i:=1 to n do
```

```
begin
writeln('enter the data of employee[',i,']:');
write('enter the name:');
readln(emp[i].name);
write('enter the no:');
readln(emp[i].no);
write('enter the address:');
readln(emp[i].address);
write(f,emp[i]);
end;
writeln;
writeln('the data befor sorting are:');
reset(f);
writeln('name no address');
i:=1;
while not eof(f) do
begin
read(f,emp[i]);
with emp[i] do
writeln(name,' ',no,' ',address);
i:=i+1;
end;
writeln;
shell sort(emp, n);
rewrite(f);
for i:=1 to n do
write(f,emp[i]);
writeln('the data after sorting are:');
reset(f);
writeln('name no address');
i:=1;
while not eof(f) do
begin
read(f,emp[i]);
with emp[i] do
writeln(name,' ',no,' ',address);
```

```
i:=i+1;
end;
close(f);
readln;
end.
```

```
Output:-
```

```
enter the numbers of employees: 
٢
enter the data of employees: 
enter the data of employee[1]: 
enter the name:sayaf 
enter the no:2 
enter the address:tunis 
enter the data of employee[2]: 
enter the name:omar 
enter the no:23 
enter the address:tunis
```

```
the data befor sorting are: 
name no address 
sayaf 2 tunis 
omar 23 tunis
```
**the data after sorting are: name no address omar 23 tunis** 

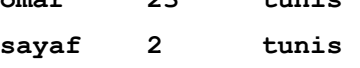

# **(٩-١-٥) الترتيب السريع Sort Quick -:**

 تُعدّ هذه الخوارزمية من أفضل وأسرع خوارزميات الترتيب ، إذ أنها تستخدم تقنية التصميم في عملها والتي تؤدي إلى تقسيم القائمة المطلوب ترتيبها إلى قسمين يفصل بينها عنصر منتخب (pivot) ، حيث تكون قيم القسم الأول أصغر أو تساوي قيمة العنصر
المنتخب وتوضع يساره، وقيم القسم الثاني أكبر من قيمة العنصر المنتخب وتوضع على يمينه. وفي القوائم الكبيرة يمكن تقسيم كل قسم إلى قسمين أخريين وهكذا إلى أن يتم ترتيب جميع الأقسام ومن ثم دمجهم مع بعض لتكوين قائمة مرتبة.

**أي أن خوارزمية الترتيب السريع تتكون من ثلاث مراحل وهي :** 

- .(Choose a pivot value) المنتخب العنصر اختيار .١
	- .٢ التقسيم (Partition(.
		- .٣ الترتيب (Sort(.
- إن عملية اختيار العنصر المنتخب هي من أصعب أجزاء هذه الخوارزمية، لأنه في العادة يتم تقسيم القائمة إلى نصفين متساويين بغض النظر عن قيمة العنصر المنتخب. وهذا قد يتسبب في زيادة وقت التنفيذ إذ لم تكن القيمة المنتخبة في موقعها الصحيح ، أي ربما تكون في موقع معاكس لعملية الترتيب. والحل البديل لهذه الحالة هو اختيار ثلاث قيم من القائمة غير المرتبة وغالباً ما تكون القيمة الأولى والوسطى والأخيرة ومن ثم اختيار القيمة الأوسط بين تلك القيم.

#### **إذا آانت لدينا القوائم التالية:**

تم اختيار القيمة (٤٤) للقائمة التالية-:

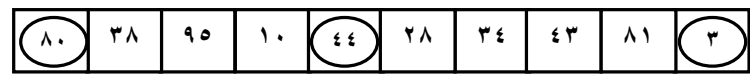

واختيار القيمة (٢٦) للقائمة التالية-:

**٨٠٨٠ ٣٨ ٢٦ ١٠ ٣٣**

واختيار القيمة (١٠) للقائمة التالية-:

**٨٠١٠ ٣٨ ٩٥ ٧٠ ٤٤٢٦ ٢٨ ٣٤ ٤٣ ٨١ ٣**

وبعد اختيار قيمة العنصر المنتخب يتم تقسيم القائمة غير المرتبة إلى قائمتين (Two sub-list). **الأولى:** تضم العناصر الواقعة بين العنصر الأول (p (والعنصر المنتخب (q(.

**والثانية :** تضم العناصر الواقعة بعد العنصر المنتخب (+1q (والعنصر الأخير (r(.

**وآما موضح في الشكل الآتي :** 

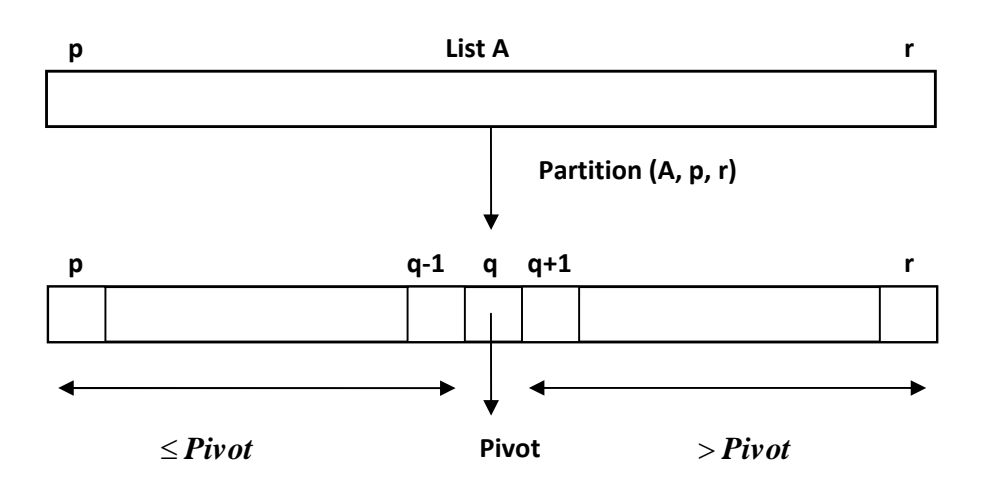

وبعد اختيار العنصر المنتخب نقوم بوضع القيمة الصغرى مكان العنصر الأول والقيمة الكبرى مكان القيمة الوسطى. **وآما موضح في المثال الآتي :** 

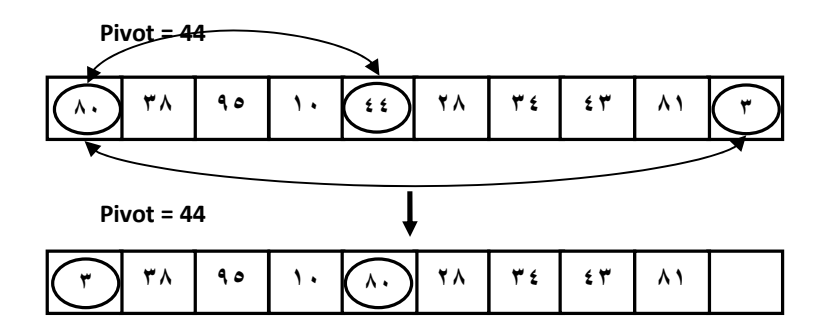

ثم نبدأ بعملية ترتيب القائمة والتي تعمل على نقل جميع العناصر الكبيرة إلى يمين القائمة (أي يمين العنصر المنتخب) وأيضاَ نقل جميع العناصر الصغيرة إلى يسار القائمة. وهذه العملية تحتاج إلى مؤشرين (indices Two (الأول ( *i* (وهو الأيسر ، يتحرك من اليسار إلى اليمين. والثاني ( *j* ( وهو الأيمن ، ويتحرك من اليمين إلى اليسار حسب **الخوارزمية الآتية:**

- .١ عندما يكون ( *i* (يسار ( *j* ( ، يتحرك ( *i* (نحو اليمين متخطياً آل العناصر التي تكون قيمها أصغر من قيمة العنصر المنتخب.
	- .٢ إذا وجد أي عنصر أآبر من قيمة العنصر المنتخب ، يتوقف المؤشر( *i*(.
- .٣ عندما يكون ( *j* ( يمين ( *i* (، يتحرك ( *j* ( نحو اليسار متخطياً آل العناصر التي تكون قيمها أكبر من قيمة العنصر المنتخب.
	- .٤ إذا وجد أي عنصر أصغر من قيمة العنصر المنتخب ، يتوقف المؤشر( *j*( .
		- .٥ عندما يتوقف آل من ( *i* (و ( *j* ( فهذا يعني أن هناك عملية تبديل.
- .٦ عندما يتقاطع (Cross (المؤشر ( *i* (مع المؤشر ( *j* ( تتوقف عملية المقارنة وتستبدل قيمة العنصر المنتخب بقيمة العنصر الذي حدثت عنه عملية التقاطع.

.٧ بعد تحديد القيمة الجديدة للعنصر المنتخب ، تجري عملية الترتيب لكل جزء على حدا. .٨ بشكل تكراري ، يتم اختيار عنصر منتخب لكل جزء وتعاد الخطوات من .٧-١

### **مثال تطبيقي: رتب القائمة الآتية ترتيباً تصاعدياً؟**

**٥٧ ٧٠ ٩٧ ٣٨ ٦٣ ٢١ ٨٥ ٦٨ ٧٦ ٩ ٨١ ٣٦ ٥٥ ٧٩ ٧٤ ٨٥ ١٦ ٦١ ٧٧ ٤٩ ٢٤**

#### **الحل :**

- ١. اختيار العنصر المنتخب باستخدام طريقة القيمة الوسطى بين ثلاث قيم [57,81,24]. والعنصر سيتكون القيمة ( 57).
	- ٢. ترتيب العناصر الثلاث كما في الشكل:

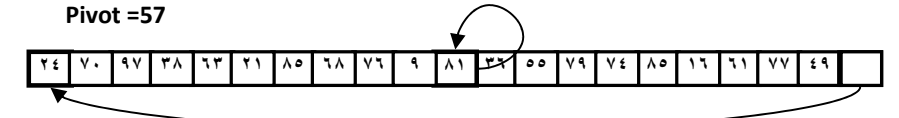

.٣ نبدأ المقارنة من العنصر الثاني ، لان العنصر الأول هو الأصغر من الخطوة (٢).

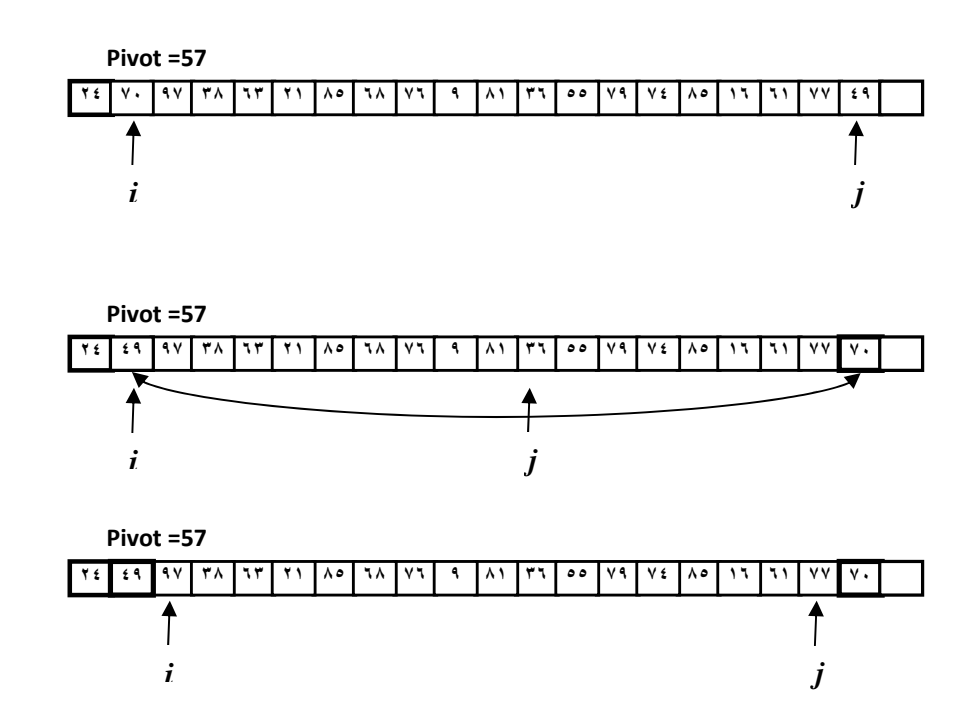

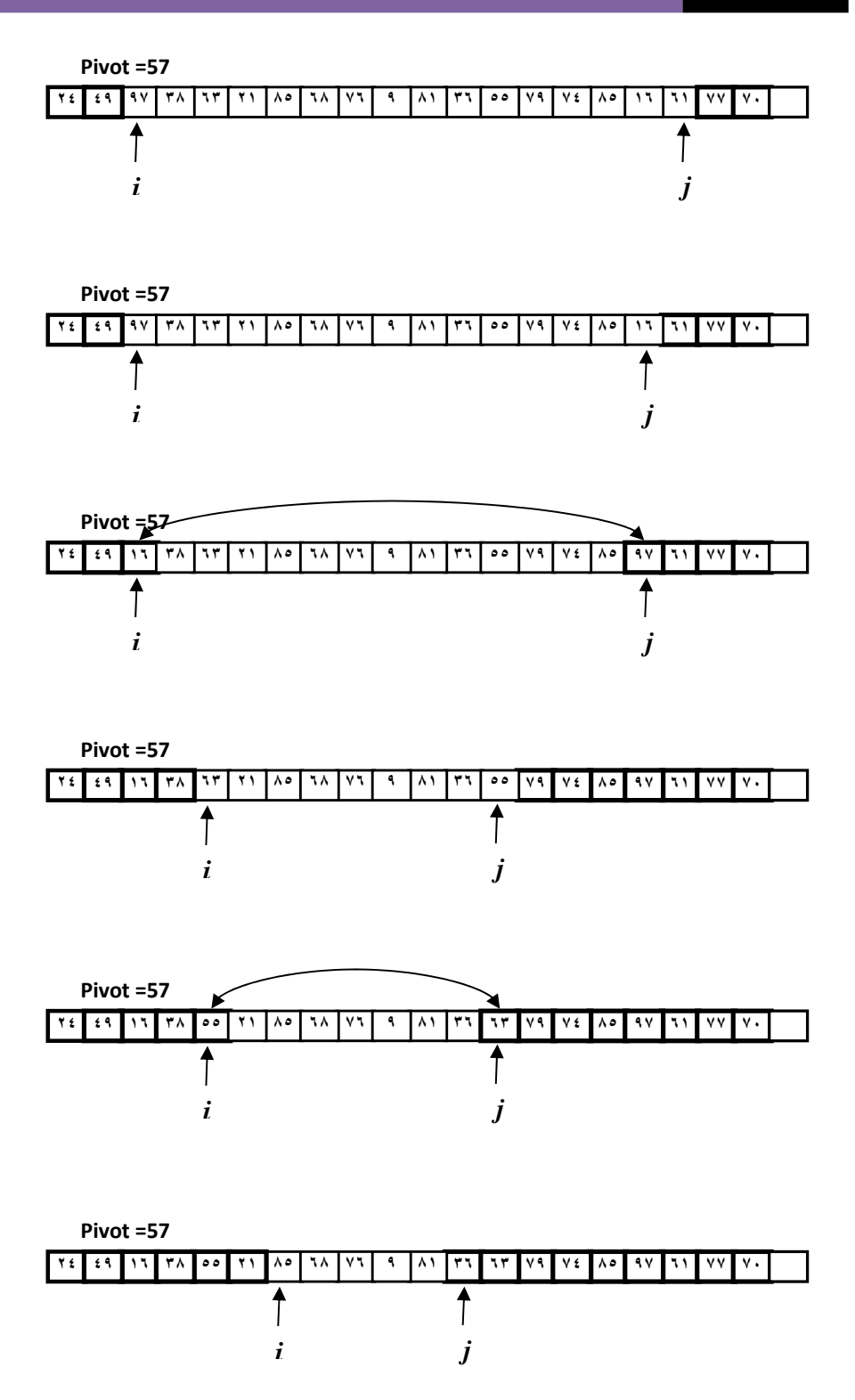

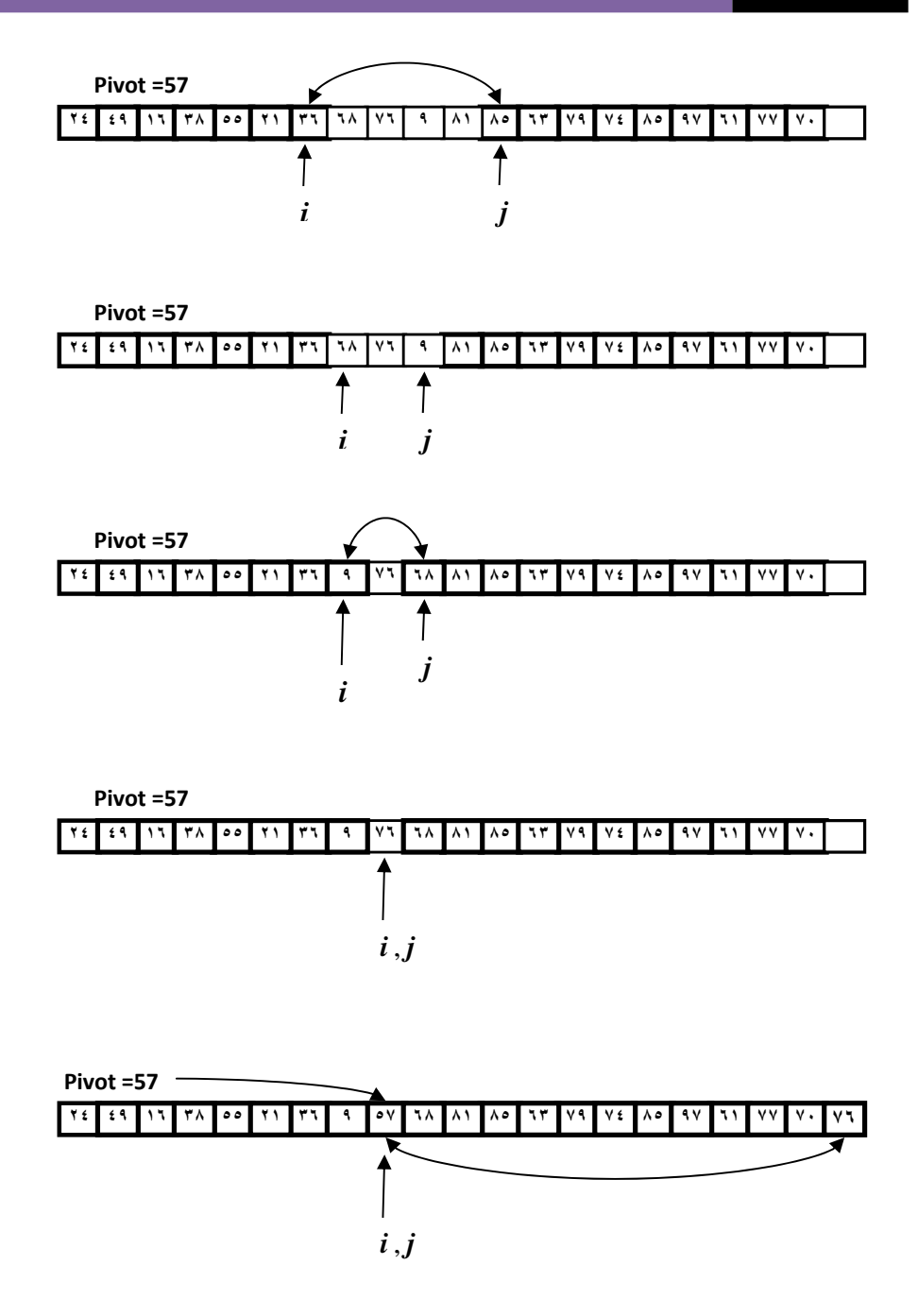

- .٤ بعد تحديد الموقع الصحيح للعنصر المنتخب ، نلاحظ أن جميع العناصر التي قيمها أصغر من العنصر المنتخب أصبحت في جهة اليسار وبقية العناصر في جهة اليمين.
- ه. تطبيق الخوارزمية من جديد على كل جزء من القائمة وبنفس الخطوات المذكورة سـابقاً كما في الشكل :

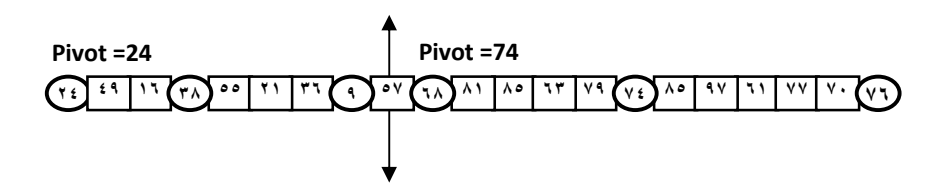

٦. نستمر بتطبيق الخوارزمية لحين الوصول إلى قائمة مرتبة وكما في الشكل التالي:

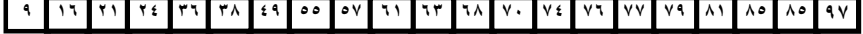

#### **Example:-**

```
program quick1; 
const maxlength=30; 
type 
list=array[1..maxlength] of integer; 
var num:list; 
first,last,length,index:integer; 
procedure fillarray(var num:list;var length:integer); 
var index:integer; 
begin 
writeln('enter the numbers of elements in the list:'); 
readln(length); 
writeln('enter the element of the list:'); 
for index:=1 to length do 
begin 
write('num',index,'='); 
readln(num[index]); 
end; 
end; 
procedure quicksort(var num:list;left,right:integer); 
var pivot,temp,leftarrow,rightarrow:integer; 
begin 
leftarrow:=left; 
rightarrow:=right; 
pivot:=num[(left+right) div 2];
```
#### **repeat**

```
while num[rightarrow]>pivot do 
rightarrow:=rightarrow-1; 
while num[leftarrow]<pivot do 
leftarrow:=leftarrow+1; 
if leftarrow<=rightarrow then 
begin 
temp:=num[leftarrow]; 
num[leftarrow]:=num[rightarrow]; 
num[rightarrow]:=temp; 
leftarrow:=leftarrow+1; 
rightarrow:=rightarrow-1; 
end; 
until rightarrow<leftarrow; 
if left<rightarrow then 
quicksort(num,left,rightarrow); 
if leftarrow<right then 
quicksort(num,leftarrow,right); 
end; 
procedure printlist(num:list;length:integer); 
var index:integer; 
begin 
writeln; 
writeln('the sorted list is:'); 
writeln; 
for index:=1 to length do 
write(' ',num[index]); 
writeln; 
end; 
begin {main program} 
fillarray(num,length); 
writeln('the list befor sorting is:'); 
writeln;
```
**for index:=1 to length do write(' ',num[index]);** 

#### 223

```
writeln; 
quicksort(num,1,length); 
printlist(num,length); 
readln; 
end.
```
#### **Output:-**

**enter the numbers of elements in the list: 4 enter the element of the list: num1=12 num2=5 num3=33 num4=2 the list befor sorting is: 12 5 33 2 the sorted list is: 2 5 12 33** 

#### **Example:-**

**program quick2; const m=4; type employee=record name:string[20]; no:integer; salary:real; place:string[20]; scale:string[20];** 

```
end; 
data=array[1..m]of employee; 
var a:data; emp,min:employee; 
loc,item,i,b,target,j,c,k,n,no:integer; 
procedure linearsearch(item:integer); 
begin 
n:=m-1; 
a[n+1].no:=item; 
loc:=1; 
while a[loc].no<>item do 
loc:=loc+1; 
if loc=n+1 then 
writeln('this record is not found') 
else 
begin 
writeln('the record location is by linear search is:',loc); 
writeln('the data of this employee is:'); 
writeln('name no salary place scale'); 
with emp do 
writeln(a[loc].name,' ',a[loc].no,' ',a[loc].salary,' 
',a[loc].place,' ',a[loc].scale); 
end; 
end; 
procedure quicksort(var num:data;left,right:integer); 
var leftarrow,rightarrow:integer; 
temp,pivot:employee; 
begin 
leftarrow:=left; 
rightarrow:=right; 
pivot:=num[(left+right) div 2]; 
repeat 
while num[rightarrow].no>pivot.no do 
rightarrow:=rightarrow-1; 
while num[leftarrow].no<pivot.no do 
leftarrow:=leftarrow+1;
```

```
if leftarrow<=rightarrow then 
begin 
temp:=num[leftarrow]; 
num[leftarrow]:=num[rightarrow]; 
num[rightarrow]:=temp; 
leftarrow:=leftarrow+1; 
rightarrow:=rightarrow-1; 
end; 
until rightarrow<leftarrow; 
if left<rightarrow then 
quicksort(num,left,rightarrow); 
if leftarrow<right then 
quicksort(num,leftarrow,right); 
end; 
function binarysearch(var a:data;target:integer):integer; 
var first,last,midd:integer;
```

```
begin 
first:=1; last:=3; 
repeat 
midd:=(first+last) div 2; 
if a[midd].no>target then 
last:=midd-1 
else 
first:=midd+1; 
until (first>last) or (a[midd].no=target); 
if a[midd].no=target then 
binarysearch:=midd 
else 
binarysearch:=0; 
end; 
begin {main program}
```

```
writeln('enter the number of emplyees:'); 
readln(no);
```

```
writeln('enter the data of employees:'); 
for i:=1 to no do 
begin 
write('enter the name of employee',i,': '); 
readln(a[i].name); 
write('enter the no of employee',i,': '); 
readln(a[i].no); 
write('enter the salary of employee',i,': '); 
readln(a[i].salary); 
write('enter the place of employee',i,': '); 
readln(a[i].place); 
write('enter the scale of employee',i,': '); 
readln(a[i].scale); 
end; 
writeln('the data of employee are:'); 
writeln('name no salary place scale'); 
for i:=1 to no do 
writeln(a[i].name,' ',a[i].no,' ',a[i].salary,' 
',a[i].place,' ',a[i].scale); 
writeln; 
writeln('enter the no of employee to search by linear search:'); 
readln(item); 
linearsearch(item); 
writeln; 
quicksort(a,1,no); 
writeln('the sort of record is:'); 
writeln('name no salary place scale'); 
for i:=1 to no do 
writeln(a[i].name,' ',a[i].no,' ',a[i].salary,' 
',a[i].place,' ',a[i].scale); 
writeln; 
writeln('enter the no of employee to search by binary search:'); 
readln(target); 
b:=binarysearch(a,target); 
if a[b].no=target then 
begin
```
**writeln('the record location by binary search is=',b); writeln('the data of this employee is:'); writeln('name no salary place scale'); writeln(a[b].name,' ',a[b].no,' ',a[b].salary,' ',a[b].place,' ',a[b].scale); a[b].name:='0'; a[b].no:=0; a[b].salary:=0; a[b].place:='0'; a[b].scale:='0'; writeln; writeln('name no salary place scale'); writeln(a[b].name,' ',a[b].no,' ',a[b].salary,' ',a[b].place,' ',a[b].scale); end else writeln('this record is not found'); writeln; writeln('the data of employee are:'); writeln('name no salary place scale'); for i:=1 to no do writeln(a[i].name,' ',a[i].no,' ',a[i].salary,' ',a[i].place,' ',a[i].scale); readln; end. Output: enter the number of emplyees: 2 enter the data of employees: enter the name of employee1: duaa enter the no of employee1: 2 enter the salary of employee1: 1132.3223 enter the place of employee1: sudia enter the scale of employee1: q** 

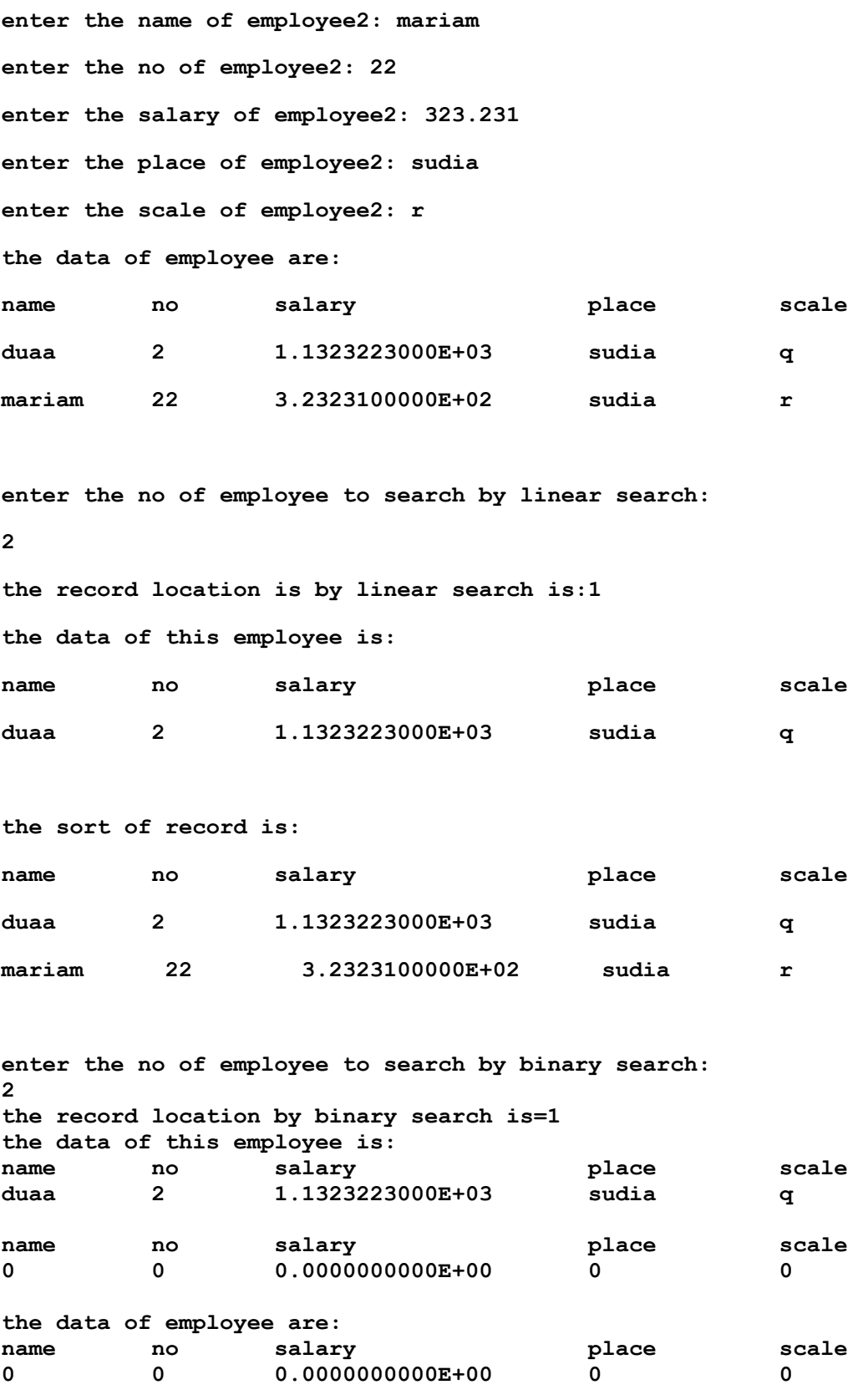

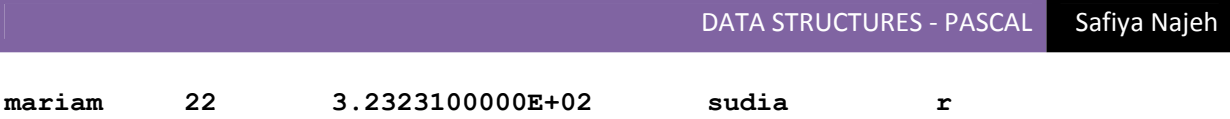

**(٩-2) خوارزميات الترتيب الخارجي Algorithms Sorting External -:** 

**الدمج الثنائي Sort Merg -:** 

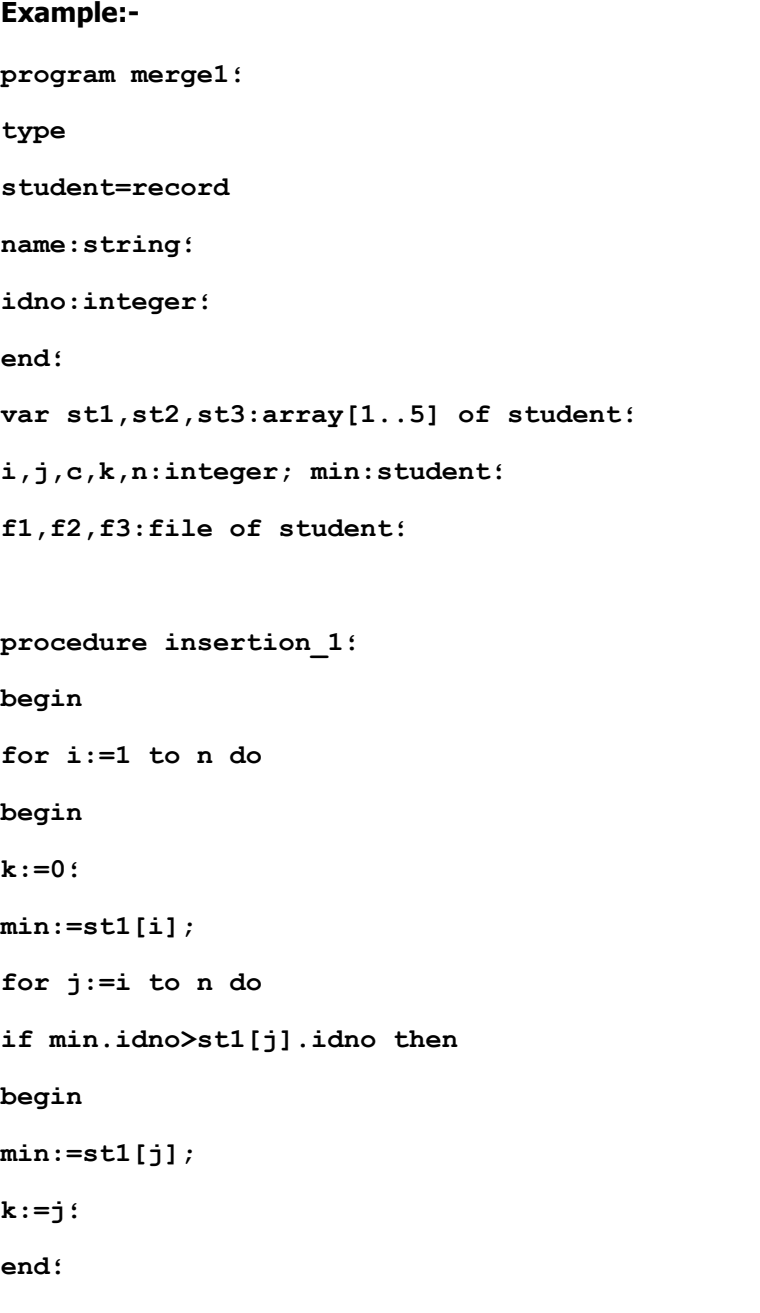

#### 230

```
for c:=k downto i do 
st1[c]:=st1[c-1]; 
st1[i]:=min؛
؛end
؛end
procedure insertion_2؛
```

```
begin 
for i:=1 to n do 
begin 
k := 0min:=st2[i]; 
for j:=i to n do 
if min.idno>st2[j].idno then 
begin 
min:=st2[j]; 
k:=j؛
؛end
for c:=k downto i do 
st2[c]:=st2[c-1]; 
st2[i]:=min؛
؛end
؛end
procedure mergesort؛
begin 
reset(f1); 
reset(f2); 
rewrite(f3); 
read(f1,st1[i]);
```

```
read(f2,st2[i]); 
repeat 
if st1[i].idno<st2[i].idno then 
begin 
write(f3,st1[i]); 
if not eof(f1) then 
read(f1,st1[i]); 
end 
else 
if st1[i].idno=st2[i].idno then 
begin 
write(f3,st1[i]); 
if (not eof(f1)) and (not eof(f2)) then 
begin 
read(f1,st1[i]); 
read(f2,st2[i]); 
؛end
end 
else 
begin 
write(f3,st2[i]); 
if not eof(f2) then 
read(f2,st2[i]); 
؛end
until (eof(f1)) and (eof(f2)); 
if st1[i].idno<st2[i].idno then 
begin 
write(f3,st1[i]); 
write(f3,st2[i]);
```

```
else 
begin 
write(f3,st2[i]); 
write(f3,st1[i]); 
؛end
close(f1); 
close(f2); 
close(f3); 
؛end
begin {main program} 
assign(f1,'c:\file1.dat'); 
assign(f2,'c:\file2.dat'); 
assign(f3,'c:\file3.dat'); 
rewrite(f1); 
rewrite(f2); 
writeln('enter the value of n:'); 
readln(n); 
writeln('enter the data of file_1:'); 
for i:=1 to n do 
with st1[i] do 
begin 
write('enter the name[',i،']:'); 
readln(name); 
write('enter the idno[',i،']:'); 
readln(idno); 
؛end
؛1_insertion
for i:=1 to n do
```
**end** 

```
write(f1,st1[i]); 
close(f1); 
writeln('the data in file_1 is:'); 
reset(f1); 
writeln('name idno'); 
while not eof(f1) do 
begin 
read(f1,st1[i]); 
with st1[i] do 
writeln(name,' ',idno); 
؛end
close(f1); 
writeln('enter the data of file_2:'); 
for i:=1 to n do 
with st2[i] do 
begin 
write('enter the name[',i،']:'); 
readln(name); 
write('enter the idno[',i،']:'); 
readln(idno); 
؛end
؛2_insertion
for i:=1 to n do 
write(f2,st2[i]); 
close(f2); 
writeln('the data in file_2 is:'); 
reset(f2); 
writeln('name idno'); 
while not eof(f2) do
```

```
begin 
read(f2,st2[i]); 
with st2[i] do 
writeln(name,' ',idno); 
؛end
close(f2); 
؛mergesort
writeln('the data in file_3 is:'); 
؛writeln
reset(f3); 
writeln('name idno'); 
while not eof(f3) do 
begin 
read(f3,st3[i]); 
with st3[i] do 
writeln(name,' ',idno); 
؛end
close(f3); 
؛readln
end. 
Output:- 
enter the value of n: 
3 
enter the data of file_1: 
enter the name[1]:samy 
enter the idno[1]:13 
enter the name[2]:mohamed 
enter the idno[2]:1 
enter the name[3]:ahamd
```
**enter the idno[3]:135 the data in file\_1 is: name idno mohamed 1 samy 13 ahamd 135 enter the data of file\_2: enter the name[1]:fatima enter the idno[1]:16 enter the name[2]:yaser enter the idno[2]:10 enter the name[3]:walla enter the idno[3]:3 the data in file\_2 is: name idno walla 3 yaser 10 fatima 16 the data in file\_3 is: name idno mohamed 1 walla 3 yaser 10 samy 13 fatima 16 ahamd 135** 

#### **Example:-**

**program merge2;** 

```
const m=5; 
type 
student=record 
name:string[20]; 
no:integer; 
salary:real; 
place:string[20]; 
scale:string[20]; 
end; 
data=array[1..m]of student; 
var st1,st2,st3:data; 
min:student; 
loc,item,b,target,i,j,c,k,n,l:integer; 
f1,f2,f3:file of student; 
procedure linearsearch(item:integer); 
begin 
1:=m-1;st3[l+1].no:=item; 
loc:=1; 
while st3[loc].no<>item do 
loc:=loc+1; 
if loc=n+1 then 
writeln('this record is not found') 
else 
begin 
writeln('the record location is:',loc); 
writeln('the data of this student is:'); 
writeln('name no salary place scale');
```
DATA STRUCTURES - PASCAL Safiya Najeh **with st3[loc] do writeln(name,' ',no,' ',salary,' ',place,' ',scale); end; end; procedure insertion\_1; begin for i:=1 to n do begin k:=0; min:=st1[i]; for j:=i to n do if min.no>st1[j].no then begin min:=st1[j];**   $k:=j;$ **end; for c:=k downto i do st1[c]:=st1[c-1]; st1[i]:=min; end; end; procedure insertion\_2; begin for i:=1 to n do begin**   $k:=0;$ **min:=st2[i];** 

```
238
```

```
for j:=i to n do 
if min.no>st2[j].no then 
begin 
min:=st2[j]; 
k:=j;end; 
for c:=k downto i do 
st2[c]:=st2[c-1]; 
st2[i]:=min; 
end; 
end; 
procedure mergesort; 
begin 
reset(f1); 
reset(f2); 
rewrite(f3); 
read(f1,st1[i]); 
read(f2,st2[i]); 
repeat 
if st1[i].no<st2[i].no then 
begin 
write(f3,st1[i]); 
if not eof(f1) then 
read(f1,st1[i]); 
end 
else 
if st1[i].no=st2[i].no then 
begin
```

```
write(f3,st1[i]); 
if (not eof(f1)) and (not eof(f2)) then 
begin 
read(f1,st1[i]); 
read(f2,st2[i]); 
end; 
end 
else 
begin 
write(f3,st2[i]); 
if not eof(f2) then 
read(f2,st2[i]); 
end; 
until (\operatorname{cof}(f1)) and (\operatorname{cof}(f2));
if st1[i].no<st2[i].no then 
begin 
write(f3,st1[i]); 
write(f3,st2[i]); 
end 
else 
begin 
write(f3,st2[i]); 
write(f3,st1[i]); 
end; 
close(f1); 
close(f2); 
close(f3); 
end;
```

```
function binarysearch(var st3:data;target:integer):integer; 
var first,last,midd:integer; 
begin 
first:=1; last:=4; 
repeat 
midd:=(first+last) div 2; 
if st3[midd].no>target then 
last:=midd-1 
else 
first:=midd+1; 
until (first>last) or (st3[midd].no=target); 
if st3[midd].no=target then 
binarysearch:=midd 
else 
binarysearch:=0; 
end; 
begin {main program} 
assign(f1,'c:\tp\file1.dat'); 
assign(f2,'c:\tp\file2.dat'); 
assign(f3,'c:\tp\file3.dat'); 
rewrite(f1); 
rewrite(f2); 
writeln('enter the number of student:'); 
readln(n); 
writeln('enter the data of file_1:'); 
for i:=1 to n do 
with st1[i] do
```

```
begin 
writeln('enter the data of student[',i,']:'); 
write('enter the name: '); 
readln(name); 
write('enter the no: '); 
readln(no); 
write('enter the salary: '); 
readln(salary); 
write('enter the place: '); 
readln(place); 
write('enter the scale: '); 
readln(scale); 
end; 
insertion_1; 
for i:=1 to n do 
write(f1,st1[i]); 
close(f1); 
writeln('the data in file_1 is:'); 
reset(f1); 
writeln('name no salary place scale'); 
while not eof(f1) do 
begin 
read(f1,st1[i]); 
with st1[i] do 
writeln(name,' ',no,' ',salary,' ',place,' 
',scale); 
writeln; 
end; 
close(f1);
```

```
writeln('enter the data of file_2:'); 
for i:=1 to n do 
with st2[i] do 
begin 
writeln('enter the data of student[',i,']:'); 
write('enter the name: '); 
readln(name); 
write('enter the no: '); 
readln(no); 
write('enter the salary: '); 
readln(salary); 
write('enter the place: '); 
readln(place); 
write('enter the scale: '); 
readln(scale); 
end; 
insertion_2; 
for i:=1 to n do 
write(f2,st2[i]); 
close(f2); 
writeln('the data in file_2 is:'); 
reset(f2); 
writeln('name no salary place scale'); 
while not eof(f2) do 
begin 
read(f2,st2[i]); 
with st2[i] do 
writeln(name,' ',no,' ',salary,' ',place,'
',scale); 
writeln;
```

```
end; 
close(f2); 
mergesort; 
writeln('the data in file_3 is:'); 
writeln; 
reset(f3); 
writeln('name no salary place scale'); 
while not eof(f3) do 
begin 
read(f3,st3[i]); 
with st3[i] do 
writeln(name,' ',no,' ',salary,' ',place,' 
',scale); 
writeln; 
end; 
close(f3); 
reset(f3); 
i:=1; 
while not eof(f3) do 
begin 
read(f3,st3[i]); 
i:=i+1; 
end; 
close(f3); 
writeln('enter the no of student to search-->linear search:'); 
readln(item); 
linearsearch(item); 
writeln; 
writeln('enter the no of student to search-->binary search:');
```
DATA STRUCTURES - PASCAL Safiya Najeh **readln(target); b:=binarysearch(st3,target); if st3[b].no=target then begin writeln('the record location=',b); writeln('the data of this student is:'); writeln('name no salary place scale'); with st3[b] do begin writeln(name,' ',no,' ',salary,' ',place,' ',scale); name:='0'; no:=0; salary:=0; place:='0'; scale:='0'; end; writeln; writeln('name no salary place scale'); with st3[b] do**  writeln(name,' ',no,' ',salary,' ',place,' **',scale); end else writeln('this record is not found'); writeln; writeln('the data of student are:'); writeln('name no salary place scale'); for i:=1 to n do with st3[i] do** 

245

DATA STRUCTURES - PASCAL Safiya Najeh writeln(name,' ',no,' ',salary,' ',place,' **',scale); readln; end. Output: enter the number of student: 2 enter the data of file\_1: enter the data of student[1]: enter the name: wegdo enter the no: 23 enter the salary: 123.434 enter the place: sudan enter the scale: w enter the data of student[2]: enter the name: lubna enter the no: 5 enter the salary: 1232.323 enter the place: sudan enter the scale: e the data in file\_1 is: name no salary place scale lubna 5 1.2323230000E+03 sudan e wegdo 23 1.2343400000E+02 sudan w enter the data of file\_2: enter the data of student[1]: enter the name: fatima** 

**enter the no: 8** 

246

```
enter the salary: 1323.232 
enter the place: sudan 
enter the scale: q 
enter the data of student[2]: 
enter the name: haneen 
enter the no: 97 
enter the salary: 23.3232 
enter the place: sudan 
enter the scale: y 
the data in file_2 is: 
name no salary place scale 
fatima 8 1.3232320000E+03 sudan q 
haneen 97 2.3323200000E+01 sudan y
```
**the data in file\_3 is:** 

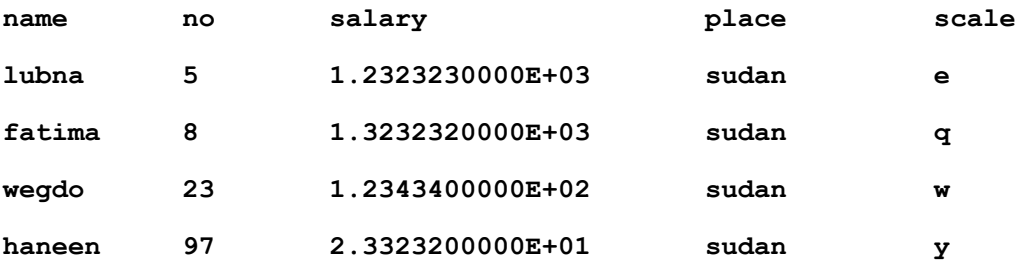

**enter the no of student to search-->linear search: 8 the record location is:2 the data of this student is:**  name no salary **place** scale **fatima 8 1.3232320000E+03 sudan q** 

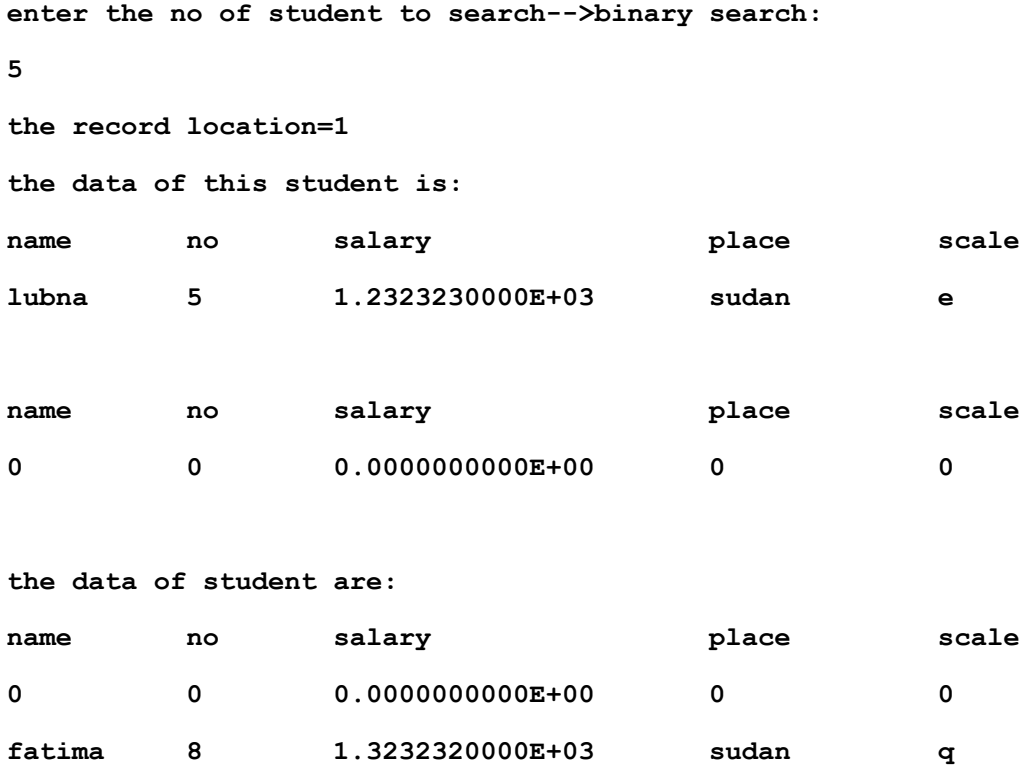

**\*\*\*\*\*\*\*\*\*\*\*\*\*\*\*\*\*\*\*\*\*\*\*\*\*\*\*\*\*\*\*\*\*\*\*\*\*\*\***

# الوحدة العاشره

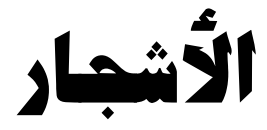

## **Trees**

#### **(١٠-١) مقدمة عن الأشجار آبنية بيانات -:**

إن بنية البيانات هذه لها درجة عالية من الأهمية ، وهي تحتوي على بيانات ترتبط فيما بينها عن طريق فروع Branches ، أي أنها لاتعتمد على الترآيب الخطي في تكوينها ، فليس بالضرورة أن يرتبط العنصر فيها بعنصر واحد أمامه وعنصر واحد خلفه .

#### **تعريف -:**

الشجرة هي مجموعة محدودة ، تتكون من عقدة واحده أو أكثر بحيث :-

-١ توجد بها عقدة مصممة بشكل خاص تسمى الجذر root .

-٢ العقد الباقيه مقسمة إلى 0=<N من المجموعات Tn..…1T المنفصله بحيث آل واحده من هذه المجموعات تكون شجرة Tn..…1T تسمى شجريرات Subtrees من الجذر .

أنظر للشجرة التالية وحاول أن تربط بين ماسبق من التعريفات وماهو موضح بالشكل لتستطيع أن تتخيل شكل الشجرة -:

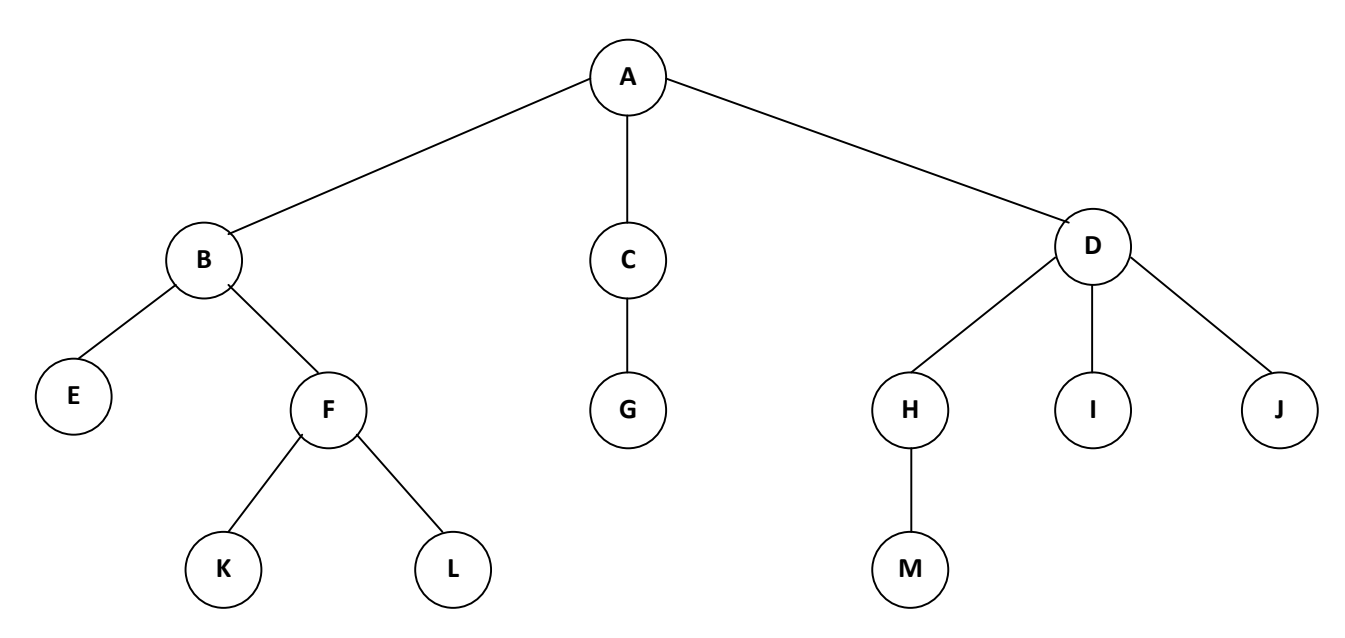

o إن الشجرة السابقة بها ١٣ عقدة node ، يحتوي عنصر البيانات في آل عقدة على حرف ، جذر هذه الشجرة هي العقدة التي يحتوي عنصر البيانات فيها على الحرف A ، لاحظ أننا رسمنا الشجرة وجذرها إلى الأعلى ، وهذا هو المنهج المتبع في رسم الأشجار ، إن عدد الأشجار التي تتفرع من عقدة ما يسمى درجة العقدة node of Degree فدرجة العقدة التي تحتوي على على A هي ٣ بينما درجة العقدة التي تحتوي على C هي ١ ، أما درجة العقدة K فهي صفر ، إن العقدة التي تكون درجتها مساوية للصفر تسمى ورقة Leaf أو عقدة نهائية node Terminal ، بناء على ماسبق فإن {J,I,M,G,L,K {هي مجموعة العقد الورقية ، وبعكس ذلك فإن العقد التي درجتها لا تساوي الصفر تسمى عقداً داخليه Node Nonterminal ماعدا الجذر ، إن جذور الشجيرات التي تتفرع من عقدة ما ولتكن X تسمى أبناء Children ل X ، و X يسمى أباً Parent لهؤلاء الأبناء ، وبالنظر إلى شجرتنا السابقه نلاحظ أن أبناء D هم J,I,H ، وأب D هو A .

o إن بناء الأب الواحد يسمون أشقاء Siblings ، وبذلك فإن J,I,H هم أشقاء لأن لهم نفس الأب D .

#### **: Degree of tree الشجرة درجة**

هي أعلى درجة للعقد في الشجرة ، وبالتالي فإن درجة الشجرة السابقة هي ٣ .

#### **: Level of tree العقدة مستوى**

إذا قلنا أن عقدة ما في المستوى L ، فإن أبنائها سوف يكونون في المستوى +1L ، فإذا افترضنا أن الجذر يقع في المستوى ١ فإن الإبن d يقع في المستوى ٢ .

#### **: Height of tree الشجرة إرتفاع**

هو أعلى مستوى يمكن أن تأخذها عقدة في الشجرة ، وبذلك يكون إرتفاع الشجرة السابقة هو ٣ .

#### **الغابة Forest :**

هي مجموعة بها عدد 0=<n من الأشجار المنفصلة عن بعضها . لا حظ أننا إذا أزلنا جذر الشجرة فإننا سوف نحصل على غابة ، على سبيل المثال في الشجرة السابقة إذا أزلنا A فسوف نحصل على غابة مكونة من ٣ أشجار .

#### **(١٠-٢) أنواع الأشجار-:**

- -١ الأشجار الثنائية .
- -٢ الأشجار المتوازنه .

#### **(١٠-٣) الأشجار الثنائية Tree Binary -:**

تعتبر الأشجار الثنائية من الأنواع المهمة في بنيات الأشجار ، وهي تتصف بأن أي عقدة فيها يمكن أن يكون لديها على الأكثر فرعان ، أي أنه لاتوجد بها عقدة درجتها أكبر من ٢ ، في الأشجار الثنائية فإننا نميز بين الشجيرة اليمنى والشجيرة اليسرى للعقدة الواحده .

#### **تعريف-:**

الشجرة الثنائية هي مجموعة محدودة من العقد ، وهذه المجموعة إما أن تكون خالية ، أو أنها تحتوي على جذر وشجيرتين على الأكثر منفصلتين تسميان الشجيرة اليسري Left Subtree ، والشجيرة اليمنى Right Subtree ، وهاتان الشجرتان متصلتان بالجذر ، وكل منهما تمثل شجرة .

لاحظ أن هذا التعريف هو تعريف مجرد ، ولتحديد الشجرة الثنائية كنوع من أنواع البيانات المجردة ، يجب علينا أن نوضح ماهي العمليات التي يمكن أن تجرى على الشجرة الثنائية ، لاحظ أيضاً أن هذا التعريف لم يبين لنا طريقة ترتيب العقد داخل الشجرة .

إن الأشجار الثنائية تستخدم لعدة أغراض من ضمنها البحث ، وفي الفقرة التالية نستعرض نوع من أنواع الأشجار الثنائية التي تستخدم في عمليات البحث والترتيب .

#### **شجرة البحث الثنائيه Tree Search Binary -:**

#### **تعريف-:**

هي شجرة ثنائية ، والتي إما أن تكون خالية أو أن كل عقدة فيها تحتوي على مفتاح يحقق الشروط التالية :

- -١ آل المفاتيح (إن وجدت) في الشجيرة اليسرى ، أصغر من مفتاح العقدة في الجذر.
	- -٢ مفتاح العقدة الجذر أصغر من آل المفاتيح (إن وجدت) في الشجيرة اليمنى .
	- -٣ الشجيرة اليمنى والشجيرة اليسرى تنطبق عليهما نفس الشروط السابقه.

#### **والمثال التالي يوضح شكل شجرة البحث الثنائية -:**

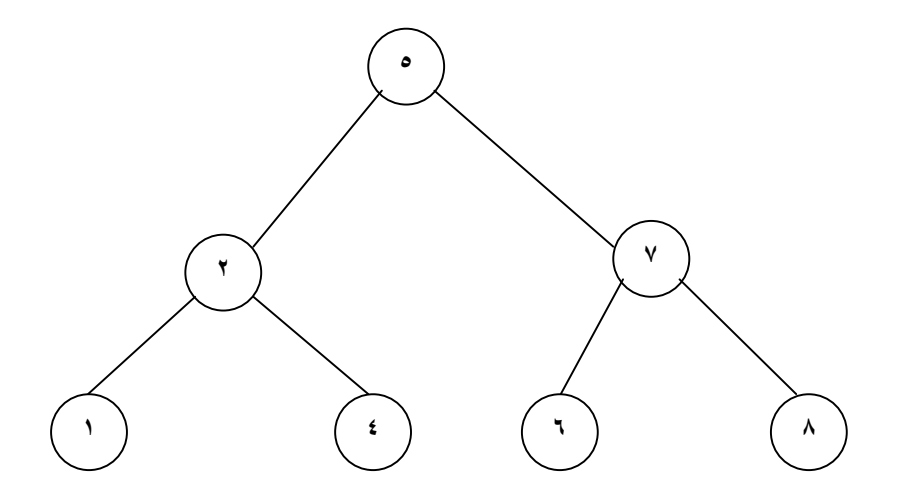

لاحظ أن كل المفاتيح التي تقع في الشجرة اليمنيي المتصله بالجذر ٥ هي أكبر من ٥ ، وأن كل المفاتيح التي تقع في الشجيرة اليسرى المتصلة بالجذر ٥ هي أصغر من ٥ ، وكذلك لو أخذنا كل شجيرة من الشجيرتين (2)T و (7)T فإننا سوف نلاحظ نفس الملاحظة .

**تمثيل شجرة البحث الثنائية في لغة باسكال -:**
- o لتسهيل التعامل مع الشجرة الثنائية فإننا سوف نستخدم بنية بيانات متحرآه لتمثيلها ، سوف نستخدم المتغير مؤشر ليدلنا على مكان الشجرة . إن إسم الإسم المعتاد لذلك المؤشر هو root لأنه سوف يشير إلى جذر الشجرة . إذا آانت الشجرة خاليه فإن . root=nil
- o آل عقدة في شجرة البحث الثنائية لها شجيرة يمنى وشجيرة يسرى ، وهذا مايمكن الحصول عليه بإستعمال المؤشرات في هذا الجزء من البرنامج .

```
program binary_search_tree; 
type 
 p=^node; 
 node=record 
    info:integer; 
    left,right:p; 
end; 
var root,pt,pt1,c,s:p; 
     r,z,x,k:integer; 
     found:boolean;
```
### **إنشاء عقدة في شجرة : -**

الدالة التالية توضح لنا كيفية إنشاء عقدة تمهيداً لإضافتها إلى شجرة البحث الثنائية ، حيث يتم إنشاء مؤشر بإستخدام الدالة new ، والذي يشير إلى سجل يحتوي على ثلاثة حقول ، إثنين منهما عبارة عن مؤشرات ، والثالث من النوع integer ليخزن بداخله المفتاح .

```
function creatptr(r:integer):p; 
var ptr:p; 
begin 
     new(ptr); 
    with ptr^ do 
begin 
    info:=r; 
    left:=nil; 
    right:=nil; 
end; 
    creatptr:=ptr;
```
**end;** 

#### **إضافة عقدة إلى شجرة البحث الثنائية -:**

لنفرض أننا نريد أن نضيف عقدة إلى شجرة البحث الثنائية التي في المثال السابق ، هذه العقدة تحتوي على المفتاح ٣ ، فنبدأ أولاً بمقارنة ٣ مع مفتاح الجذر ٥ نجد أن 3<5 ، الآن ننقل إلى الشجيرة اليسرى للجذر ، نلاحظ أن جذرها يحتوي على المفتاح ٢ ، والذي هو أصغر من ٣ ، لذلك نتجه الآن إلى الشجيرة اليمني ، نجد أن المفتاح قيمته ٤ ، وهو أكبر من ٣ ، ولأن المؤشر الأيسر لهذه العقدة يشير إلى nil ، يمكننا إضافة العقدة الجديدة ، والتي تحتوي على المفتاح ٣ في هذا المكان ، لتصبح الشجرة كالتالي:

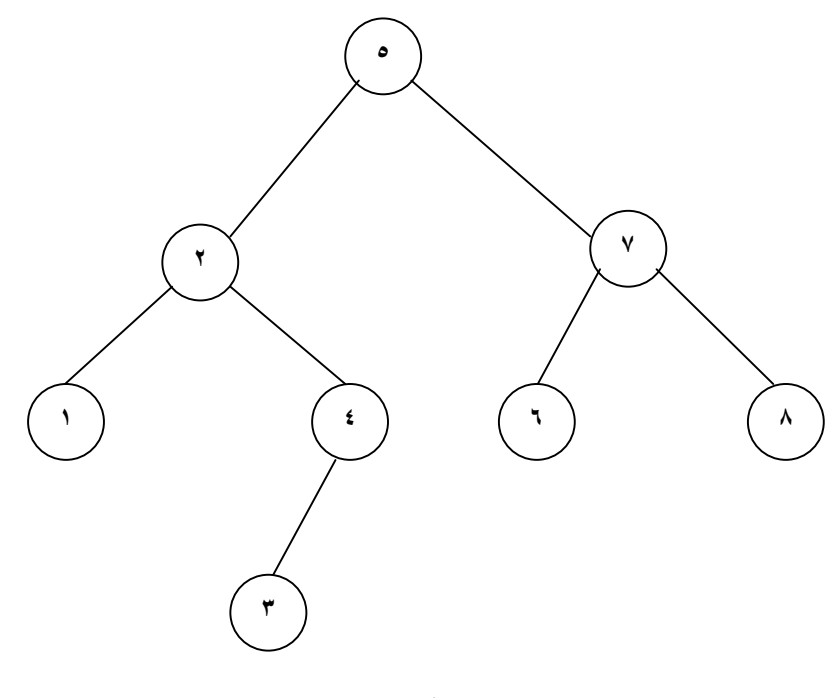

**شكل(\*\*)** 

البرنامج التالي يستخدم النداء الذاتي لإضافة العقدة المشار إليها بالمؤشر 1pt إلى الشجرة المشار إلى جذرها بالمؤشر pt :

```
procedure add(var pt,pt1:p); 
begin 
    if pt=nil then 
begin 
    pt:=pt1; 
    pt^.left:=nil; 
    pt^.right:=nil;
```

```
end 
  else 
    if pt1^.info<pt^.info then 
    add(pt^.left,pt1) 
  else 
    add(pt^.right,pt1); 
end;
```
# **البحث عن مفتاح في شجرة البحث الثنائية -:**

البرنامج التالي يوضح طريقة إستخدام النداء التكراري في البحث عن مفتاح Z في شجرة بحث ثنائية مشار إلى جذرها بالمؤشر P ، وهو يرجع لنا مؤشر يشير إلى العقدة التي تحتوي على المفتاح في حالة وجوده ويؤشر إلى nil في حالة عدم وجود المفتاح .

```
function search(pt:p; z:integer):p; 
begin 
    if pt=nil then 
begin 
    writeln(z,' is not found'); 
    search:=nil; 
end 
  else 
    if pt^.info=z then 
    search:=pt 
  else 
    if z<pt^.info then 
    search:=search(pt^.left,z) 
  else 
   search:=search(pt<sup>^</sup>.right,z);
end;
```
#### **حذف عقدة من شجرة البحث الثنائية -:**

إذا كانت العقدة المراد حذفها من الشجرة عبارة عن ورقة فإن الأمر في غاية السـهولة كما هو موضح في الرسـم ، حيث تم حذف العقدة التي تحتوي على المفتاح (٣) أما إذا كانت هذه العقده لديها شجيرتان يمنى ويسرى فإن الأمر يبدو معقداً .

في الشكل(\*\*) لنفرض أننا نريد حذف العقدة التي تحتوي على المفتاح ٢ ، فكل الذي علينا عمله هو أن نرفع الشجيرة اليسرى مكان العقدة ٢ ، ونجعل العقدة اليسار للعقدة المراد حذفها (٢) تتصل بالعقدة التي تقع أقصى اليمين السفلي للشجيرة ٤ ، ويصبح الشكل آالتالي :

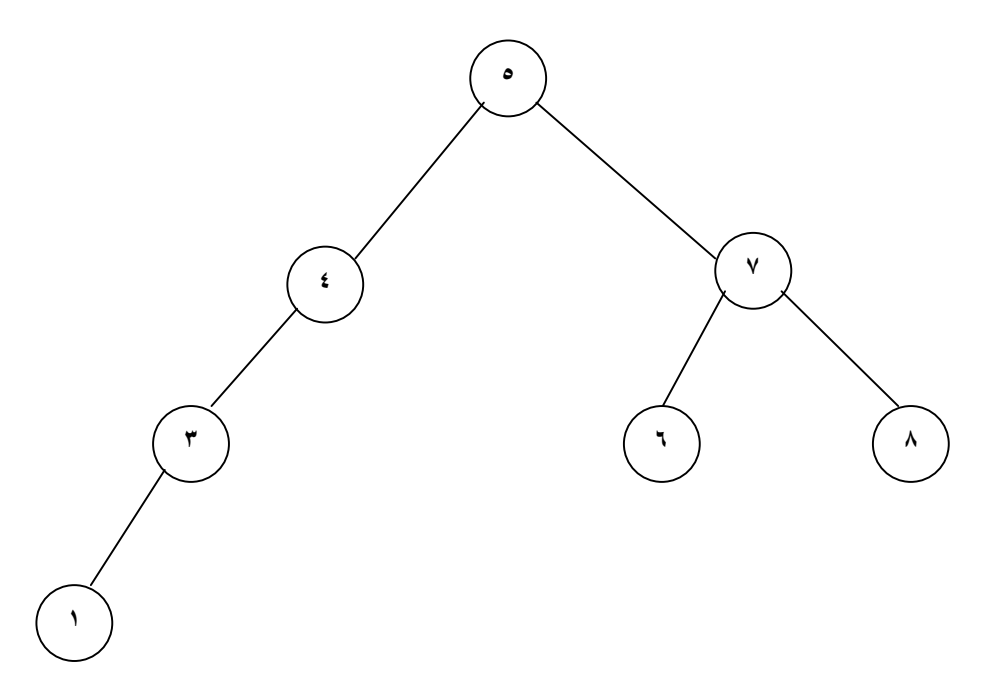

الآن لنفرض أننا نريد حذف العقدة (٧) من الشكل(\*\*) ، فالذي يجب عمله هو أن نرفع العقدة ٨ (العقده اليمنى) إلى أعلى وتكون العقده ٦ عبارة عن شجيرة يسرى للمفتاح (٨) كما هو موضح في الشكل (\*\*\*) :

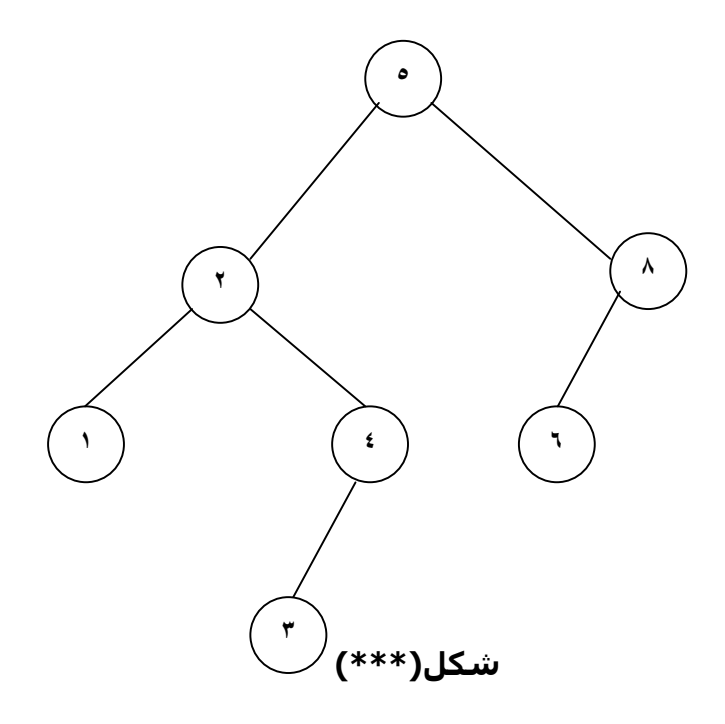

والبرنامج التالي يوضح طريقة الحذف -:

```
procedure delet(root:p; var found:boolean; k:longint); 
var temp:p; 
begin 
    if root^.info=k then 
    found:=true 
  else 
    if root^.info>k then 
    delet(root^.left,found,k) 
  else 
    delet(root^.right,found,k); 
   if (found) and (k<>root^.info) then
begin 
    if root^.left^.info=k then 
begin 
    temp:=root^.left; 
    root^.left:=temp^.left; 
end 
  else 
begin 
    temp:=root^.right; 
    root^.right:=temp^.left; 
end; 
    if temp^.right<>nil then 
   add(root,temp<sup>^</sup>.right);
    found:=false; 
    dispose(temp); 
end; 
end;
```

```
والبرنامج التالي للطباعة : -
```

```
procedure print(root:p); 
begin 
    while root<>nil do 
begin 
    write(root^.info,' '); 
    root:=root^.left; 
    write(root^.info,' '); 
    root:=root^.right; 
    write(root^.info,' '); 
    writeln; 
end; 
end;
```
**مناداة البرامج السابقه داخل البرنامج الرئيسي -:** 

```
begin {main program} 
    writeln('1-->creatptr & add'); 
    writeln('2-->searsh'); 
    writeln('3-->delet'); 
    writeln('4-->print'); 
    writeln('5-->exit'); 
  repeat 
    writeln; 
    writeln('What Do You Want To Do..?'); 
    readln(x); 
  case x of 
1:begin 
    writeln('Enter The Number You Want To Add:'); 
    readln(r); 
    root:=creatptr(r); 
    add(root,pt1); 
end; 
2:begin 
    writeln('Enter The Number You Want To Search:'); 
    readln(z);
```

```
 s:=search(pt,z); 
end; 
3:begin 
    writeln('Enter The Number You Want To Delet:'); 
    readln(k); 
    delet(root,found,k); 
end; 
4:print(root); 
end; 
 until x=5; 
   writeln('The End..'); 
Readln; 
End.
```
## **(١٠-٤) الأشجار المتوازنه Tree-B -:**

#### **مقدمة عن الشجرة المتوازنة Tree Balanced-:**

**تعريف-:** 

هي عبارة عن شجرة متزنة وآل عقدة تحتوي علي مجموعة من المفاتيح الــ Keys والمؤشرات الــ Pointers وهي عبارة عن Dynamic ، ويتضح ذلك في عمليتي الإضافة والحدف، فالمستويات تقل وتزيد وترتب حسب العناصر التي تحتويها، وتستخدم في عملية البحث طريقة البحث الثنائي.

### **الشجرة المتوازنة من الدرجة T هي شجرة لها عقدة (جذر) وتتميز بالصفات التالية-:**

-١ آل عقدة في هذه الشجرة لديها الآتي: ــ [n[X وهو عبارة عن عدد المفاتيح المخزنة في العقدة X . ــ المفاتيح في العقدة X مرتبة ترتيبا تصاعديا أي أن : K(1) <= K(2) <= K(3) <= ………………………………. <= K(n). ــ العقدة في الشجرة المتوازنة تسمي ورقة Leaf إذا آان ليس لديها أبناء Children وإلا فإنها تسمي عقدة داخلية Node Internal .

- -٢ إداآانت X عقدة داخلية فإنها تحتوي علي +1[x[N من المؤشرات تشير آل منها إلي ابن من أبنائها ، أما العقدة الورقية فليس لها أبناء ، لذلك فإن مؤشراتها تشير إلي اللاشيء Nil.
	- -٣ آل الأوراق لها نفس الإرتفاع، والذي هو نفس ارتفاع الشجرة .
	- -٤ هنالك حد أدني وحد أقصي لعدد المفاتيح التي يمكن أن تخزن في أي عقدة في الشجرة وتحكم هذه الحدود بإستعمال المتغير 2<T أي أن 2 هي أصغر درجة لشجرة متوازنة.

- 9 آل العقد ما عدا عقدة الجذر تحتوي علي -1T من المفاتيح آحد أدني، وبالتالي أي عقدة داخلية ماعدا عقدة الجذر تحتوي علي T من الأبناء كحد أدني أما عقدة الجذر فإنها يجب أن تحتوي على مفتاح واحد كحد أدني.
- 9 آل عقدة يمكن أن تحتوي علي عدد -1T2 من المفاتيح آحد أقصي وبالتالي أي عقدة داخلية يمكن أن تحتوي علي عدد 2T من الأبناء كحد أقصي، لذلك فإن العقدة توصف بأنها ممتلئة إذا احتوت علي عدد 1-2T من المفاتيح.

# **إستعمالات الــ Tree-B -:**

تستخدم الــ Tree-B لتوضيح مفهوم الفهرسة في الملفات المفهرسة حيث إن الفهرسة الــ (Indexing) ماهي إلا B-Tree حيث إن كلاً منها يحتوي علي جدول به حقلين الأول يعطي الحقل المفتاحي الغير متكرر، والحقل الثاني يشير إلي السجل الذي يحمل هذه القيمة المفتاحية.

إن عملية قراءة المعلومات من ذاكرة تخزينٍ ثانويةٍ دائما ما تستهلك وقتا كبيرا إذا ما قورن بالوقت الذي تستغرقه العمليات التي تجرى علي هذه المعلومات المسترجعة من الذاكرة الثانوية، وهذه الظاهرة تكون واضحة خاصة في معالجة قاعدة بيانات ضخمة، وقراءة صفحات من المعلومات ونقلها إلي الذاكرة الرئيسية في الحاسب تحتاج إلي أن يقوم الحاسب بالبحث عدة مرات عن الصفحة المحددة في الذاكرة الثانوية ممايستلزم استهلاك وقت كبير.

يمكن إستعمال الشجرة المتوازنة لتخزين هذه الصفحات للقراءة والتعديل ومن ثم إعادتها إلي الذاكرة الثانوية مرة أخري.

إن كل عقدة في الشجرة المتوازنة يمكن أن تحتوي علي أكثر من صفحة وكل ماكان عامل التفرع كبيرا كان ارتفاع الشجرة أقل وبالتالي يصغر زمن البحث عن هذه الصفحة.

# **الفرق بين الــ Tree Balanced و Tree Binary -:**

يحتوي الــ Tree-B علي جميع العناصر أوالمفاتيح في المستوي الأخير(الورقي)، بينما الــ Tree Binary لايحتوي علي جميع العناصر في المستوي الأخير. عمليات على الشجرة المتوازية:s'operation tree Balance

# **أولا:ً عملية البحث**

# **خوارزمية البحث-:**

إبدأ من الجذر ، إستخدم مفتاح البحث للوصول إلى الورق، إذا كان مفتاح البحث مسـاوي للجذر إذا تم إيجاد السجل وإلا إذا كان أقل من الجذر إذهب المؤشر اليسار وإلا إذا كان أكبر من الجذر إذهب إلى مؤشر اليمين. **Search**: Start at root; use key comparisons to go to leaf. If search key is equal to root node then record is found else If its less than root node go to the left pointer else if greater than go to the right pointer.

> **مثال: إذا آان لدينا الشجرة المتوازية الاتية -:**

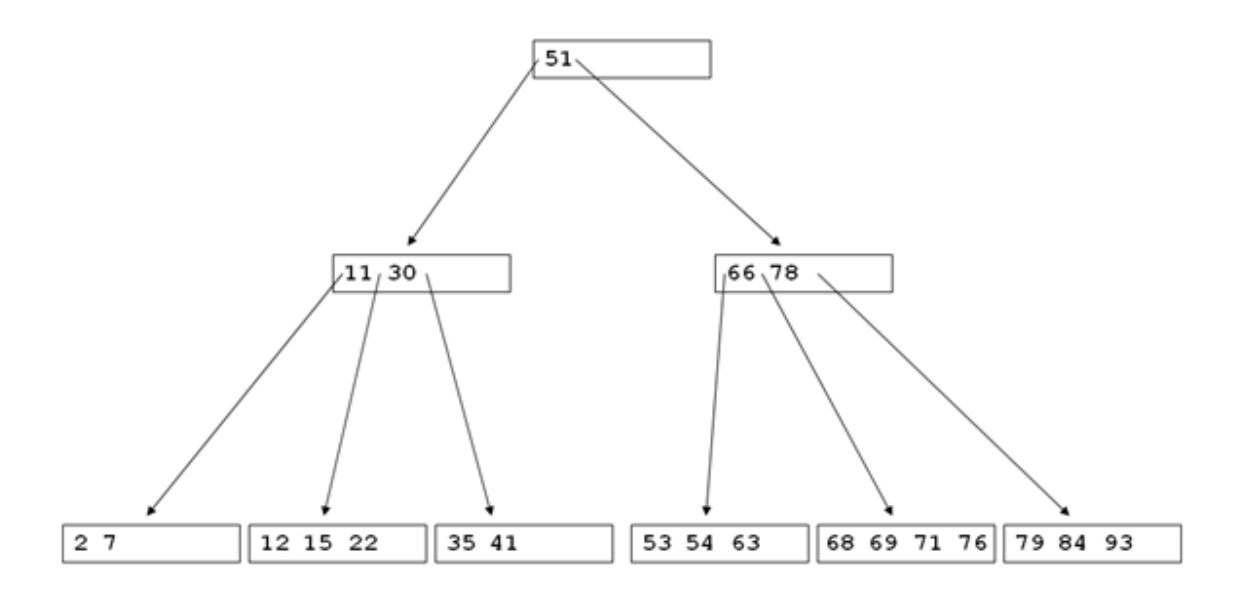

**وإذا أردنا البحث عن العدد ٢٢ نجد أن :** 

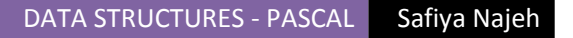

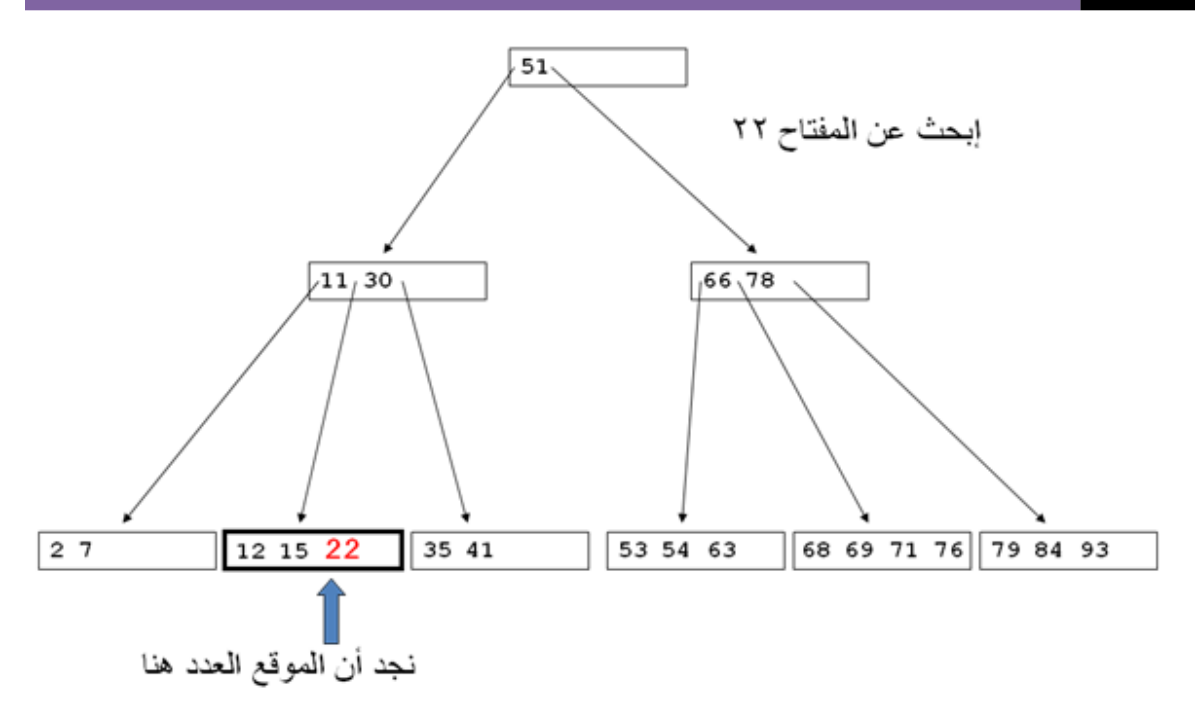

# **ثانيا: عملية الإضافة: operation insert خوارزمية الإضافة-:**

- -١ أوجد الموقع الصحيح للمفتاح (بإستخدام عملية الإضافة).
	- -٢ أضف المفتاح المراد إضافتة إلى العقدة الصحيحة.
- ٣- إذا كان هناك مساحة كافة ، تمت العملية وإلا إذهب إلى الخطوة التالية.
- -٤ إقسم العقدة إلى عقدتين أعد توزيع المداخل بإنتظام بين العقدة الحالية والعقدة الجديدة. -٥ أضف العنصر الوسط إلى عقدة الأب وأضف العنصرين الذين يلي العنصر الوسط إلى
	- العقدة الجديدة.
		- -٦ إذهب إلى الخطوة رقم .٣

- 1) Find correct leaf node.
- 2) Add index entry to the node.
- 3) If enough space, done!.
- 4) Else, *split* the node.

Redistribute entries evenly between the current.

node and the new node.

5) Insert < middle key, ptr to new node> to the parent.

6) Go to Step 3.

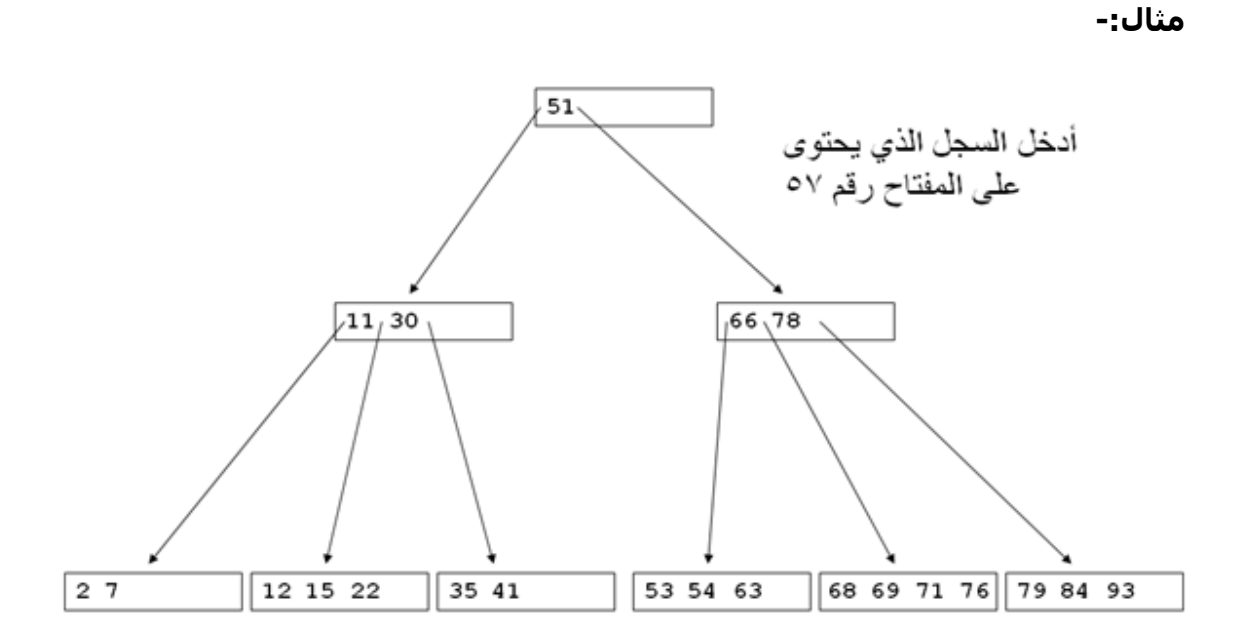

بعد تطبيق الخوارزمية نجد أن :

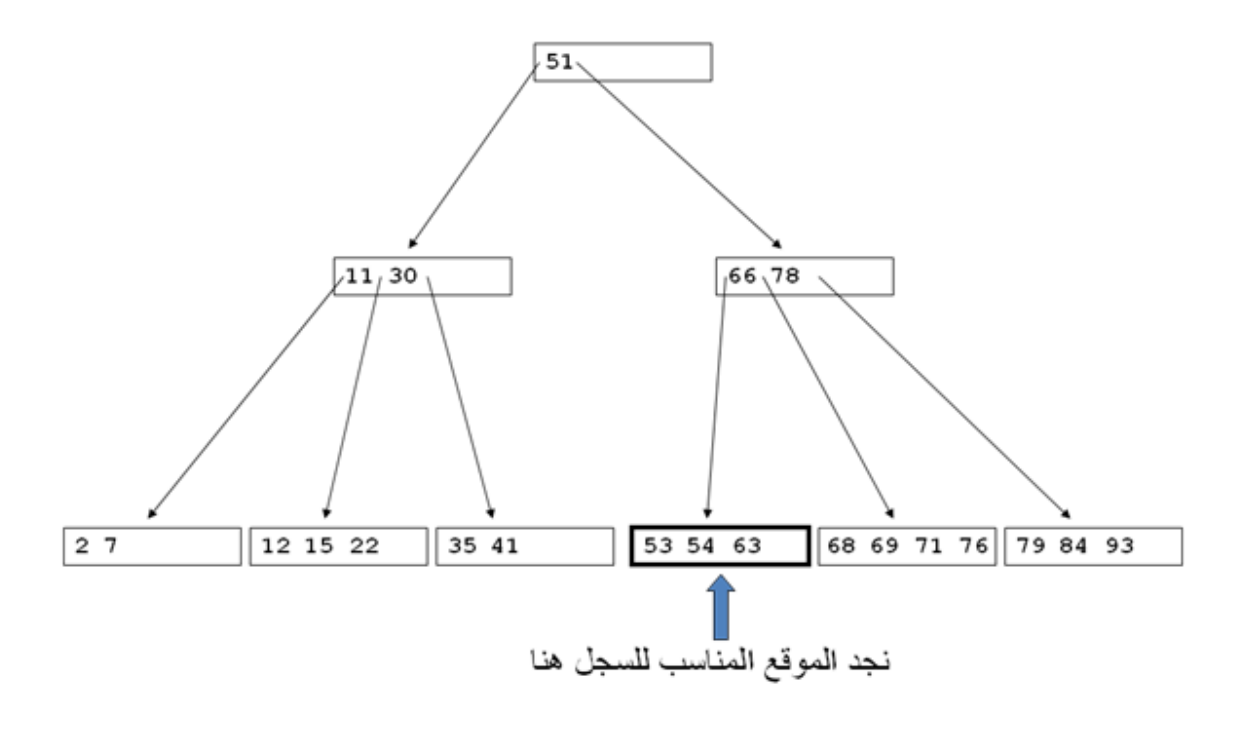

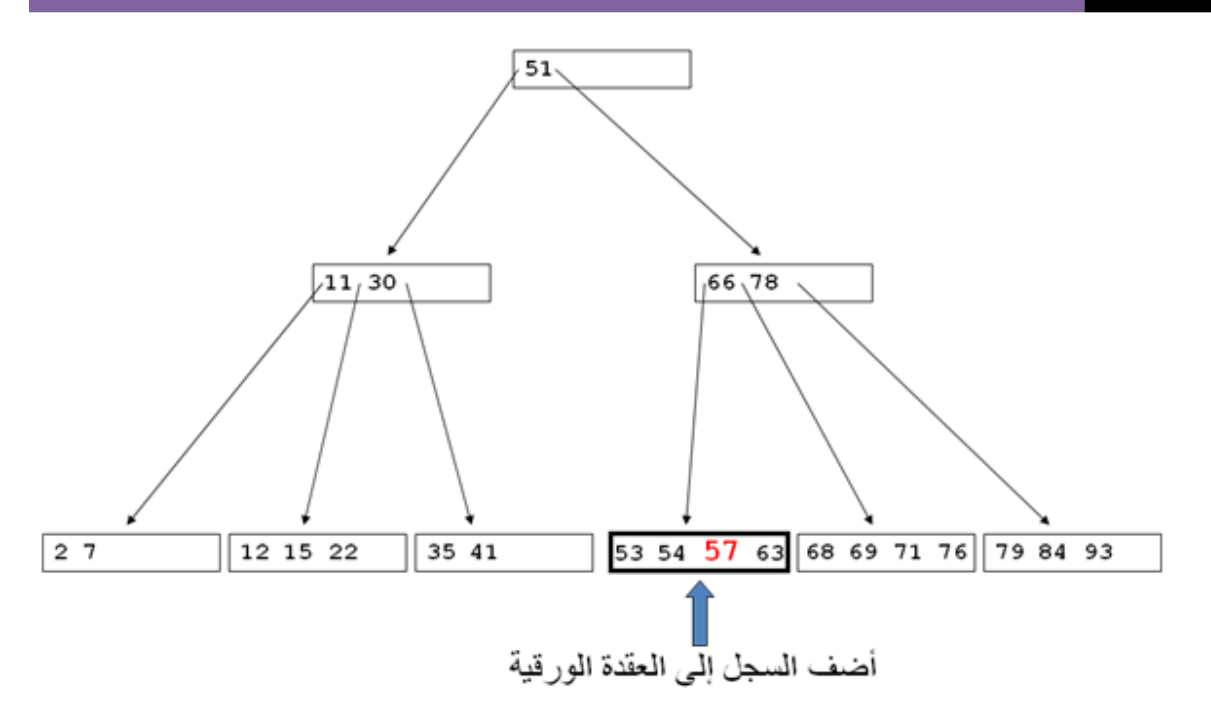

مثال ۲:-

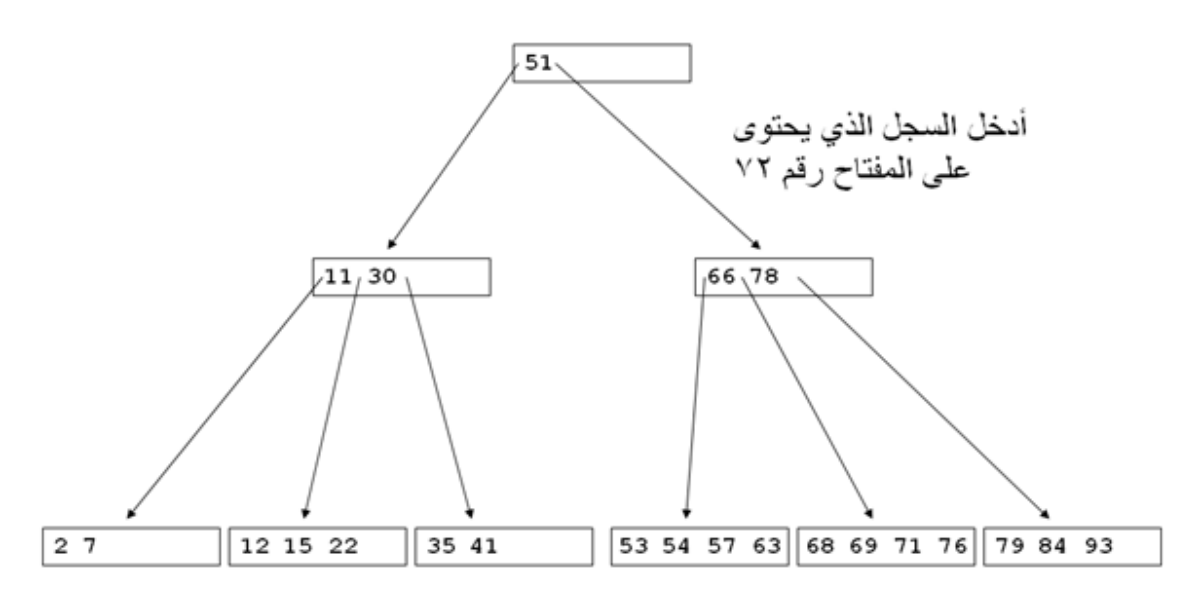

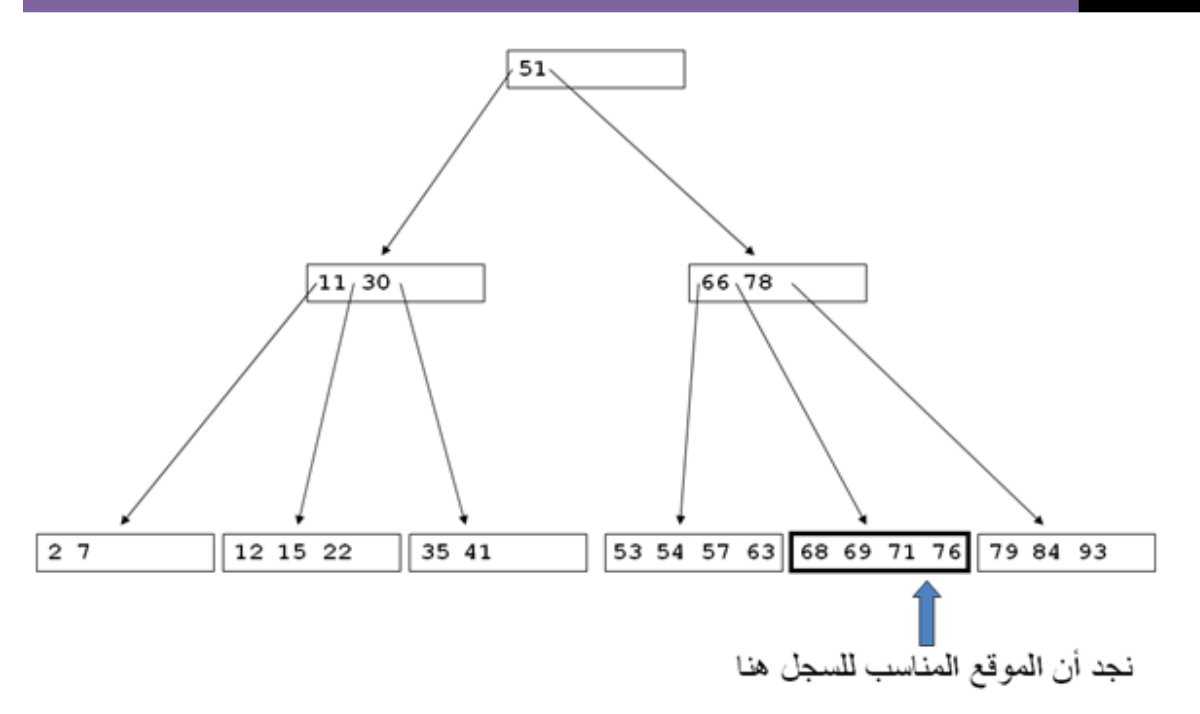

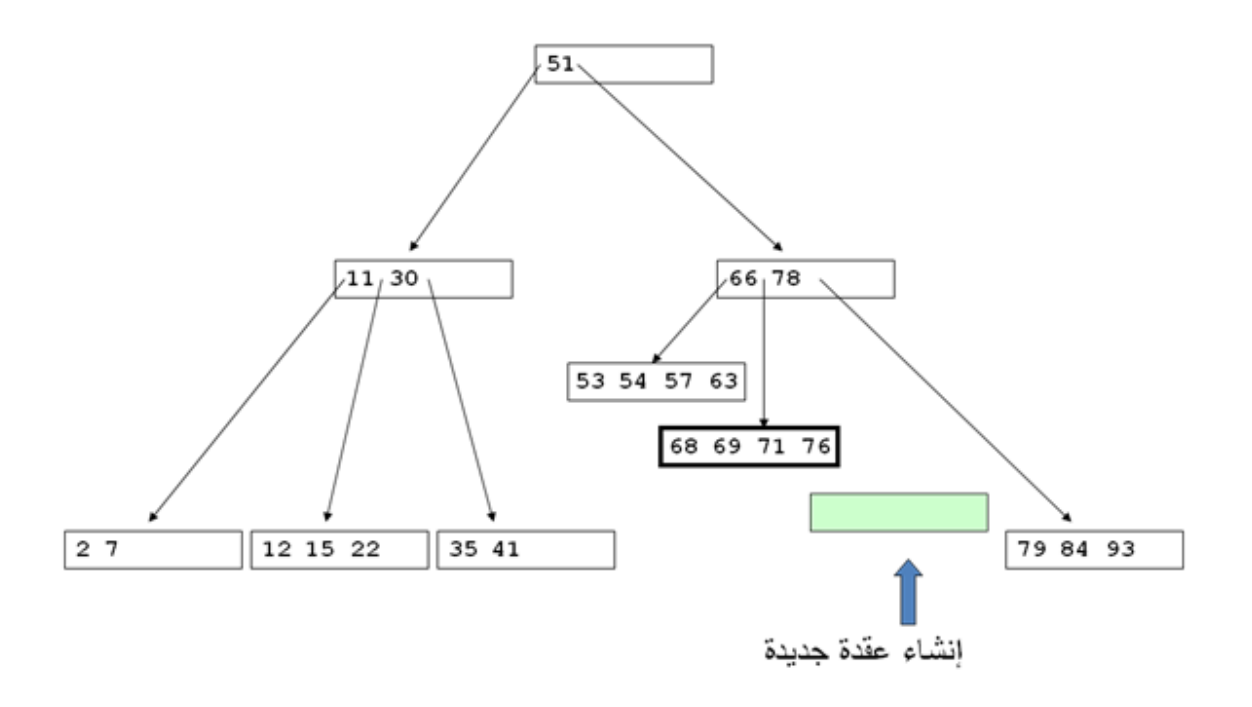

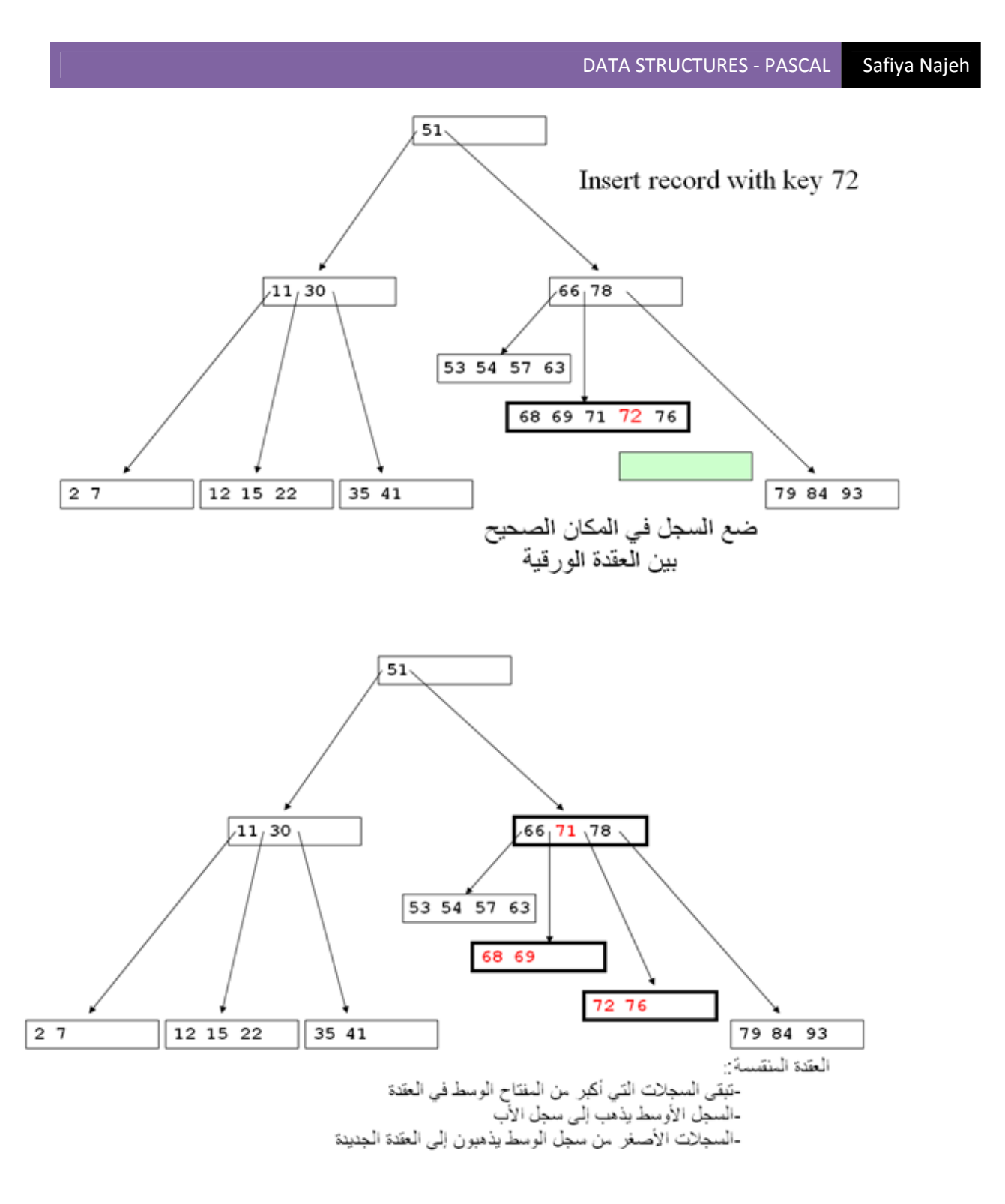

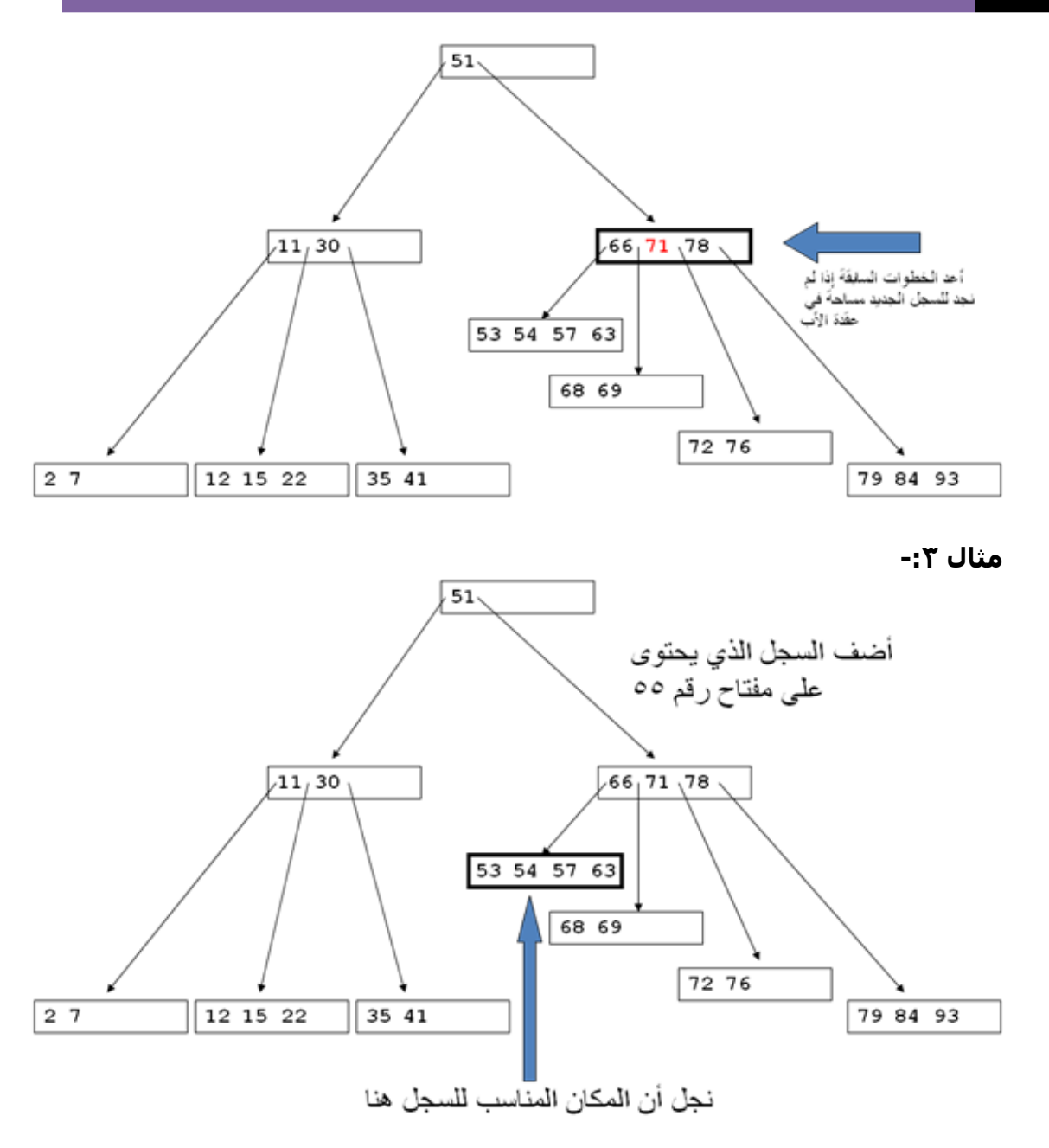

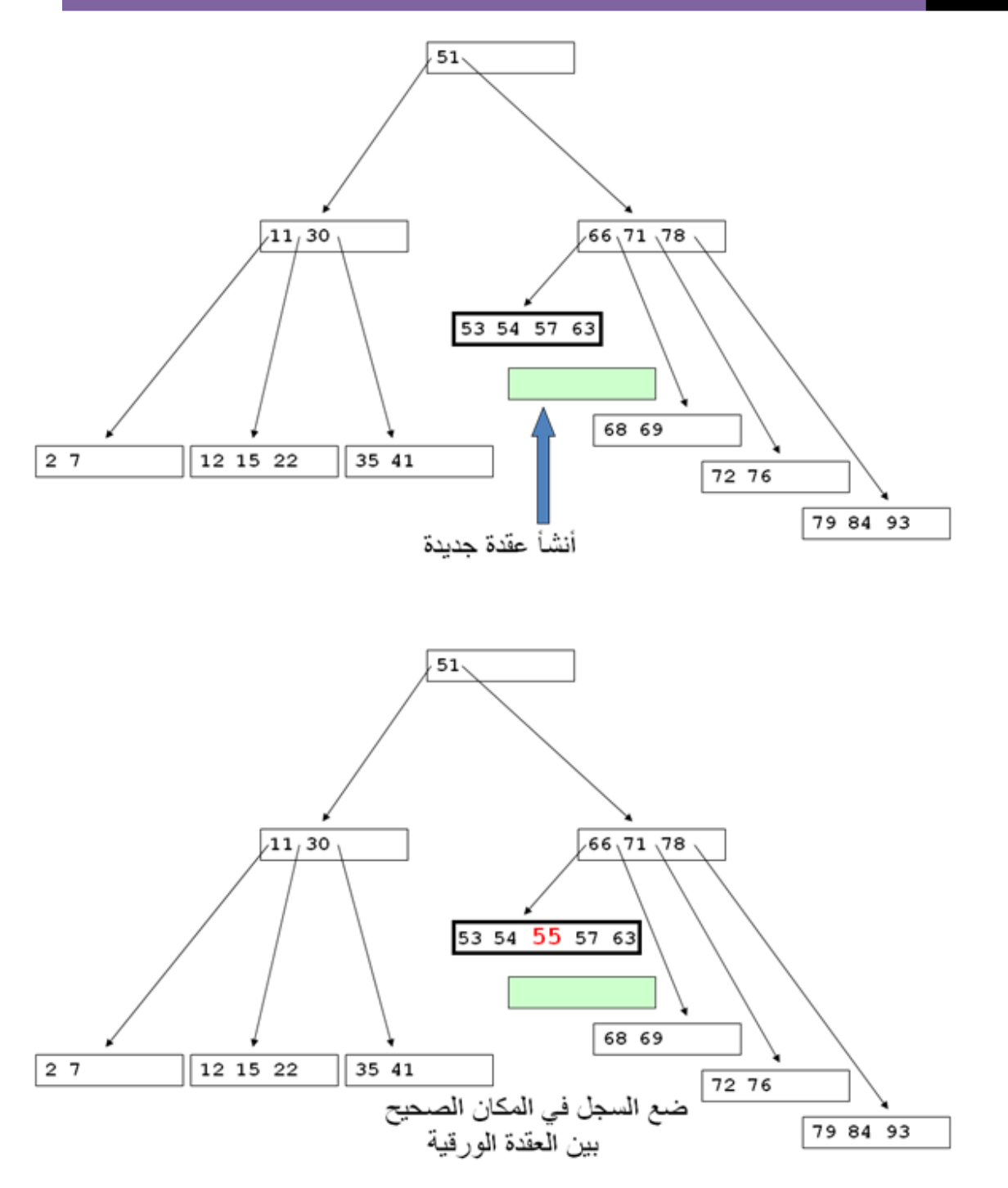

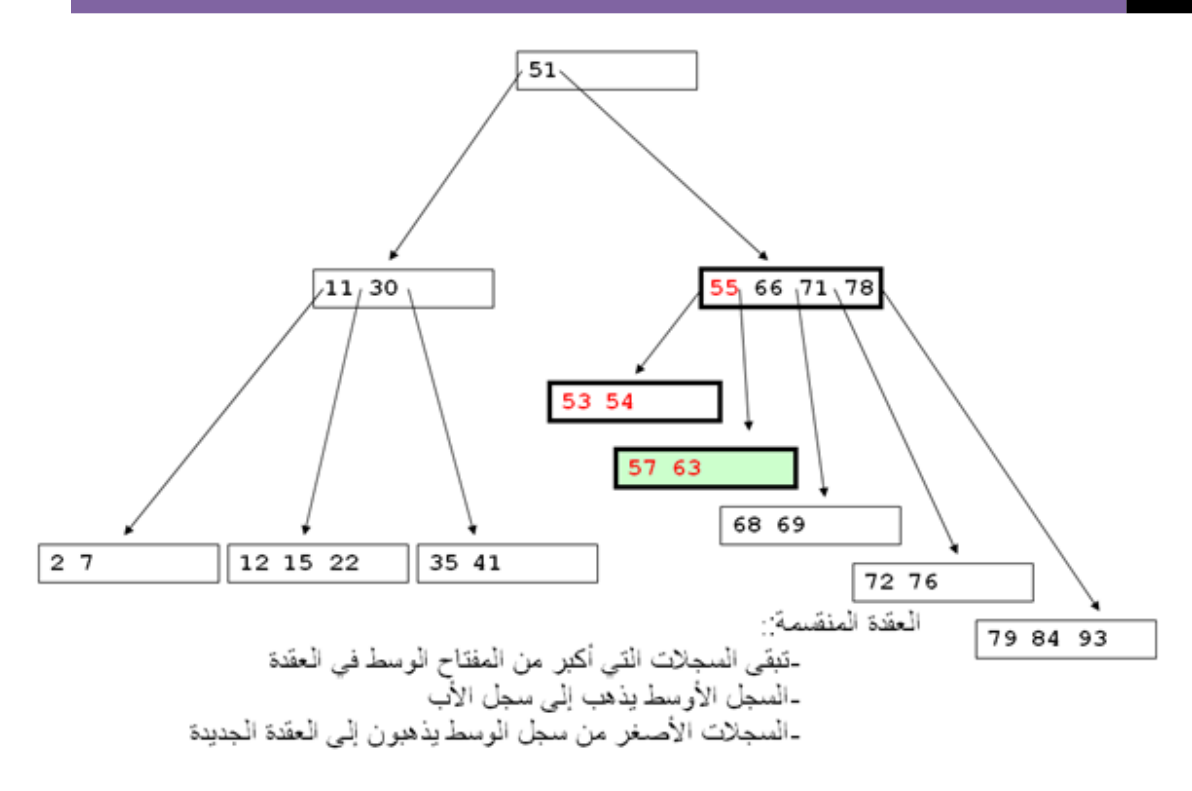

# **ثالثا:ً عملية المسح :operation Delete**

# **خوارزمية عملية المسح-:**

- -١ أوجد العقدة الورقية الصحية (بإستخدام خوارزمية البحث).
	- -٢ إمسح السجل المراد إزالتة.
- -٣ إذا آانت العقدة التي تم داخلها عملية المسح نصف إمتلاء و تمت عملية المسح ، إذا آانت غير ذالك إذهب إلى الخطوة التالية:
- ٤- إذاكان هناك إمكانية الاستعارة سجل من العقدة الشقيق ،تم إذا لم يمكن ذلك إذهب إلى الخطوة التالية:
	- -٥ إدمج العقدة الحالية مع الشقيق
	- -٦ إحذف الفاصل بين العقدة الحالية والعقدة الشقيق و العقدة الأصل.
		- -٧ إذهب إلى الخطوة رقم .٣

- 1) Find correct leaf node.
- 2) Remove the entry from the node.
- 3) If the node is at least half full, done!.

4) Else, possibly *borrow* some entries from a sibling.

5) If not possible, merge the node with the sibling.

6) Delete the separator between the node and the.

sibling from the parent node.

7) Go to Step 3.

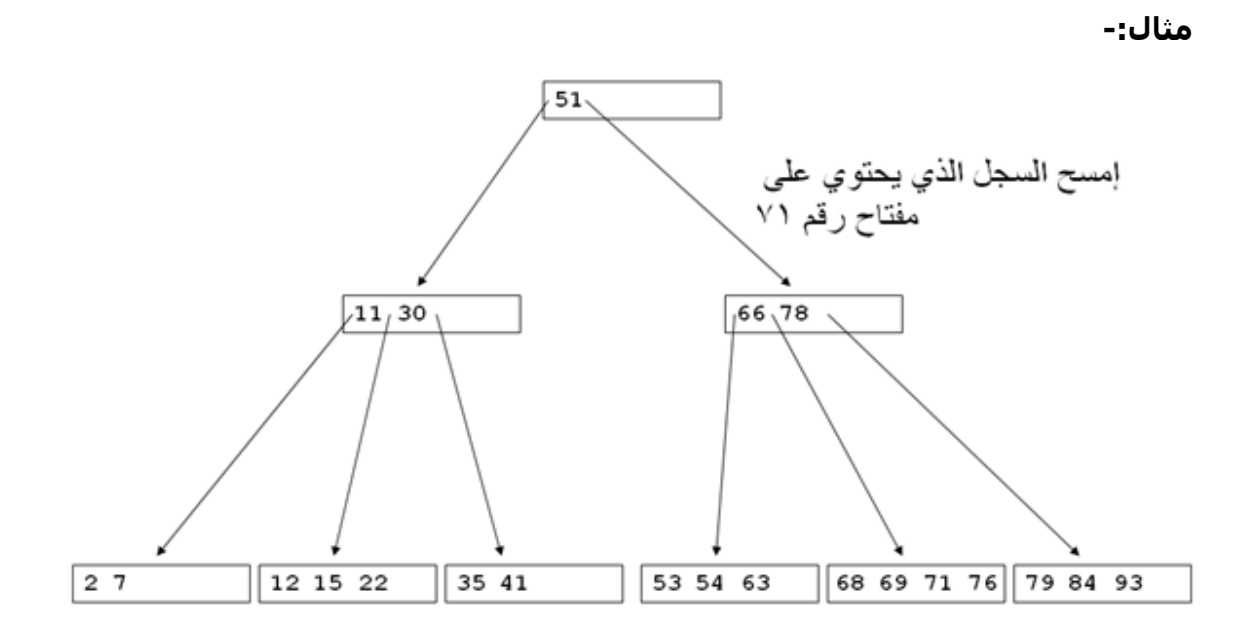

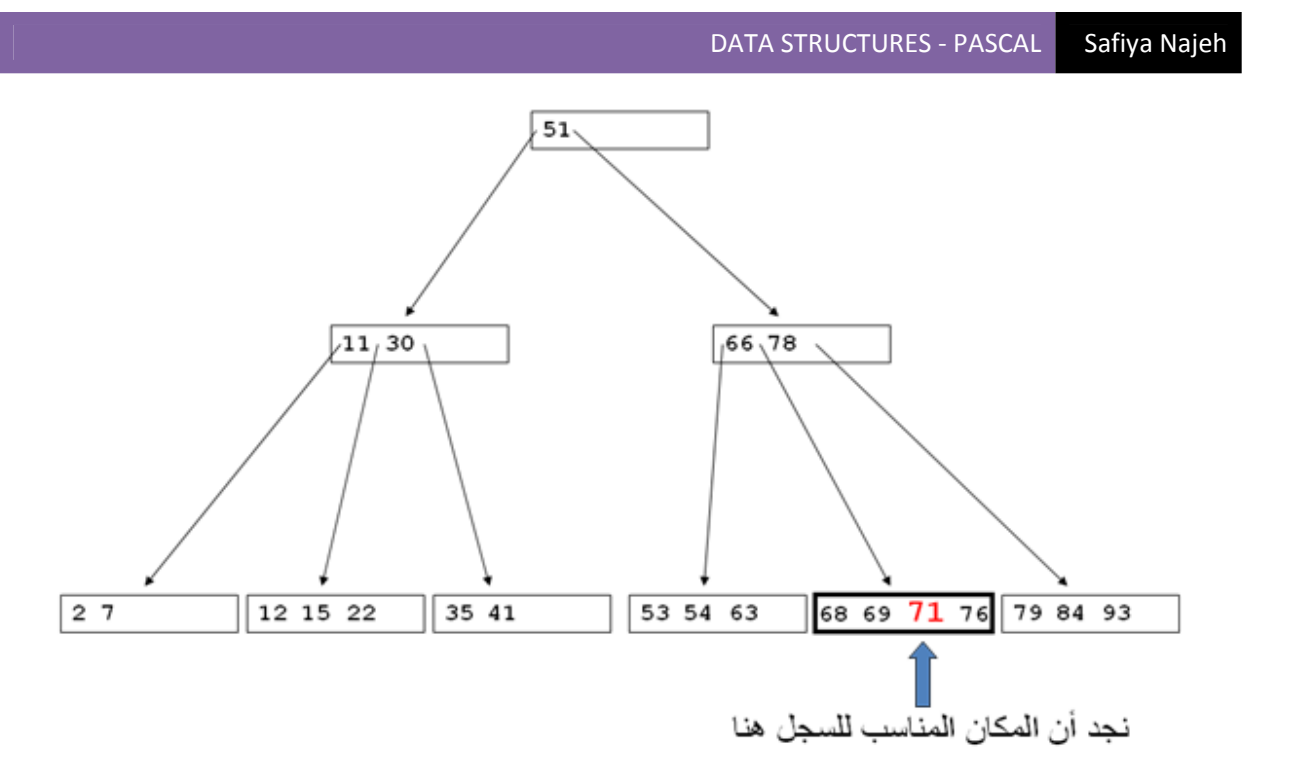

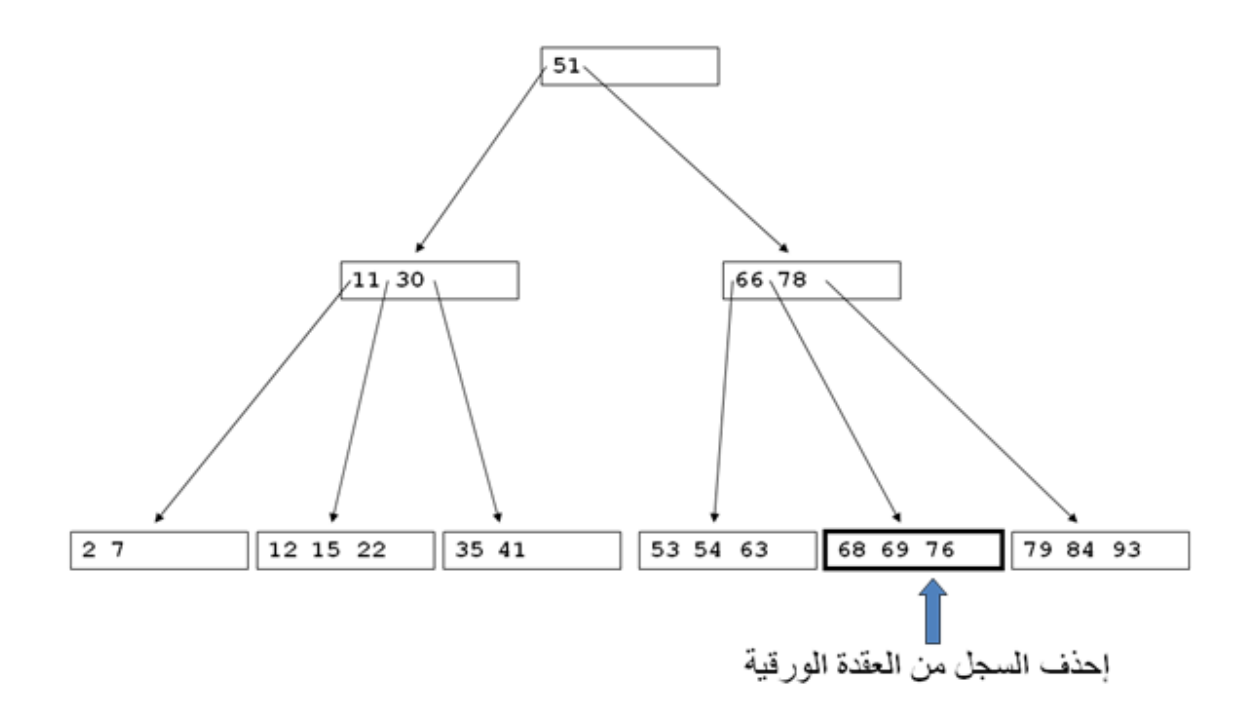

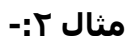

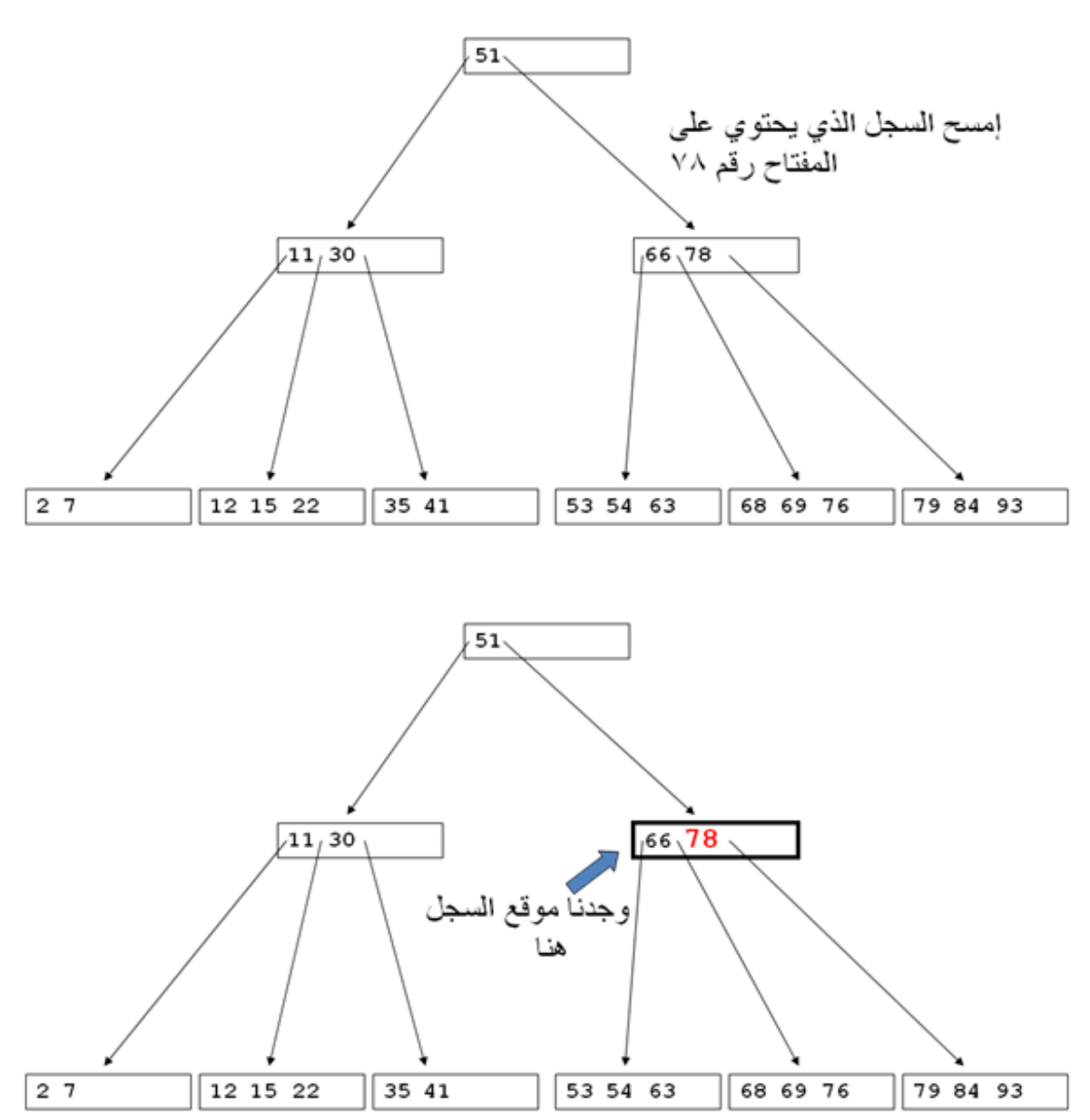

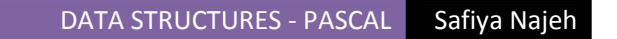

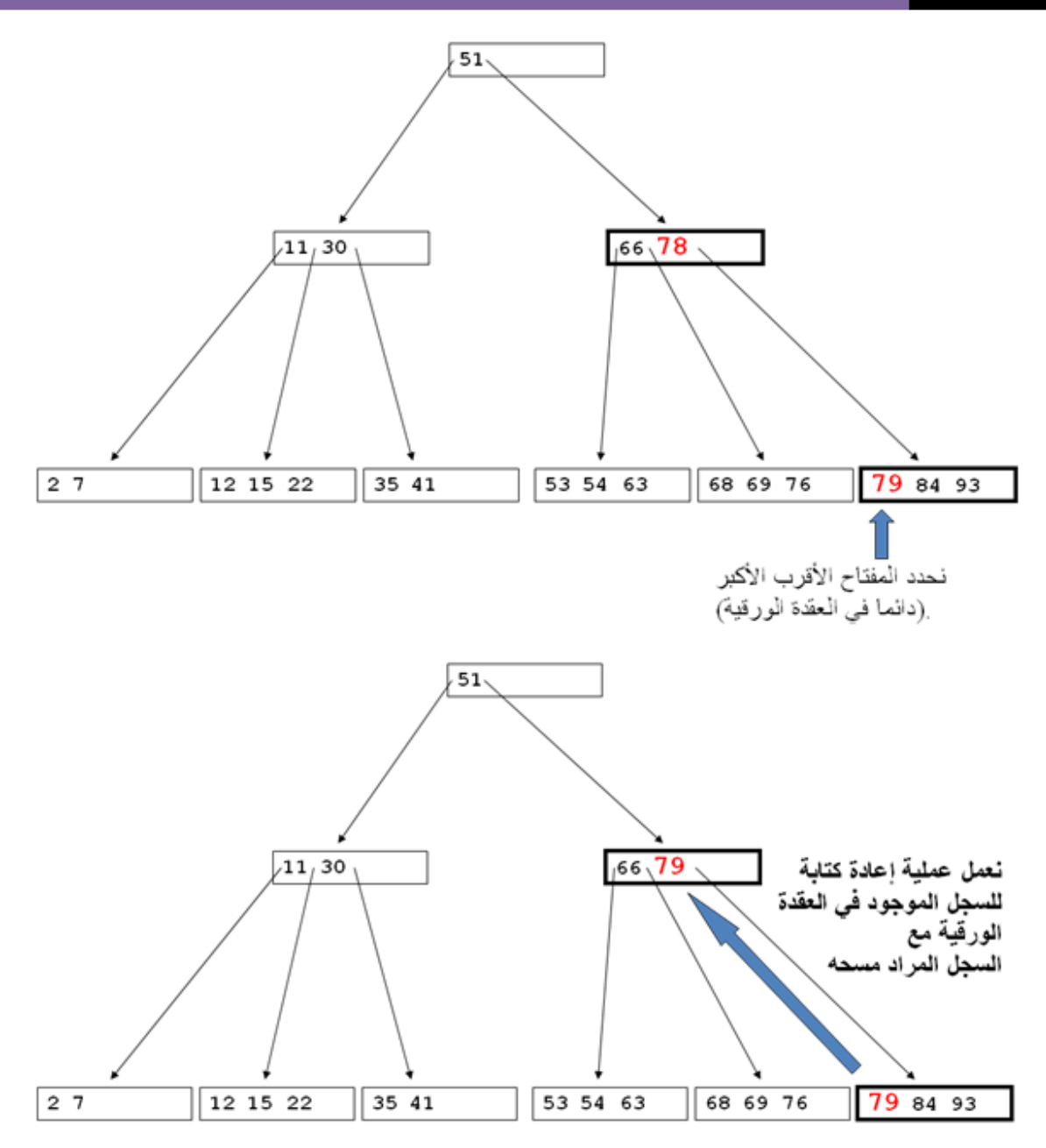

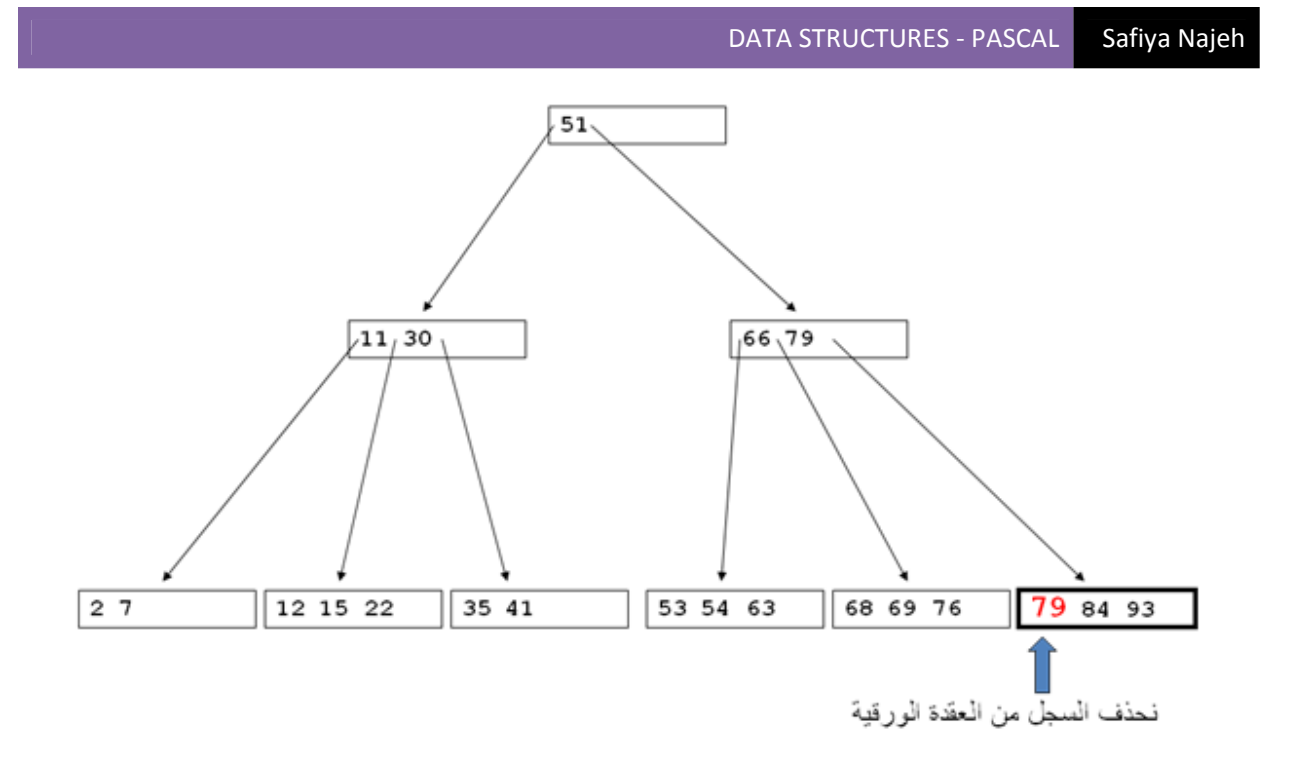

مثال۲:-

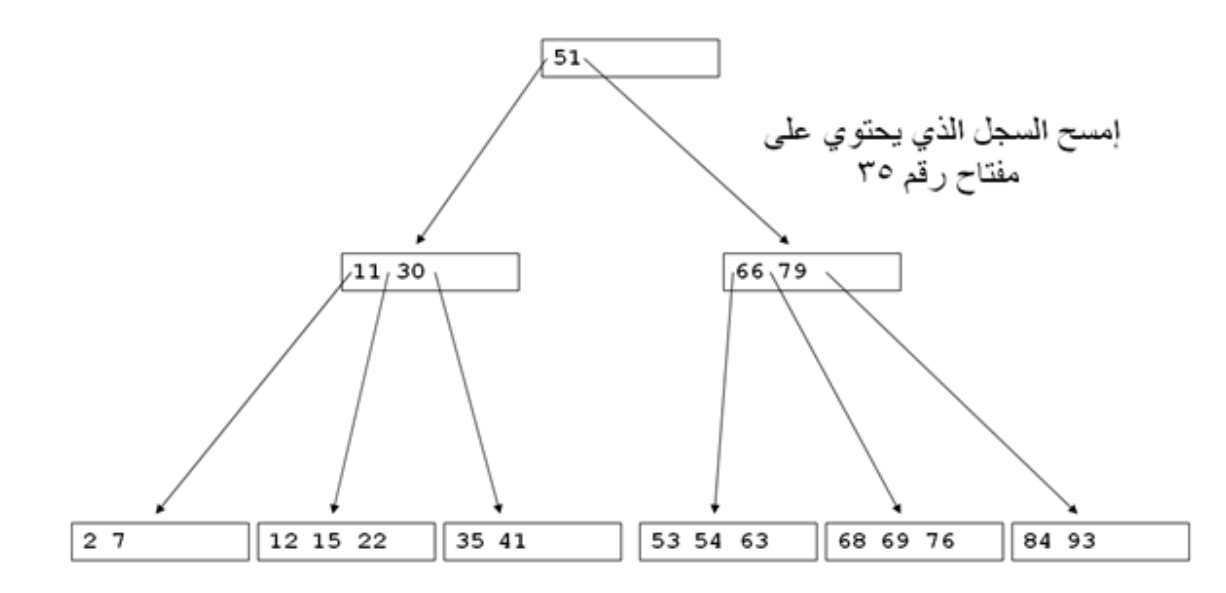

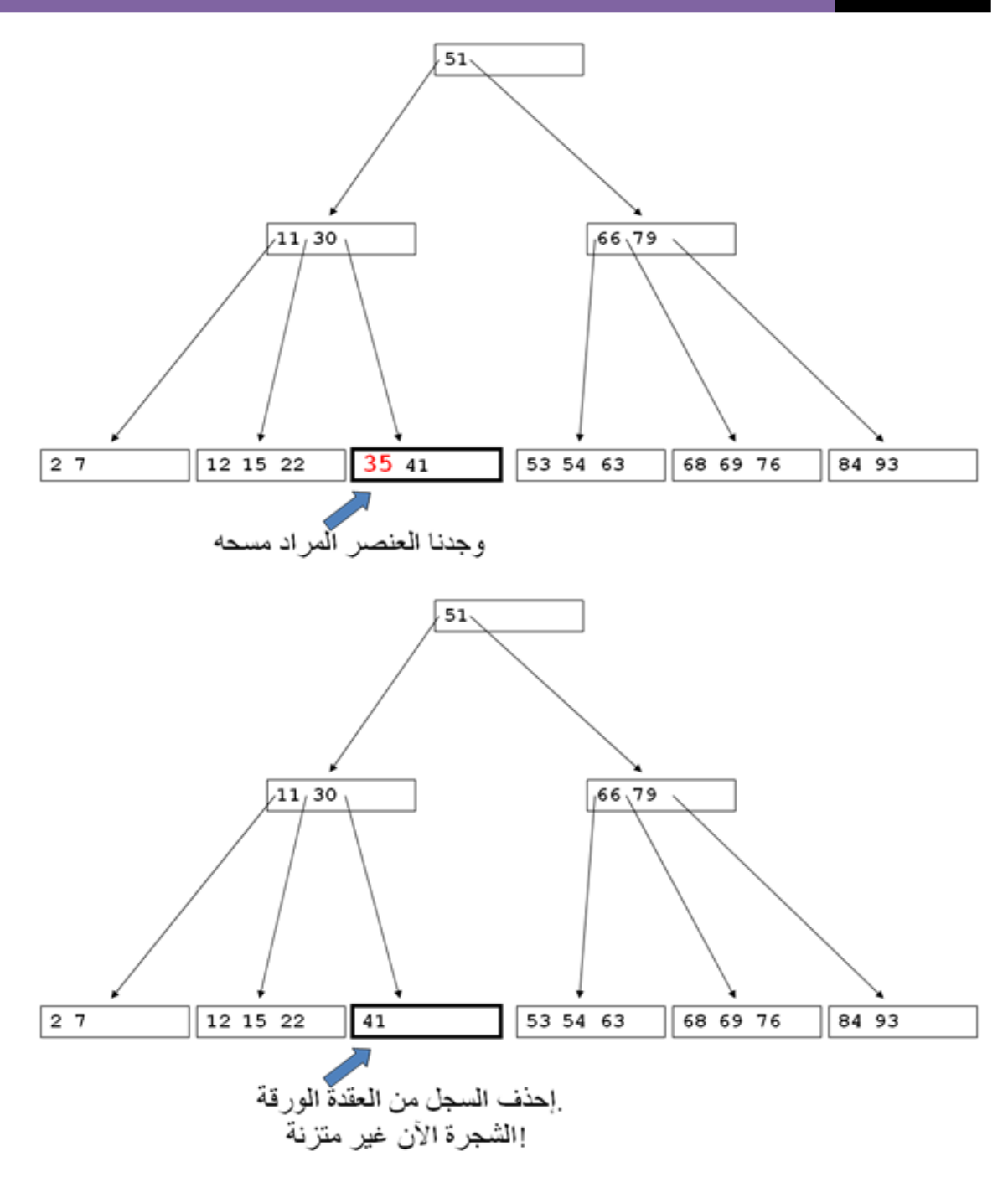

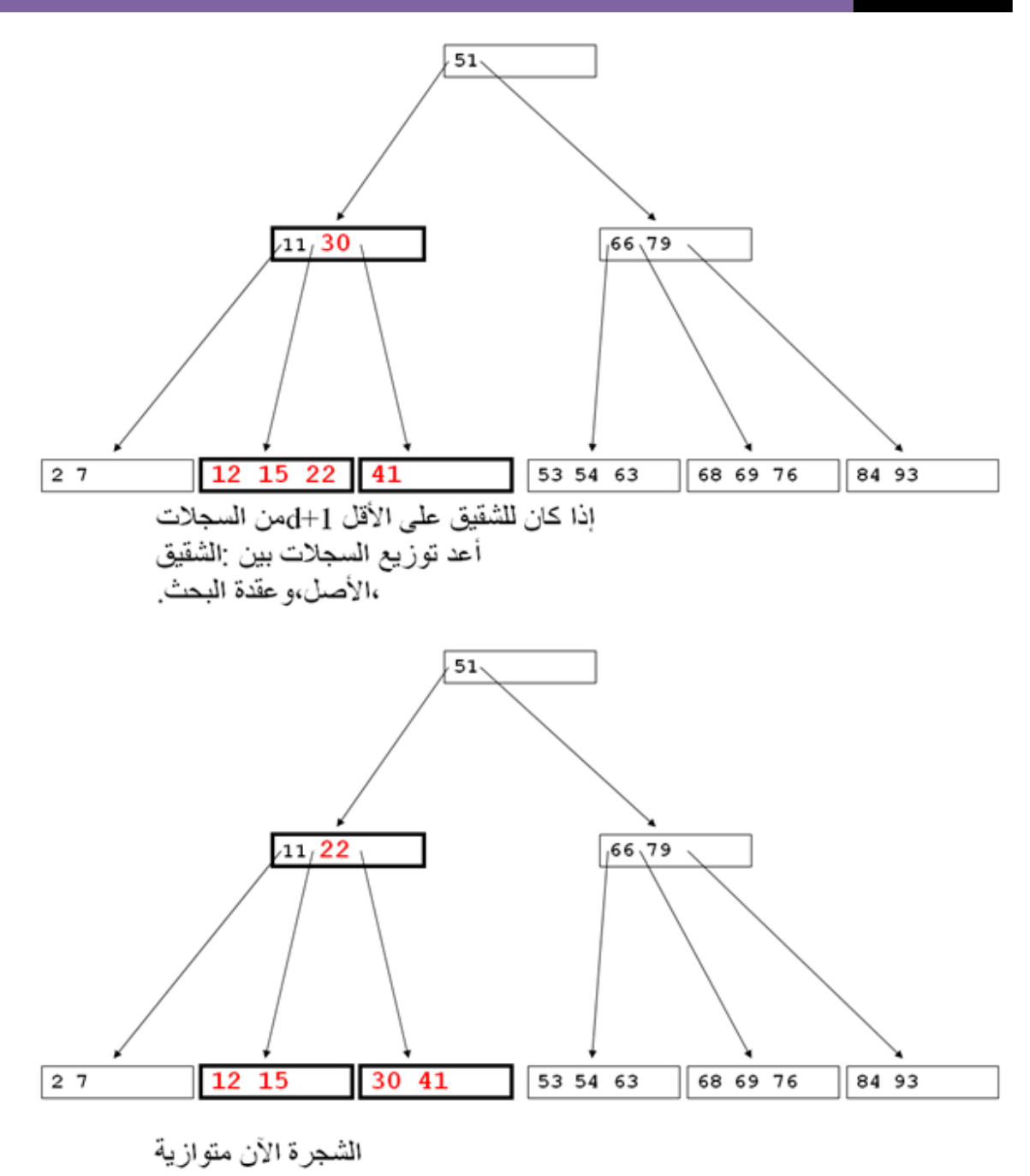

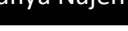

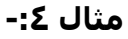

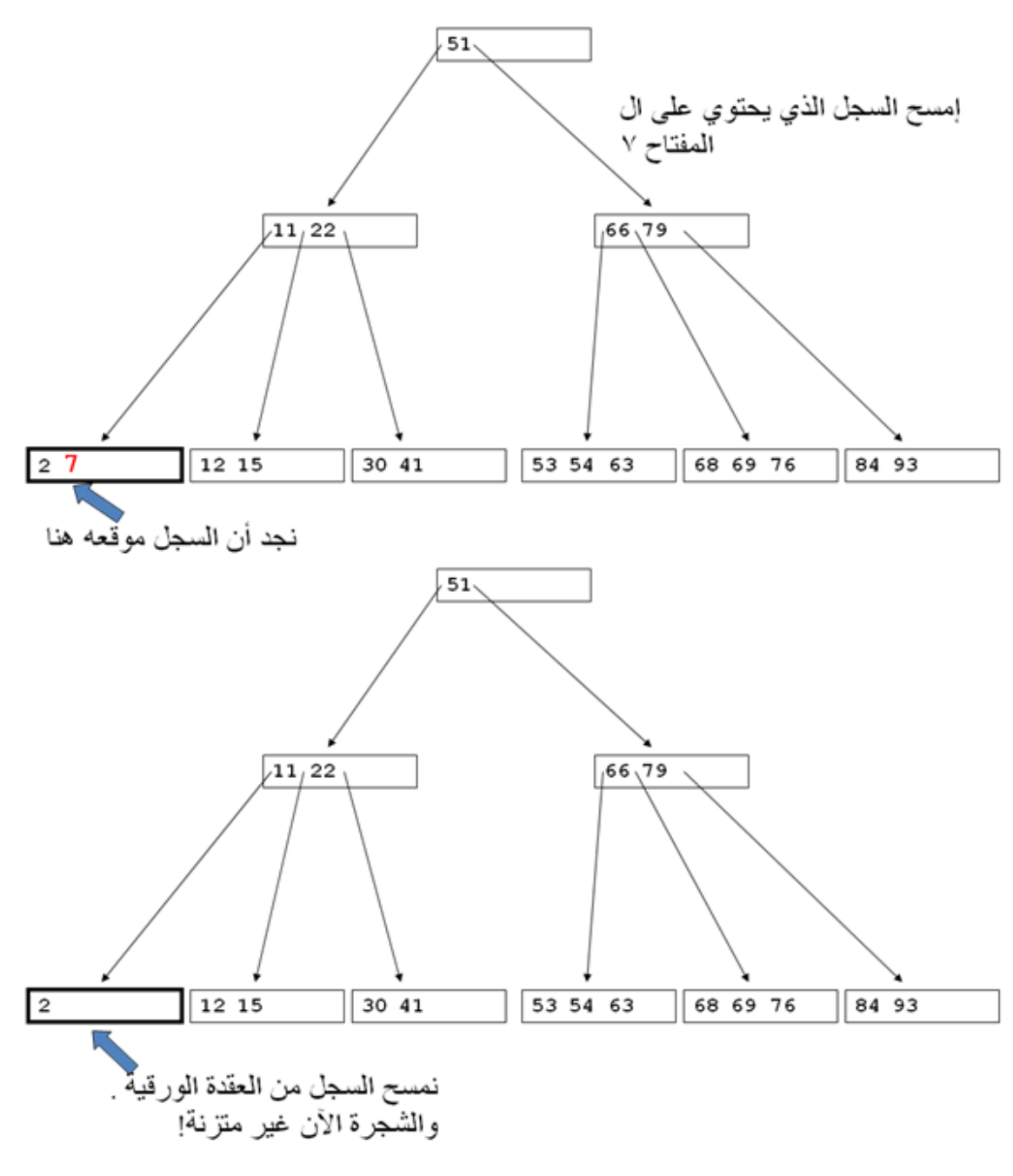

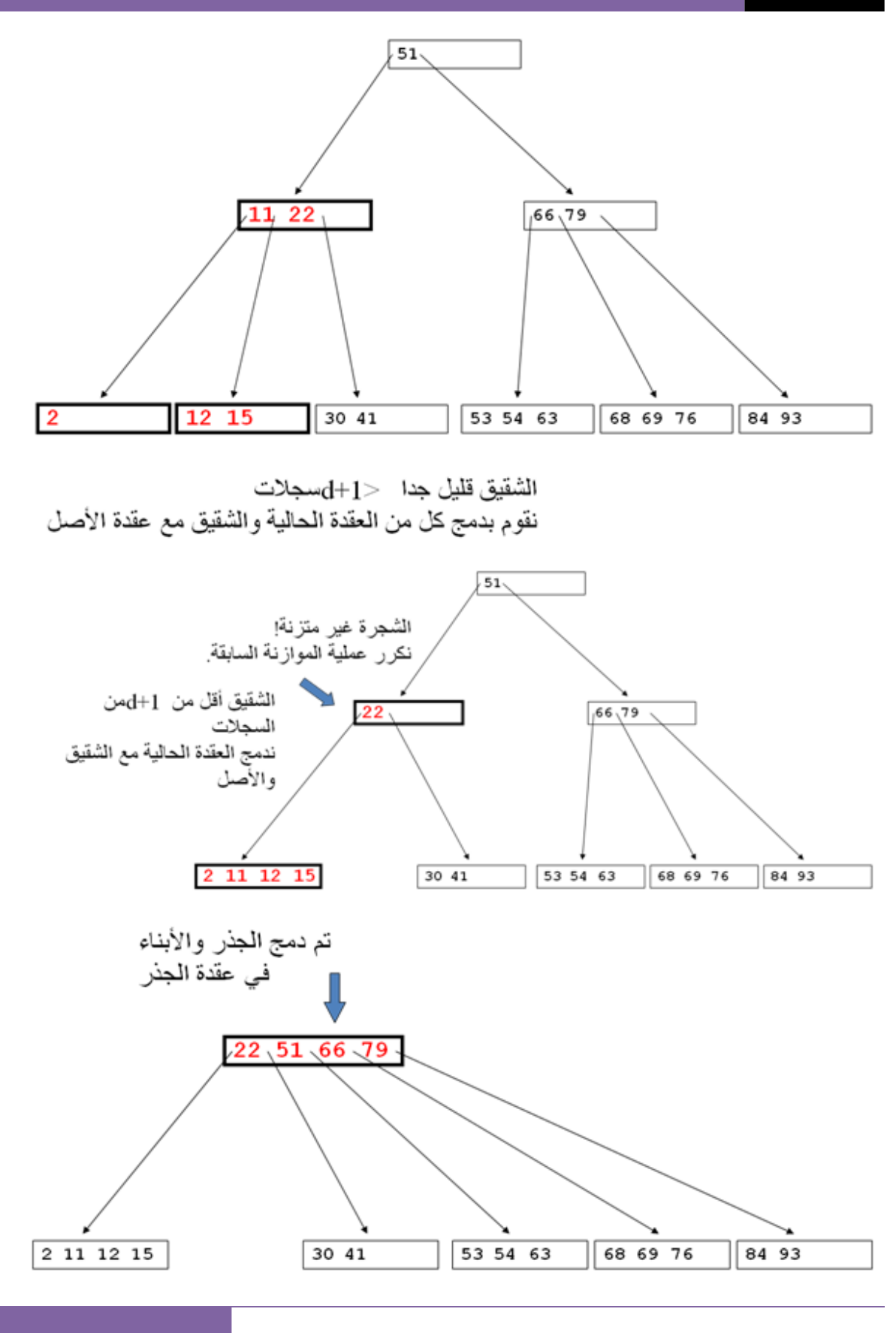

```
Program :- 
program btree2; 
const 
max=4; 
min=2; 
type 
pointer=^node; 
position=0..max; 
node=record 
      count:position; 
      key:array[1..max]of integer; 
      branch:array[position] of pointer; 
end;
```
**var yr,root,xr,p,targetnode:pointer; newkey,newkey2,target,no,n,x,y:integer; found,pushup:boolean; targetpos,k:position;** 

```
279
procedure searchnode(target:integer;p:pointer;var found:boolean; 
                        var k:position); 
begin 
with p^ do 
   if target<key[1] then 
   begin 
     found:=false; 
   k:=0; end 
   else begin 
            k:=count;
```

```
 while (target<key[k]) and (k>1) do 
             k:=k-1; found:=true; 
           target:=key[k]; 
           writeln('yes this key is found, & the key is: ',target) 
         end 
end; 
procedure search(target:integer;root:pointer;var found:boolean; 
                   var targetnode:pointer; var targetpos:position); 
begin
```
**if root=nil then begin found:=false; writeln('no key in this tree..'); end** 

#### **else begin**

```
searchnode(target,root,found,targetpos);
 if found then 
  begin 
     targetnode:=root; 
     writeln('this target is found..',target); 
   end 
 else
```

```
search(target,root^.branch[targetpos],found,targetnode,targetpos) 
       end 
end;
```

```
procedure pushin(x:integer;xr,p:pointer;k:position); 
var 
i:position; 
begin 
   with p^ do
```

```
 begin 
        for i:=count downto k+1 do 
          begin 
            key[i+1]:=key[i]; 
            branch[i+1]:=branch[i]; 
          end; 
       key[k+1]:=x; 
       branch[k+1]:=xr; 
        count:=count+1 
     end 
end; 
procedure split(x:integer;xr,p:pointer;k:position;var y:integer; 
                   var yr:pointer); 
var 
i,mediam:position; 
begin 
if k<=min then 
   mediam:=min 
else 
   mediam:=min+1; 
new(yr); 
with p^ do 
   begin 
     for i:=mediam+1 to max do 
     begin 
       yr^.key[i-mediam]:=key[i]; 
       yr^.branch[i-mediam]:=branch[i] 
     end; 
     yr^.count:=max-mediam; 
     count:=mediam; 
     if k<=min then 
       pushin(x,xr,p,k) 
     else 
       pushin(x,xr,yr,k-mediam);
```

```
 y:=key[count]; 
     yr^.branch[0]:=branch[count]; 
     count:=count-1 
   end 
end;
```

```
procedure pushdown(newkey:integer;p:pointer;var pushup:boolean; 
                      var x:integer; var xr:pointer); 
var 
k:position; 
found:boolean; 
begin 
if p=nil then 
   begin 
     pushup:=true; 
     x:=newkey; 
     xr:=nil 
   end 
else begin 
          searchnode(newkey,p,found,k); 
          if found then 
            {I am change this statment} 
            begin 
              writeln('Error:inserting dublicate key'); 
              write('enter new key to insert: '); 
              readln(newkey2); 
              pushdown(newkey2{},p^.branch[k],pushup,x,xr) 
            end 
          else 
          if pushup then 
          with p^ do 
            if count<max then 
            begin 
              pushup:=false; 
              pushin(x,xr,p,k)
```

```
 end 
          else begin 
                   pushup:=true; 
                   split(x,xr,p,k,x,xr); 
                 end 
        end 
end; 
procedure insert(newkey:integer;var root:pointer); 
var 
pushup:boolean; 
      x:integer; 
   xr,p:pointer; 
begin 
pushdown(newkey,root,pushup,x,xr); 
if pushup then 
   begin 
     new(p); 
     with p^ do 
       begin 
          count:=1; 
          key[1]:=x; 
          branch[0]:=root; 
          branch[1]:=xr; 
          root:=p 
        end 
   end 
end; 
procedure remove(p:pointer;k:position);
```
**var i:position; begin** 

```
with p^ do 
   begin 
     for i:=k+1 to count do 
     begin 
       key[i-1]:=key[i]; 
       branch[i-1]:=branch[i] 
     end; 
     count:=count-1 
   end 
end;
```

```
procedure successor(p:pointer;k:position); 
var 
q:pointer; 
begin 
q:=p^.branch[k]; 
while q^.branch[0]<>nil do 
   q:=q^.branch[0]; 
p^.key[k]:=q^.key[1] 
end;
```

```
procedure moveright(p:pointer;k:position); 
var 
c:position; 
begin 
with p^.branch[k]^ do 
   begin 
     for c:=count downto 1 do 
     begin 
       key[c+1]:=key[c]; 
       branch[c+1]:=branch[c] 
     end; 
     branch[1]:=branch[0]; 
     count:=count+1;
```

```
 key[1]:=p^.key[k] 
   end; 
with p^.branch[k-1]^ do 
   begin 
     p^.key[k]:=key[count]; 
     p^.branch[k]^.branch[0]:=branch[count]; 
     count:=count-1 
   end 
end; 
procedure moveleft(p:pointer;k:position); 
var 
c:position; 
begin 
with p^.branch[k-1]^do 
   begin 
     count:=count+1; 
     key[count]:=p^.key[k]; 
     branch[count]:=p^.branch[k]^.branch[0] 
   end; 
with p^.branch[k]^ do 
   begin 
     p^.key[k]:=key[1]; 
     branch[0]:=branch[1]; 
     count:=count-1; 
     for c:=1 to count do 
     begin 
       key[c]:=key[c+1]; 
       branch[c]:=branch[c+1] 
     end 
   end 
end;
```
**procedure combine(p:pointer;k:position);** 

```
var 
c:position; 
q:pointer; 
begin 
q:=p^.branch[k]; 
with p^.branch[k-1] do 
   begin 
     count:=count-1; 
     key[count]:=p^.key[k]; 
     branch[count]:=q^.branch[0]; 
     for c:=1 to q^.count do 
     begin 
        count:=count+1; 
       key[count]:=q^.branch[c] 
     end 
   end; 
with q^ do 
   begin 
     for c:=k to count-1 do 
     begin 
       key[c]:=key[c+1]; 
       branch[c]:=branch[c+1] 
     end; 
     count:=count-1 
   end; 
dispose(q) 
end; 
procedure restore(p:pointer;k:position); 
begin 
if k=0 then 
   if p^.branch[1]^.count>min then 
     moveleft(p,1) 
   else 
     combine(p,1)
```

```
 else if k=p^.count then 
          if p^.branch[k-1]^.count>min then 
            moveright(p,k) 
          else 
            combine(p,k) 
 else if p^.branch[k-1]^.count>min then 
         moveright(p,k) 
 else if p^.branch[k+1]^.count>min then 
         moveleft(p,k+1) 
 else 
       combine(p,k)
```

```
end;
```

```
procedure recdelete(target:integer;p:pointer;var found:boolean); 
var 
k:position; 
begin 
if p=nil then 
   found:=false 
else with p^ do 
       begin 
          searchnode(target,p,found,k); 
          if found then 
            if branch[k-1]=nil then 
              remove(p,k) 
            else begin 
                     successor(p,k); 
                    recdelete(key[k],branch[k],found); 
                     if not found then 
                       writeln('Target is not found in the cuurrent node'); 
                  end 
            else 
              recdelete(target,branch[k],found); 
            if branch[k]<>nil then 
              if branch[k]^.count<min then
```

```
 restore(p,k)
```
 **end** 

**end;** 

```
procedure delete(target:integer;var root:pointer); 
var 
found:boolean; 
p:pointer; 
begin 
recdelete(target,root,found); 
if not found then 
   writeln('Target is not found') 
else if root^.count=0 then 
       begin 
         p:=root; 
         root:=root^.branch[0]; 
         dispose(p) 
       end 
end; 
begin {main program} 
new(root); 
new(targetnode); 
{new(p);} 
new(xr); 
new(yr); 
root:=nil; 
{root^.count:=0; k:=0;} 
writeln('1-->insert'); 
writeln('2-->search'); 
writeln('3-->delete');
```
**writeln('4-->exit');**
```
repeat 
writeln('what do you want?'); 
readln(no); 
case no of 
1: begin {insert} 
writeln('enter newkey to insert in tree:'); 
readln(newkey); 
insert(newkey,root); 
end; 
2: begin {search} 
writeln('enter number of key to search:'); 
readln(target); 
search(target,root,found,targetnode,targetpos);
end; 
3: begin {delete} 
writeln('enter number of key to delete:'); 
readln(target); 
{delete(target,root);} 
end; 
end; 
until no=4; 
if no=4 then 
writeln('good by ..'); 
readln; 
end.
```
 **\*\*\*\*\*\*\*\*\*\*\*\*\*\*\*\*\*\*\*\*\*\*\*\*\*\*\*\*\*\*\*\*\*\*\*\*\*\*\***

DATA STRUCTURES - PASCAL Safiya Najeh

**صدقة جارية له بإذن االله تعالى ...** 

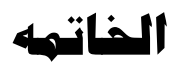

**يمكنكم إرساله إلى :** com.hotmail@sooofy **.** 

 **ولاتنسوني من صالح الدعوات ولوالدي أختكم صفية ناجح .** 

الفهرس

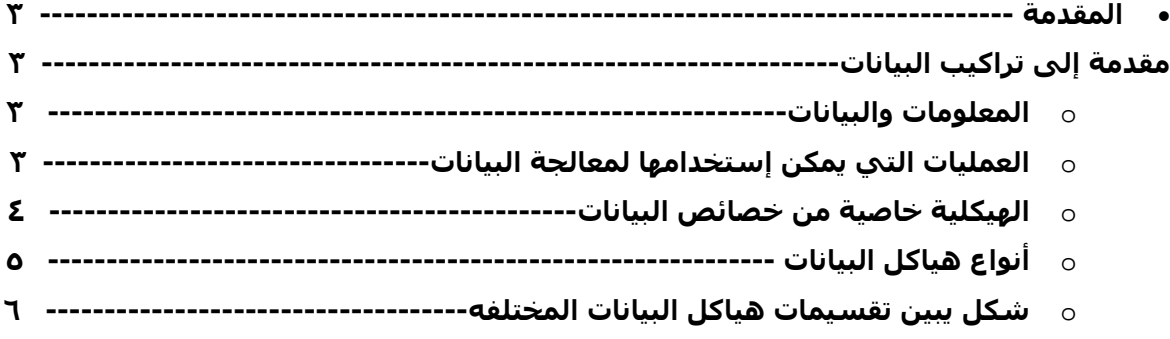

## • **الوحدة الأولى :**

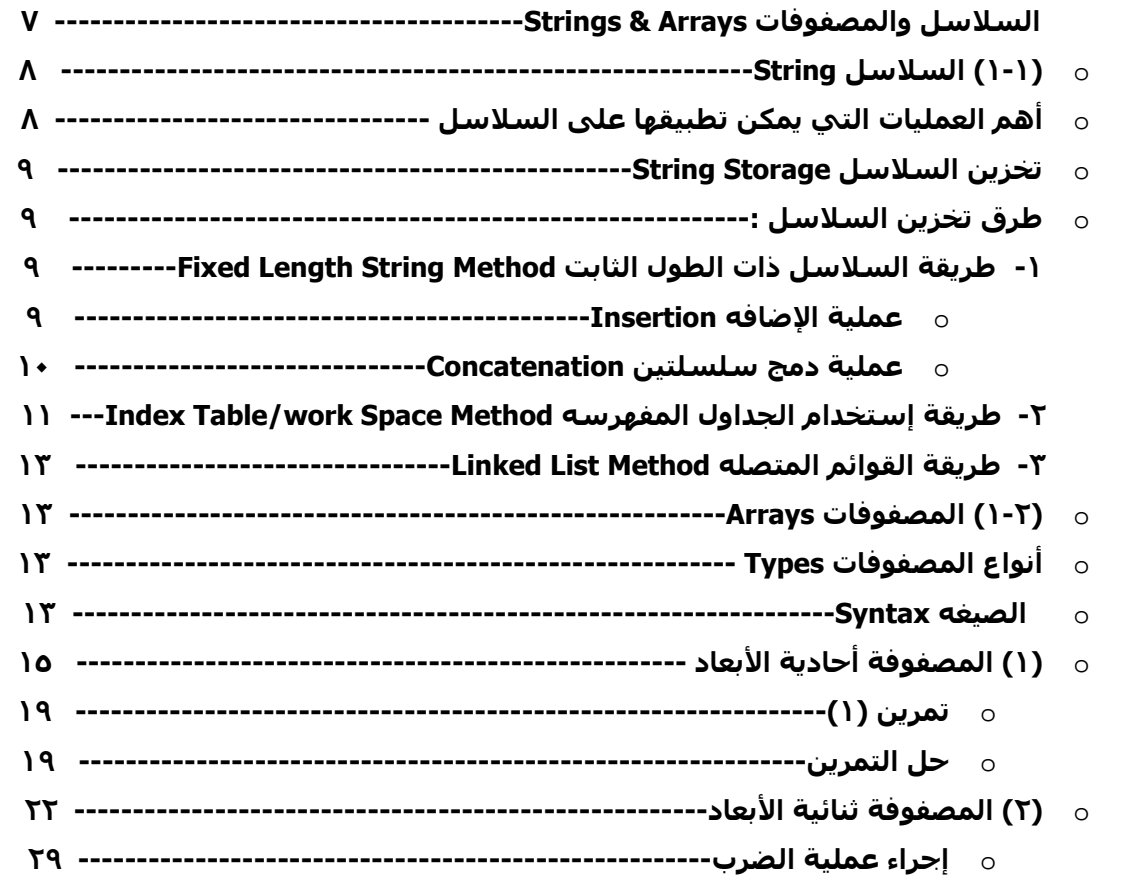

### • **الوحدة الثانية :**

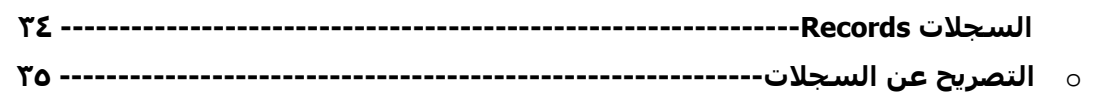

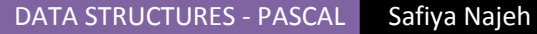

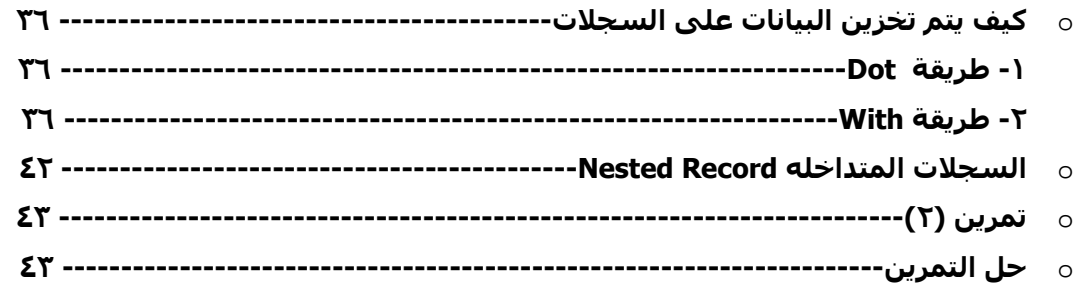

#### • **الوحده الثالثه :**

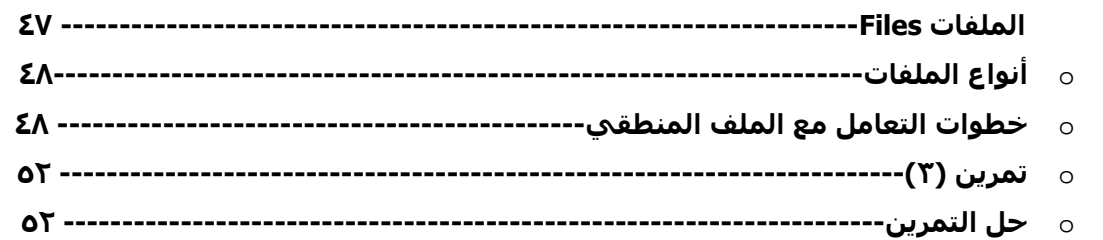

## • **الوحده الرابعه :**

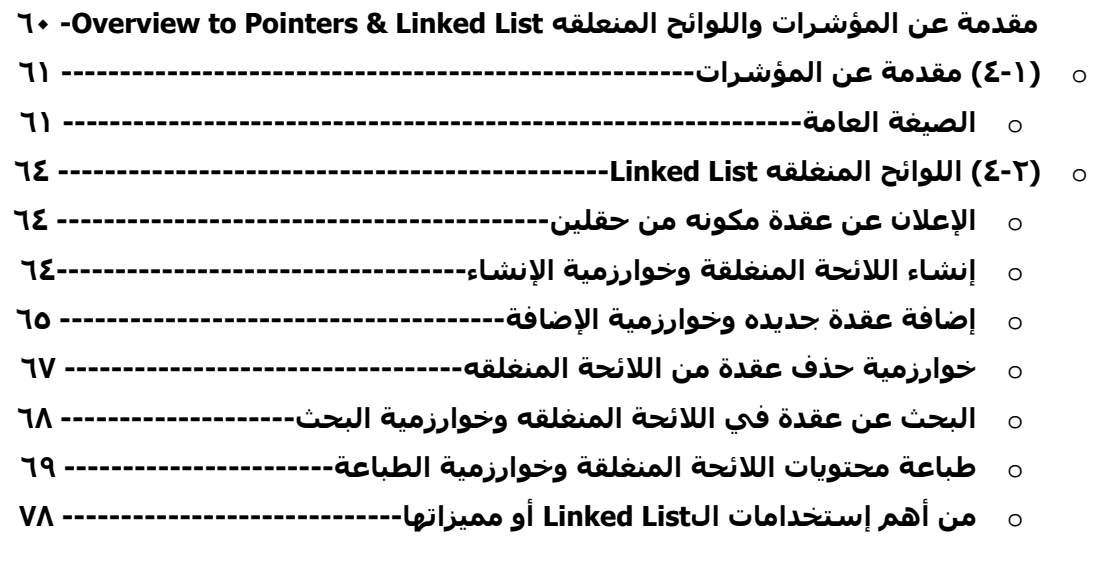

#### • **الوحدة الخامسة :**

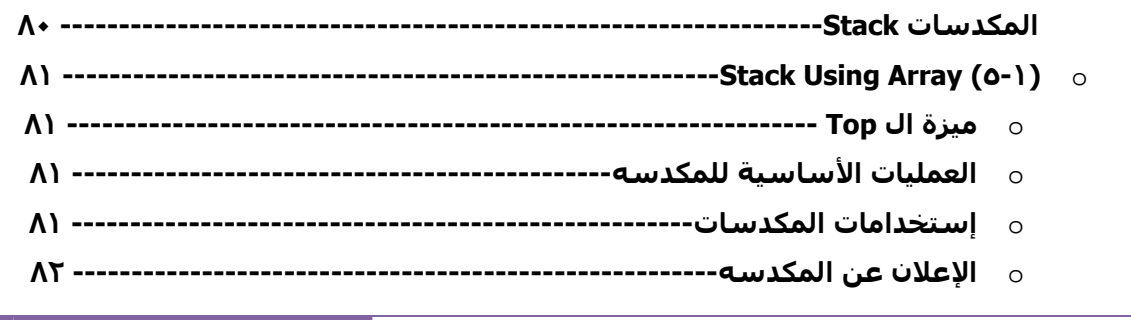

# DATA STRUCTURES - PASCAL Safiya Najeh **--------------------------------------------------------------Empty الداله** o **-----------------------------------------------------------------Full الداله** o o **خوارزمية الحذف من المكدسه-------------------------------------------** o **خوارزمية الإضافة للمكدسه----------------------------------------------** o **عملية تحديد العنصر العلوي في المكدسه-------------------------------** o **عملية التهيئة للمكدسه--------------------------------------------------** o **عملية الإضافة لجمع آخر عددين في المكدسه--------------------------** o **عملية addstack لجمع جميع عناصر المكدسه--------------------------** o **عملية الطباعه------------------------------------------------------------ ---------------------------------------------------Stack Using Pointer (٥-٢)** o • **الوحدة السادسه : تحويل التعابير الحسابية وإيجاد قيمها ------------------------------------------ ٩٣**  o **الطرق التي تستخدم لتمثيل التعابير الحسابيه---------------------------------** o **التحويل إلى صيغة ال Postfix -------------------------------------------------** o **الأولويات للمعاملات-------------------------------------------------------------** o **الخوارزمية التي تستخدم لحساب قيمة التعبير---------------------------------** • **الوحده السابعه : الصفوف Queues---------------------------------------------------------------- ٩٩**  o **تعريف الصف--------------------------------------------------------------------** o **أنواع الصفوف في باسكال-----------------------------------------------------** o **العمليات الأساسية التي تجرى على الصف------------------------------------- --Queue Implementation Using Arrays المصفوفات بإستخدام الصفوف بناء** o

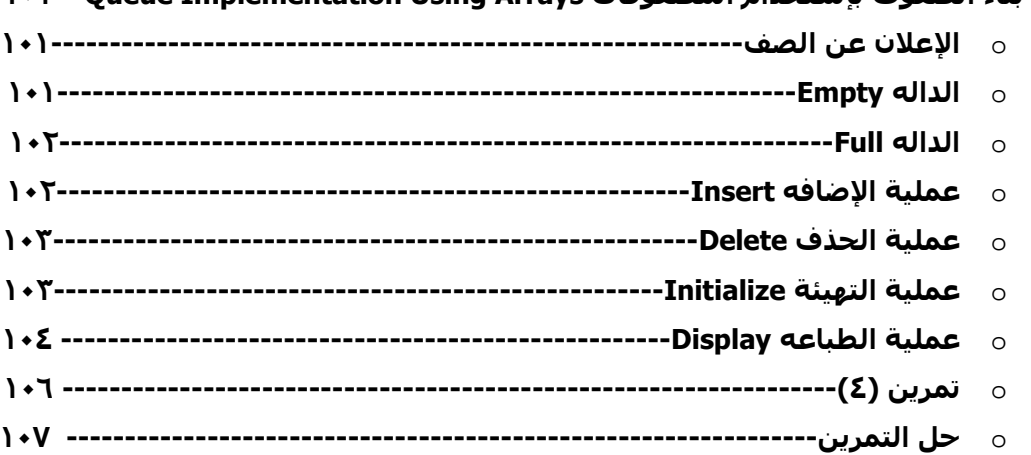

#### DATA STRUCTURES - PASCAL Safiya Najeh

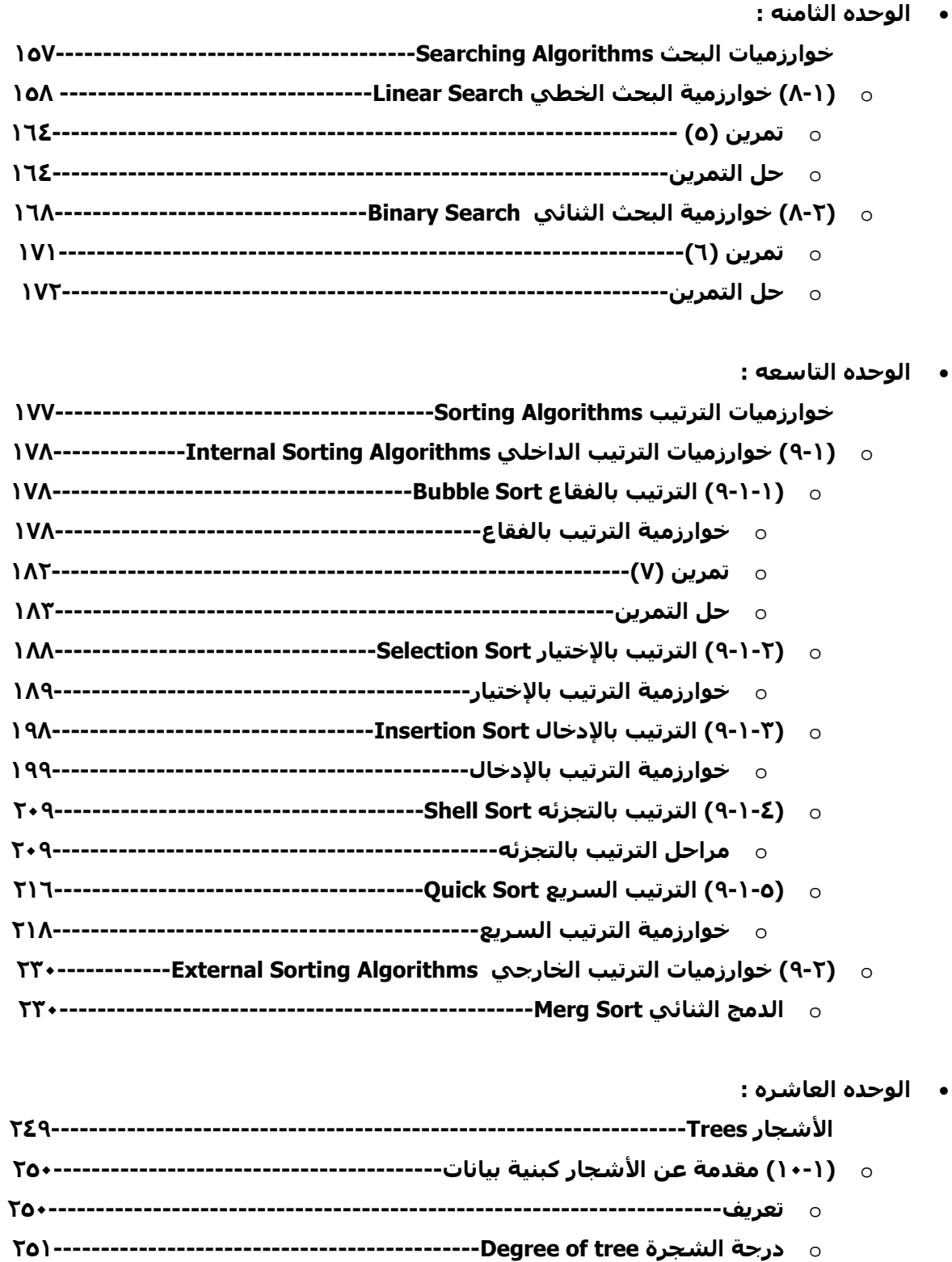

- **٢٥١----------------------------------------------Level of tree العقده مستوى** o
- **٢٥١---------------------------------------------Height of tree لشجرة إرتفاع** o

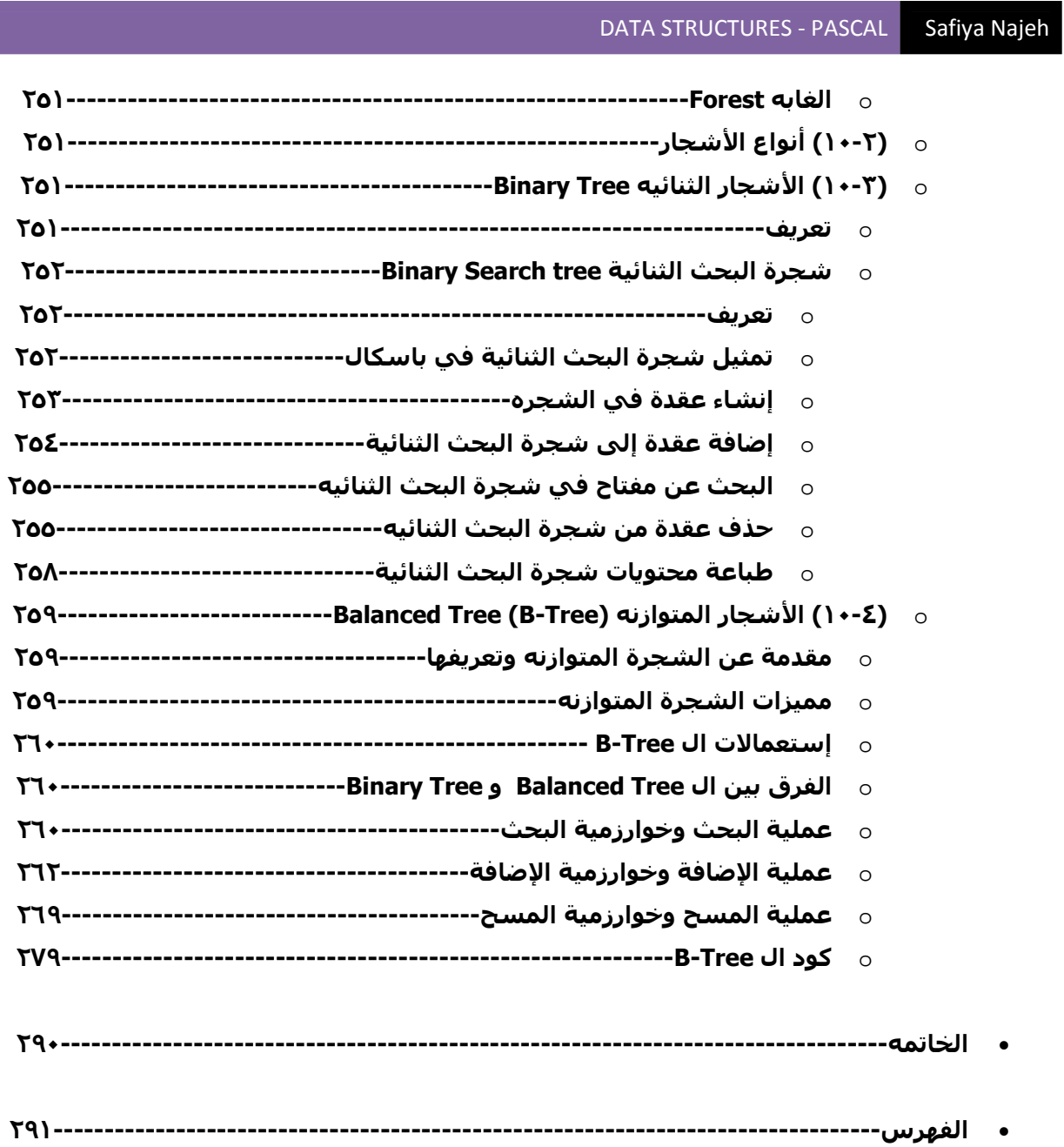